# **UNIVERSITE DE BLIDA 1**

# **Faculté de Technologie**

Département d'Electronique

# **THESE DE DOCTORAT**

# En Electronique Spécialité : Electronique

# MODELISATION ET OPTIMISATION D'UN SYSTEME HYBRIDE PHOTOVOLTAIQUE/EOLIEN A L'AIDE DES TECHNIQUES DE L'INTELLIGENCE ARTIFICIELLE

Par

# **Ahmed MEDJBER**

Devant le jury composé de:

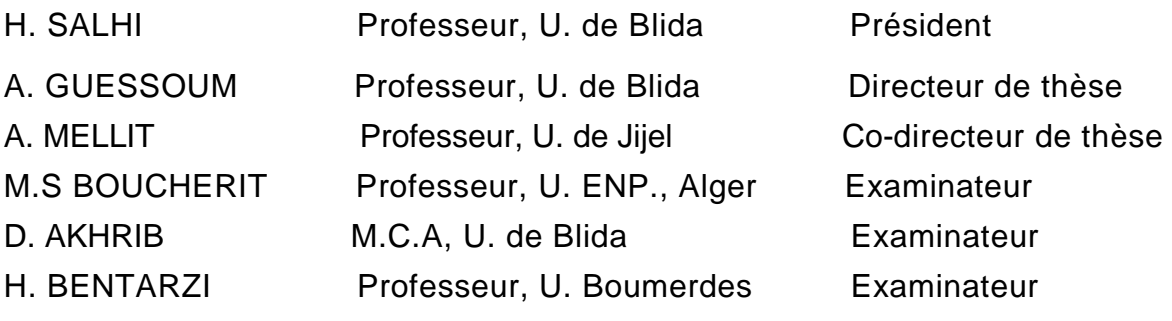

Blida, le 25/05/2017

#### **RESUME**

Cette thèse traite la modélisation, le contrôle et l'optimisation d'un système de production d'énergie hybride, ce système est composé d'un générateur photovoltaïque, une éolienne et un système de stockage (une batterie de type plomb-acide).Le système de conversion éolien, à vitesse du vent variable, est constitué d'une machine asynchrone à double alimentation. Une stratégie de contrôle a été appliquée à la turbine pour extraire la puissance maximale du vent (MPPT). Les puissances active et réactive statorique ont été contrôlées par deux contrôleurs flou et neuronale. Ce type de contrôle, permet à la fois de contrôler le courant rotorique et d'assurer la protection de la MADA par les limitations des courants. Trois techniques d'extraction de la puissance maximale du système étudié ont été ont été mises en œuvre (*P&O*, Conductance Incrémentale et par logique floue) Un dimensionnement optimisé du système a été réalisé en utilisant des techniques de l'intelligence artificielle afin de rentabiliser le procédé étudié. Les résultats obtenus, montrent la validité, l'efficacité et la robustesse des différentes techniques développées..

Mots clés: Modélisation, optimisation, contrôle de puissance, Machine à double alimentation, Système de conversion éolien, Batterie de stockage, P&O, MPPT.

#### **ABSTRACT**

This thesis deals with the modeling, control and optimization of a hybrid energy production system, it consists of a photovoltaic generator, a wind turbine and a storage system (a lead-acid battery). The wind turbine conversion system, with variable wind speed, is based on a double feed asynchronous machine (DFAM). A control strategy was applied to the turbine in order to extract the maximum wind power. The active and reactive stator powers have been controlled by a fuzzy logic and neural controllers. This type of control allows the has the advantage of controlling control the rotor current and makes it possible to ensure the protection of the DFAM by the limitations of the currents. Two techniques for extracting maximum power have been presented (P & O and Incremental Conductance) in order to extract the maximum energy from the system. We have also applied an optimization technique to optimize our system. The simulation results clearly show the efficiency of the developed technique.

Keywords: Modeling and optimization, power control, rotor side control, network side control, Doubly fed induction machine, wind energy conversion system, storage system.

تعالج هذه األطروحة نمذجة وتصميم نظام تسيير هجين أي مولد كهروضوئي وهوائي مع نظام التخزين باستخدام بطارية على أساس نموذج السعة و آخر في مستوى الحمضية ونظام التحويل الهوائي ذو سرعة الريح المتغيرة تعتمد أساسا على آلة غير متزامنة ذات التغذية المضاعفة، إستراتيجية السيطرة المطبقة على التوربينان الستخراج الطاقة القصوى من الرياح (MPPT (سنقوم بالتحكم في الطاقات الفعالة و االرتكاسية للجزء الثابت لآللة بواسطة وحدتين للتحكم الغامض و الخاليا العصبية يعرض هذا النوع من التحكم ايجابية السيطرة على شدة التيار للجزء المتحرك لآللة كما يسمح بضمان حماية اآللة (MADA (عن طريق القيود . وسنعرض أيضا تقنية استخراج الطاقة القصوى للمولد الكهروضوئي من خالل الطرق أن تتبع بواسطة طريقة هي تقنية بسيطة نسبيا و سريعة وتتكيف إلى حد مامع التغيرات المناخية . وبعد ذلك سنقدم نمذجة و الحالة المثلى لنظامنا في حالة الطاقة المتاحة من طرف نظام التسيير الهجين ( الكهروضوئية و طاقة الرياح) هي اقل من الطاقة المطلوبة من طرف الشبكة الكهربائية. من اجل هذا سنقوم بتحديد عزم الدوران المثالي( مع اقل تكلفة للتثبيت. (N $_{\rm PV}$  , N $_{\rm b}$ 

> كلمات مفتاحية: نمذجة وامثل، التحكم في الطاقة، سيطرة الجانب الدوار، التحكم في الشبكة الجانبية ، .آلة مزدوجة التغذية، نظام تحويل طاقة الرياح، نظام التخزين

#### **REMERCIEMENTS**

Ce travail a été réalisé au sein du Laboratoire de traitement de signal et d'imagerie (LATSI) de la faculté d'Electronique de l'Université saad dahlab de Blida. Que mes remerciements les plus sincères s'adressent à mon encadreur Monsieur A. Guessoum, Professeur à l'USDB, et A. Mellit professeur à l'université de Jijel.

Mes remerciements vont également à Mr H. SalhiProfesseur à l'université de Blida, pour la confiance et l'honneur qu'il m'accorde en acceptant d'examiner mon travail en présidant le jury.

Mes remerciements vont également à Mr. H. Bentarzi Professeur à l'université de boumerdes, Mr. S.M. Bouchrit Professeur à l'ENP pour l'honneur qu'il me fait en acceptant de participer à ce jury, Mr. Akhrib Professeur à l'université de Blida, qui me fait l'honneur de faire partie de ce jury.

A la Mémoire de mon Père et mon frère, que Dieu le tout puissant leurs accorde sa sainte miséricorde et les accueilles dans son vaste Paradis..

Mes remerciements vont également à Mr. Dr. A**. Moualdia** Maitre de conférences à l'université de Médéa, M. Belmili. H. Professeur, centre de développement des énergies renouvelables à Bou ismail, algerie, M. Houassine. H, Maitre de conférence à l'université de médéa pour leurs soutiens et encouragements.

Mes remerciements vont également tous les personnes qui n'est pas citées et qui ont de prés ou de loin participé à la réalisation de ce travail

Enfin, je ne serais terminer ces remerciements sans mentionner les proches, famille et amis, qui, sur le plan humain. Un remerciement particulier et une reconnaissance la plus profond vont à ma femme Baba Ali. H, pour ces aides inestimable, sans oublier mes adorables enfants Ayoub et Lilya pour la joie et l'ambiance particulière qu'ils ont crée autour de nous.

# **TABLE DES MATIERES**

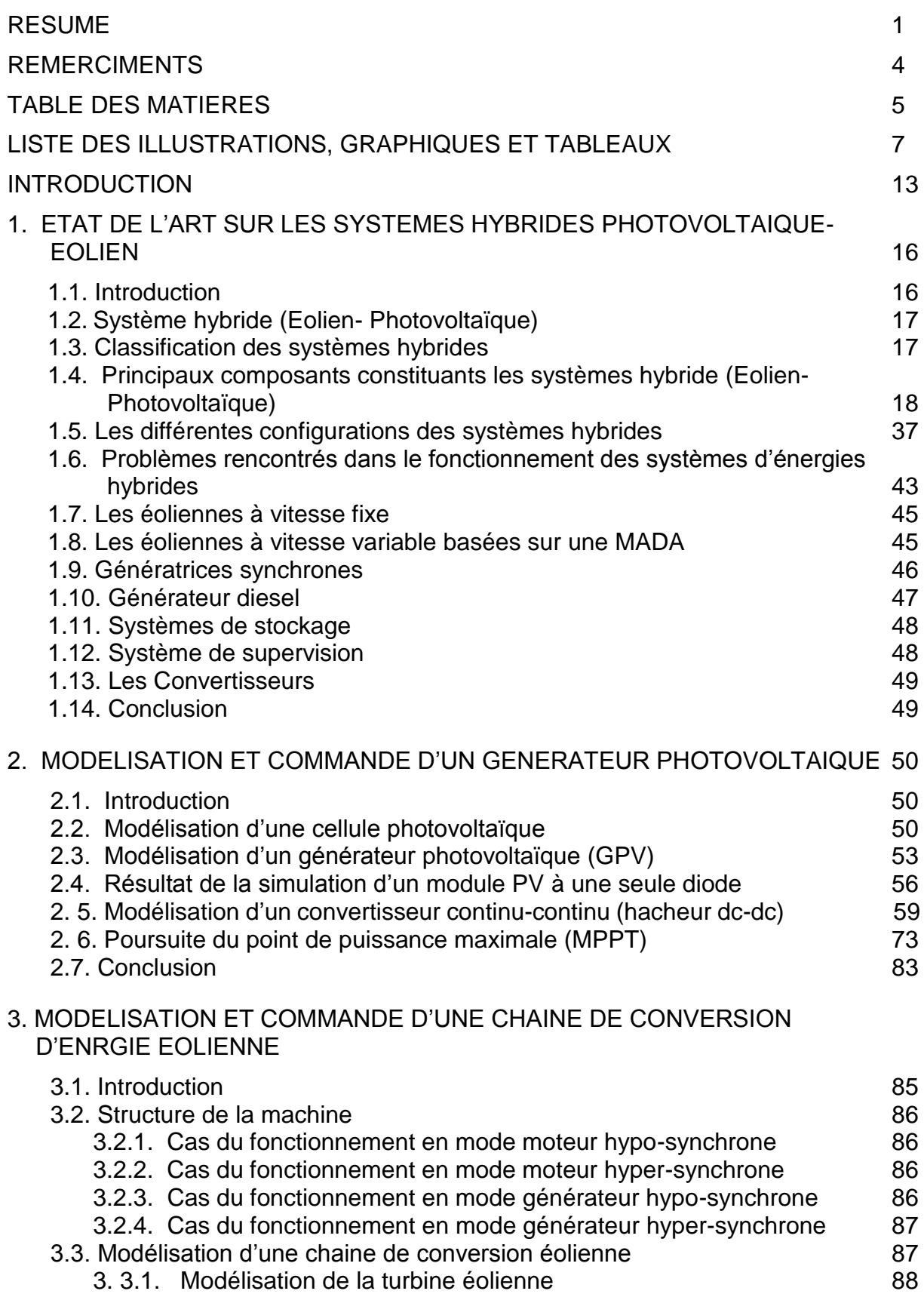

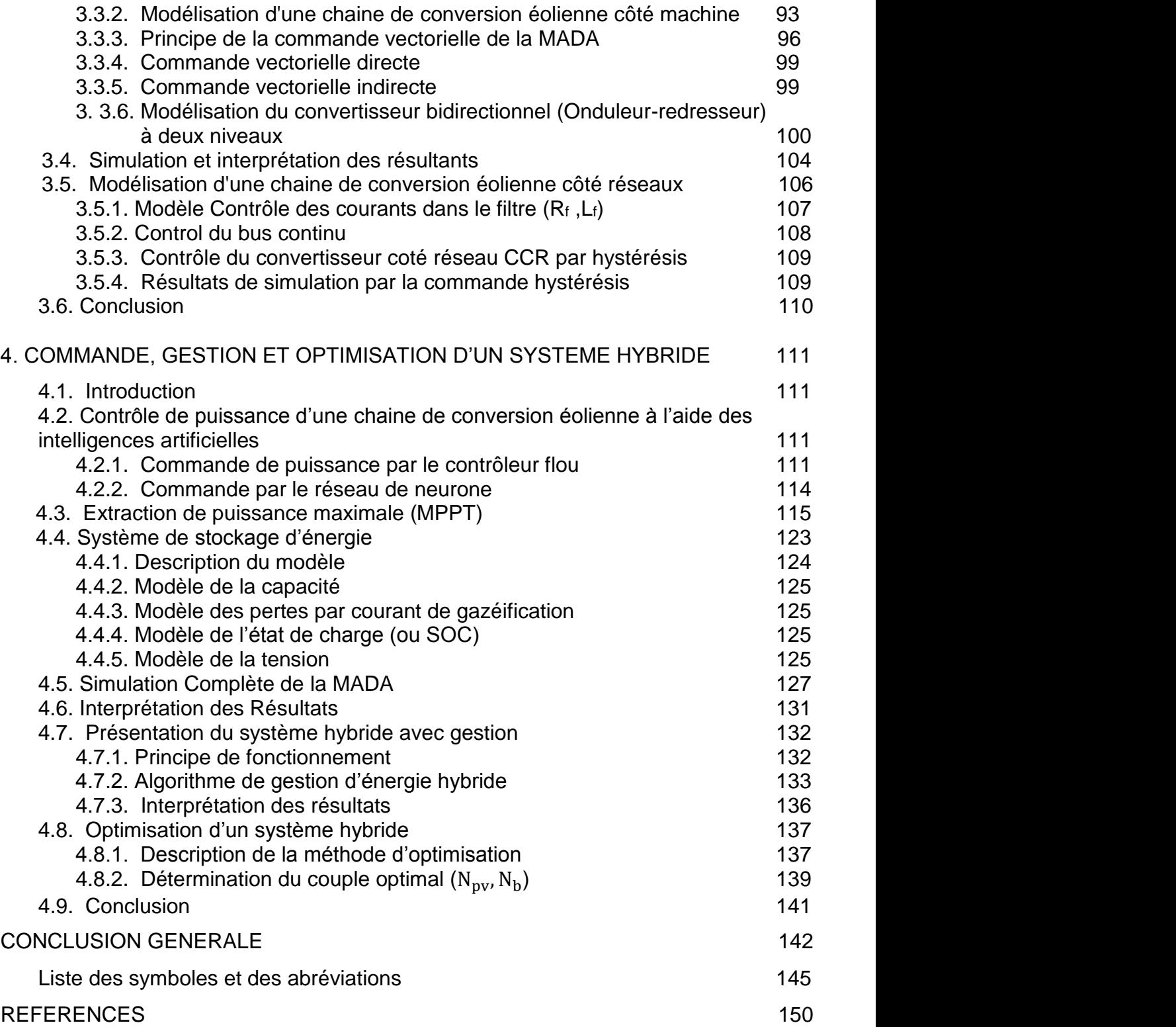

# **LISTE DES ILLUSTRATIONS, GRAPHIQUES ET TABLEAUX**

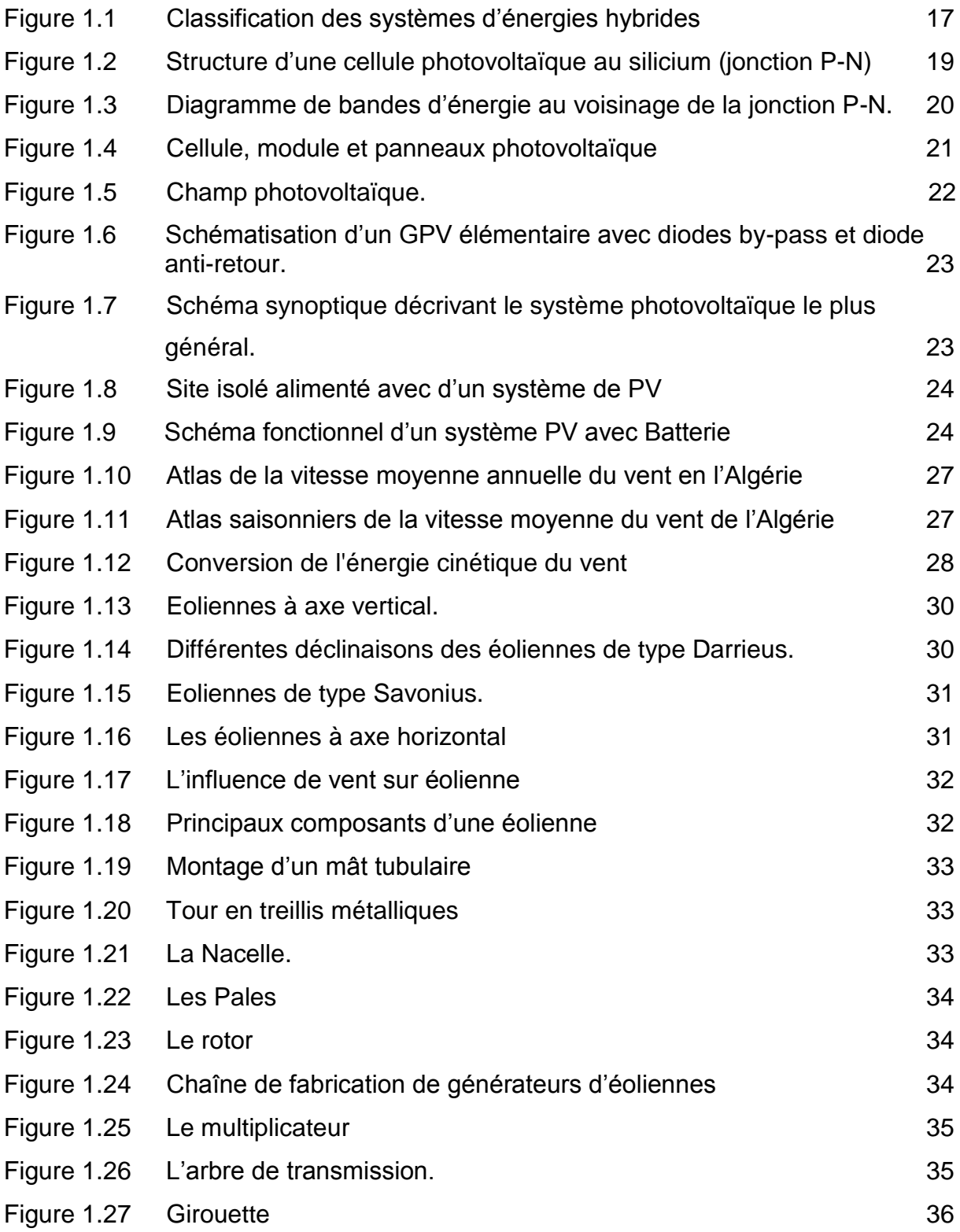

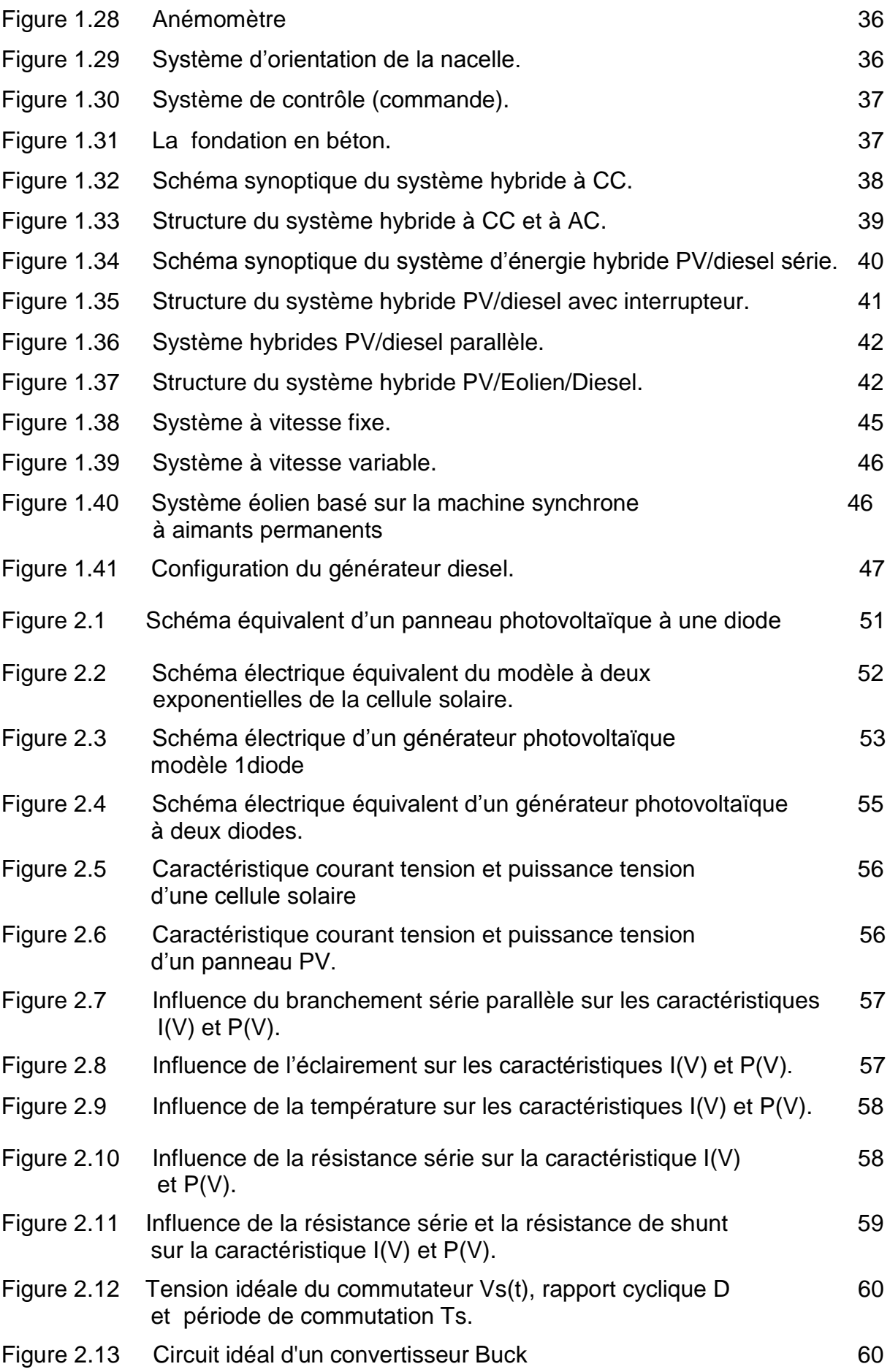

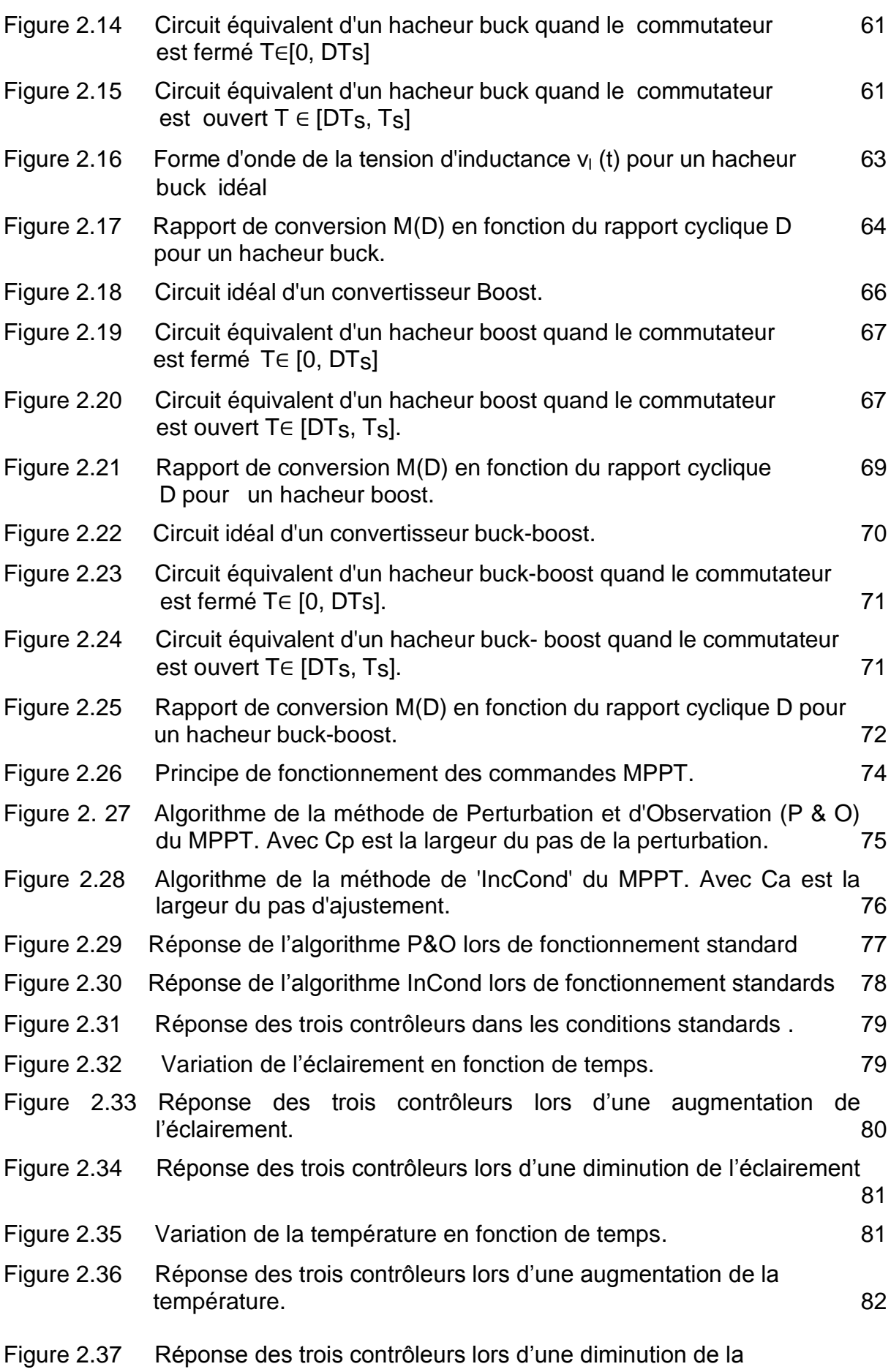

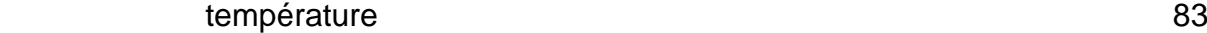

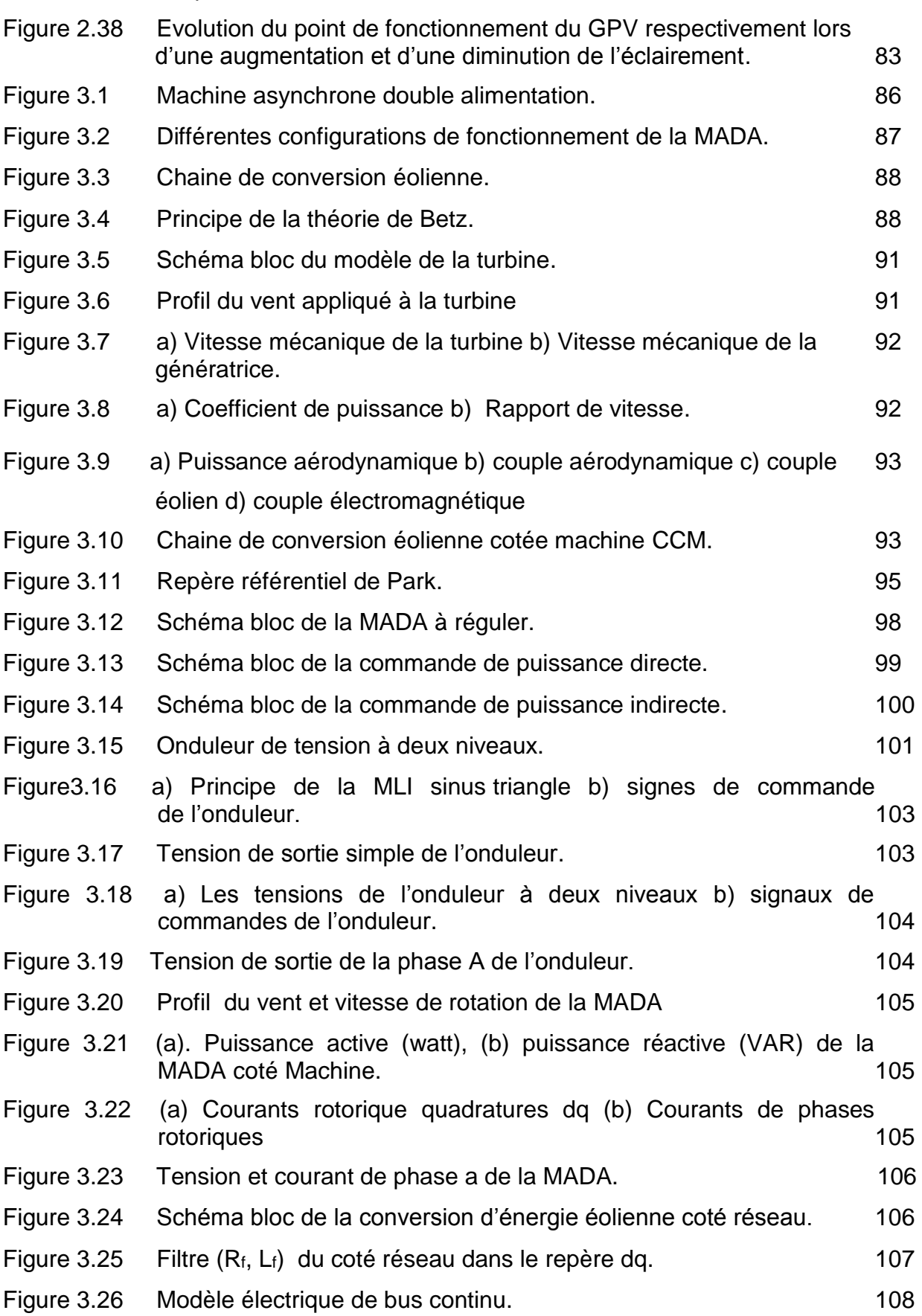

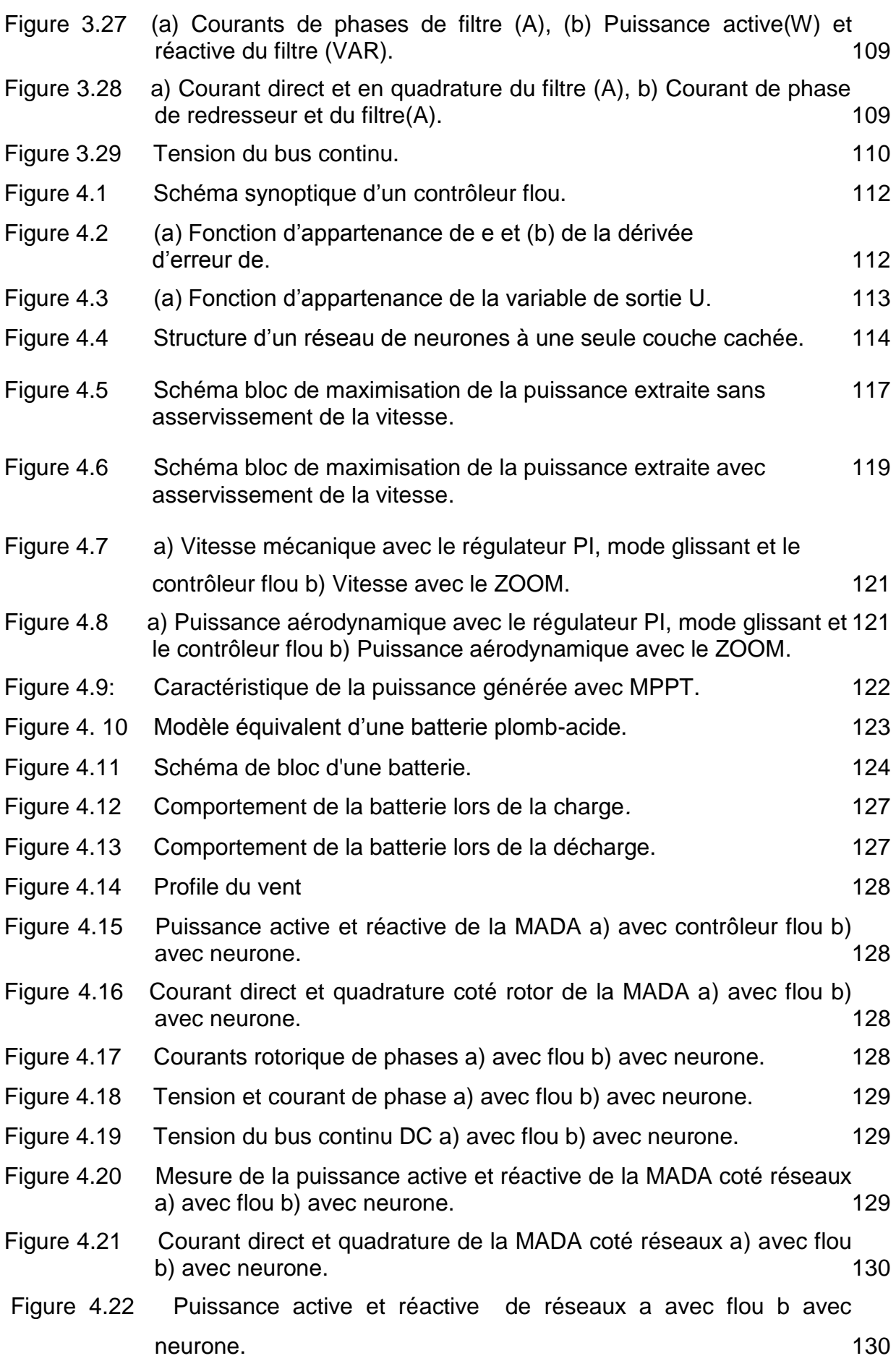

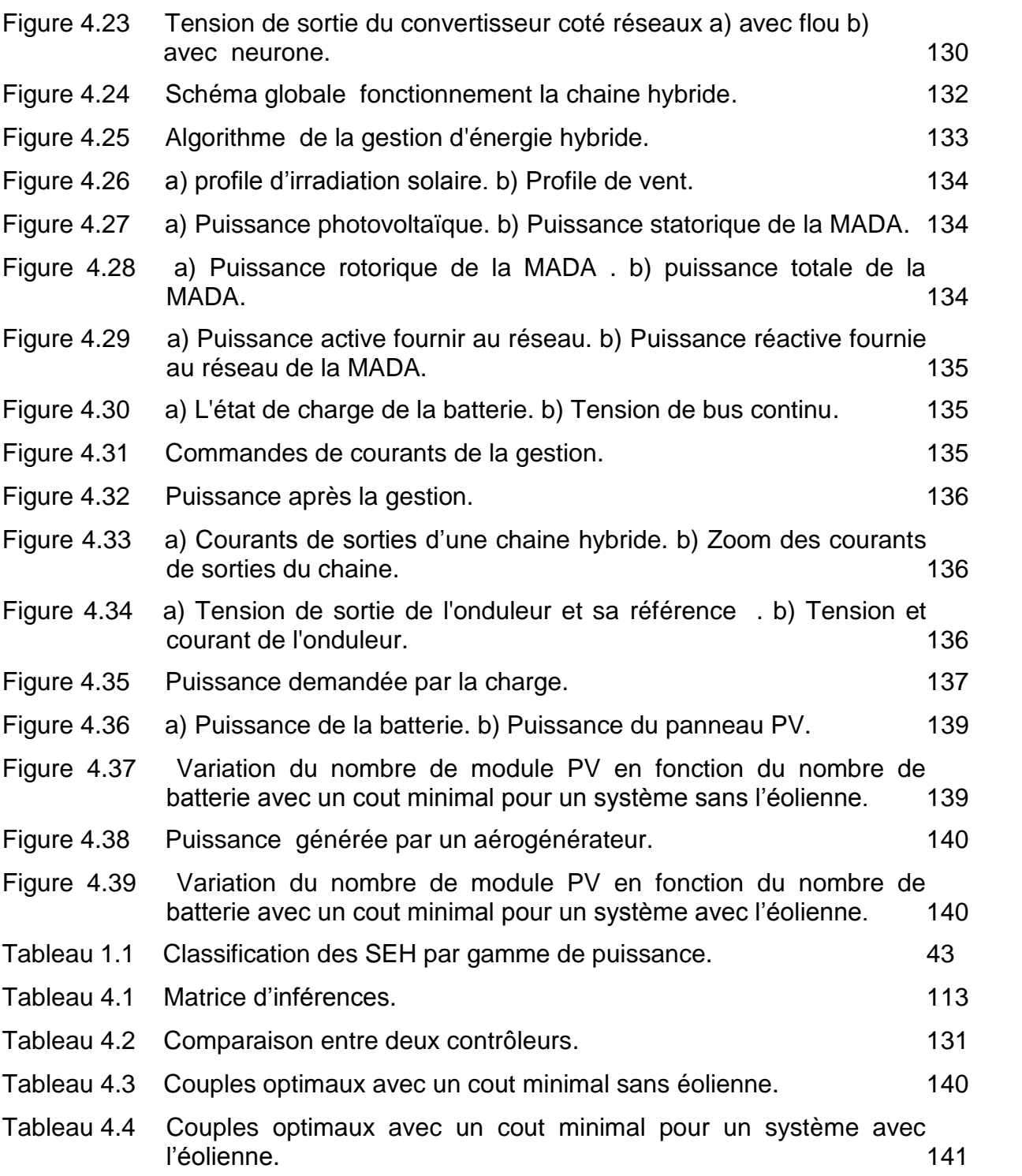

#### **INTRODUCTION**

Face à l'épuisement des ressources énergétiques fossiles et aux problèmes environnementaux causés par l'émission des gaz à effet de serre [1], lors de l'exploitation de ces ressources, des ressources énergétiques alternatives ont été développées et doivent continuer à l'être.

Le développement et l'exploitation des ressources énergétiques renouvelables et des systèmes de production décentralisés d'électricité d'origine renouvelable ont connu une forte croissance ces dernières années. D'ici une vingtaine d'années, tout système énergétique durable sera basé sur l'utilisation rationnelle des sources traditionnelles et sur un recours accru aux énergies renouvelables. Il est intéressant de les exploiter sur le lieu de consommation, en les transformant directement soit en chaleur, ou en électricité selon les besoins. Cette production par sources d'énergies renouvelables, offre une plus grande sûreté d'approvisionnement des consommateurs tout en respectant l'environnement. Cependant le caractère aléatoire de ces sources nous impose d'établir des règles de dimensionnement et d'utilisation de ces systèmes pour les exploiter au mieux.

Des récentes estimations ont montré qu'actuellement près de 2.2 milliards d'individus ne sont toujours pas raccordés aux grands réseaux d'électricité [2] (ce qui représente environ 44% de la population mondiale), pour la plupart situées dans les pays du tiers monde dont l'Algérie.

En raison de la caractéristique intermittente du vent et du rayonnement solaire, les systèmes hybrides avec un moyen de stockage de l'énergie présentent une solution efficace de production d'électricité sans interruption dans les régions isolées. La combinaison de plusieurs sources d'énergies renouvelables permet d'optimiser au maximum les systèmes de production d'électricité [3], aussi bien du point de vue technique et économique.

Les techniques d'extraction de la puissance de ces ressources demandent des recherches et des développements plus approfondis visant à fiabiliser, baisser les coûts et augmenter l'efficacité énergétique.

Le travail présenté dans cette thèse consiste en la modélisation, la régulation et l'optimisation d'un système d'énergie hybride éolien-photovoltaïque connecté au réseau électrique et son système de stockage. Le système de stockage associé au générateur hybride éolien-photovoltaïque est doté par de batteries.

L'intérêt de ce travail est de maintenir un niveau de fiabilité avec un coût minimal grâce à un dimensionnement optimal du système hybride éolien – photovoltaïque, dans ce contexte, notre contribution consiste en une démarche pour une meilleure intégration des sources d'énergie renouvelable dans un système d'énergie hybride SEH.

Afin d'accomplir au mieux cette étude, la présente thèse est structurée en quatre principaux chapitres.

Dans le premier chapitre, une recherche bibliographique sur les systèmes hybrides de génération d'énergie renouvelable mettant en relief l'état de l'art relatif aux sources d'énergie qui composent les systèmes de production en énergie renouvelable et les différentes solutions technologiques permettant d'exploiter les différentes sources d'énergies renouvelables existantes.

Le deuxième chapitre, est consacré à la modélisation du générateur photovoltaïque. Cette modélisation permet de mettre en évidence la structure et le fonctionnement des cellules et des générateurs photovoltaïques ainsi que l'influence des conditions météorologiques (température et éclairement) sur les caractéristiques électriques des générateurs photovoltaïques. Par ailleurs, l'analyse et la modélisation du fonctionnement électrique du convertisseur *DC/DC*  abaisseur-élévateur (*Buck-Boost*) avec ses différentes stratégies de commande sont abordées.

 Le troisième chapitre, traite la modélisation et la commande des différents convertisseurs de la chaîne de conversion éolienne ainsi les différentes stratégies de commande du convertisseur de puissance ont été abordées et analysées.

Le dernier chapitre est subdivisé en deux parties, la première est consacrée à la simulation et l'interprétation des résultats d'une chaine de conversion éolienne avec deux contrôleurs artificiels, Ces derniers sont constitués d'un régulateur flou et d'un contrôleur neurone, l'ensemble est simulé dans un système de gestion hybride. La seconde partie de ce chapitre, est une étude d'optimisation du nombre de modules photovoltaïques et du nombre de batteries de stockage à utiliser lorsque l'énergie disponible est inférieure à l'énergie demandée par le réseau.

#### **CHAPITRE 1 ETaT DE L'ART SUR LES SYSTEMES HYBRIDES (EOLIEN-PHOTOVOLTAIQUE)**

#### 1.1. Introduction

Pour les sites isolés et les zones éloignées du réseau électrique classique, la possibilité d'être connecté avec ce réseau reste un problème majeur du fait que le prix d'extension est prohibitif en parallèle avec l'augmentation du prix du combustible. En évidence le prix des générateurs basés sur l'énergie renouvelable connaissent une baisse continue du prix au même temps une fiabilité croissante [1] [2], ces avantages ont menés à une utilisation importante de la génération de l'énergie électrique par les énergies renouvelables. La combinaison de plusieurs sources d'énergies renouvelables permet d'optimiser au maximum les systèmes de production d'électricité, aussi bien du point de vu technique qu'économique. Il existe plusieurs combinaisons de systèmes hybrides, à savoir : éolien-photovoltaïque [3] [4], photovoltaïque-diesel [**5**], et éolien- photovoltaïque-diesel [6]**,** Ces mêmes sources d'énergies peuvent êtres combinées avec d'autres sources telles que l'énergie hydrauliques [7]. Les méthodes d'évaluation des systèmes hybrides éolien/photovoltaïque autonomes et leurs avantages se sont beaucoup développés ces dernières années.

Les performances d'un système d'énergie hybride (SEH), son rendement et sa durée de vie, sont influencés en partie par sa conception, c'est-à-dire l'architecture, le dimensionnement des composants, le type de composants etc. les paramètres permettant d'évaluer ces performances sont :

- $\checkmark$  La consommation spécifique du groupe électrogène.
- $\checkmark$  Le nombre et la durée des pannes.
- $\checkmark$  Le nombre d'arrêt pour l'entretien.
- $\checkmark$  Le coût du kWh, etc.

# 1.2. Système hybride (Eolien- Photovoltaïque)

Les Systèmes d'Energie Hybrides (SEH), combinent et exploitent plusieurs sources disponibles interconnectées entre elles pour fournir l'alimentation électrique, en général une ou plusieurs sources conventionnelles (groupe électrogène) et au moins une source d'énergie renouvelable.

# 1.3.Classification des systèmes hybrides

Les systèmes hybrides peuvent être classifiés en deux classes principales [6]: le régime de fonctionnement et le contenu du système hybride.

### 1.3.1. Régime de fonctionnement

Les systèmes hybrides peuvent être divisés en deux régimes :

- Les systèmes hybrides, travaillant en parallèle avec le réseau électrique, sont appelés aussi couplés ou connectés au réseau. Ce type d'exploitation permet d'alimenter simultanément le réseau et les charges locales [8]5 ;
- Pour les systèmes hybrides, travaillant en régime isolé ou en mode autonome, les charges sont alimentées exclusivement par le SHE.

## 1.3.2. Contenu du système hybride

Il a trois critères de classement en fonction de la structure du système :

- La présence ou non d'une source d'énergie conventionnelle (source classique) ;
- La présence ou non d'un dispositif de stockage ;
- Le type de sources d'énergie renouvelables utilisées. La classification SEH est illustrée sur la figure 1.1 [6].

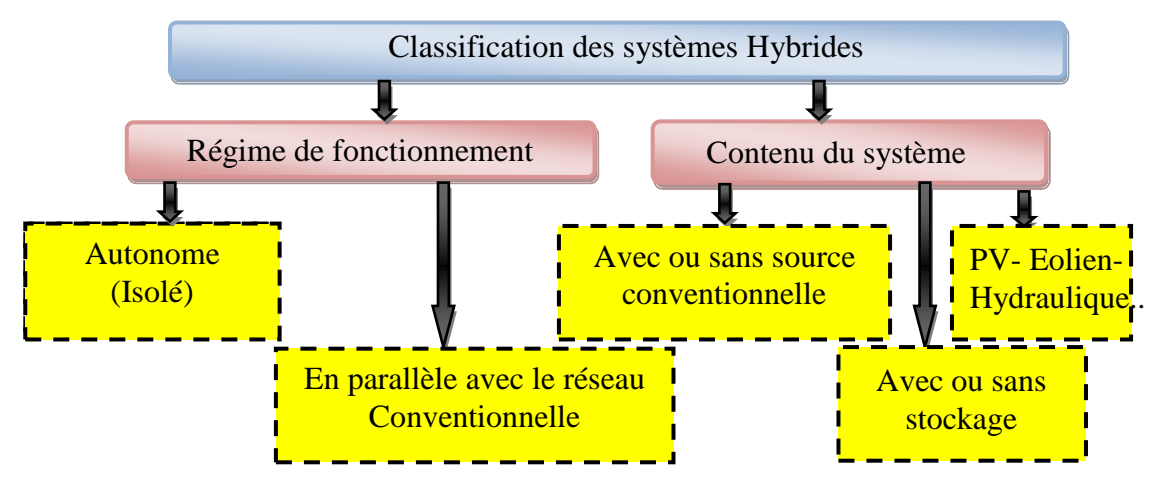

Figure 1.1: Classification des systèmes d'énergies hybrides [6]

### 1.4. Principaux composants constituants les systèmes hybride (Eolien Photovoltaïque)

Les systèmes d'énergie hybride sont en général constitués de sources d'énergie classique (groupe électrogène), de sources d'énergie renouvelable (éolienne, solaire), Ils peuvent aussi inclure d'autres sources d'énergie comme l'énergie hydroélectrique, marémotrice, géothermique etc, des convertisseurs statiques et dynamiques, des systèmes de stockage (batterie, volant d'inertie, le stockage hydrogène…), des charges principales et de délestages.

#### 1.4.1. Généralité sur les systèmes photovoltaïques

L'énergie solaire photovoltaïque (PV), qui est la conversion directe de la lumière en électricité grâce à des cellules solaires, représente une alternative intéressante et bien adaptée à des besoins limités. Malgré sa facilité de mise en œuvre, son faible impact environnemental et le peu d'entretien qu'il nécessite, un système photovoltaïque n'est plus concurrentiel lorsque la demande augmente. La performance d'un système PV dépend fortement des conditions météorologiques, telle que le rayonnement solaire, la température et la vitesse du vent. Pour fournir l'énergie continuellement durant toute l'année, un système PV doit donc être correctement dimensionné. Ce qui exige une étude assez rigoureuse dans le but de faire le meilleur choix, le plus performant et au moindre coût. Mais les informations fournies par les constructeurs d'équipements photovoltaïques ne permettent que de dimensionner approximativement le système PV

Les cellules PV sont combinées ensemble pour former un module PV qui peut produire une certaine quantité d'énergie sous des conditions d'éclairement et de température variables. Par la suite les modules PV peuvent être regroupés à leur tour afin de former un générateur PV, Il est dimensionné selon la puissance nécessaire pour une installation donnée [7].

#### 1.4.1.1. Cellules photovoltaïques

Une cellule élémentaire composée de matériaux semi-conducteurs est capable de convertir l'énergie de photons reçus à sa surface en une différence de potentiel, crée par une délocalisation d'électrons dans le matériau. La circulation des électrons dans le circuit extérieur permet à la cellule PV de fonctionner comme un générateur [4], [9] et [10].

Plusieurs technologies ont vu le jour; chacune propose un type de cellule avec un rendement et un coût qui lui est propre.

- *Les cellules monocristallines* : Ces cellules à base de silicium monocristallin avec un b on rendement de 12 à 18% mais le cout élevé.
- *Les cellules poly-cristallines :* Ces cellules à base de silicium polycristallin, avec un rendement variant entre 11 et 13%. Moins chère qu'une cellule monocristalline.
- *Les cellules amorphes :* ont un coût de production bien plus bas, mais malheureusement leur rendement est faible en plein soleil entre 8 à 10%.

#### 1.4.1.1.1. Structure d'une cellule photovoltaïque

La structure de base d'une cellule PV est une jonction PN Figure 1.2 constituée de la manière suivante : un cristal semi-conducteur dopé P est recouvert d'une zone mince dopée N. Entre les deux zones se développe une jonction. La zone N est couverte par une grille métallique qui sert de cathode, tandis qu'une plaque métallique (contact arrière) recouvre l'autre face du cristal et joue le rôle d'anode.

Un rayon lumineux frappe le dispositif peut pénétrer dans le cristal à travers la grille et provoquer l'apparition d'une tension entre la cathode et l'anode. Le dessus et le dessous de la cellule doivent alors être recouverts de contacts métalliques pour collecter l'électricité générée. [11]

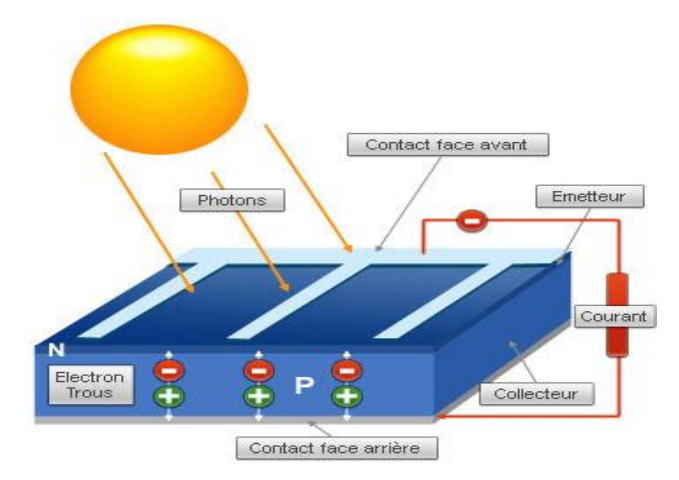

Figure 1.2: Structure d'une cellule photovoltaïque au silicium (jonction P-N).

#### 1.4.1.1.2. Principe de fonctionnement

Le phénomène de conversion photovoltaïque est dû à la variation de la conductivité d'un matériau sous l'effet de la lumière, selon le concept décrit dans les semi-conducteurs.

Lorsqu'un matériau est exposé à la lumière du soleil, les atomes exposés au rayonnement sont " bombardés " par les photons constituant la lumière; sous l'action de ce bombardement, les électrons de valence ont tendance à être " arrachés / décrochés: si l'électron revient à son état initial, l'agitation de l'électron se traduit par un échauffement du matériau. L'énergie cinétique du photon est transformée en énergie thermique.

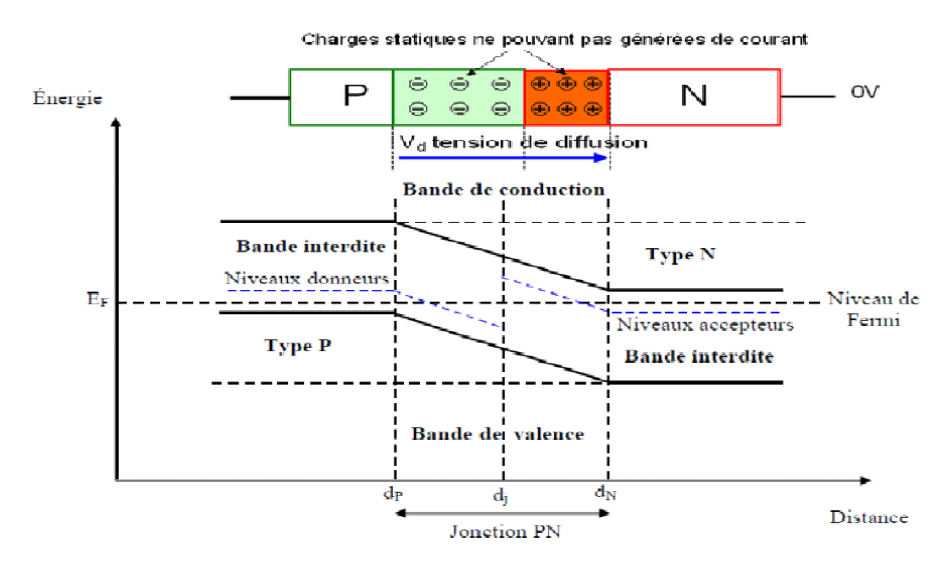

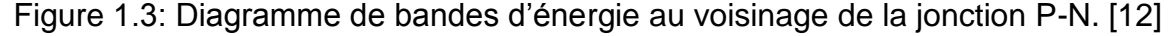

Par contre, dans les cellules photovoltaïques, une partie des électrons ne revient pas à son état initial. Les électrons " décrochés " créent une tension électrique continue faible. Une partie de l'énergie cinétique des photons est ainsi directement transformée en énergie électrique, c'est l'effet photovoltaïque.

# 1.4.1.2. Regroupement des cellules

1.4.1.2.1. Regroupement des cellules en série

Une association de (Ns) cellule en série figure 1.4 permet d'augmenter la tension du générateur photovoltaïque. Les cellules sont alors traversées par le même courant. L'équation résume les caractéristique électriques d'une association série de (Ns) cellules [13].

$$
V_{c0} = N_s * V_{s0} , I_{cc} = I_c
$$
 (1.1)

Icc: courant de court circuit de Ns cellules en série.

Vco: la somme des tensions en circuit ouvert de Ns cellules en série.

#### 1.4.1.2.2. Regroupement des cellules en parallèle

Une association parallèle de (NS) cellule figure 1.4 est possible et permet d'accroitre le courant de sortie du générateur ainsi créé. Dans un groupement de cellules identiques connectées en parallèle, les cellules sont soumises à la même tension et la caractéristique résultante du groupement est obtenue par addition des courants [14].

$$
V_{c0} = N_p * V_{s0} \t, \t I_{cc} = N_s * I_c \t\t(1.2)
$$

 L'association série et parallèle de plusieurs modules permet de réaliser un panneau photovoltaïque.

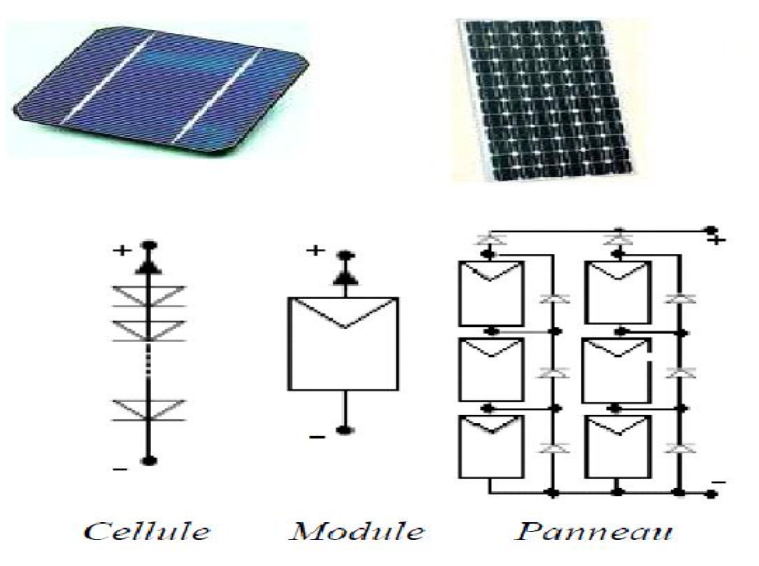

Figure 1.4 : Cellule, module et panneaux photovoltaïque.

#### 1.4.1.2.3. Regroupement des panneaux en série et en parallèle

On utilise généralement ce type d'association pour en tirer une tension importante, afin d'obtenir des puissances de quelques kW, sous une tension convenable, il est nécessaire d'associer les modules (panneaux) en série et en parallèle pour former ce que l'on appelle un champ PV (Générateur photovoltaïque).

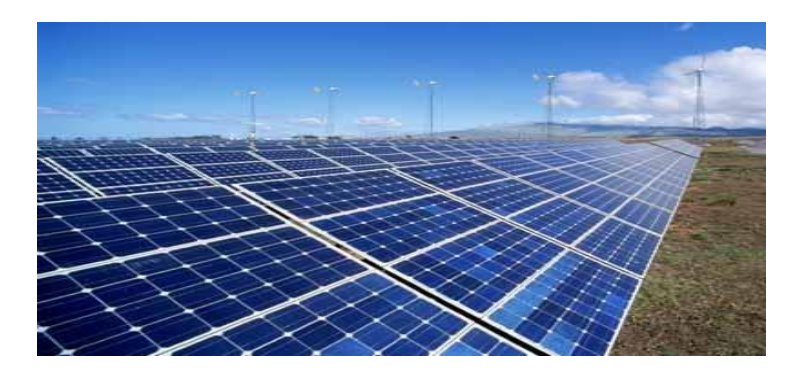

Figure 1.5 : Champ photovoltaïque.

Leurs performances sont données dans des conditions normalisées STC (tests d'étanchéité, résistance mécanique, variations de température, …, selon les normes IEC 61215 et IEC 61646) : un spectre AM1,5 sous un éclairement de 1000 [W/m2] et une température de la cellule de 25 [°C], à ne pas confondre avec les conditions nominales, qui sont un éclairement de 800 [W/m2], une température ambiante de 20 [°C] et une vitesse du vent égale à 1 [m/s].

### 1.4.1.3. Caractéristique électrique d'un panneau photovoltaïque [15]

- *La puissance crête Pc* : la puissance maximale produite par un module photovoltaïque dans les conditions standards : ensoleillement de 1000 W/m², température ambiante 25°C, masse d'air optique (AM) égale à 1,5.
- *Tension à vide Vco :* Tension aux bornes du module en l'absence de tout courant, pour un éclairement " plein soleil ".
- *Courant de court-circuit Icc :* Courant débité par un module en court-circuit pour un éclairement " plein soleil ".
- Point de fonctionnement optimum  $(U_{PM}, I_{PM})$  : Lorsque la puissance crête est maximum en plein soleil,  $P_M = U_{PM}I_{PM}$ .
- *Rendement maximal :* Rapport de la puissance électrique optimale à la puissance de radiation incidente.
- *Facteur de forme :* Rapport entre la puissance optimale Pm et la puissance maximale que peut avoir la cellule : Vco. Icc.

#### 1.4.1.4. Génération des protections par diodes

Les modules PV sont protégés par des diodes by-pass (et par des diodes anti-retour) figure 1.6, afin d'éviter le fonctionnement inverse des cellules occultées, pouvant entraîner une surchauffe voire une destruction de celles-ci. La diode anti-retour est là pour éviter que la batterie ne se décharge dans le module pendant la nuit.

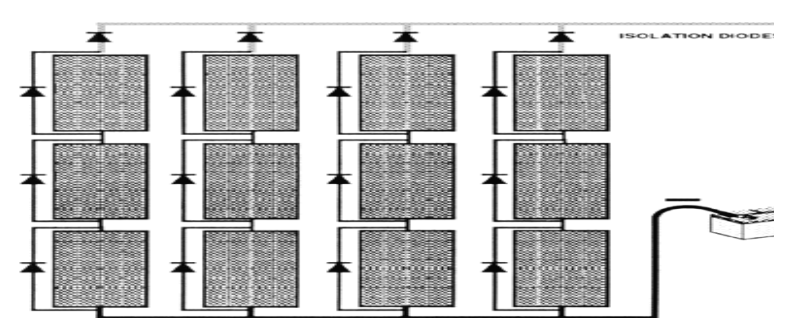

Figure 1.6 : Schématisation d'un GPV élémentaire avec diodes by-pass et diode anti-retour.

#### 1.4.1.5. Chaine de conversion photovoltaïque connectée au réseau électrique

Les systèmes PV les plus utilisés, soit avec stockage (connecté directement en courant continu ou alternatif), soit les systèmes à couplage direct sans batterie, pour répondre à un besoin défini, il faut en fait associer étroitement ces modules à un système complet correspondant à une application bien spécifique. Comme indique la figure 1.7.

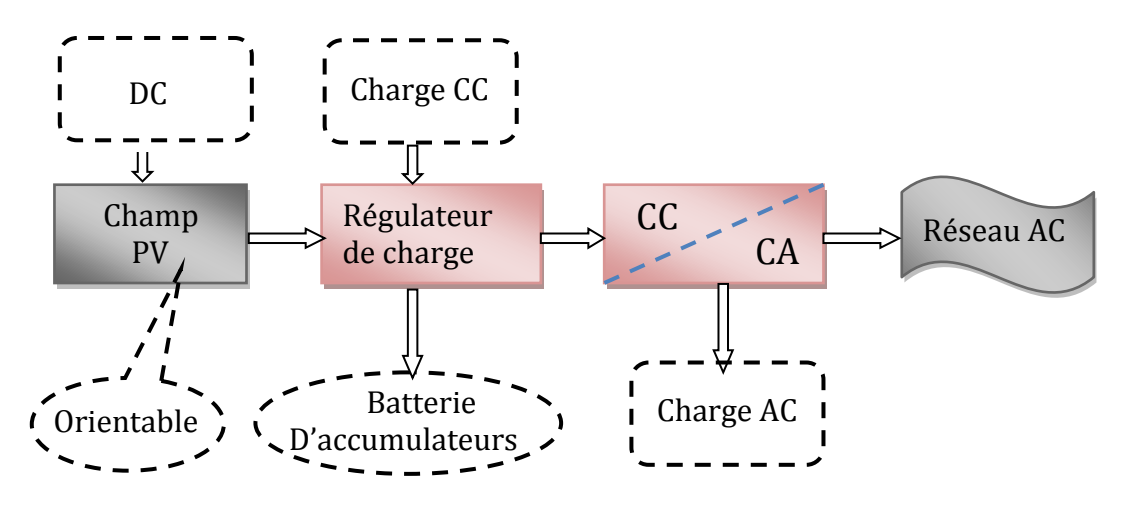

Figure 1.7: Schéma synoptique décrivant le système photovoltaïque le plus général.

#### 1.4.1.6. Chaine de conversion photovoltaïque autonome (Site isolé)

Dans les sites isolés de grande puissance (quelques dizaines de kW : maison, village, ...), il est nécessaire d'inclure un système de stockage électrique (souvent des batteries électrochimiques) à l'architecture du système. Une solution est la connexion de plusieurs panneaux en parallèle avec diodes série d'antiretour. Une autre solution est d'équiper de hacheurs indépendants (MPPT, Maximum Power Point Tracker) figure 1.8 chaque branche ne contenant que des panneaux connectés en série [16]. Cette architecture permet de maximiser la puissance exploitable en cas d'occultation partielle des cellules

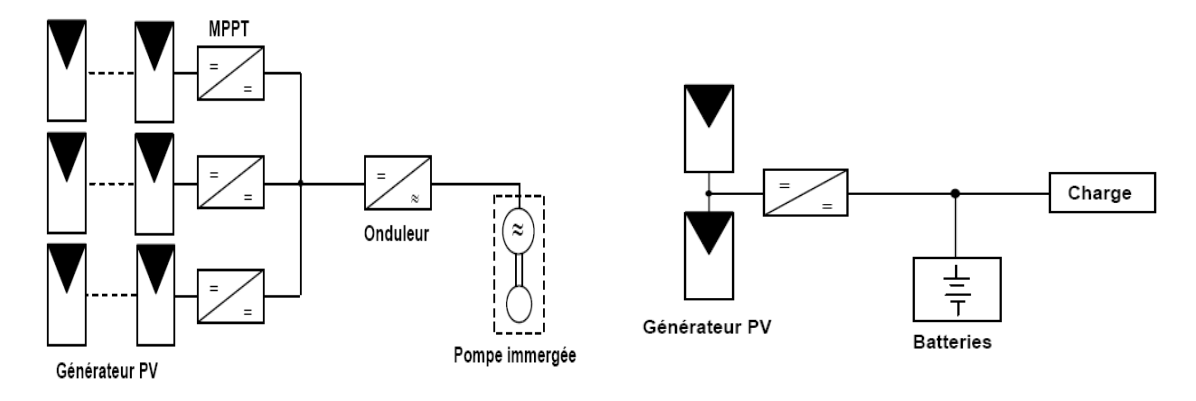

Figure 1.8 : Site isolé alimenté avec d'un système de PV. [16]

L'utilisation de MPPT permet de surveiller en continu le point de puissance maximale fournie par un panneau ou par un champ de panneaux photovoltaïques dans le but d'augmenter le rendement. Le point de puissance maximale, sur la courbe courant-tension d'un système photovoltaïque, est celui où la puissance maximale est produite [17] [18]

#### 1.4.1.7. Système photo voltaïque sans stockage

Le système sans batterie serve habituellement à alimenter une charge unique, comme une pompe ou un ventilateur, ce système a besoins d'énergie pendant le jour seulement.

### 1.4.1.8. Système photo voltaïque avec stockage

Le stockage avec les batteries d'accumulateur (Plan d'acide) offre une bonne réversibilité entre la charge et la décharge figure 1.9.

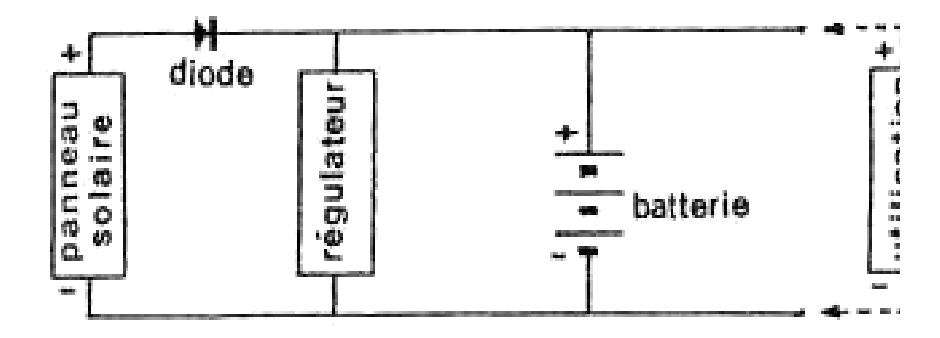

Figure 1.9: Schéma fonctionnel d'un système PV avec Batterie.

#### 1.4.1.9. Mode de fonctionnement

Nous avons cinq mode de fonctionnent suivant l'ensoleillement et le courant de l'utilisateur.

• Premier mode : Déconnection de la charge  $(I_U = 0)$ 

La batterie charge à travers le générateur PV.  $I_B = I_P$ 

• Deuxième mode : Excédent de courant  $(I_p > I_u)$ 

Le courant excédentaire charge la batterie, alors :  $I_P = I_B + I_U$ 

- Troisième mode : Courant nul  $(I_B = 0)$ Le courant P égal au courant d'utilisateur, alors  $I_p = I_{ij}$
- Quatrième mode : Déficit de courant  $I_P < I_U$ 
	- La batterie se décharge en fournissant le courant déficitaire, alors  $I_B = I_U I_P$
- Cinquième mode : Nuit (Période d'obscurité) ( $I<sub>P</sub> = 0$ )

La diode anti-retour est bloquée. La batterie se décharge en fournissant le courant d'utilisation  $I_B = I_U$ 

#### 1.4.2. Généralité sur les systèmes éoliens

#### 1.4.2.1. Estimation des ressources éoliennes

L'électricité est devenue de plus en plus primordiale pour l'humanité, Aujourd'hui, plus de 2 milliards d'êtres humains n'ont pas l'accès à l'électricité pour cause d'économie fragile, d'infrastructures lourdes et coûteuses, de zones difficiles d'accès et d'habitat dispersé. Les nouvelles énergies dite 'renouvelables' sont réapparues et prennent peu à peu une place indéniable dans le marché d'électricité, parmi celles-ci, l'éolien apparaît actuellement en bonne place comme énergie d'appoint complémentaire à l'énergie fossile et nucléaire puisque l'énergie potentielle des masses d'air en mouvement représente, au niveau mondial, un gisement considérable.

Les premières estimations, 37 GW, soit près de 10 GW de puissance supplémentaire par rapport à l'année 2008 ont été installées. A cet égard, la Chine a doublé en 2009 sa capacité de production (+ 13 GW) devançant ainsi la progression des Etats-Unis (+ 10 GW). L'Europe, qui est traditionnellement le plus gros marché en terme d'énergie éolienne, a installé dans la même année 10,5 GW (dont 2,5 en Espagne et 1,9 en Allemagne), elle dispose désormais d'un parc éolien de 74,7 GW qui a produit 163 TWh en 2009, ce qui représente 4,8% des besoins en électricité, L'éolien représente désormais 340 millions de MWh de production électrique par an, soit 2% de la consommation totale d'électricité dans le monde et a attiré un total d'investissements de 63 milliards de dollars [19].

En Afrique du Nord, le développement de la puissance éolienne continue en Egypte, Maroc et Tunisie avec respectivement 55 MW, 10 MW et 34 MW de nouvelles capacités installées. Au Moyen Orient, l'Iran a installé 17 MW de nouvelle capacité. Le total de la puissance éolienne installé jusqu'en 2008, était de 669 MW.

En ce qui concerne l'Algérie, la ressource éolienne varie beaucoup d'un endroit à un autre. Ceci est principalement du à une topographie et climat très diversifié. En effet, notre vaste pays se subdivise en deux grandes zones géographiques distinctes, le nord méditerranéen est caractérisé par un littoral de 1200Km et un relief montagneux, représenté par deux chaînes de l'atlas tellien et l'atlas saharien. Entre elles, s'intercalent des plaines et les hauts plateaux de climat continental.

La carte des vents de l'Algérie, estimée à 10m du sol est présentée en figure 1.10. Les vitesses moyennes annuelles obtenues varient de 2 à 6.5 m/s. A l'exception de la région côtière (moins Béjaia et Oran), du Tassili et de Beni Abbés, la vitesse de vent moyenne est supérieure à 3 m/s. Le maximum est obtenu pour la région d'Adrar avec une valeur moyenne de 6.9 m/s. Plusieurs microclimats où la vitesse excède les 5 m/s comme dans les régions de Tiaret, Tindouf et Oran sont constatés.

En utilisant la même gamme de couleur, les atlas vent saisonniers de l'Algérie, sont représentés en figures 1.11.

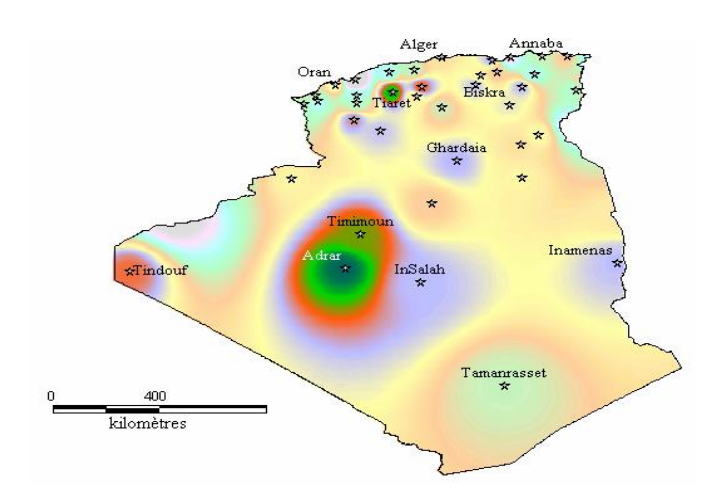

Figure 1.10: Atlas de la vitesse moyenne annuelle du vent en l'Algérie [20].

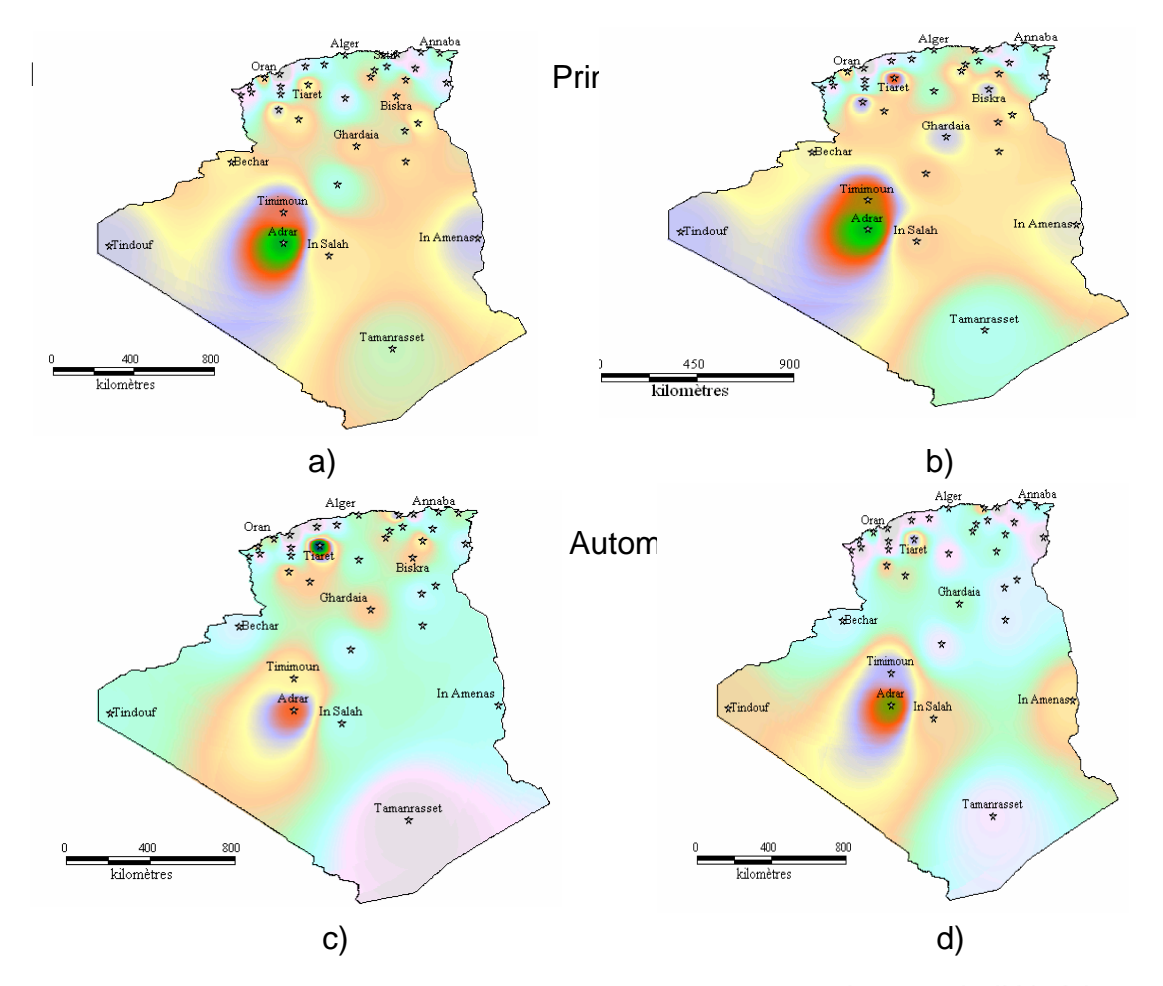

Figure 1.11: Atlas saisonniers de la vitesse moyenne du vent de l'Algérie

On remarque qu'en général, les périodes estivales et printanières sont plus ventées que le reste de l'année. Quelque soit la saison, tous les atlas établis présentent la région sud ouest, à savoir Adrar, Timimoune et In Salah comme les zones les plus ventées, à l'exception de la période hivernale qui dégage une zone microclimat autour de Tiaret avec des vitesses de vent plus élevées.

#### 1.4.2.2. Définition de l'énergie éolienne

Un aérogénérateur, plus communément appelé éolienne, est un dispositif qui transforme une partie de l'énergie cinétique du vent en énergie mécanique disponible sur un arbre de transmission puis en énergie électrique par l'intermédiaire d'une génératrice Figure 1.12. L'énergie éolienne est une énergie "renouvelable" non dégradée, géographiquement diffuse, et surtout en corrélation saisonnière (l'énergie électrique est largement plus demandée en hiver et c'est souvent à cette période que la moyenne de vitesse du vent est la plus élevée). De plus, c'est une énergie qui ne produit aucun rejet atmosphérique ni déchet radioactif. Elle est toutefois aléatoire dans le temps et son captage reste assez complexe, nécessitant des mâts et des pales de grandes dimensions (jusqu'à 60m pour des éoliennes de plusieurs mégawatts) dans des zones géographiquement dégagées pour éviter les phénomènes de turbulences [21].

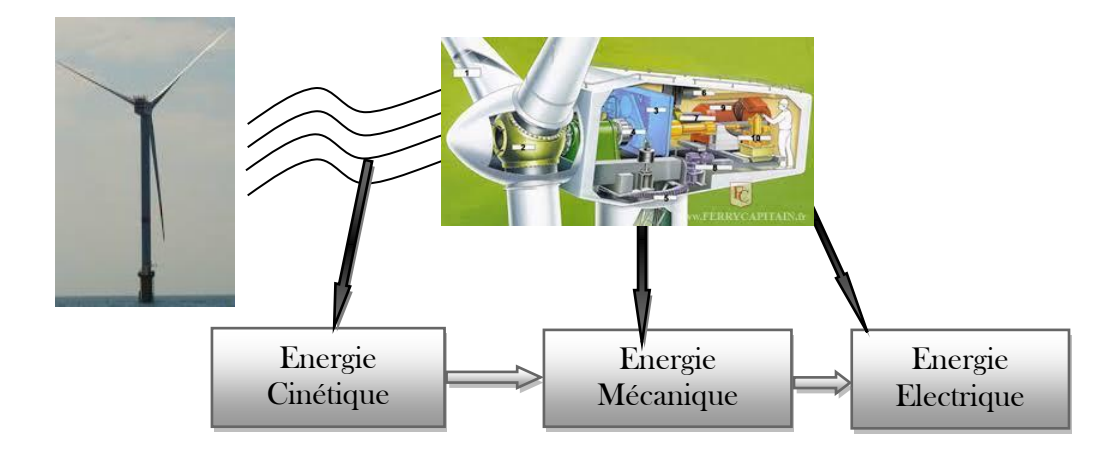

Figure 1.12: Conversion de l'énergie cinétique du vent [4]

Le vent, comme étant une source d'énergie traditionnelle non polluante, a été exploité depuis plusieurs siècles pour la propulsion des navires (avant 3000 ans environ), l'entrainement des moulins (environs 200000 moulins à vent en Europe vers le milieu du 19ème siècle), le pompage d'eau et le forgeage des métaux dans l'industrie. Ces dernières utilisations sont toutes basées sur la conversion de l'énergie du vent captée par des hélices en énergie mécanique exploitable. Ce n'est qu'après l'évolution de l'électricité comme forme moderne de l'énergie et les recherches successives sur les génératrices électriques, que le danois Poul La Cour a construit pour la première fois en 1891 une turbine à vent générant de l'électricité [22].

Après la fabrication du premier aérogénérateur, les ingénieurs danois ont amélioré cette technologie durant la 1<sup>ère</sup> et la 2<sup>ème</sup> guerre mondiale avec une grande échelle. C'est principalement la crise pétrolière de 1974 qui relança les études et les expériences avec une échelle plus élevée, ce qui oblige plusieurs pays de commencer l'investissement pour améliorer et moderniser la technologie des aérogénérateurs. Parmi ces investissements, on cite le premier marché important de la Californie entre 1980 et 1986, notamment au début avec des turbines de moyenne puissance (55 kW), puis 144 machines (avec un total de 7 MW) en 1981 et 4687 machines d'une puissance totale de (386 MW) en 1985. Après ces années, le marché européen a réellement décollé, ce qui permet un développement important de cette industrie de l'éolienne et surtout dans des pays comme l'Allemagne, l'Espagne et le Danemark. Ces pays ont une contribution importante au marché mondial qui atteint 10000 MW en 1998 et environ 47000 MW en 2004 avec une croissance moyenne annuelle de 7500 MW [23].

Le coût global de l'énergie nécessaire à la production d'électricité à partir du vent est maintenant concurrentiel avec les sources d'énergie traditionnelles comme les combustibles fossiles. Cette réduction du coût de l'électricité est le résultat de progrès importants de la technologie utilisée par cette industrie (amélioration des conceptions aérodynamiques, amélioration des matériaux utilisés).

Actuellement, l'énergie éolienne est bien implantée parmi les autres sources d'énergie avec une croissance très forte [5].

#### 1.4.2.3. Les différents types d'éoliennes

Les turbines éoliennes appartiennent principalement à deux groupes selon l'orientation de leur axe de rotation : celles à axe horizontal et celles à axe vertical. 1.4.2.3.1. Eoliennes à axe vertical

Ce type d'éolienne a fait l'objet de nombreuses recherches. Il présente l'avantage de ne pas nécessiter de système d'orientation des pales et de posséder une partie mécanique (multiplicateur et génératrice) au niveau du sol, facilitant ainsi les interventions de maintenance. En revanche, certaines de ces éoliennes doivent être entraînées au démarrage le mat souvent très lourd, subit de fortes contraintes mécaniques poussant ainsi le constructeur à abandonner pratiquement ces aérogénérateurs (sauf pour les très faibles puissances)[9].

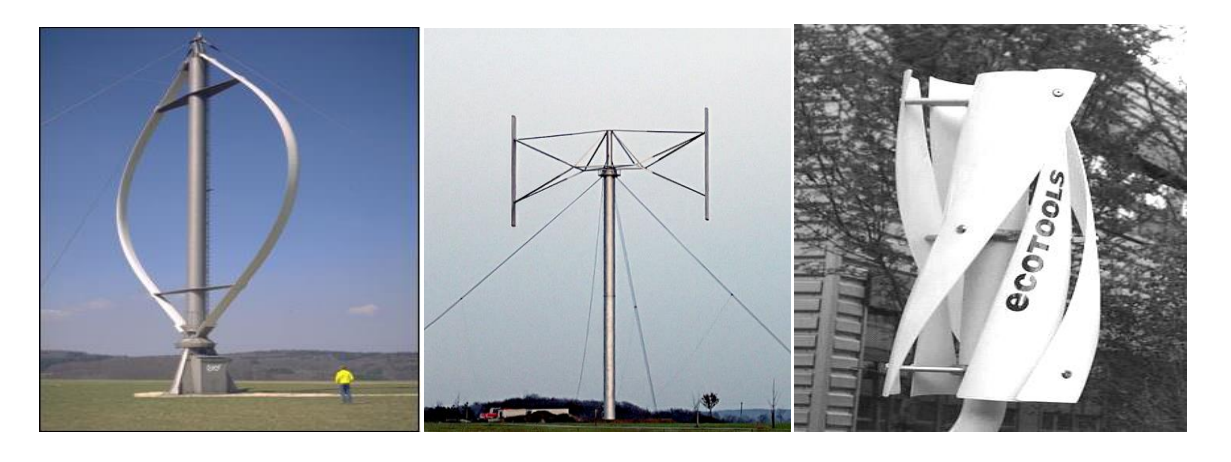

a) Darrieus b) Darrieus de type H c) Savonius

Figure 1.13 : Eoliennes à axe vertical.

Plusieurs solutions d'éoliennes à axe vertical ont été expérimentées comme montre la Figure 1.13.

• Le rotor Darrieus

D'après l'ingénieur français Georges Darrieus qui en breveta la conception en 1931, il est constitué de deux ou trois pales en forme de « C ». On distingue plusieurs déclinaisons autour de ce principe, depuis le simple rotor « H » à deux profils, jusqu'au rotor parabolique où les profils sont recourbés en troposkine et fixés au sommet et à la base de l'axe vertical, en passant par le rotor hélicoïdal Figure 1.14. [24]

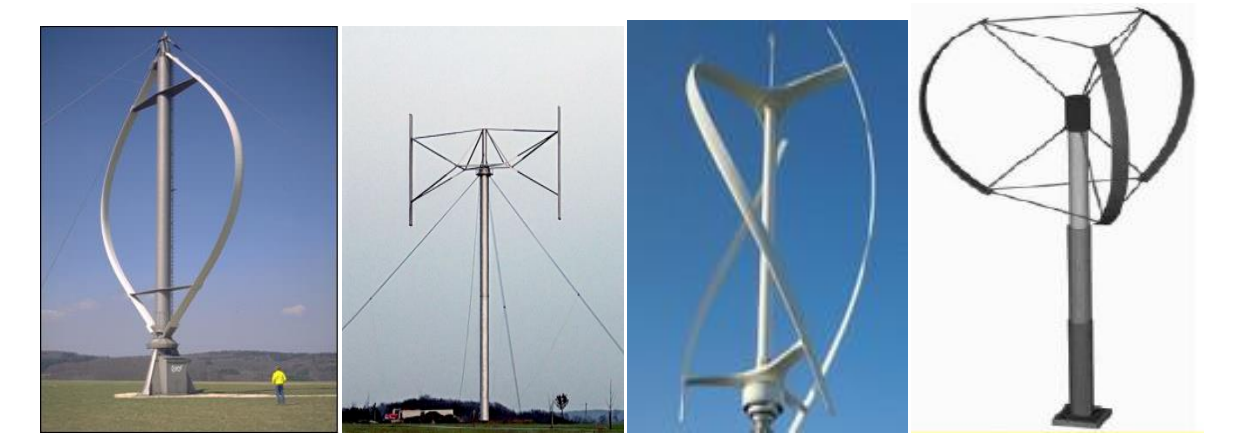

Figure 1.14: Différentes déclinaisons des éoliennes de type Darrieus.

# Le rotor Savonius

Ce rotor a été inventé par le Finlandais Sigurd Savonius en 1925 et a fait l'objet d'un brevet français. Il comporte essentiellement deux demi-cylindres dont les axes sont décalés l'un par rapport à l'autre Figure 1.15.

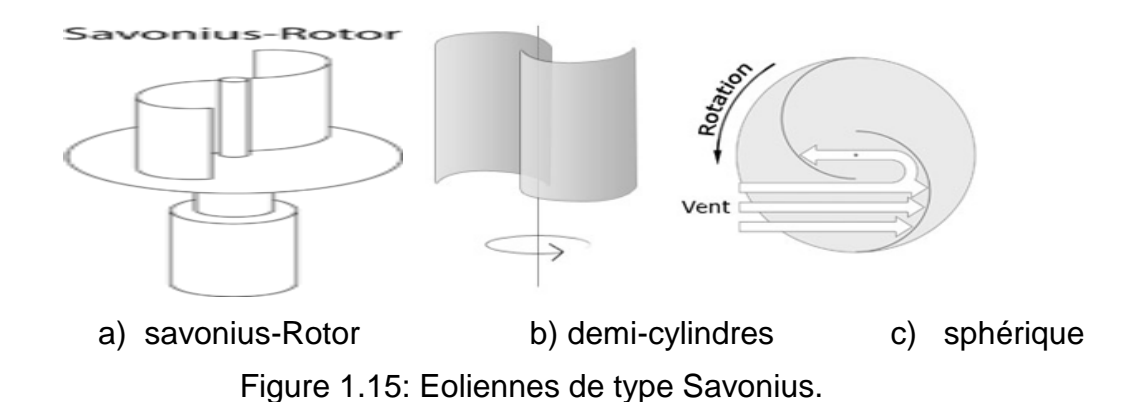

#### 1.4.2.3.2. Les éoliennes à axe horizontal

Ce sont les éoliennes actuellement les plus répandues car leur rendement est supérieur à celui de toutes les autres éoliennes. Elles sont basées sur la technologie ancestrale des moulins à vent dont les premiers spécimens apparurent en Egypte antique et en Perse. Ces éoliennes captent le vent à des hauteurs loin du sol, là où il est nettement plus fort. Elles comportent un nombre variable de pales profilées aérodynamiquement comme les ailes d'un avion Figure 1.16.

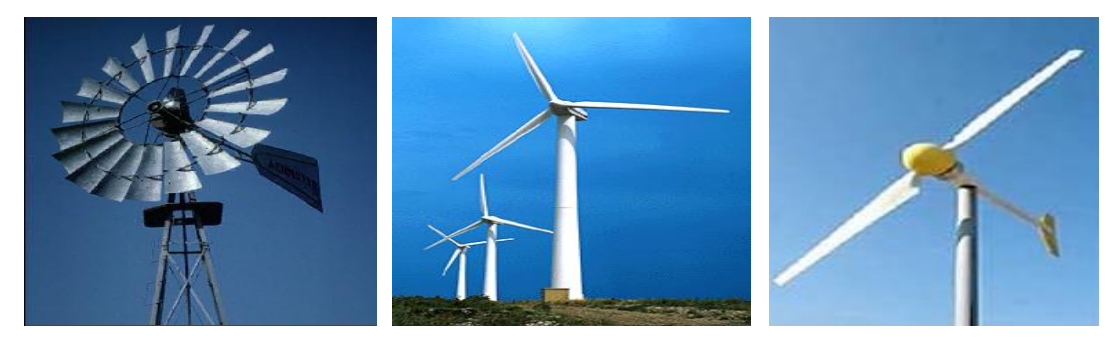

a) Multiples. b) Tripales. c) Bipales.

#### Figure 1.16: Les éoliennes à axe horizontal.

Ce type d'éoliennes a pris le dessus sur les éoliennes à axe vertical grâce à leur efficacité, leur coût et leur exposition réduite aux contraintes mécaniques. On peut distinguer les capteurs éoliens dont l'hélice est en amont par rapport au vent, « hélice face au vent», et ceux dont l'hélice est en aval par rapport au vent, « hélice sous le vent » Figure 1.17.

#### 1.4.2.3.3. Eoliennes rapides

Les éoliennes rapides Figure 1.17 ont un nombre de pales assez réduit, qui varie en général entre 2 et 4 pales. Elles sont les plus utilisées dans la production d'électricité en raison de leur efficacité, de leur poids et de leur rendement élevé. Par contre, elles présentent l'inconvénient de démarrer difficilement [25].

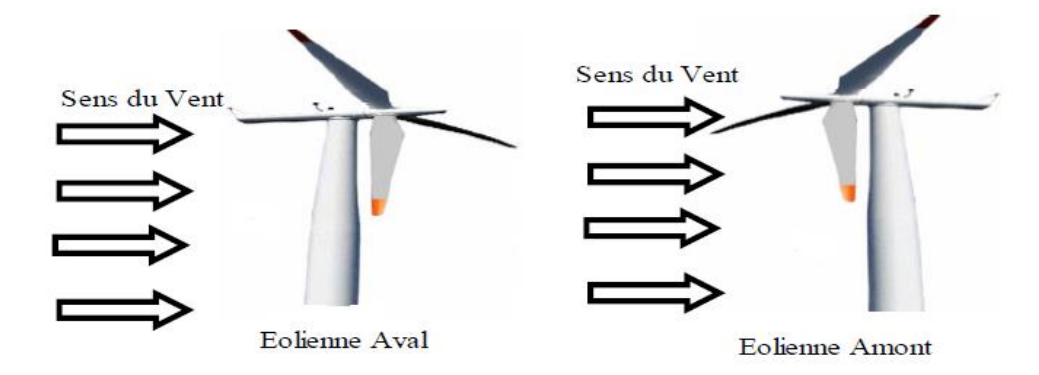

Figure 1.17 : L'influence de vent sur éolienne.

# 1.4.2.3.4. Eoliennes lentes

Les éoliennes lentes Figure 16.a sont munies d'un grand nombre de pales entre (20 et 40), leur inertie importante impose en général une limitation du diamètre à environ 8m. Leur coefficient de puissance atteint rapidement sa valeur maximale lors de la montée en vitesse mais décroît également rapidement par la suite. Ces éoliennes multipales sont surtout adaptées aux vents de faible vitesse [24].

# 1.4.2.4. Principaux composants d'une éolienne

Une éolienne est généralement constituée de trois éléments principaux : la tour ou mat, la nacelle et l'ensemble rotor-pales comme indique la figure 1.18. [25]

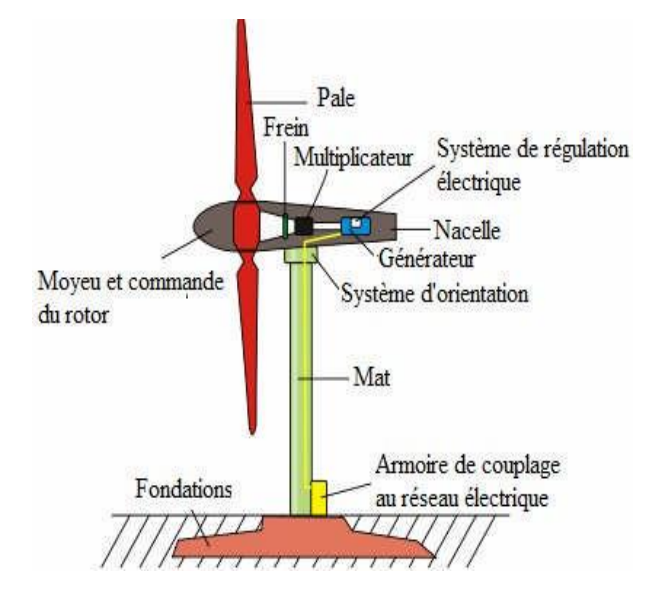

Figure 1.18 : Principaux composants d'une éolienne.

#### 1.4.2.4.1. La tour (mat)

C'est un élément porteur, généralement un tube d'acier ou éventuellement un treillis métallique, il doit être le plus haut possible pour éviter les perturbations près du sol (entre 60 et 100 mètres). La tour à une forme d'un tronc en cône où à l'intérieur est disposée les câbles de transport d'énergie électrique, les éléments de contrôle, les appareillages de connexion au réseau de distribution ainsi que l'accès à la nacelle.

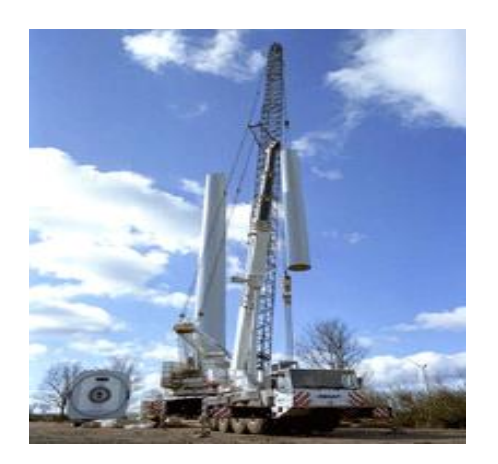

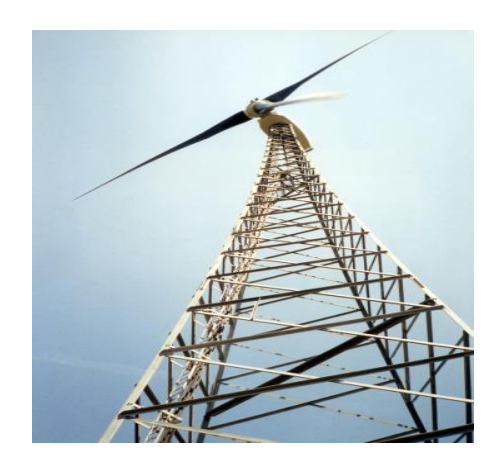

Figure 1.19: Montage d'un mât tubulaireFigure 1.20 : Tour en treillis *métalliques*

# 1.4.2.4.2. La nacelle

La nacelle est située en haut de la tour, elle comporte toute l'installation permettant la production d'électricité : le multiplicateur, les outils de mesure du vent, le générateur, le système de refroidissement, les systèmes de frein et d'orientation de l'éolienne et tous les équipements automatisés d'asservissement de l'ensemble des fonctions de l'éolienne. [26]

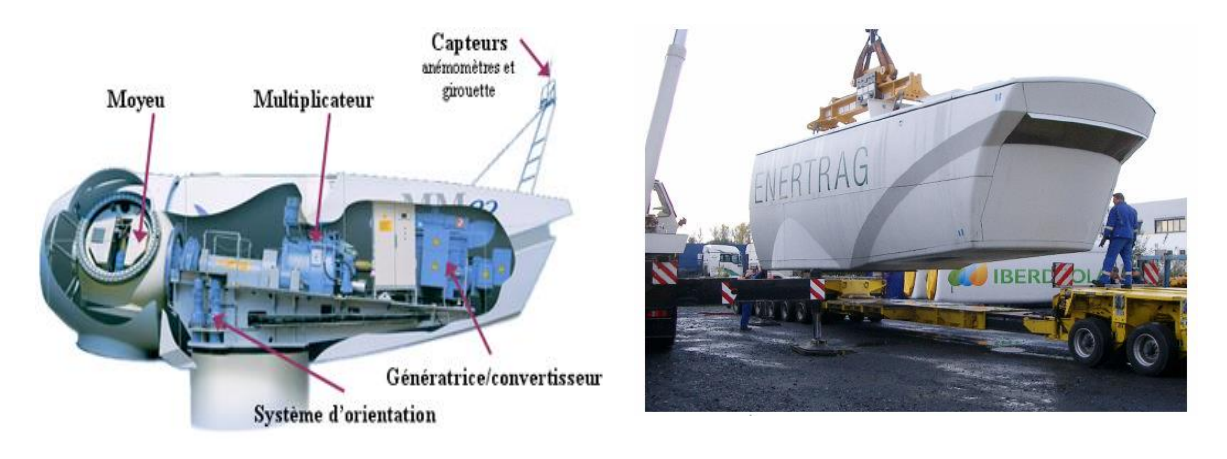

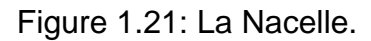

## 1.4.2.4.3.Les pales

Les pales sont généralement en fibre de verre, Leur diamètre varie en fonction de la puissance désirée (entre 7m et 72m). Elles ont pour rôle de capter l'énergie du vent et de la transférer ensuite au rotor. Le nombre de pales peut varier suivant les éoliennes. Actuellement, le système tripale est le plus utilisé car il permet de limiter les vibrations.

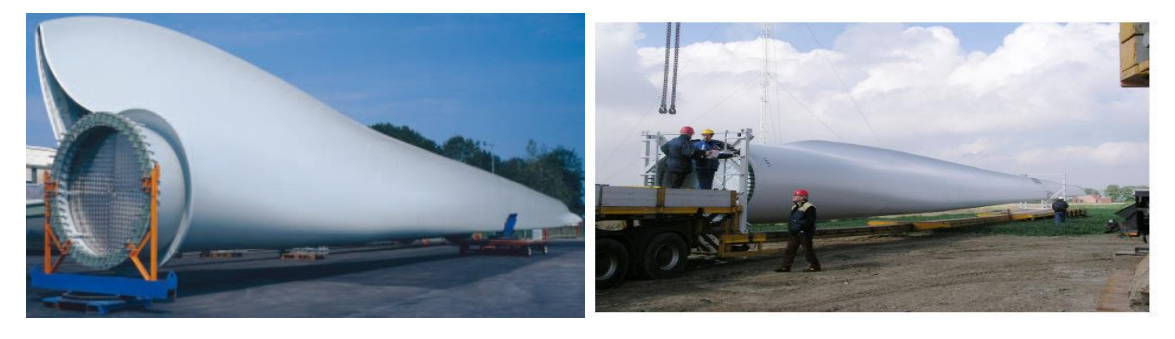

Figure 1.22: Les Pales

# 1.4.2.4.4. Le rotor

Le rotor est constitué de 1 à 3 pales, il est relié à la nacelle par son moyeu. Son rôle est de transformer l'énergie cinétique du vent en énergie mécanique.

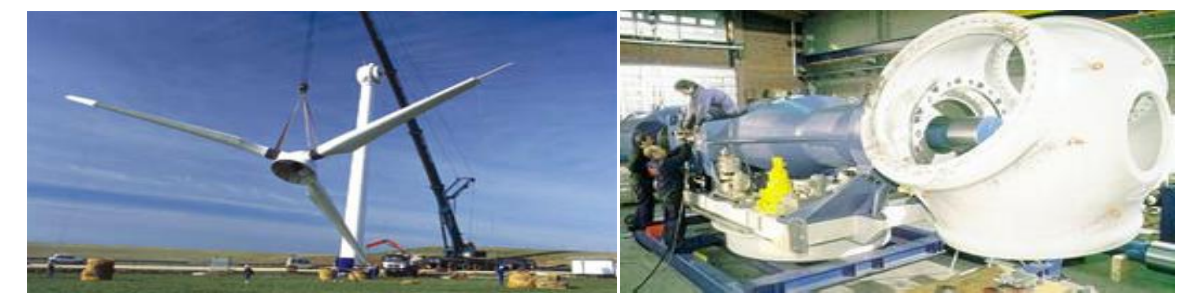

Figure 1.23: Le rotor

# 1.4.2.4.5. La génératrice

La génératrice est un alternateur qui transforme l'énergie mécanique en énergie électrique. Elle peut être synchrone ou asynchrone.

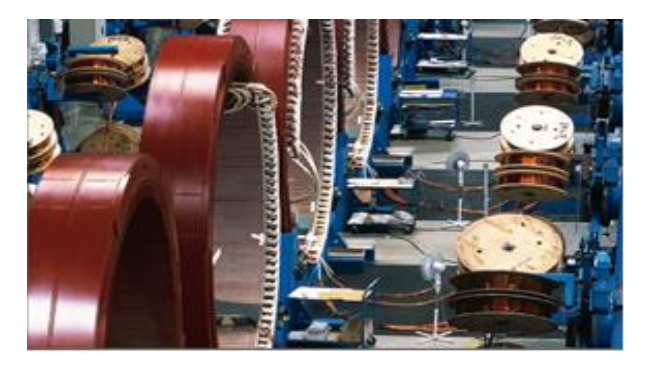

Figure 1.24: Chaîne de fabrication de générateurs d'éoliennes.

### 1.4.2.4.6. Le multiplicateur

Le multiplicateur relie l'arbre (primaire) de la turbine éolienne à l'arbre (secondaire) de la génératrice électrique. Il permet de transformer une puissance à couple élevé et à vitesse lente en une puissance à couple faible et vitesse rapide.

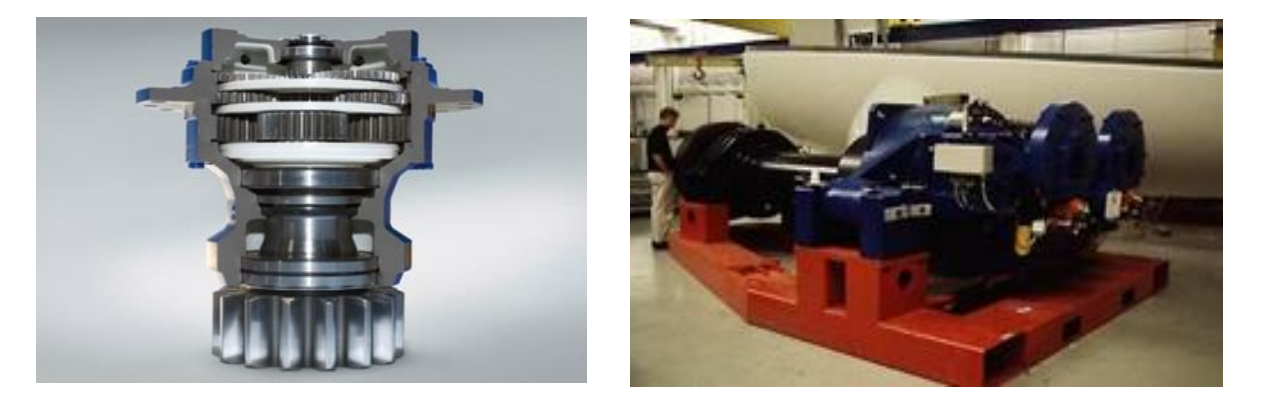

Figure 1.25 : Le multiplicateur

# 1.4.2.4.7. L'arbre de transmission

Il est composé de deux arbres:

 • L'arbre primaire: cet arbre transmet l'effort fourni par le rotor au multiplicateur. Il est dit arbre lent, car il tourne à des vitesses comprises entre (20 - 40 tr/min).

 • L'arbre secondaire: il entraîne la génératrice à des vitesses élevées (environ 2000 tours/minute) et est muni d'un frein à disque actionné en cas d'urgence Figure 1.26.

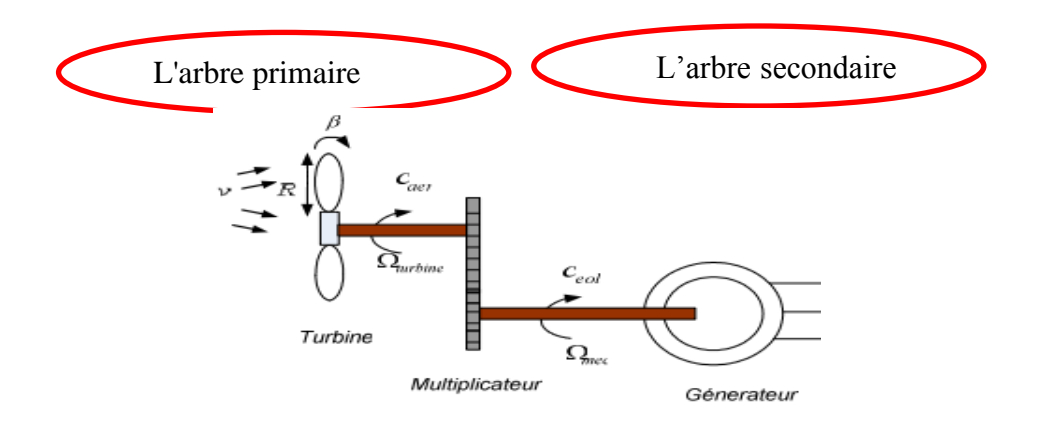

Figure 1.26: L'arbre de transmission*.*
# 1.4.2.4.8. Le système de refroidissement

Il comprend généralement un ventilateur électrique utilisé pour refroidir la génératrice et un refroidisseur à l'huile pour le multiplicateur qui encaisse les efforts mécaniques d'un arbre à l'autre.

# 1.4.2.4.9. Les outils de mesure du vent

Nous avons deux types : une girouette Figure 1.27 pour évaluer la direction du vent et un anémomètre Figure (I.28) pour en mesurer la vitesse.

# 1.4.2.4.10. Anémomètre

Les signaux électriques émis par l'anémomètre sont utilisés par le système de control commande de l'éolienne pour la démarrer lorsque la vitesse du vent atteint approximativement 5m/s. De même le système de commande électrique arrête automatiquement l'éolienne si la vitesse du vent est supérieure à 25m/s pour assurer la protection de l'éolienne.

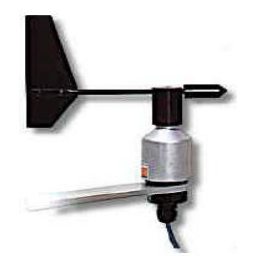

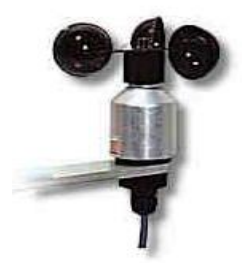

Figure 1.27: Girouette. Figure 1.28: Anémomètre.

1.4.2.4.11. Système d'orientation de la nacelle

Les grandes éoliennes utilisent des moteurs électriques ou hydrauliques pour faire pivoter la nacelle face au vent.

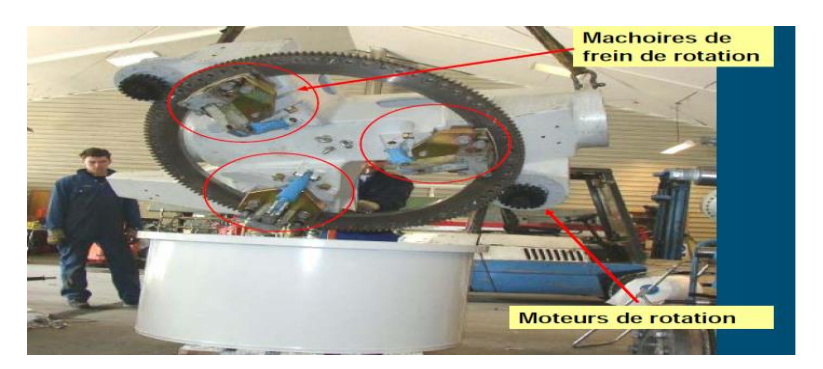

Figure 1.29 : Système d'orientation de la nacelle.

# 1.4.2.4.12. Système de contrôle

Il comporte un ordinateur qui surveille en permanence l'état de l'éolienne tout en contrôlant le dispositif d'orientation. En cas de surchauffe de la génératrice le

système arrête automatiquement l'éolienne, et le signale à l'ordinateur de l'opérateur via un modem téléphonique.

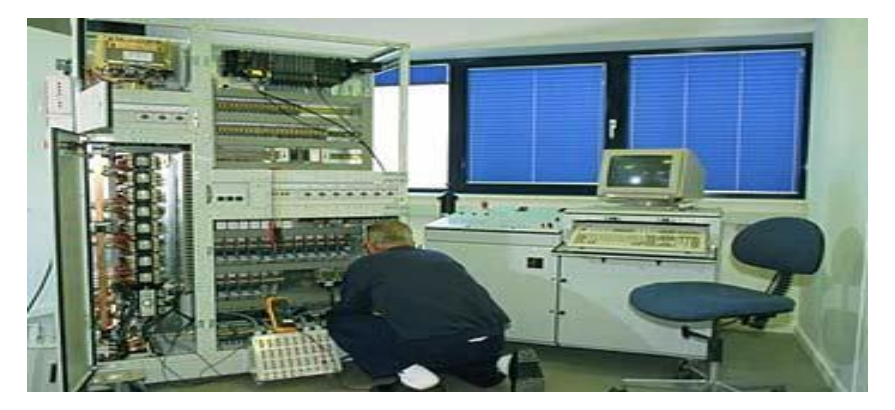

Figure 1.30: *Système de contrôle.*

# 1.4.2.4.13. La fondation en béton

Une fondation solide assurant la résistance de l'ensemble par grand vent et/ou dans des conditions de givrage.

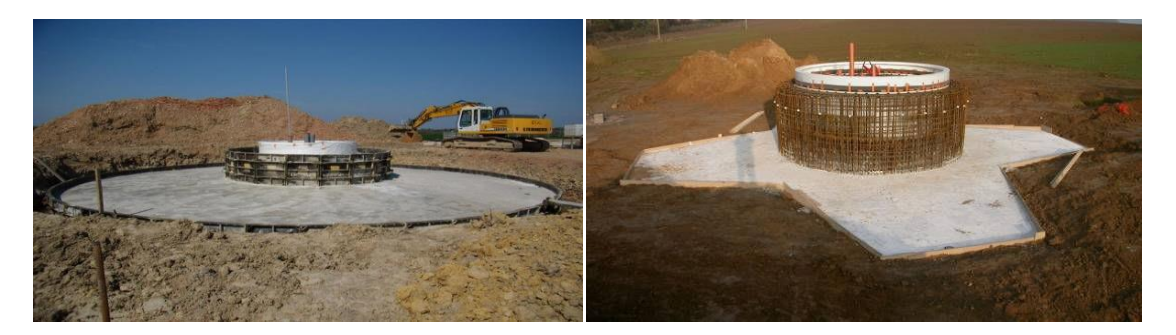

Figure 1.31: La fondation en béton.

# 1.5. Les différentes configurations des systèmes hybrides

Le but d'un système d'énergie hybride est d'assurer la fourniture de l'énergie demandée par la charge et de produire le maximum d'énergie à partir des sources d'énergie renouvelable [27]. Les performances d'un SEH, le rendement et la durée de vie sont influencés en partie par sa conception (dimensionnement des composants, types de composants, architecture) et d'autre part, par le choix de la stratégie de fonctionnement.

Les composantes peuvent être connectées en différentes architectures dans un système hybrides : avec un ou plusieurs générateurs diesel, au moins une source d'énergie renouvelable. Un SEH peut aussi incorporer un système de distribution à courant alternatif (CA), un système de distribution à courant continu (CC), un système de stockage, des convertisseurs, des charges, et une option de

gestion des charges ou un système de supervision. [28], [29]

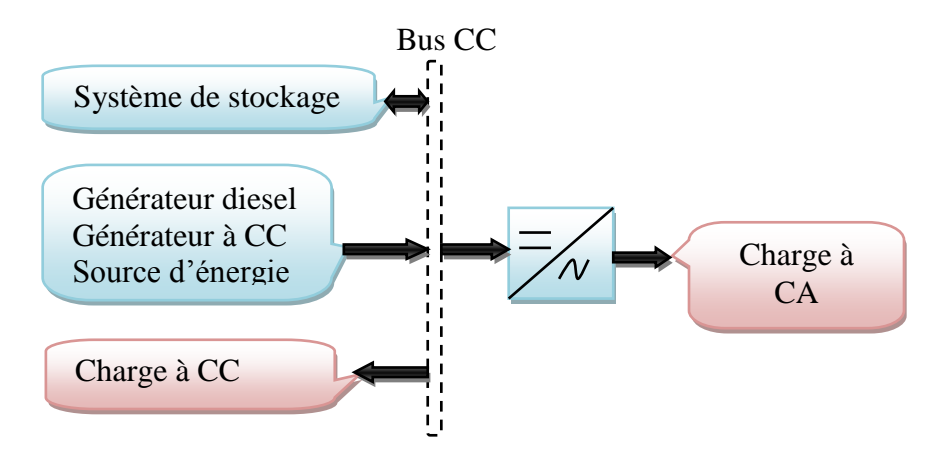

# 1.5.1. Système d'énergie à courant continu

Figure 1.32: Schéma synoptique du système hybride à CC.

Le système hybride est connecté à un bus à CC commun, signifie que la puissance fournie par chaque source est centralisée sur un bus à CC. Les sources d'énergie CA (générateurs diesels, éoliennes), leurs puissances fournies sont converties en CC. La charge principale à CA est alimentée via un convertisseur CC/CA à partir du bus CC, qui doit suivre la consigne fixée par l'amplitude et la fréquence. Les batteries et le convertisseur CC/CA seront dimensionnés pour alimentés les pics de charge, tandis que les générateurs diesels sont dimensionnés pour alimenter les pics de charge et les batteries en même temps [30].

Avantages :

- Les connections de toutes les sources sur un bus à CC simplifié le système de commande.
- Le générateur diesel peut être dimensionné de façon optimale, c'est-à-dire à fonctionner à puissance nominale pendant le processus de chargement des batteries jusqu'à un état de charge de 75 à 85%.

Inconvénients :

- Le rendement de l'ensemble du système est faible, par ce qu'une certaine quantité d'énergie est perdue à cause des batteries et des pertes dans les convertisseurs.
- Les générateurs diesels ne peuvent pas alimenter directement la charge,

l'onduleur doit donc être dimensionné pour assurer le pic de charge.

# 1.5.2. Système d'énergie mixte à bus à CC/AC

L'architecture mixte, à deux bus CC et CA à des performances plus élevées vis-à-vis la configuration à bus CC. Dans cette configuration une partie de la charge à CA peut être alimentée directement par les sources d'énergie renouvelables et les générateurs diesels ce qui permet d'augmenter les performances du système hybride du point de vue rendement. Cette architecture permet aussi aux générateurs diesels et à l'onduleur de fonctionner d'une manière autonome ou en parallèle en synchronisant leur tension en sortie. Cette configuration est mise en évidence par l'intermédiaire d'un convertisseur bidirectionnel, qui remplace l'onduleur et le redresseur entre le bus à CC et à CA.

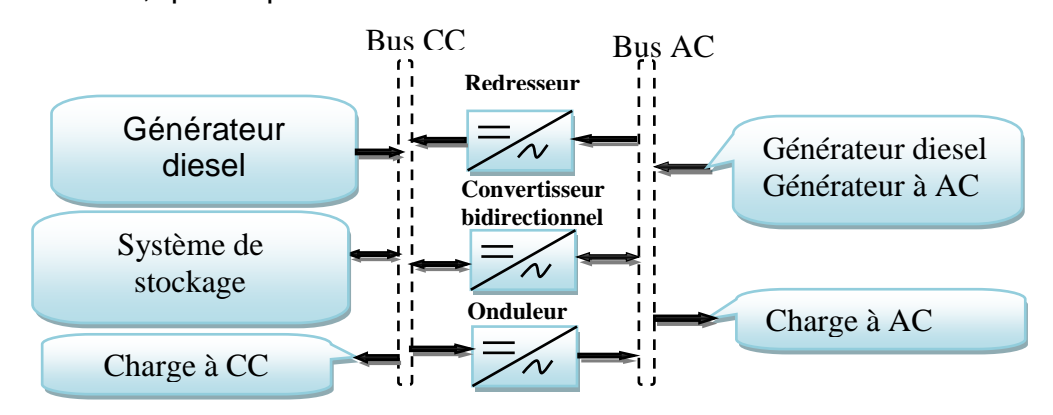

Figure 1.33: Structure du système hybride à CC et à AC.

Avantages :

- Le générateur diesel et l'onduleur peut fonctionner en autonome ou en parallèle. Quand le niveau de la charge est bas, l'un ou l'autre peut générer le nécessaire d'énergie, cependant, les deux sources peuvent fonctionner en parallèle pendant le pic de charge.
- On peut réduire la puissance nominale du générateur diesel et de l'onduleur sans affecter la capacité du système à alimenter les pics de charge.

Inconvénients :

 La réalisation de ce système est relativement compliquée à cause du fonctionnement parallèle de l'onduleur qui doit être fonctionner en mode autonome et non autonome en synchronisant les tensions en entrée avec les tensions en sorties du générateur diesel.

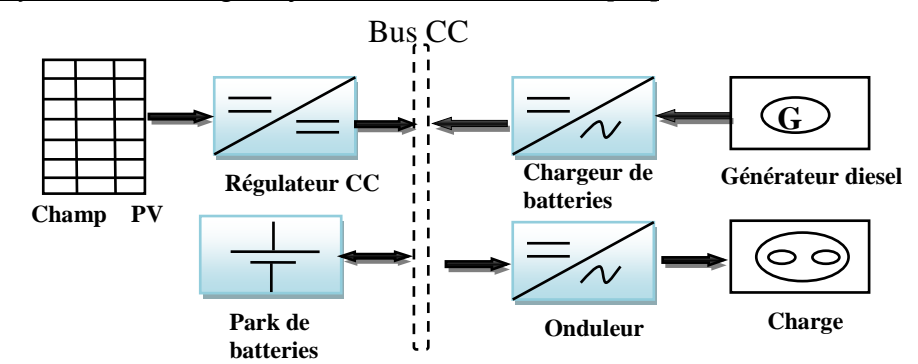

### 1.5.3. Système d'énergie hybride PV/diesel série [10]

Figure 1.34: Schéma synoptique du système d'énergie hybride PV/diesel série. Le générateur peut alimenter la charge à travers des convertisseurs électroniques ou charger la batterie. Lorsque l'énergie produite par le champ photovoltaïque et l'énergie stockée sont suffisantes pour répondre à la demande de la charge, le groupe diesel est déconnecté. La puissance en courant continu fournie par le champ PV et la batterie est convertie en courant alternatif par un onduleur. Il faut noter que dans la plupart de ce type de configurations, le transit d'une grande partie de l'énergie par la batterie diminue le rendement du système. Le régime de fonctionnement du générateur dépend de la demande en énergie, de l'état de charge de la batterie et de la production du champ PV. Quand l'énergie produite par le champ est en excès, cela sert à charger la batterie, et celle-ci se décharge quand l'énergie produite n'est pas suffisante. Le contrôleur solaire prévient la surcharge et la décharge de la batterie. On peut également faire appel à un convertisseur CC/CC (MPPT) qui permettra de faire fonctionner le champ à son point maximum de puissance. On peut adjoindre un système automatique de mise en marche et arrêt du générateur diesel si nécessaire.

Avantages :

- Un dimensionnement facile du générateur.
- La mise en marche du générateur diesel n'est pas liée avec une interruption de l'alimentation électrique.
- Grâce à l'onduleur, le consommateur peut être alimenté avec une tension dont la forme, l'amplitude et la fréquence sont convenables.

Inconvénients :

 Une avarie éventuelle de l'onduleur provoque une coupure totale de l'alimentation électrique.

- Un rendement relativement faible dans le cas d'un générateur diesel à courant alternatif, parce que la puissance fournie est convertie deux fois avant d'arriver au consommateur.
- La batterie doit avoir une grande capacité.

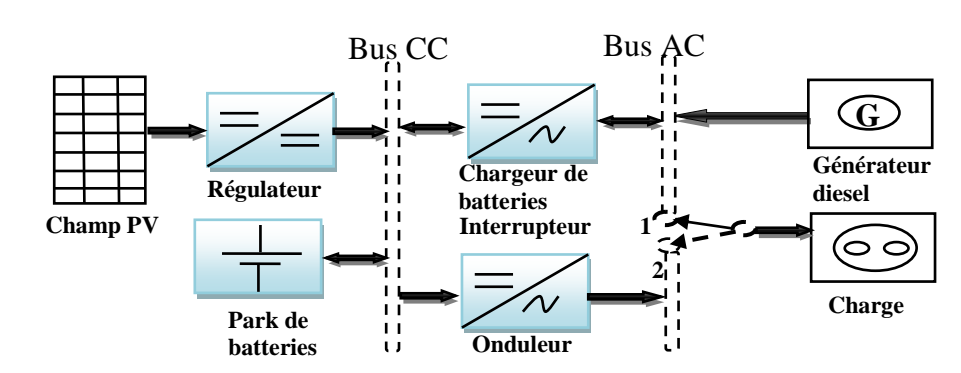

# 1.5.4. Système d'énergie hybride PV/diesel avec interrupteur

Figure 1.35: Structure du système hybride PV/diesel avec interrupteur.

Dans ce type de configuration, la batterie peut être chargée par le champ PV et le diesel par l'intermédiaire d'un redresseur, il n'y a pas des pertes de conversion significatives liées à la production du générateur diesel (en comparaison par rapport à la configuration série). En principe, la puissance produite par le générateur diesel est supérieure à la demande de la charge et l'excès est utilisé pour charger la batterie. Le diesel est arrêté lorsque la demande est faible et qu'elle peut être satisfaite par le champ photovoltaïque et la batterie. La complexité du système implique l'utilisation d'un contrôle automatique à la place de la commande manuelle.

Avantages :

- Le générateur peut fournir l'énergie produite directement à la charge, ce qui augmente le rendement du système.
- L'onduleur peut fournir au consommateur la tension désirée en forme et en valeur.

Inconvénients :

- Une construction complexe
- Le générateur diesel et l'onduleur doivent être dimensionnés pour la consommation maximale du système.

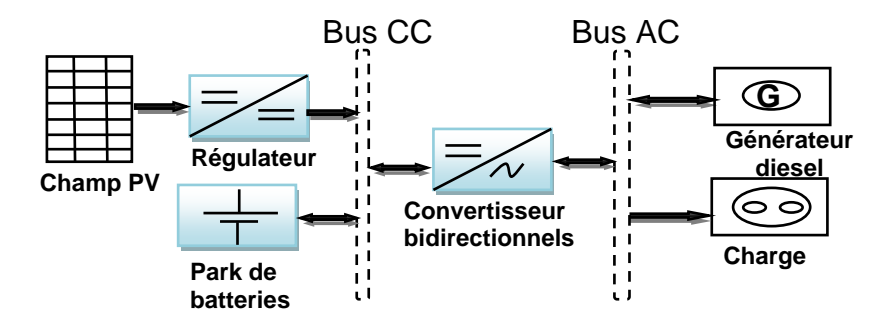

Figure 1.36: Système hybrides PV/diesel parallèle.

## 1.5.5. Système d'énergie hybride PV/Eolien/diesel

Les systèmes hybrides PV/diesel peuvent également être couplés avec d'autres sources d'énergie, telles les turbines éoliennes et les microcentrales hydrauliques, dans les régions ensoleillées l'été avec des vents forts l'hiver, les systèmes PV/éolien/diesel permettent d'exploiter en plus l'énergie du vent pour couvrir une part de l'exigence de la charge qui autrement serait couverte par un groupe diesel. [8]

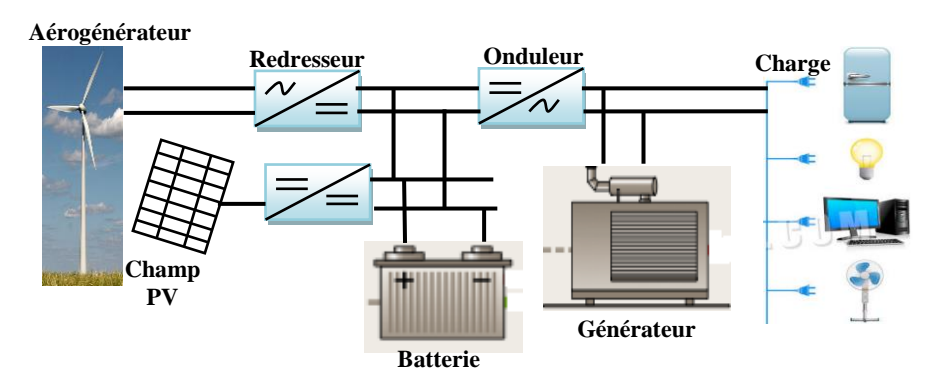

Figure 1.37: Structure du système hybride PV/Eolien/Diesel.

Dans les SEH, les éoliennes, les panneaux photovoltaïques et les générateurs diesel sont souvent utilisés. Ceux-ci peuvent aussi inclure d'autres sources d'énergie comme l'énergie hydraulique, géothermique, marémotrice ou l'énergie contenue dans l'hydrogène ; ces systèmes comportent aussi des convertisseurs, des charges et une forme de gestion de l'énergie. Les batteries sont utilisées pour le stockage d'énergie.

Les grands SEH en site isolé peuvent être classifiés en fonction du degré de pénétration de l'énergie renouvelable [4]. Les expressions qui permettent de calculer l'indice de pénétration sont : Tableau 1.1 Les seuils de puissance donnés ne sont que des ordres de grandeurs.

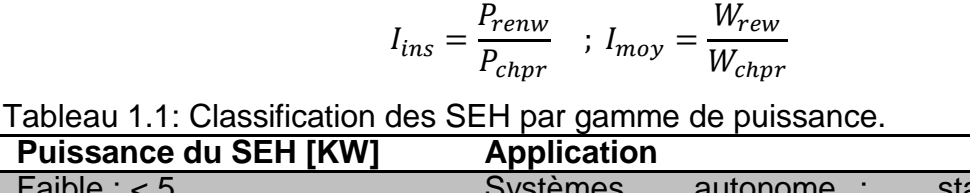

 $W_{raw}$ 

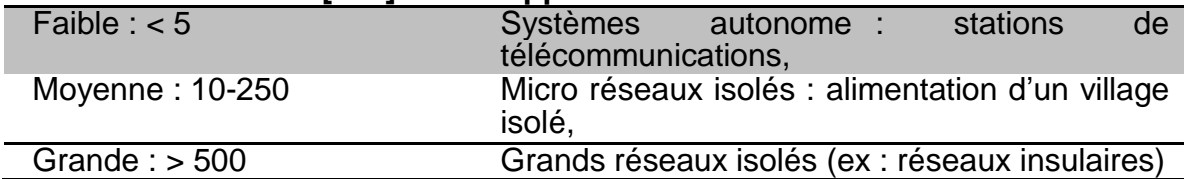

# 1.6. Problèmes rencontrés dans le fonctionnement des systèmes d'énergies hybrides

Les systèmes d'énergie en site isolé rencontrent en général les mêmes problèmes que les réseaux faibles. Ces difficultés, qui ne se présentent pas dans les grands réseaux interconnectés, sont en général causées par :

- Les variations de l'énergie d'origine renouvelable.
- Le manque de connaissance dans le domaine de la quantité de l'énergie en réseau faible.

Le générateur diésel fonctionne quand l'énergie produite est inférieur à l'énergie demandée par la charge, dans ce cas les générateurs diesels peuvent fonctionner à une puissance très basse et les sources d'énergie renouvelable agissent comme une source négative, en réduisant la charge moyenne des générateurs diesels mais l'économie du carburant est modeste à cause du rendement très faible [20].

Si l'énergie renouvelable est suffisante pour alimenter la charge, la quantité du carburant économisée peut être alors augmentée en faisant fonctionner les générateurs diesels par intermittences [17]. Dans ce cas peut causer des problèmes aux systèmes hybrides si le démarrage est influencé par des perturbations externes ou bien internes, ce qui résulte des variations de tension et de fréquence impliquant une mauvaise qualité d'énergie qui peut détruire des appareils électroniques sensibles. Un autre problème peut persister dans le cas où la production de l'énergie électrique par les générateurs renouvelables est suffisante à la demande de la charge. Ces générateurs démarrent et s'arrêtent en fonction de la variation de l'énergie renouvelable et de la charge. Il arrive parfois que l'énergie renouvelable soit plus importante que la consommation de la charge, la présence d'un système de stockage comme les batteries peut se fonctionner en

faveur. En générale les systèmes sans stockage utilisent une charge de délestage pour maintenir l'équilibre énergétique et la stabilité de la fréquence.

La dynamique des générateurs d'énergie renouvelable peut aussi causer des problèmes de fonctionnement des systèmes hybrides surtout les éoliennes car le démarrage d'une éolienne quand la vitesse du vent est élevée, la puissance produite atteint presque instantanément la puissance nominale du générateur éolien, ces changements brusques dans la production d'énergie peuvent générer des problèmes de qualité d'énergie (variation de tension et de fréquence) et même l'arrêt complet du système. Les générateurs asynchrones, largement utilisés dans les éoliennes, car le démarrage de ces machines produise une grande puissance réactive jouant un rôle de déséquilibrage de puissance dans le système.

Un inconvénient majeur dans un système hybride connecté au réseau triphasé isolé est le déséquilibre de tension entre les phases. Un récepteur électrique triphasé déséquilibré ou des récepteurs monophasés déséquilibrés alimentés par le réseau triphasé isolé peuvent conduire à des déséquilibres en tension. Ces déséquilibres provoquent des couples de freinage parasites et des échauffements supplémentaires dans les machines tournantes à CA.

Du point de vue de la continuité de la production et de la qualité de l'énergie, les facteurs pouvant affecter le fonctionnement d'un SEH sont résumés ci-après :

- Les variations de la charge à long terme : les régions isolées avec des petits réseaux électriques peuvent subir des changements rapides dans leurs besoins en électricité (généralement, la demande augmente).
- Les variations de la charge à court terme: en général, la demande en électricité varie beaucoup sur des intervalles de temps assez courts, de l'ordre de quelques minutes. Des valeurs minimales sont suivites par des pics.
- Les ressources d'énergie renouvelables : les ressources, comme le vent et le soleil, sont stochastiques par leur nature, ont des caractéristiques locales et sont très difficiles à prédire.
- Les perturbations des réseaux : les défauts, tels que les courts-circuits [31], peuvent non seulement arrêter les systèmes, mais aussi, au pire des cas, détruire certains composants

#### 1.7. Les éoliennes à vitesse fixe

 Les éoliennes à vitesse fixe sont les premières à avoir été développées. Dans cette technologie, la génératrice asynchrone est directement couplée au réseau, sa vitesse  $\Omega_{\text{mec}}$  est alors imposée par la fréquence du réseau et par le nombre de paires de pôles de la génératrice [32].

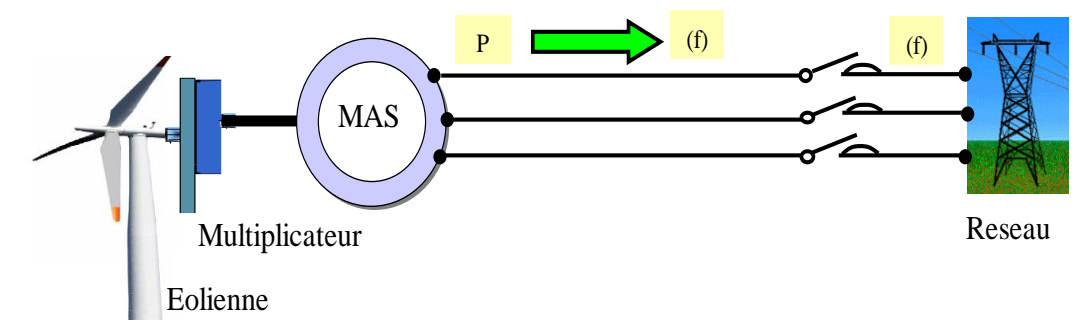

Figure 1.38: Système à vitesse fixe.

Le couple mécanique entrainant (produit par la turbine) tend à accélérer la vitesse de la génératrice. Cette dernière fonctionne alors en hypersynchrone et génère de la puissance électrique sur le réseau. Pour une vitesse mécanique supérieure à la vitesse de synchronisme de la génératrice il est nécessaire d'ajoute un multiplicateur pour adaptée la génératrice à celle du rotor de l'éolienne.

Parmi les avantages de fonctionnement a vitesse fixe:

- Système électrique plus simple.
- Plus grande fiabilité.
- Moins cher.

Néanmoins il possède les inconvénients suivants:

- Puissance extraite non optimisée.
- Pas de gestion de l'énergie réactive par le générateur.

## 1.8. Les éoliennes à vitesse variable basées sur une MADA

 Des nombreuses études ont montrées l'intérêt des éoliennes à vitesse variable sur le plan énergétique et leur coût (du fait de l'évolution de l'électronique de puissance et de réglage supplémentaire) est compensé par le surplus de la production et même sur le plan de durée de vie.

Les éoliennes à vitesse variable permettent d'optimiser les conditions de fonctionnement de la turbine. La structure générale des éoliennes à vitesse variable basée sur une MADA est donnée par la figure 1.39: [32]

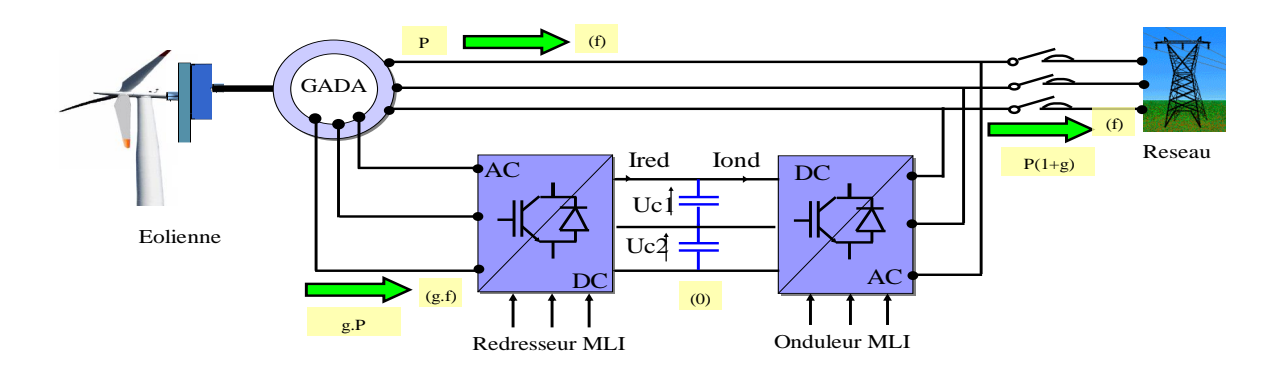

Figure 1.39: Système à vitesse variable.

Les convertisseurs d'électronique de puissance offrent des possibilités de contrôle extrêmement utiles au pilotage de l'ensemble: contrôle de la qualité des courants et des puissances active et réactive injectés au réseau, meilleur suivi des trajectoires des courants, maîtrise fine et rapide des points de fonctionnement. La commande de l'onduleur côté rotor permet le contrôle de la puissance convertie.

## 1.9. Génératrices synchrone [33]

Dans le cas des entraînements directs (sans multiplicateur mécanique), on utilise des machines synchrones voire figure 1 . 40. Leurs performances, notamment en termes de couple massique, sont très intéressantes lorsqu'elles ont un très grand nombre de pôles. Leur fréquence étant alors incompatible avec celle du réseau, le convertisseur de fréquence s'impose naturellement. C'est pourquoi les machines à entraînement direct sont toutes à vitesse variable.

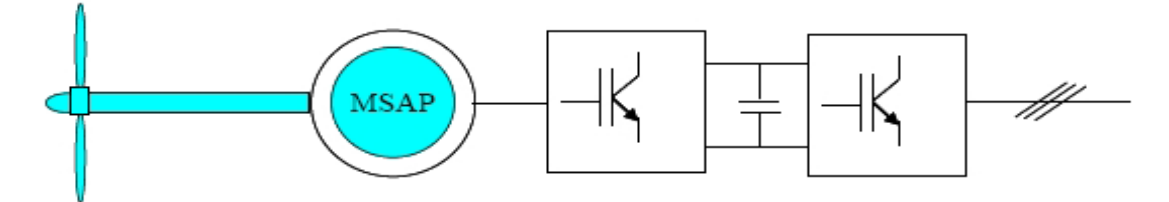

Figure 1.40: Système éolien basé sur la machine synchrone à aimants permanents.

Les performances des machines synchrones multipolaires, notamment en termes de couple massique, sont très intéressantes. Leur vitesse de rotation étant différente de celle liée à la fréquence du réseau, le convertisseur de fréquence s'impose. Ce type de générateur à inducteur bobiné nécessite un système de bagues et balais pour transmettre le courant continu. Le courant d'excitation constitue un paramètre de réglage qui peut être utile pour

l'optimisation énergétique, en plus du courant d'induit réglé par l'onduleur est possible de valoriser. L'utilisation de cette cogénération permet d'atteindre des rendements très intéressants, jusqu'à 80% dans certains cas.

Les piles à combustibles (PAC), générateurs statiques d'électricité et de chaleur. Deux technologies sont actuellement prometteuses et connaissent d'intenses efforts de R&D, D'une part les PAC à membrane polymère PEMFC (Proton Exchange Membrane Fuel Cell) fonctionnant à des températures basses comprises entre 50 et 90 °C qui sont les plus développées. Le rendement en électricité, supérieur à 80% en théorie, est supérieur à 50% en pratique. D'autre part les PAC à oxydes solides SOFC (Solid Oxyde Fuel Cell) fonctionnant à des températures supérieures à 600 °C ce qui implique un moins haut rendement mais permet de valoriser la chaleur produite en cogénération.

#### 1.10. Générateur diesel [34]

Dans le cas des installations à sources d'énergie renouvelables autonomes, il est nécessaire de recourir au stockage ou d'ajouter un ou plusieurs groupes électrogènes diesels. Dans un SEH, le générateur classique est généralement le moteur diesel directement couplé au générateur synchrone figure 1.41, La fréquence du courant alternatif à la sortie est maintenue par un gouverneur de vitesse (régulateur de vitesse) sur le moteur diesel. Le gouverneur fonctionne en ajustant le flux de carburant au diesel, pour garder la vitesse du moteur et la vitesse du générateur constante. La fréquence du réseau est directement liée à la vitesse de rotation du générateur et elle est donc maintenue au niveau désiré.

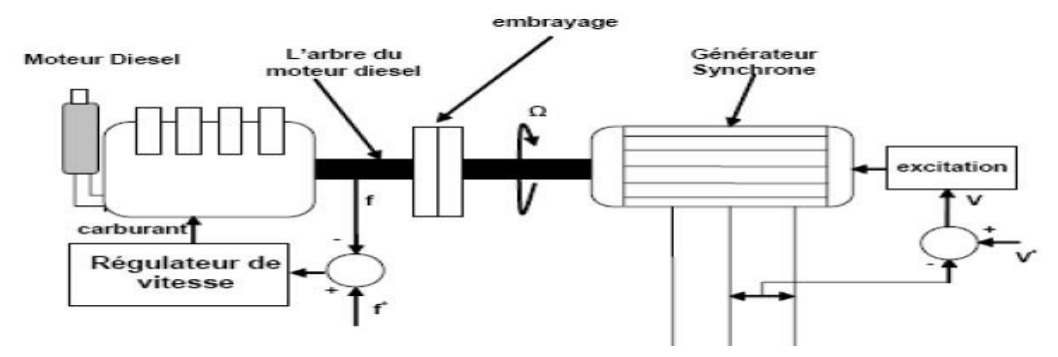

Figure 1.41 : Configuration du générateur diesel.

Les réseaux de courant alternatif avec diesel, tout comme ceux interconnectés fournissent pour leurs charges, deux formes d'énergie : active et réactive.

Quand plusieurs générateurs diesels fournissent de l'énergie au réseau, ceux-ci sont connectés généralement à un bus à CA. Dans ce cas, un système de commande doit être utilisé pour une distribution correcte de la puissance fournie par les générateurs diesels.

#### 1.11. Systèmes de stockage

Le stockage d'énergie est un facteur clef dans un système d'énergie hybride. Dans la plupart des cas, les batteries représentent encore la technologie la plus rentable. Elles sont d'habitude du type plomb – acide. Les batteries nickel – cadmium sont rarement utilisées. La technologie des batteries plomb-acide bénéficie en effet d'avantages [31], tels son faible coût (par rapport à d'autres technologies) et une maturité étayée par un retour d'expérience conséquent. Cette technologie est par ailleurs largement disponible dans le commerce.

Le stockage d'énergie est souvent utilisé dans les petits systèmes hybrides à fin de pouvoir alimenter la charge pour une durée relativement longue (des heures ou même des jours). Il est parfois aussi utilisé avec les SEH connectés à des grands réseaux de courant alternatif isolés. Dans ce cas, il est utilisé pour éliminer les fluctuations de puissance à court terme. [16] [10]

L'emploi des batteries plomb-acide est sujet à des contraintes qu'il est nécessaire de respecter pour garantir son bon fonctionnement et sa longévité. Elles ne peuvent rester longtemps inutilisées sans conséquences néfastes sur leur durée de vie. Les cycles répétés de charge/décharge aléatoires doivent être évités. Leur état de charge ne doit pas atteindre de valeurs extrêmes pour éviter toute dégradation prématurée.

#### 1.12. Système de supervision

La plupart des systèmes hybrides comportent une certaine forme de commande. Parfois, la commande est intégrée individuellement dans chaque composant du système.

Un autre type de commande plus global permet la surveillance de certains ou de tous les composants, Les fonctions spécifiques peuvent inclure la commande de démarrage et d'arrêt des générateurs diesels, l'ajustement de leurs points de fonctionnement, le chargement des batteries et la répartition de la puissance pour les différents types de charges. [27]

### 1.13. Les convertisseurs

Dans un système d'énergie hybride (SEH), des convertisseurs sont utilisés pour charger des batteries de stockage et pour transformer le courant continu en à courant alternatif et vice-versa. Trois types de convertisseurs sont souvent rencontrés dans les SEH : les redresseurs, les onduleurs et les hacheurs. **[19]**

- Les redresseurs réalisent la conversion CA/CC, Dans le SEH, ils sont souvent utilisés pour charger des batteries à partir d'une source alternative. Ce sont des appareils relativement simples, pas chers et à bon rendement ils sont généralement monophasés ou triphasés.
- Les onduleurs convertissent le CC en CA. Ils peuvent fonctionner en autonome pour alimenter des charges à courant alternatif ou en parallèle avec des sources à courant alternatif. Les onduleurs sont autonomes lorsqu' ils imposent leur propre fréquence à la charge.
- Les hacheurs, le troisième type de convertisseurs, permettent de réaliser la conversion continue/continue pour adapter la tension entre deux sources.

### 1.14. Conclusion

Dans ce chapitre, nous avons décrit en premier lieu une description générale sur les systèmes hybrides. Puis, nous avons détaillé les deux principaux générateurs de production d'électricité à savoir Photovoltaïques et éoliens utilisés dans notre étude, Afin de faciliter la conception, nous avons présenté les différentes configurations d'un système hybride avec leurs avantages et inconvénients.

Tous les composants ont été introduits afin de permettre une bonne compréhension du fonctionnement des systèmes.

Dans le chapitre suivant, nous parlerons de la modélisation mathématique détaillée de notre système.

# **CHAPITRE 2 MODELISATION ET COMMANDE D'UN GENERATEUR PHOTOVOLTAIQUE**

#### 2.1. Introduction

L'énergie solaire est la source d'énergie la plus abondante parmi les énergies renouvelables. L'électricité photovoltaïque est obtenue par transformation directe de la lumière des rayonnements solaires en électricité, au moyen de cellules photovoltaïques. [35]

Nous nous intéressons dans ce chapitre à la conversion photovoltaïque ; dans un premier temps, nous décrirons brièvement la structure et le fonctionnement des cellules et des générateurs photovoltaïques (GPV) ; dans un environnement Matlab Simulink*.* Ainsi, nous étudierons l'influence des paramètres météorologiques (Température et Eclairement) et des paramètres internes (résistances série et shunt) sur le comportement électrique d'une cellule solaire. Deux modèles de (GPV) seront abordées dans ce chapitre, à savoir, le modèle à une seule exponentielle et le modèle à deux exponentielles.

#### 2.2. Modélisation d'une cellule photovoltaïque

L'objectif, est d'obtenir la caractéristique de la puissance fournie au bus continu, *P*PV, en fonction des conditions météorologiques et électriques, c'est-àdire l'éclairement dans le plan des panneaux, leur température ainsi que le niveau de tension du bus continu.

#### 2.2.1. Modélisation d'une cellule photovoltaïque à une seule diode

Nous souhaitons obtenir les caractéristiques tension/courant et tension/puissance et déterminer la puissance maximale que peuvent fournir chacun des deux groupes de panneaux, pour un ensoleillement et une température donnés. Un travail de comparaison, en termes de simplicité, de temps de calcul et de précision a été effectué [36] ce qui nous a permis de choisir le modèle a une diode pour notre modélisation. Il a également été constaté que, les modèles sont très bons pour des ensoleillements supérieurs à la centaine de Watts par mètre carré et que les erreurs n'excèdent pas 6% pour des ensoleillements plus faibles.

### 2.2.1.1. Modèle électrique d'une cellule photovoltaïque à une diode

Le modèle d'une cellule à une diode est caractérisé par son schéma électrique équivalent. La source de courant modélise la convection du rayonnement solaire en énergie électrique, la résistance shunt Rsh représente l'état de la surface à la périphérie de la cellule, la résistance série R<sup>s</sup> correspond aux diverses résistances de contact et de connexion réalisées sur une cellule et la diode en parallèle modélise la jonction PN. Ces deux résistances représentent les différentes pertes au niveau d'une cellule. [37]

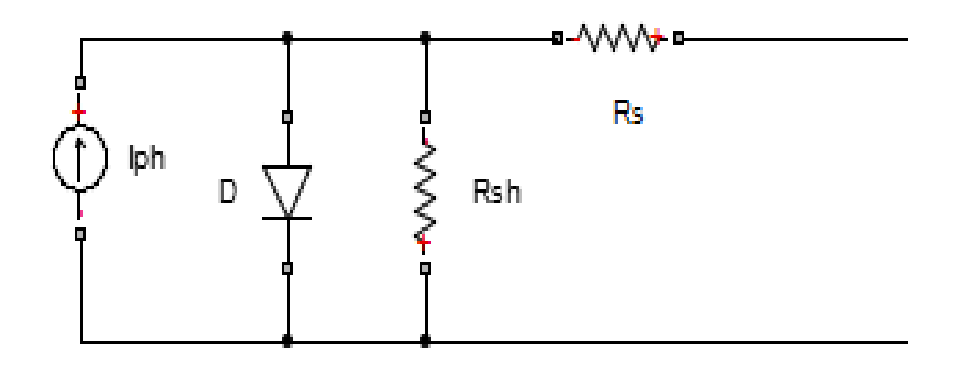

Figure 2.1: Schéma équivalent d'un panneau photovoltaïque à une diode.

2.2.1.2. Modèle mathématique d'une cellule photovoltaïque à une diode

Le modèle mathématique est donné par l'équation suivante :

$$
I = I_{ph} - I_d - I_{sh} \t , \t I_d = I_s \left[ e^{\frac{q(V + R_s I)}{V.K.T_C}} - 1 \right]
$$
 (2.1)

$$
I = I_{ph} - I_s \left[ exp\left(\frac{q(V + R_s I)}{\gamma \cdot k \cdot T_c}\right) - 1\right] - \frac{V + R_s I}{R_{sh}}
$$
(2.2)

q=1,610-19Cb. K=1,3810-23j/<sup>0</sup>K.

$$
I_{ph} = \frac{G}{G_0} \left[ I_{ph0} + mul_{sc} \cdot (T - T_0) \right]
$$
 (2.3)

$$
I_s = I_{0ref} \cdot \left(\frac{T_c}{T_0}\right)^3 \cdot exp\left(\frac{q \cdot E_g}{n \cdot k} \times \left(\frac{1}{T_0} - \frac{1}{T_c}\right)\right) \tag{2.4}
$$

 $I_{0ref}$ : Courant de saturation de référence de la diode (A).

 $m u I_{sc}$ : Coefficient de température sur  $I_{sc}$  (mA/<sup>0</sup>K).

### 2.2.2. Modélisation d'une cellule photovoltaïque à deux diodes

#### 2.2.2.1. Modèle électrique d'une cellule photovoltaïque à deux diodes

C'est le modèle qui décrit le mieux la caractéristique courant-tension d'une cellule photovoltaïque Figure 2.2, trois mécanismes essentiels sont pris en compte [38]:

- $\checkmark$  Le mécanisme de recombinaisons dans les régions quasi-neutres, modélisé par un terme exponentiel Id1 comportant un courant de saturation Is1.
- $\checkmark$  Le mécanisme de recombinaisons dans la zone de charge d'espace, représenté par un terme exponentiel Id2 comportant un courant de saturation inverse Is2.
- Le troisième mécanisme pris en compte est l'effet Joule qui se traduit par des pertes d'énergie dans les résistances série Rs et shunt Rsh.

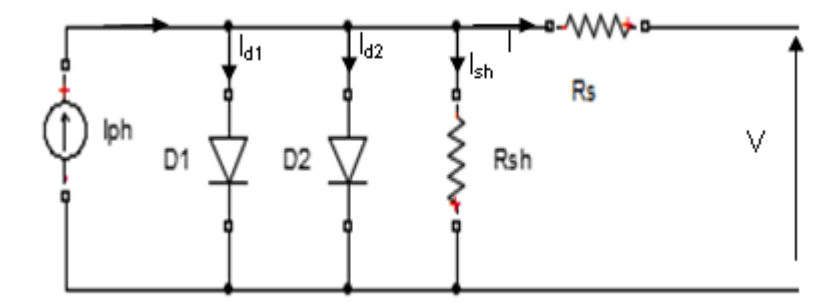

Figure 2.2: Schéma électrique équivalent d'une cellule solairee à deux exponentielles.

2.2.2.2. Modèle mathématique d'une cellule photovoltaïque à deux diodes Le modèle mathématique est donné par l'équation suivante :

$$
I = I_{ph} - I_{d1} - I_{d2} - I_{Rsh}
$$
 (2.5)

$$
I = I_{ph} - I_{s1} \left[ exp\left(\frac{q(V + R_s I)}{n_1. k. T_c}\right) - 1\right] - I_{s2} \left[ exp\left(\frac{q(V + R_s I)}{n_2. k. T_c}\right) - 1\right]
$$
(2.6)  

$$
- \frac{V + R_{s.} I}{R_{sh}}
$$
  

$$
I_{d1} = I_{s1} \left[ exp\left(\frac{q(V + R_s I)}{n_1. k. T_c}\right) - 1\right], \quad I_{d2} = I_{s2} \left[ exp\left(\frac{q(V + R_s I)}{n_2. k. T_c}\right) - 1\right]
$$
  

$$
I_{s1} = K_1. (Tc)^3. exp\left(-\frac{E_g}{k. Tc}\right)
$$
(2.7)

$$
I_{s2} = K_2. (Tc)^{2.5}. exp\left(-\frac{E_g}{k. Tc}\right)
$$
 (2.8)

 $K_1 = 1.2 \ A/cm^2$ .  $K^3$  ;  $K_2 = 2.9.10^5 \ A/cm^2$ .  $K_2^5$ 

Résistance de shunt (Parallèle) *:*  $R_{sh} = R_{sh0} \left[ 1 + (1 - \alpha) . e^{-5.5 \frac{G}{G(1 - \alpha)}} \right]$  $G_0$ 

 $a$ vec *: R<sub>sh0</sub> :* Résistance parallèle de référence donnée par le constructeur.  $\alpha = 4$ pour une cellule au silicium cristaline.  $\alpha$  =12 Pour une cellule au silicium amorphe.

2.3 Modélisation d'un générateur photovoltaïque (GPV)

2.3.1. Modélisation d'un générateur photovoltaïque à une seule diode

2.3.1.1 Modèle électrique d'un générateur photovoltaïque à une diode :

Chaque groupe de panneaux est une association série/parallèle de NS.N<sup>P</sup> panneaux élémentaires. Si tous les panneaux sont identiques et fonctionnent dans les mêmes conditions, nous obtenons le GPV suivant :

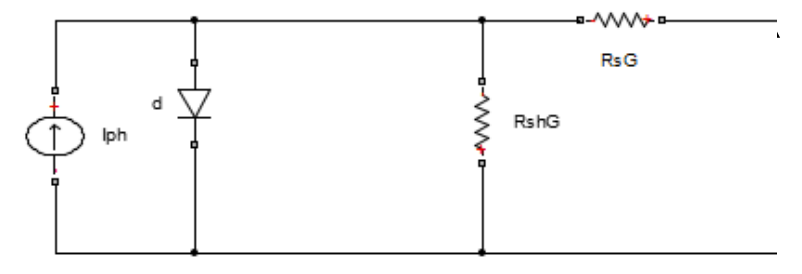

Figure 2.3: Schéma électrique d'un générateur photovoltaïque, modèle 1diode.

2.3.1.2 Modèle mathématique d'un champ photovoltaïque à une diode

Nous adoptons dans ce qui suit, les notations suivantes : [39] [40]

$$
I_{ph,G} = n_p. I_{ph}, I_G = n_p. I, I_{d,G} = n_p. I_d, I_{s,G} = n_p. I_s, I_{Rsh,G} = n_p. I_{Rsh}, V_G
$$
  
=  $n_s. V, V_{d,G} = n_s. V_d$  (2.9)

$$
R_{sh,G} = \frac{n_s}{n_p} \cdot R_{sh}, R_{S,G} = \frac{n_s}{n_p} \cdot R_s \tag{2.10}
$$

Le courant dans la diode est donné par l'expression :

$$
I_{d,G} = I_{S,G} \cdot \left[ e^{\frac{q(V_G + R_{sh,G}I)}{gamma_{sm}R_{s,K,T}}} - 1 \right] , \quad I_{S,G} = P_4 \cdot T_j^3 e^{-\frac{E_g}{K,T_j}}
$$
(2.11)

 $E_{\rm g}$ : Energie de gap,  $P_4$  : paramètre constant, K : Constante de boultzman 1,3810<sup>-</sup>  $23$ J/<sup>0</sup>K, gama : Facteur d'idéalité de la jonction.

Nous obtenons alors le courant pour un groupe de panneaux déduit par le schéma de la figure 2.3 :

$$
I_G = n_p. I_{ph} - n_p. I_s. \left[ e^{\frac{q.(V + R_s. I)}{n_{cs}.gama.K.T_c}} - 1 \right] - \frac{V + R_s. I}{R_{sh}}
$$
(2.12)

$$
I_G = n_p \cdot I_{ph} - n_p \cdot I_s \cdot \left[ e^{\frac{q\left(\frac{V}{n_s} + \frac{n_p}{n_s} R_s \cdot \frac{I}{n_p}\right)}{gamma_{sm} R_s T_c}} - 1 \right] - n_p \cdot \frac{\frac{V}{n_s} + \frac{n_p}{n_s} \cdot R_s \cdot \frac{I}{n_p}}{\frac{n_p}{n_s} \cdot R_{sh}} \tag{2.13}
$$

$$
I_G = I_{ph,G} - I_{d,G} - \frac{V_G + R_{s,G} I_G}{R_{sh,G}}
$$
\n(2.14)

$$
I_G = n_p. I_{ph} - n_p. I_s \left[ exp \left( \frac{q(V_G + R_{s,G}.I_G)}{gamma.n_{cs}.k.T_C} \right) - 1 \right] - n_p. \frac{V_G + R_{s,G}.I_G}{R_{Sh,G}}
$$
(2.15)

$$
I_G = n_p. I_{ph} - n_p. I_s. \left[ e^{\frac{q\left(\frac{V}{n_s} + \frac{n_p}{n_s}R_s \frac{I}{n_p}\right)}{gamma.R_s \cdot T_c}} - 1 \right] - n_p. \frac{\frac{V}{n_s} + \frac{n_p}{n_s} R_s. \frac{I}{n_p}}{\frac{n_p}{n_s} R_{sh}} \tag{2.16}
$$

$$
I_G = n_p. I_{ph} - n_p. I_s. \left[ e^{\frac{q.(V + R_s. I)}{n_{cs}.gama.K.Tc}} - 1 \right] - \frac{V + R_s. I}{R_{sh}}
$$
(2.17)

#### *Paramètres externes*

Ce sont des paramètres pouvant être déterminés à partir des courbes I(V) ou de l'équation caractéristique (2.17). Les plus usuels sont les suivants [41] :

### *Courant de court-circuit*

 C'est le courant pour lequel la tension aux bornes de la cellule ou du générateur PV est nulle. Dans le cas idéal (R<sup>s</sup> nulle, Rsh infini) ce courant se confond avec le photo-courant Iph, dans le cas contraire, en annulant la tension dans l'équation (2.17) on obtient :

$$
I_{CC} = I_{ph} - I_s \left[ exp \left( \frac{q(R_s I_{CC})}{n_{cs}.gama.k.T_C} \right) - 1 \right] - \frac{R_s.I_{CC}}{R_{sh}}
$$
(2.18)

Pour la plupart des photopiles (dont la résistance série est faible), on peut négliger le terme  $I_{\rm s} \left[ exp \left( \frac{q(V+R_{\rm s}I)}{n\_gamma \; k} \right) \right]$  $\frac{q(V+R_S I)}{n_{cs}.gamma.R_{c}}$  – 1] devant  $I_{ph}$ .

L'expression approchée du courant de court-circuit est alors celle donnée par l'expression (2.19)

$$
I_{CC} \cong \frac{I_{ph}}{1 + \frac{R_s}{R_{sh}}} \tag{2.19}
$$

### *Tension de circuit ouvert Vco*

C'est la tension pour laquelle le courant débité par le GPV est nul (la tension

maximale d'une photopile ou d'un générateur PV. Son expression est déduite de l'expression suivante :

$$
0 = I_{ph} - I_s \left[ \exp\left(\frac{q.V_{CO}}{n_{cs}.gama.k.T_c}\right) - 1 \right] - \frac{V_{CO}}{R_{sh}} \tag{2.20}
$$

Dans le cas idéal, sa valeur est légèrement inferieure à

$$
V_{CO} = \frac{n_{cs}.gama.k.T_c}{q}.ln\left(\frac{l_{ph}}{I_s} + 1\right)
$$
 (2.21)

2.3.2. Modèle électrique d'un générateur photovoltaïque à deux diodes (GPV) 2.3.2.1**.** Modèle électrique d'un champ photovoltaïque à deux diodes

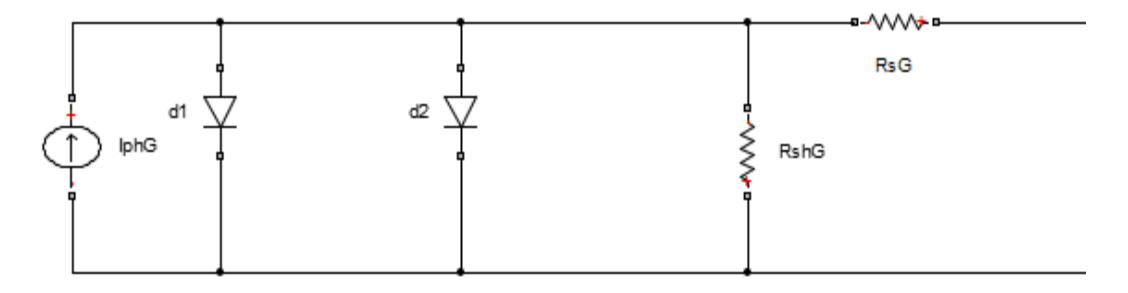

Figure 2.4: Schéma électrique équivalent d'un générateur photovoltaïque[42]

### 2.3.2.2**.** Modèle mathématique d'un champ photovoltaïque à deux diodes

Nous adoptons dans ce qui suit, les notations suivantes :

$$
R_{sh,G} = \frac{n_s}{n_p} R_{sh} + \frac{n_s}{n_p} R_{sh} (\alpha - 1) e^{-5.5 * G / G r e f}
$$
 (2.22)

Alors on obtient, une fonction implicite de la forme :

$$
I_G = I_{ph,G} - I_{S1} \left[ exp \left( \frac{q(V_G + R_{S,G}.I_G)}{gamma_{1} \cdot n_S.k.T_C} \right) - 1 \right] - I_{S2} \left[ exp \left( \frac{q(V_G + R_{S,G}.I_G)}{gamma_{2} \cdot n_S.k.T_C} \right) - 1 \right] - \frac{V_G + R_{S,G}.I_G}{R_{Sh,G}}
$$
\n(2.23)

Caractéristique électrique d'un générateur photovoltaïque (GPV)

Le générateur photovoltaïque est un association série parallèle de nombreux panneaux (Module) photovoltaïques. La caractéristique électrique courant/tension du GPV se déduit donc théoriquement de la combinaison des caractéristiques des cellules supposées identiques qui le composent par *n<sup>s</sup>* cellules séries et *n<sup>p</sup>* cellules parallèles [43][44].

### 2.4. Résultat de la simulation d'un module PV à une seule diode

L'étude est basée sur un module photovoltaïque de type MSX-83. Le générateur est composé de 36 cellules séries. La puissance maximale fournie est 83 wc et les résultats de simulation en MATLAB/Simulink en utilisant les conditions standards sont : (T0=25°C et E0=1000W/m2) pour Rs=0.099Ω et Rsh=200Ω.

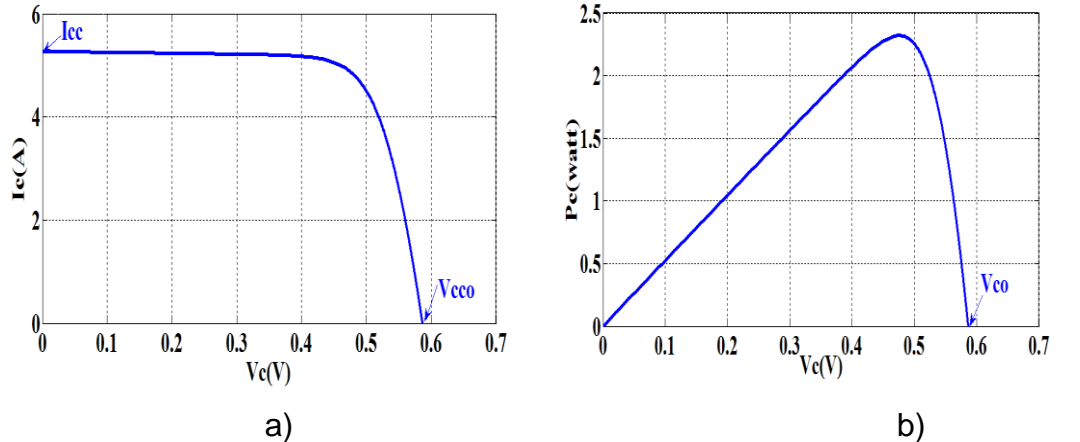

Figure 2.5: a) Caractéristique courant tension b) puissance tension d'une cellule solaire.

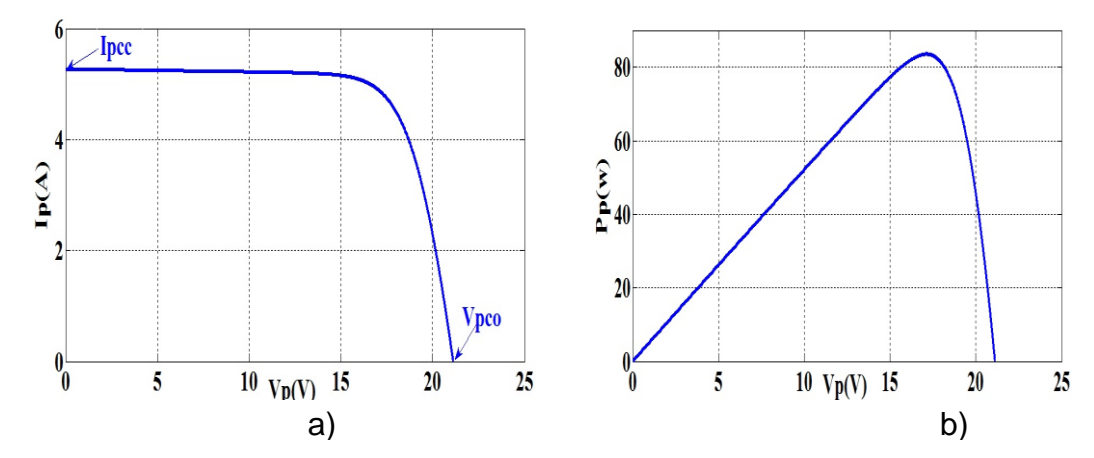

Figure 2.6: a) Caractéristique courant tension b) puissance tension d'un panneau PV.

#### 2.4.1.Influence du branchement série parallèle sur les caractéristiques I(V) et P(V)

Dans un groupement en série, les cellules sont traversées par le même courant et la caractéristique résultante du groupement en série est obtenue par addition des tensions à courant donné.

Le groupement des cellules connectées en parallèle, sont soumises à la même tension et la caractéristique résultante du groupement est obtenue par addition des courants à tension donnée comme l'indique la figure suivante.

**\***

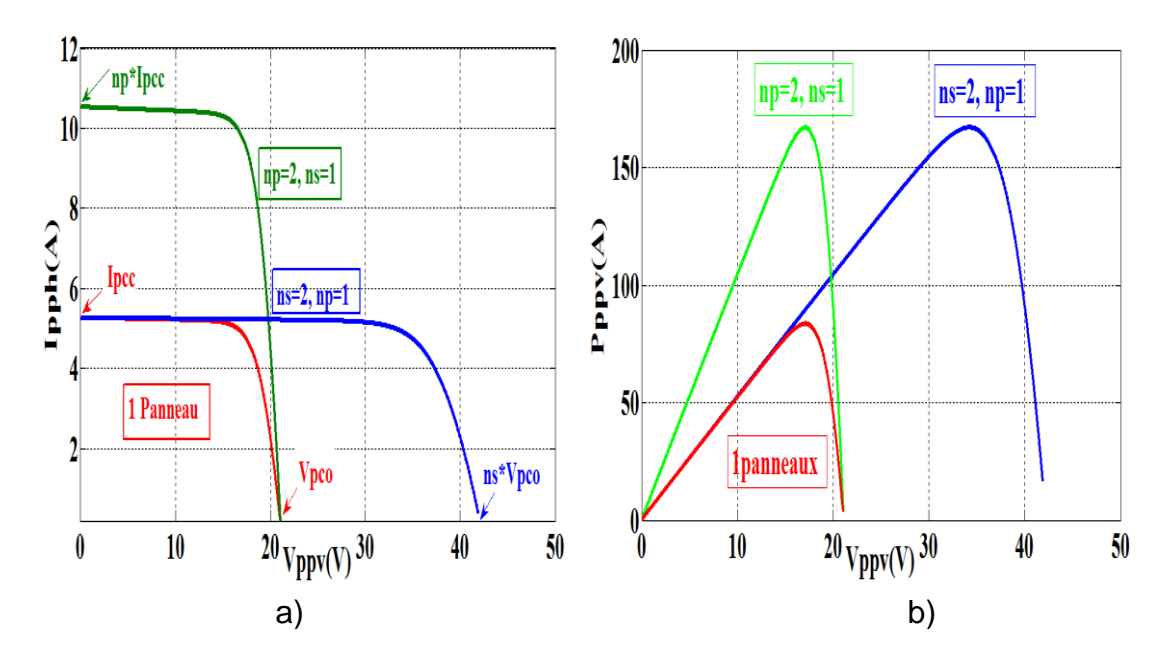

Figure 2.7: a) Influence du branchement série parallèle sur la caractéristiques I(V) et b) sur la caractéristique puissance tension.

## 2.4.2. Influence de l'éclairement

Le photo-courant I<sub>ph</sub> est pratiquement proportionnel à l'éclairement ou au flux lumineux G.

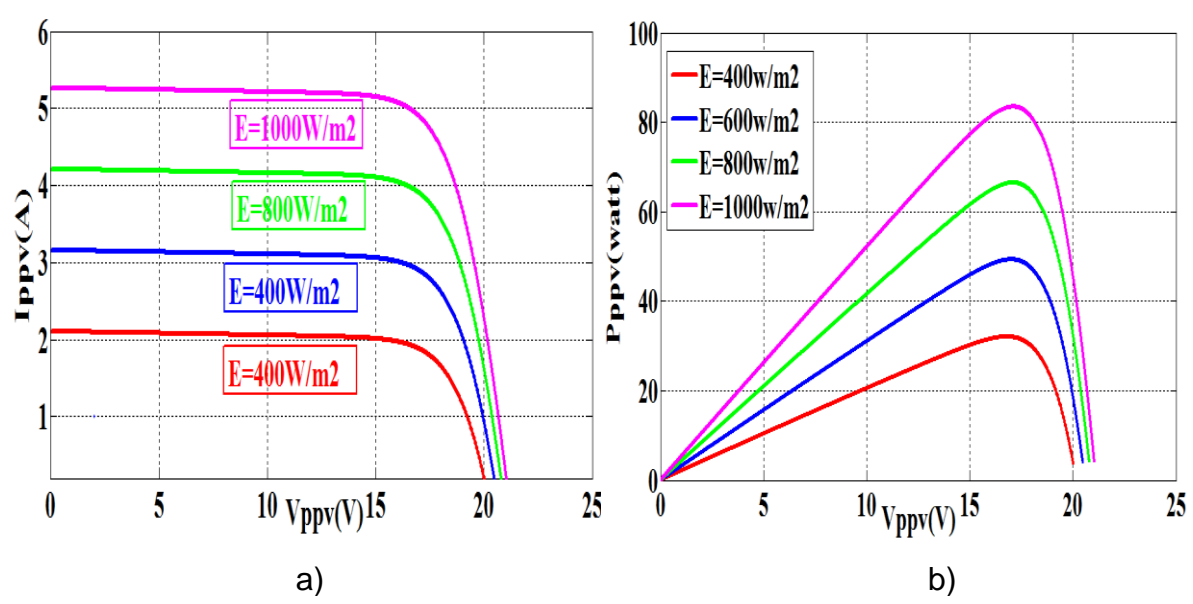

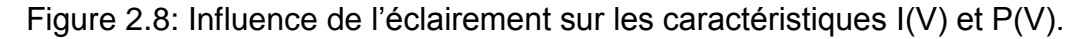

Les figures 2.8 représentent les caractéristiques I(V) et P(V) d'un panneau photovoltaïque sous diverses valeurs d'éclairement. A chacune de ces valeurs de G, correspond une puissance électrique maximale que pourrait fournir le panneau. Notons aussi la légère diminution de la tension du circuit ouvert  $V_{CO}$ , suite à une chute du flux lumineux.

#### 2.4.3. Influence de la température

Si la température augmente, le photo-courant augmente, et le courant augmente. Par contre la tension du circuit ouvert  $V_{CO}$  engendre une diminution.

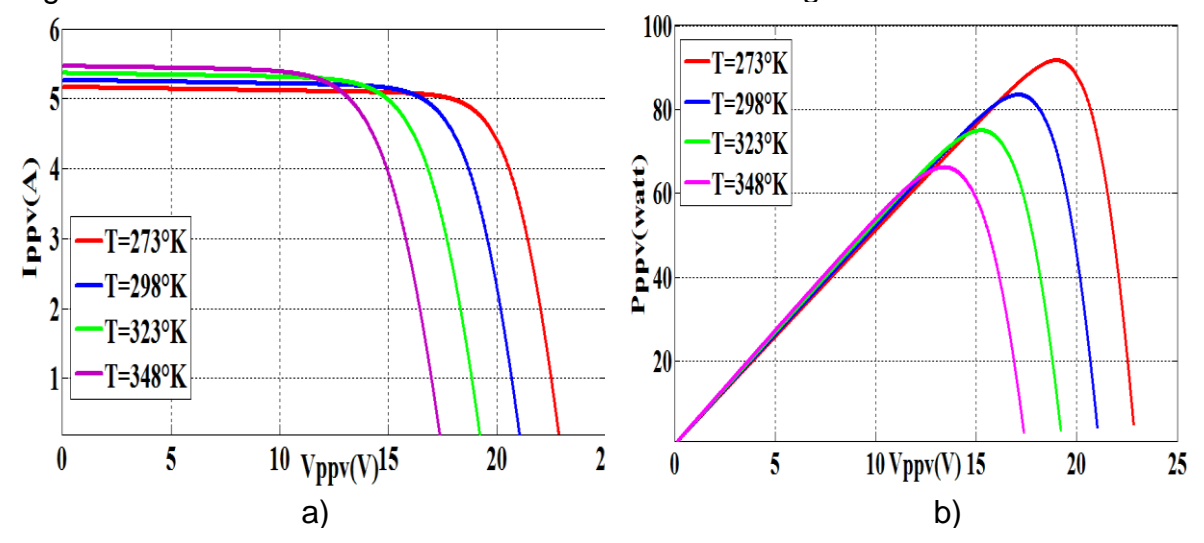

Figure 2.9: Influence de la température sur la caractéristiques a) courant tension I(V) et b) sur la caractéristique puissance tension P(V).

L'augmentation de la température se traduit aussi par une diminution de la puissance maximale disponible. On résumé, un niveau d'ensoleillement élevé favorise la production d'électricité par l'effet photovoltaïque, tandis que les températures élevées diminuent le rendement des panneaux.

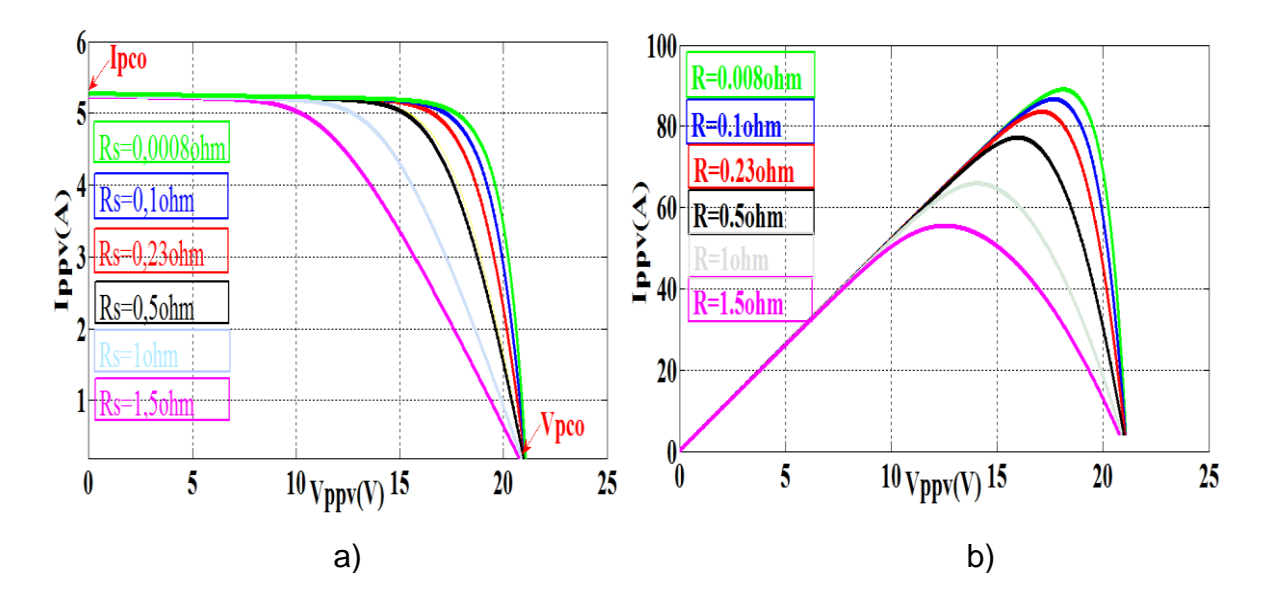

2.4.4. Influence de la résistance série sur la caractéristique I(V), P(V)

Figure 2.10: Influence de la résistance série sur la caractéristique a) courant tension I(V) et b) sur la caractéristique puissance tension P(V).

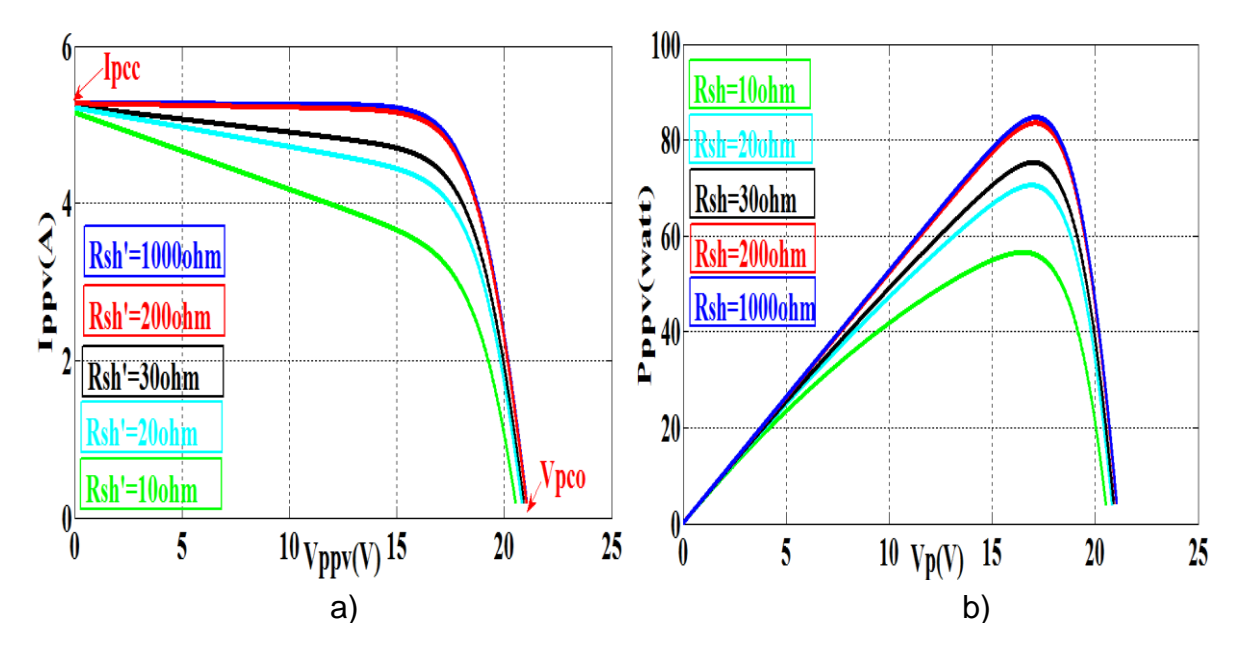

2.4.5. Influence de la résistance parallèle sur la caractéristique I(V), P(V)

Figure 2.11: Influence de la résistance série et la résistance de shunt sur la caractéristique I(V) et P(V).

### 2. 5. Modélisation d'un convertisseur continu-continu (hacheur dc-dc)

Dans cette section, les principes de la conversion de la puissance de commutation sont introduits et les détails des différents circuits de convertisseurs DC-DC sont discutés.

Un convertisseur est constituée deux condensateurs, des inductances et des interrupteurs. Tous ces dispositifs idéalement ne consomment pas d'énergie, qui est la raison de la haute efficacité des convertisseurs. L'interrupteur est un dispositif à base de semi- conducteurs, généralement un MOSFET.

Si le dispositif semi-conducteur est bloqué, son courant est nul et donc la dissipation de puissance est égale à zéro. Si le dispositif est dans l'état saturé, la chute de tension à travers sera proche de zéro et donc la puissance dissipée sera très faible [45], [46].

Au cours de l'opération de la conversion, le commutateur est commuté à une fréquence constante *fs* avec un temps de fermeture DTs, et un temps d'ouverture (1-D) Ts, où Ts est la période de commutation égale 1/fs et D est le rapport cyclique de commutation (D∈[0, 1]) voir Figure 2.12.

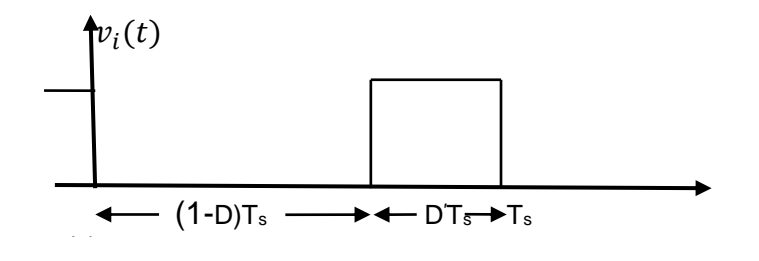

Figure 2.12: Tension idéale du commutateur Vs(t), rapport cyclique D et période de commutation Ts [47].

#### 2. 5.1. Convertisseur Buck (hacheur dévolteur)

Le convertisseur Buck Figure 2.13 peut souvent être trouvé aussi dans la littérature dévolteur ou abaisseur de tension. Cela donne une indication de son application typique de la conversion de sa tension d'entrée en une tension de sortie plus faible, où le rapport de conversion M =  $\frac{V_0}{V}$  $\frac{v_0}{v_i}$  varie avec le rapport cyclique D du commutateur. [48] [49]

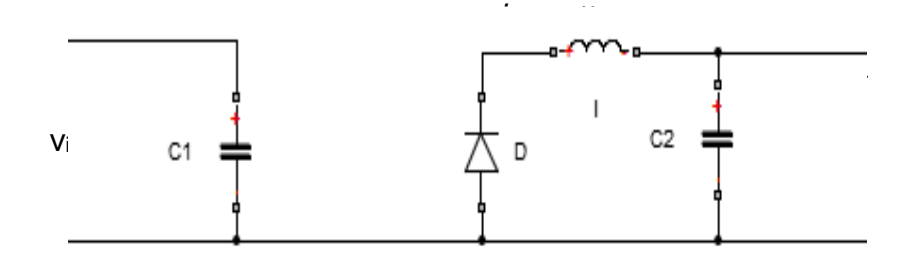

Figure 2.13: Circuit idéal d'un convertisseur Buck [29].

Lorsque le commutateur de la figure 2.13 est fermé (T∈[0, DTs]), la diode sera bloquée et le courant circulera dans la charge à travers l'inductance.

Dès que le commutateur est ouvert (T∈[DTs, Ts]), l'inductance maintiendra la circulation du courant dans la charge, mais maintenant la boucle se referme au travers de la diode placée en avant .

#### 2. 5.1.1. Modèle du circuit équivalent

Pour avoir le modèle mathématique du convertisseur buck, deux états de l'interrupteur doivent être réalésé. La figure (2.14) montre le schéma de circuit équivalent d'un convertisseur buck avec le commutateur fermé. La figure (2.15.) représente le convertisseur buck avec le commutateur ouvert pendant l'intervalle de temps D'Ts, où D' désigne le complément du rapport cyclique *D*, défini comme suit :

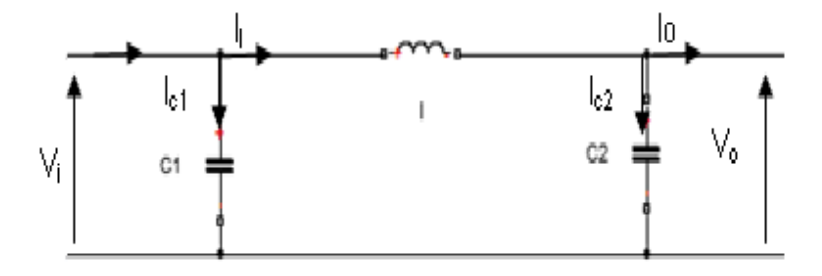

Figure 2.14: Circuit équivalent d'un hacheur buck quand le commutateur est fermé T∈[0, DTs] [47].

L'application de la loi de Kirchhoff pour le circuit de la figure 2.14 (interrupteur fermé) conduit à la série suivante d'équations :

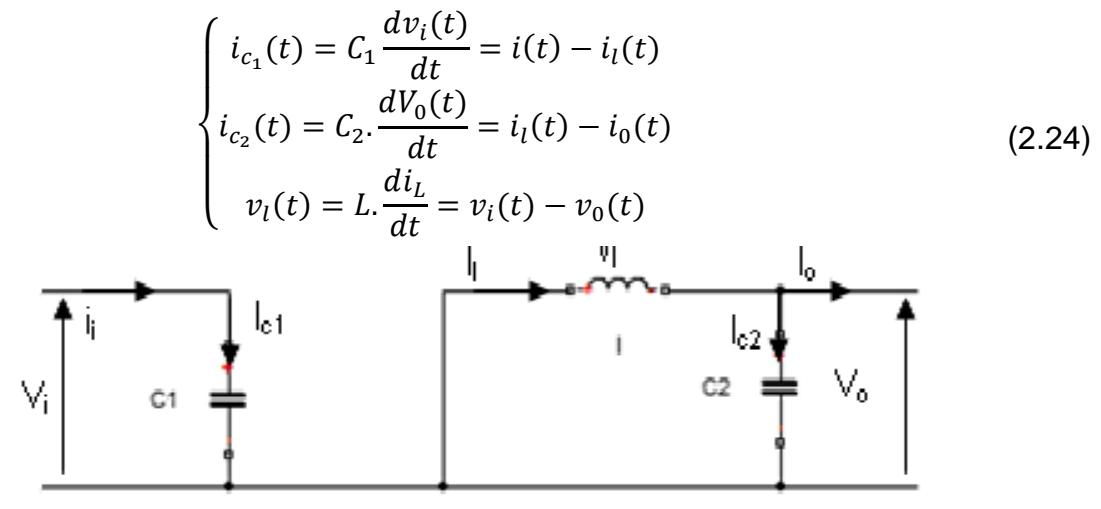

Figure 2.15: Circuit équivalent d'un hacheur buck quand le commutateur est ouvert T∈[ DTs, Ts] [47].

Utilisation de la loi de Kirchhoff sur la figure 2.15 (interrupteur ouvert), une deuxième série d'équations est obtenue :

$$
\begin{cases}\ni_{c_1}(t) = C_1 \frac{dv_i(t)}{dt} = i(t) \\
i_{c_2}(t) = C_2 \cdot \frac{dV_0(t)}{dt} = i_l(t) - i_0(t) \\
v_l(t) = L \cdot \frac{di_L(t)}{dt} = -v_0(t)\n\end{cases}
$$
\n(2.25)

Ce sont les équations de base utilisées pour calculer l'ensemble des modèles mathématiques décrivant les différentes propriétés de hacheur buck.

## 2.5.1.2. Approximation des Petites ondulations

Chaque variable dans les équations ( 2 .24) et ( 2.25) a une valeur continue plus une composante harmonique d'ondulation. Cela peut être exprimé en général par :

$$
x(t) = X + x_{ond}(t) \tag{2.26}
$$

Où *X* représente la composante continue de *x(t)* qui est équivalente à sa valeur moyenne <*x*(*t*)>, tandis que *xond*(*t*) désigne l'ondulation du signal.

Pour un convertisseur bien conçu, l'amplitude de l'ondulation sera beaucoup plus petite que la composante continue :

$$
|x_{\text{ond}}(t) \ll X| \tag{2.27}
$$

Par conséquent, l'ondulation peut être négligée, et le signal peut être approché par sa composante continue :

$$
X(t) \cong X = \langle x(t) \rangle \tag{2.28}
$$

Cette approximation est appelée approximation des petites ondulations ou l'approximation des ondulations linéaires et rend l'analyse mathématique de la commutation des convertisseurs beaucoup plus facile. Les équations (2.24) peuvent maintenant être réécrites; pour DTs les équations sont les suivantes *:*

$$
\begin{cases}\ni_{c_1} = I - I_l \\
i_{c_2} = I_l - I_0 \\
v_l = Vi - Vo\n\end{cases}
$$
\n(2.29)

$$
\begin{cases}\ni_{c_1} = I \\
i_{c_2} = I_l - I_0 \\
v_l = -Vo\n\end{cases}
$$
\n(2.30)

### 2.5.1.3. Volt-second balance et charge-balance

Les valeurs de la composante continue de la tension d'inductance et du courant de condensateur sont définies comme la moyenne de leur signal original :

$$
V_l = \langle v_l \rangle = \frac{1}{T_s} \int_{0}^{T_s} v_l(t) dt
$$
\n(2.31)

$$
I_c = \langle i_c \rangle = \frac{1}{T_s} \int_0^{T_s} i_c(t) dt
$$
\n(2.32)

Utilisant la relation  $v_l = L \frac{d_i}{dt}$  $\frac{d_{i_l}}{d_t}$  et  $i_c = C \frac{d_{v_c}}{d_t}$  $\frac{d v_{\mathcal{C}}}{dt}$  on obtient :

$$
i_l(T_s) - i_l(0) = \frac{1}{L} \int_0^{T_s} v_l(t) dt
$$
\n(2.33)

$$
v_c(T_s) - v_c(0) = \frac{1}{C} \int_0^{T_s} i_c(t) dt
$$
\n(2.34)

Si l'opération de l'état stable est supposée, les valeurs initiales et finales pendant une période de commutation doivent être égales :

$$
i_l(t + T_s) = i_l(t)
$$
\n(2.35)

$$
v_c(t + T_s) = v_c(t) \tag{2.36}
$$

Ces conditions sont appelées inductor volt-seconde balance et capacitor charge balance (l'équilibre des charges capacitives) respectivement [43], il est maintenant possible de réécrire les équations (2.33) et (2.34) comme suit :

$$
0 = \frac{1}{L} \int_{0}^{T_s} v_l(t) dt
$$
 (2.37)

$$
0 = \frac{1}{C} \int_0^{T_s} i_c(t) dt
$$
 (2.38)

En comparant les équations (2.24) et (2.25) avec la définition des valeurs moyennes de v<sub>1</sub> et v<sub>c</sub> équation (2.37) et équation (2.38), il est évident que les valeurs de la composante continue pour la tension d'inductance et le courant de condensateur doivent être nulle :

$$
V_l = \langle v_l \rangle = \frac{1}{T_s} \int_0^{t_s} v_l(t) dt = 0
$$
\n(2.39)

$$
I_c =  = \frac{1}{T_s} \int_0^{t_s} i_c(t)dt = 0
$$
\n(2.40)

Cette conclusion sera utilisée dans la section suivante pour obtenir les modèles de la composante continue du convertisseur.

#### 2.5.1.4. Caractéristiques de l'état d'équilibre et rapport de conversion M(D)

Les équations (2.29) et (2.30) motivent la construction de la tension de l'inductance utilisant l'approximation des petites ondulations comme le montre la figure 2.16.

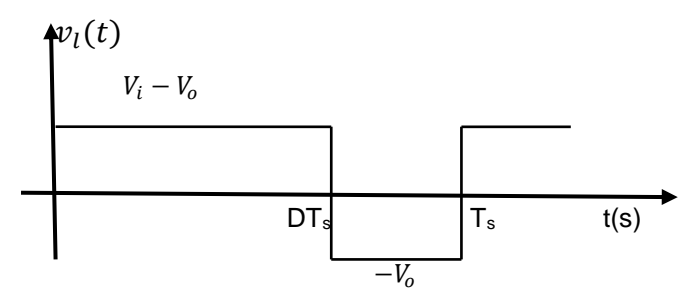

Figure 2.16: Forme d'onde de la tension d'inductance vl (t) pour un hacheur buck idéal [44].

L'expression de la tension moyenne de l'inductance peut être facilement dérivée de la forme d'onde de la figure (2.16), selon le principe de *inductor voltseconde balance* et *capacitor charge balance* la tension moyenne d'inductance est égale à zéro au cas de l'état stable ainsi :

$$
\langle v_l(t) \rangle = D(V_l - V_0) + D'(-V_0) = 0 \tag{2.41}
$$

En utilisant les équations ci dessus et en appliquant le principe de *capacitor charge balance on est* conduit à des expressions pour les courants moyens du condensateur:

$$
\langle i_{c_1}(t) \rangle = D(I - I_l) + D'I = 0 \tag{2.42}
$$
\n
$$
\langle i_{c_2}(t) \rangle = D(I_l - I_0) + D'(I_l - I_0) = 0 \tag{2.43}
$$

 En outre la conversion de (2.42) et (2.43) associée à (2.41) conduit à trois équations simples qui décrivent les caractéristiques du courant continu à l'état stable d'un hacheur buck:

$$
\begin{cases}\nDV_i = V_0 \\
I = DI_l \\
I_l = I_0\n\end{cases}
$$
\n(2.44)

Où (2.44) donne le rapport de conversion *M (D)* de l'hacheur Buck :

$$
M(D) = \frac{V_0}{V_i} = D \tag{2.45}
$$

La figure (2.17) illustre cette relation linéaire.

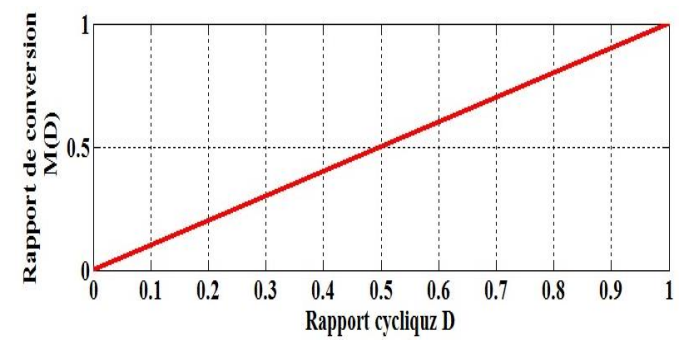

Figure 2.17: Rapport de conversion M(D) en fonction du rapport cyclique D pour un hacheur buck.

#### 2.5.1.5. Détermination des ondulations de tension et du courant

Alors que l'amplitude de l'ondulation de la tension de sortie  $\Delta V_0$  varie généralement de 1% de la composante continue  $V_0$ , l'amplitude de l'ondulation du courant de l'inductance  $\Delta i_l$  varie de plus de 10% à 20% de sa valeur  $\text{continue } i_l$ ,il est important de savoir, que l'ondulation du courant de

l'inductance est déterminée par la valeur de l'inductance *L*, si l'ondulation est trop grande, la taille de l'instrument de commutation semi conducteur doit être renforcée pour traiter les pics de courant élevé.

L'augmentation de la taille se traduirait par une augmentation de poids et de coût plus élevé. Par conséquent, une étude plus approfondie de l'ondulation du courant de l'inductance doit être fait L'utilisation de la relation (2.46)

$$
v_l = l \frac{di_l}{dt} \tag{2.46}
$$

et l'équation (2.28), qui a été dérivée en utilisant la méthode de l'approximation des petites ondulations, l'expression suivante est obtenue :

$$
\frac{di_l}{d_t} = \frac{v_l}{L} \approx \frac{v_i - v_0}{L}
$$
\n(2.47)

ou  $\frac{di_l}{J}$  $\frac{a_{t_l}}{d_t}$  représente la pente du courant d'inducteur pendant le premier intervalle de temps DTs de la période de commutation. Pour le deuxième intervalle de temps D'Ts l'équation devient

$$
\frac{di_l}{d_t} = \frac{v_l}{L} \approx \frac{-v_0}{L} \tag{2.48}
$$

Comme le montre l'équation (2.48), l'approximation des petites ondulations mène à une expression linéaire de la pente de l'ondulation de commutation, d'où sa désignation alternative comme l'approximation de l'ondulation linéaire

Avec l'expression linéaire de  $\frac{di_l}{dt}$ , l'équation de la crête à crête d'ondulation du courant peut facilement être dérivée :

$$
i_{icc} = 2\Delta i_l = \frac{v_i - v_0}{L} DT_s
$$
\n(2.49)

Étant donné que le convertisseur est supposé être en équilibre, il n'y a pas de différence si DT<sub>s</sub> où D<sup>'</sup>'T<sub>s</sub> est choisie pour déterminer l'amplitude des ondulations. L'équation (2.49) peut maintenant être rapportée à l'inductance L afin que l'amplitude d'ondulation du courant désiré peut être atteinte :

$$
L = \frac{V_i - V_0}{2\Delta i_l} DT_s \tag{2.50}
$$

Pour obtenir une ondulation de la tension de sortie désirée, une approche similaire peut être utilisée. Avec la relation $i_{c_2} = c_2 \frac{dv_{c_2}}{dt}$  $rac{2\nu c_2}{dt}$  et l'approximation des

petites ondulations, l'équation suivante est obtenue :

$$
\frac{dv_{c_2}}{d_t} = \frac{i_{c_2}}{c_2} \approx \frac{I_l - I_0}{c_2}
$$
\n(2.51)

Où  $\frac{dv_{c_2}}{dt}$  $\frac{\partial u_{2}}{\partial t}$  est la pente de l'ondulation de la tension de sortie pendant l'intervalle du temps *DTs*. Ceci mène à l'ondulation de la tension de sortie crête à crête :

$$
v_{0cc} = 2\Delta v_0 = \frac{I_l - I_0}{C_2} D T_s
$$
 (2.52)

Avec  $\Delta V_0$  étant l'amplitude de l'ondulation de la tension de sortie, en résolvant l'équation 2.52 pour produire C2, une expression qui peut être utilisée pour choisir *C2* comme une fonction de l'ondulation de la tension de sortie souhaitée :

$$
C_2 = \frac{I_l - I_0}{2\Delta v_0} DT_s
$$
\n(2.53)

## 2.5.2. Convertisseur Boost (hacheur survolteur)

Les principes de l'approximation des petites ondulations, inductor volt second balance et capacitor charge balance qui ont été présentés dans la section précédente peuvent être utilisés dans tous les convertisseurs de commutation pour trouver les tensions et les courants de son état d'équilibre.

Le convertisseur boost, comme le montre dans la figure (2.18), est aussi connu comme le convertisseur élévateur "step-up". Le nom implique son application typique de la conversion d'une faible tension d'entrée à une haute tension de sortie, l'essentiel, le fonctionnement est l'inverse d'un convertisseur buck.

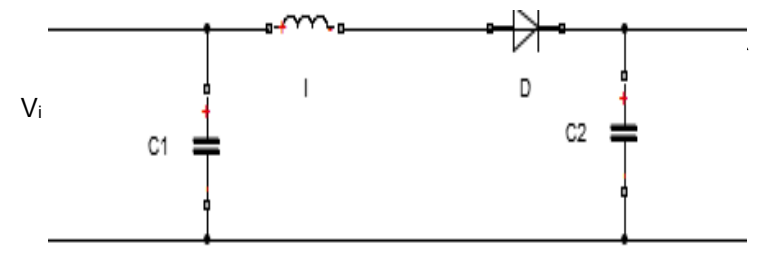

Figure 2.18: Circuit idéal d'un convertisseur Boost [47].

#### 2.5.2.1. Modèle du circuit équivalent

En premier temps *DTs*, figure 2.12, le transistor est fermé, le courant dans l'inductance croit progressivement, au fur et à mesure elle emmagasine de l'énergie, jusqu'à la fin de la première période, le transistor s'ouvre et

l'inductance L s'oppose à la diminution du courant *i<sub>l</sub>*, ainsi elle génère une tension qui s'ajoute à la tension de source, qui s'applique sur la charge à travers la diode**.**

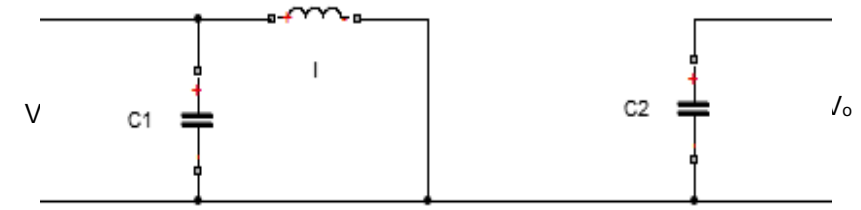

Figure 2.19: Circuit équivalent d'un hacheur boost quand le commutateur est fermé T∈[0, DTs] [47].

Après le commutateur est ouvert dans le deuxième intervalle de temps

D'T<sub>s</sub> de la période de commutation Figure 2.20, la nature des objets de l'inductance de la discontinuité dans la circulation du courant, et le courant élevé à travers d'une diode de roue libre placée en avant à une haute tension qui est appliquée dans l'ensemble du chargement.

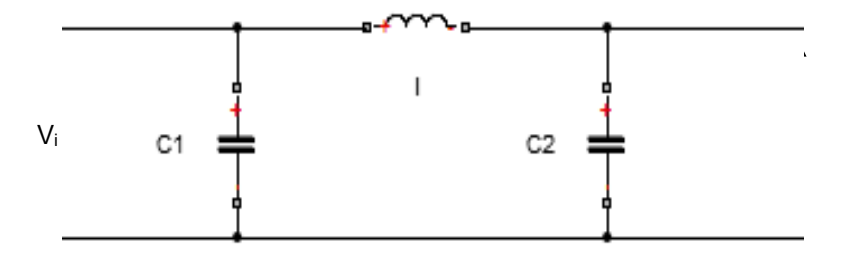

Figure 2.20: Circuit équivalent d'un hacheur boost quand le commutateur est ouvert T∈[ DTs, Ts] [44].

Pour obtenir l'état d'équilibre des impulsions des fonctions de transfert d'un hacheur boost et l'expression de son rapport de conversion M(D*)*, les deux différents intervalles du temps DT<sub>s</sub> et D'T<sub>s</sub> pour la période de commutation T<sub>s</sub> doivent être considérés.

La figure 2.19 montre le circuit équivalent d'un convertisseur boost pendant l'intervalle de temps DT<sub>s</sub>, lorsque l'interrupteur est fermé. L'application de la loi de Kirchhoff des équations du circuit mène à la série suivante des expressions de  $DT_s$ :

$$
\begin{cases}\ni_{c_1}(t) = C_1 \frac{dv_i(t)}{dt} = i(t) - i_l(t) \\
i_{c_2}(t) = C_2 \cdot \frac{dV_0(t)}{dt} = -i_0(t) \\
v_l(t) = L \cdot \frac{di_l(t)}{dt} = -v_l(t)\n\end{cases}
$$
\n(2.54)

Pour la période de temps où l'interrupteur est ouvert  $D'T_s$  montré à la figure 2.20, une deuxième série d'équations peut être obtenue :

$$
\begin{cases}\ni_{c_1}(t) = C_1 \frac{dv_i(t)}{dt} = i(t) - i_1(t) \\
i_{c_2}(t) = C_2 \cdot \frac{dV_0(t)}{dt} = i_l(t) - i_0(t) \\
v_l(t) = L \cdot \frac{di_l(t)}{dt} = v_i(t) - v_0(t)\n\end{cases}
$$
\n(2.55)

#### 2.5.2.2. Caractéristiques de l'état d'équilibre et rapport de conversion M(D)

L'approximation des petites ondulations, il est possible de négliger l'ondulation de commutation dans les signaux de convertisseur et de les remplacer par leurs valeurs moyennes de (2.48). Cela simplifie les équations (2.26) à :

$$
\begin{cases}\ni_{c_1} = I - I_l \\
i_{c_2} = -I_0 \\
v_l = -V_l\n\end{cases}
$$
\n(2.56)

$$
\begin{cases}\ni_{c_1} = I - I_l \\
i_{c_2} = I_l - I_0 \\
v_l = v_l - v_0\n\end{cases}
$$
\n(2.57)

Pour trouver les valeurs moyennes de  $C_1, C_2$ , pendant toutes les périodes de commutation Ts:  $t + T$ 

$$
\langle x(t) \rangle = \frac{1}{T_s} \int_{t}^{t+T_s} x(\tau) d\tau
$$
  

$$
\langle x(t) \rangle = \frac{1}{T_s} \int_{t}^{t+T_s} x \left|_{[0,DT_s]}(\tau) d\tau + \int_{t+DT_s}^{t+T_s} x \right|_{[DT_s,T]}(\tau) d\tau
$$
 (2.59)

En appliquant le principe d'inductor volt-second balance et capacitor charge balance de l'inductance tel que présenté dans la section précédente, les moyennes d'un modèle en courant continu d'un convertisseur boost sont :

$$
\begin{cases}\n< i_{c_1}(t) >= D(I - I_l) + D'(I - I_l) = 0 \\
< i_{c_2}(t) >= D(I_i - I_0) + D'(I_l - I_0) = 0 \\
< v_l(t) \ge DV_i + D'(V_i - V_0) = 0\n\end{cases} \tag{2.60}
$$

Avec  $D' = 1 - D$  qui peut être simplifiée par une dernière série d'équations décrivant les caractéristiques de l'état d'équilibre en composant continu :

$$
\begin{cases}\nV_i = D'V_0 \\
I = D'I_l \\
I_0 = I_l\n\end{cases}
$$
\n(2.61)

(2.58)

Où l'équation 2.61 donne le rapport de conversion M (D) d'un convertisseur boost idéal :

$$
M(D) = \frac{V_0}{V_i} = \frac{1}{D'} = \frac{1}{1 - D}
$$
\n(2.62)

La figure 2.21 illustre cette relation pour le convertisseur boost.

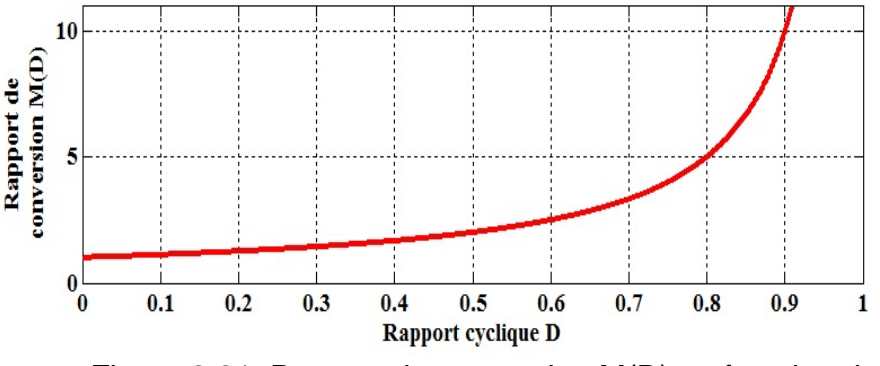

Figure 2.21: Rapport de conversion M(D) en fonction du rapport cyclique D pour un hacheur boost.

### 2.5.2.3. Détermination des ondulations de tension et du courant

Pour le convertisseur boost, comme pour le convertisseur buck dans la section précédente une approximation de l'ondulation linéaire est faite pour l'ondulation de la tension de sortie  $v_O$ , l'ondulation de la tension d'entrée  $V_i$ , et pour l'ondulation du courant d'inductance  $i_l$ . Ceci permet de tirer des expressions à la dimension des composants du circuit selon les limites d'ondulation spécifiées.

Avec les équations (2.60) une approximation linéaire de la pente de ces ondulations est donnée sous :

$$
\frac{d v_{c_1}}{d_t} \approx \frac{i_{c_1}}{c_1} = \frac{I - I_l}{c_1}
$$
\n(2.63)

$$
\frac{d\nu_{c_2}}{d_t} \approx \frac{i_{c_2}}{c_2} = \frac{-I_0}{c_2} \tag{2.64}
$$

$$
\frac{di_l}{d_t} \approx \frac{v_l}{L} = \frac{V_i}{L}
$$
 (2.65)

Où  $\frac{dv_{c_1}}{dt}$  $rac{dv_{c_1}}{dt}$  ;  $rac{dv_{c_2}}{dt}$  $\frac{dv_{c_2}}{dt}$  ;  $\frac{di_l}{dt}$  $rac{arc_i}{dt}$  sont les pentes de l'ondulation de la tension d'entrée, l'ondulation de la tension de sortie, et l'ondulation du courant de l'inductance pendant le premier intervalle de temps  $DT_s$ , respectivement. Avec ces équations linéaires, il est facile d'exprimer l'ondulation de crête à crête :

$$
v_{icc} = 2\Delta v_i = \frac{I - I_l}{C_1} DT_s \tag{2.66}
$$

$$
v_{0cc} = 2\Delta v_0 = \frac{-I_0}{C_2} DT_s
$$
 (2.67)

$$
i_{lcc} = 2\Delta v_l = \frac{v_i}{L} D T_s \tag{2.68}
$$

En résolvant les équations (2.66), (2.67) et (2.68) on aboutit aux résultats donnant les valeurs des composants dans une série d'équations qui permettent de concevoir des ondulations spécifiques données d'un convertisseur :

$$
C_1 = \frac{I - I_l}{2\Delta v_i} DT_s \tag{2.69}
$$

$$
C_2 = \frac{-I_0}{2\Delta v_0} DT_s
$$
 (2.70)

$$
L = \frac{V_i}{2\Delta i_l} DT_s \tag{2.71}
$$

#### 2.5.3. Convertisseur buck-Boost (hacheur dévolteur-survolteur)

Le convertisseur buck-boost combine les propriétés des configurations de buck et de boost. Il peut être utilisé pour transformer idéalement n'importe quelle tension d'entrée continue en n'importe quelle tension de sortie continue désirée. En pratique, l'usage de l'idéalité est naturellement limité par les pertes des composants.

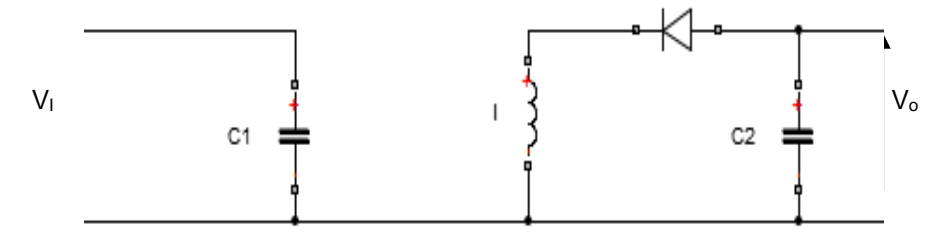

Figure 2.22: Circuit idéal d'un convertisseur buck-boost [47].

# 2.5.3.1. Modèle du circuit équivalent

La figure 2.22 montre le schéma de circuit équivalent idéal de convertisseur buck-boost. Si l'interrupteur est fermé pendant le premier intervalle de temps DT<sub>s</sub> de la période de commutation T<sub>s</sub>, un courant commence à circuler de la source d'entrée à la masse à travers l'inductance, Après que le commutateur s'ouvre au début du deuxième intervalle de temps D'Ts, ce courant est maintenu par la nature de l'inductance, La boucle de courant se ferme à travers la charge et la diode Figure 2.22. Puisque le courant est forcé de circuler "en arrière- backwards-" à travers la charge, la tension de sortie  $V_0$  du convertisseur Buck-Boost est négative. La variation du rapport cyclique D variera le rapport de conversion entre la tension de sortie et la tension d'entrée  $\frac{V_o}{V}$ 

 $V_i$ 

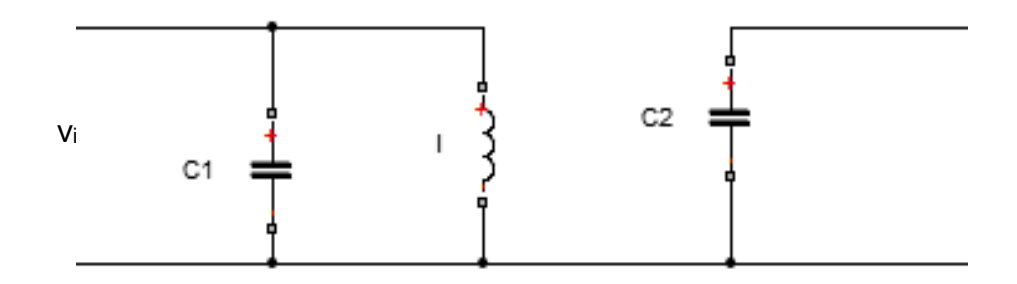

Figure 2.23: Circuit équivalent d'un hacheur buck-boost quand le commutateur est fermé T∈[0, DTs] [47].

$$
\begin{cases}\ni_{c_1}(t) = C_1 \frac{dv_i(t)}{dt} = i(t) - i_l(t) \\
i_{c_2}(t) = C_2 \cdot \frac{dV_0(t)}{dt} = -i_0(t) \\
v_l(t) = L \cdot \frac{di_l(t)}{dt} = v_l(t)\n\end{cases}
$$
\n(2.72)

L'application de la loi de Kirchhoff et les équations de nœuds du circuit dans le premier état de commutation illustré à la figure 2.23 donne la première partie des équations du système pour la période de temps DT

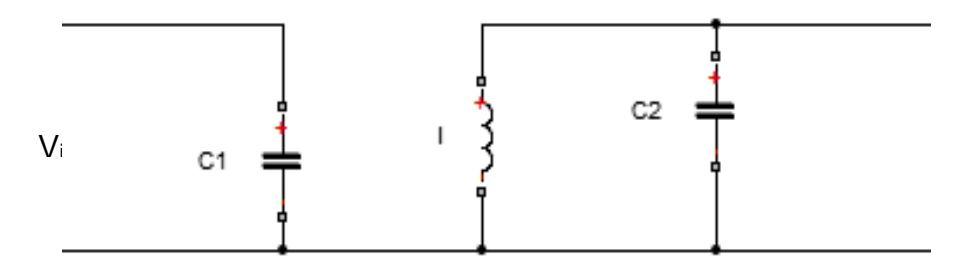

Figure 2.24: Circuit équivalent d'un hacheur buck- boost quand le commutateur est ouvert  $T \in [DT_S, T_S]$  [47].

Et pour la deuxième période de temps D'Ts, après la figure 2.24

$$
\begin{cases}\ni_{c_1}(t) = C_1 \cdot \frac{dv_i(t)}{dt} = i(t) \\
i_{c_2}(t) = C_2 \cdot \frac{dV_0(t)}{dt} = -i_l(t) - i_0(t) \\
v_l(t) = L \cdot \frac{di_L(t)}{dt} = v_0(t)\n\end{cases}
$$
\n(2.73)

### 2.5.3.2. Caractéristiques de l'état d'équilibre et rapport de conversion M(D)

L'approximation des petites ondulations permet de remplacer les variables en fonction du temps (2.72) et (2.73) avec leurs valeurs moyennes (2-26) Ceci donne pour  $DT_s$  :
$$
\begin{cases}\ni_{c_1} = I - I_l \\
i_{c_2} = -I_0 \\
v_l = -V_i\n\end{cases}
$$
\n(2.74)

$$
\begin{cases}\n i_{c_1} = I \\
 i_{c_2} = I_l - I_0 \\
 v_l = v_0\n\end{cases}
$$
\n(2.75)

Le modèle d'inducteur volt-seconde balance et capacitor charge balance qui a été discuté dans la section précédente mène avec (2.67) à :

$$
\begin{cases}\n< i_{c_1}(t) >= D(I - I_l) + D'(I) = 0 \\
< i_{c_2}(t) >= D(-I_0) + D'(-I_l - I_0) = 0 \\
< v_l(t) >= DV_l + D'(V_l - V_0) = 0\n\end{cases} \tag{2.76}
$$

Le modèle en moyenne, à l'état d'équilibre pour un convertisseur buck-boost idéal peut maintenant être obtenu en multipliant les équations (2.76).

Ceci donne avec  $D' = 1 - D$ 

$$
\begin{cases}\nDV_i = -DV_0 \\
I_0 = D'I_l \\
I = DI_l\n\end{cases}
$$
\n(2.77)

Où (2.77) donne le rapport de conversion continu *M(D)* d'un convertisseur buckboost idéal :

$$
M(D) = \frac{V_0}{V_i} = \frac{1}{D'} = \frac{-D}{1 - D}
$$
\n(2.78)

La figure 2.25 illustre le rapport de conversion d'un convertisseur Buck-Boost.

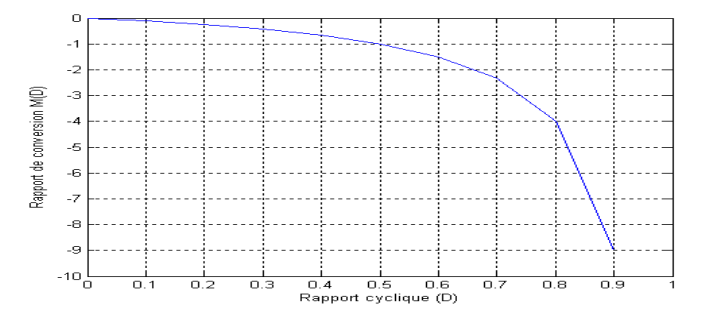

Figure 2.25: Rapport de conversion M(D) en fonction du rapport cyclique D pour un hacheur buck-boost.

# 2.5.3.3. Détermination des ondulations de tension et du courant

Une approximation des ondulations linéaires est faite, comme discuté précédemment les types des convertisseurs, afin de déterminer les équations qui le rendent plus facile à concevoir un convertisseur qui réunira les spécifications des ondulations de commutation au maximum désirées, Il est supposé que la

pente de l'ondulation pendant l'une des deux intervalles de temps dans une période de commutation  $T_s$  est une fonction linéaire du temps.

Pour l'intervalle DT<sub>s</sub>, ceci donne avec les équations suivantes :

$$
\frac{d v_{c_1}}{d_t} \approx \frac{i_{c_1}}{c_1} = \frac{I - I_l}{c_1}
$$
\n(2.79)

$$
\frac{d\nu_{c_2}}{d_t} \approx \frac{i_{c_2}}{c_2} = \frac{-I_0}{c_2}
$$
\n(2.80)

$$
\frac{di_l}{d_t} \approx \frac{v_l}{L} = \frac{V_i}{L} \tag{2.81}
$$

où  $\frac{dv_{c_1}}{dt}$  $\frac{dv_{c_1}}{dt}$  ;  $\frac{dv_{c_2}}{dt}$  ;  $\frac{di_1}{dt}$  sont les pentes de l'ondulation de commutation  $\Delta V_{Ci}$ ,  $\Delta V_{C0}$  et  $\Delta i_l$  respectivement. Ceci donne les expressions suivantes pour les amplitudes des ondulations crête à crête :

$$
v_{icc} = 2\Delta v_i = \frac{I - I_l}{C_1} DT_s
$$
 (2.82)

$$
v_{0cc} = 2\Delta v_0 = \frac{-I_0}{C_2} D T_s
$$
 (2.83)

$$
i_{lcc} = 2\Delta i_l = \frac{V_i}{L}DT_s
$$
\n(2.84)

Enfin (2.82), (2.83), (2.84) peuvent être transformées de telle sorte que les composants du convertisseur dépendent des amplitudes des ondulations de commutation spécifiées  $\Delta V_{Ci}$ ,  $\Delta V_{C0}$  et  $\Delta i_l$  [47]

$$
C_1 = \frac{I - I_l}{2\Delta v_i} DT_s \tag{2.85}
$$

$$
C_2 = \frac{-I_0}{2\Delta v_0} DT_s
$$
 (2.86)

$$
L = \frac{V_i}{2\Delta i_l} DT_s \tag{2.87}
$$

### 2. 6. Poursuite du point de puissance maximale (MPPT)

Ce principe consiste à utiliser un étage d'adaptation entre le GPV et la charge. Cet étage joue le rôle d'interface entre les deux éléments en permettant à travers une action de contrôle de fixer le point de fonctionnement du GPV indépendamment de celui de la charge, ce qui permet l'extraction de la puissance optimale [50]. L'ensemble peut fonctionner de façon idéale, si diverses boucles de contrôle en entrée et en sortie de l'étage d'adaptation sont prévues. En entrée, elles garantissent l'extraction à chaque instant, le maximum de puissance disponible aux bornes du GPV. Et en sortie, des boucles de contrôle spécifiques permettent un fonctionnement optimal de chaque application dans son mode le plus approprié. Des lois de commandes spécifiques existent pour amener des dispositifs à fonctionner à des points maximums [51], Le principe de ces commandes consiste à agir sur le rapport cyclique du hacheur de manière automatique pour amener le générateur à sa valeur optimale de fonctionnement quelque soient les instabilités météorologiques ou variations brutales de charges qui peuvent survenir à tout moment [52].

Plusieurs solutions ont été proposées pour l'algorithme de recherche du *PPM*  commandant le convertisseur statique ; dans ce chapitre, nous élaborons trois techniques à savoir :

- Algorithme de contrôle de PPM Perturbation & Observation (P&O) ;
- > Algorithme Conductance Incrémentale ;

# 2.6.1. Algorithme Perturbation et Observation (P&O)

La méthode de P & O est une méthode largement utilisée à l'approche MPPT. Elle traite les valeurs de la tension *V* et du courant *I* du panneau et qui à partir de ces valeurs calcule la puissance. Ceci permet de commander directement le rapport cyclique variable "*d*" qui génère le signal de modulation de largeur d'impulsion (PWM) pour la commande du convertisseur DC/DC. La méthode de perturbation et d'observation (P&O), génère la perturbation continuelle du système en augmentant ou en diminuant la tension d'opération du panneau et observe son impact sur le rendement de ce même panneau. Le diagramme suivant explicite l'algorithme de cette méthode de perturbation et d'observation (P&O). [53][52].

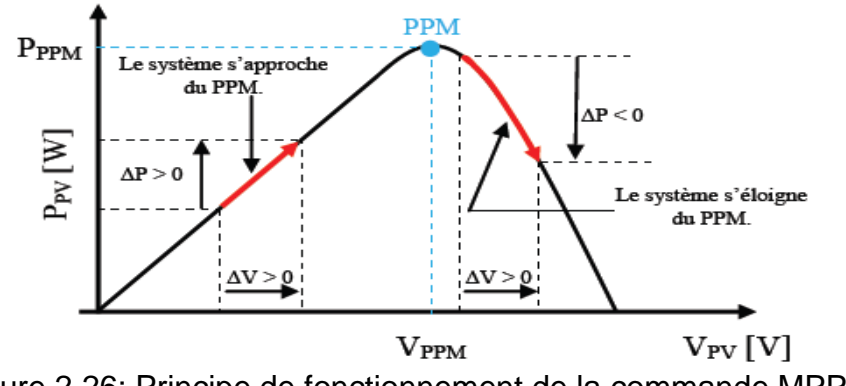

Figure 2.26: Principe de fonctionnement de la commande MPPT.

L'inconvénient majeur de la méthode P & O est décrit par plusieurs chercheurs. Dans le cas d'une augmentation soudaine des insolations E, l'algorithme de P & O réagit comme si l'augmentation est survenue à la suite de la perturbation précédente de la tension d'opération du panneau. La prochaine perturbation, par conséquent, sera dans la même direction que la précédente même si ce n'est pas le bon. La prochaine perturbation, par conséquent, sera dans la même direction que la précédente. En supposant que le système oscille autour du point de fonctionnement maximum MPP. [54]

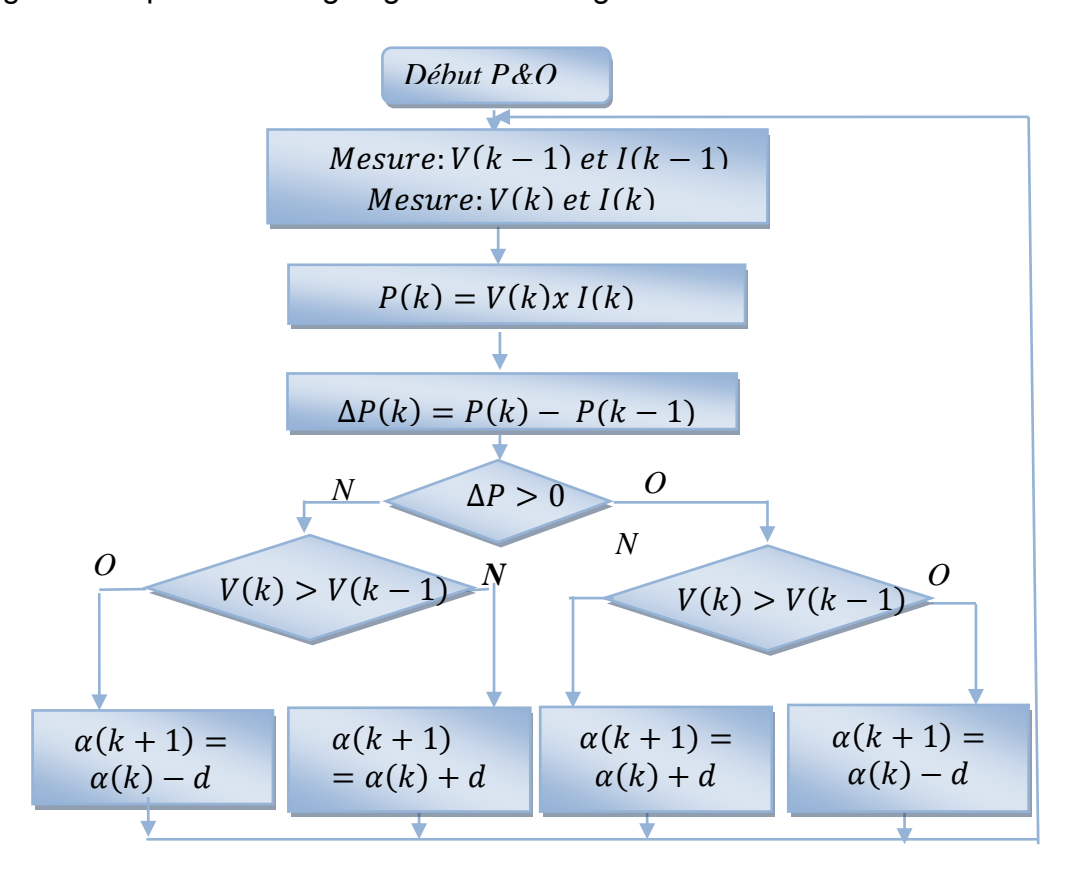

La figure 2.27 présente l'organigramme de l'algorithme *P&O*

Figure 2.27: Algorithme de la méthode de Perturbation et d'Observation (P & O) du MPPT. Avec  $\alpha$  est la largeur du pas de la perturbation [47].

#### 2.6.2. La méthode de l'algorithme "Incrémental Conductance" (InCond) simple

Pour éviter les inconvénients de la méthode perturbation et observation P&o MPPT, on développe l'algorithme d'incrémentation de la conductance MPPT (IncCond. Il est basé sur le fait que la dérivée de la puissance *P* par rapport à la tension *V* du panneau est égale à zéro au point de puissance maximale (MPP). Ceci donne les équations suivantes:

$$
\frac{dP}{dV} = 0 \quad Pour \ V = V_{mp} \tag{2.88}
$$

$$
\frac{dP}{dV} > 0 \quad Pour \quad V < V_{mp} \tag{2.89}
$$

$$
\frac{dP}{dV} < 0 \quad Pour \quad V > V_{mp} \tag{2.90}
$$

on a :  $P = V * I$ , alors on développe la dérivé  $\frac{dP}{dV}$ :

$$
\frac{dP}{dV} = I\frac{dV}{dV} + V\frac{dI}{dV} = I + V\frac{dI}{dV}
$$
\n(2.91)

Ces équations donnent :

$$
\left(\frac{dP}{dV} > 0 \text{ si } \frac{I}{V} > -\frac{dI}{dV} \right) \tag{2.92}
$$

$$
\begin{cases}\n\frac{dV}{dP} = 0 \text{ si } \frac{I}{V} = -\frac{dI}{dV}\n\end{cases}
$$
\n(2.93)

$$
\begin{cases}\n\frac{dV}{dP} < 0 \text{ si } \frac{I}{V} < -\frac{dI}{dV} \\
\frac{dV}{dV} < 0\n\end{cases} \tag{2.94}
$$

 $-\frac{1}{v}$  $\frac{1}{V}$ : La conductance ,  $\frac{dI}{dV}$ : Conductance instantanée.

Avec ces relations on pourrait développer l'algorithme d'incrémentation de la conductance et ceci est représenté sur le schéma suivant figure 2.28 [55]:

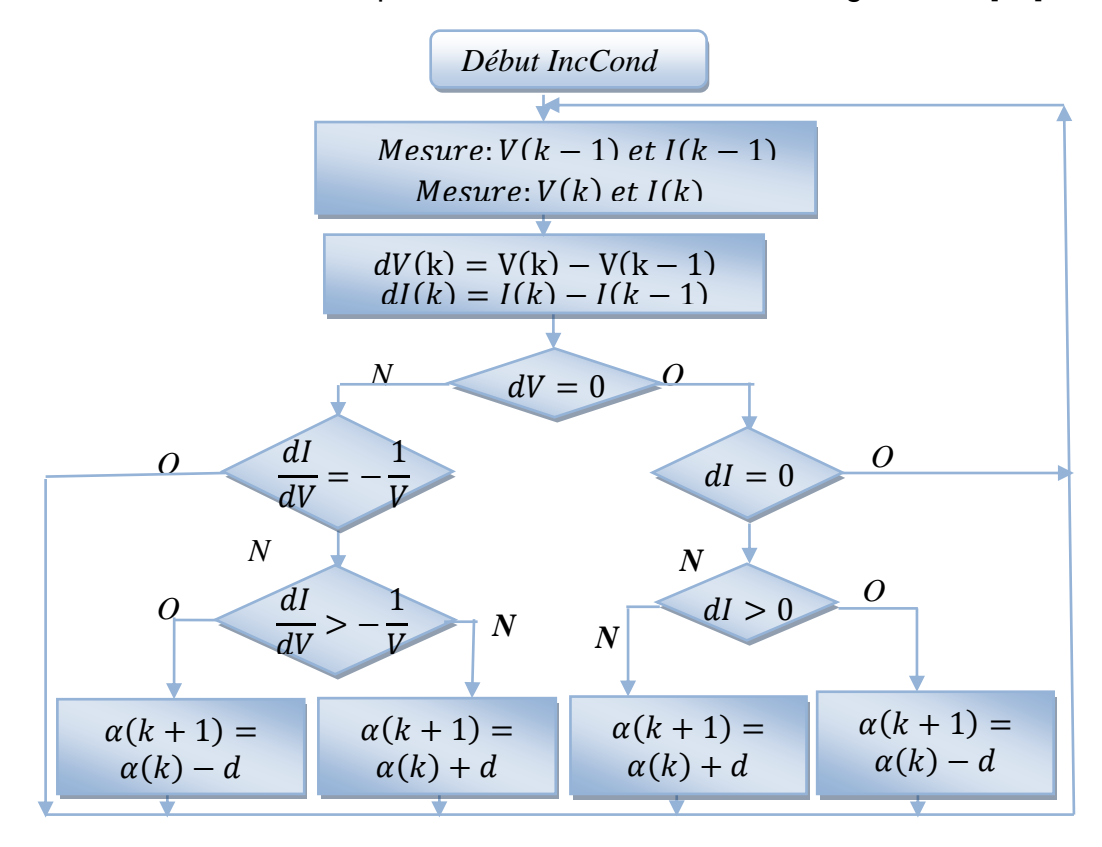

Figure 2.28: Algorithme de la méthode de 'IncCond' du MPPT. Avec  $\alpha$  est la largeur du pas d'ajustement [47].

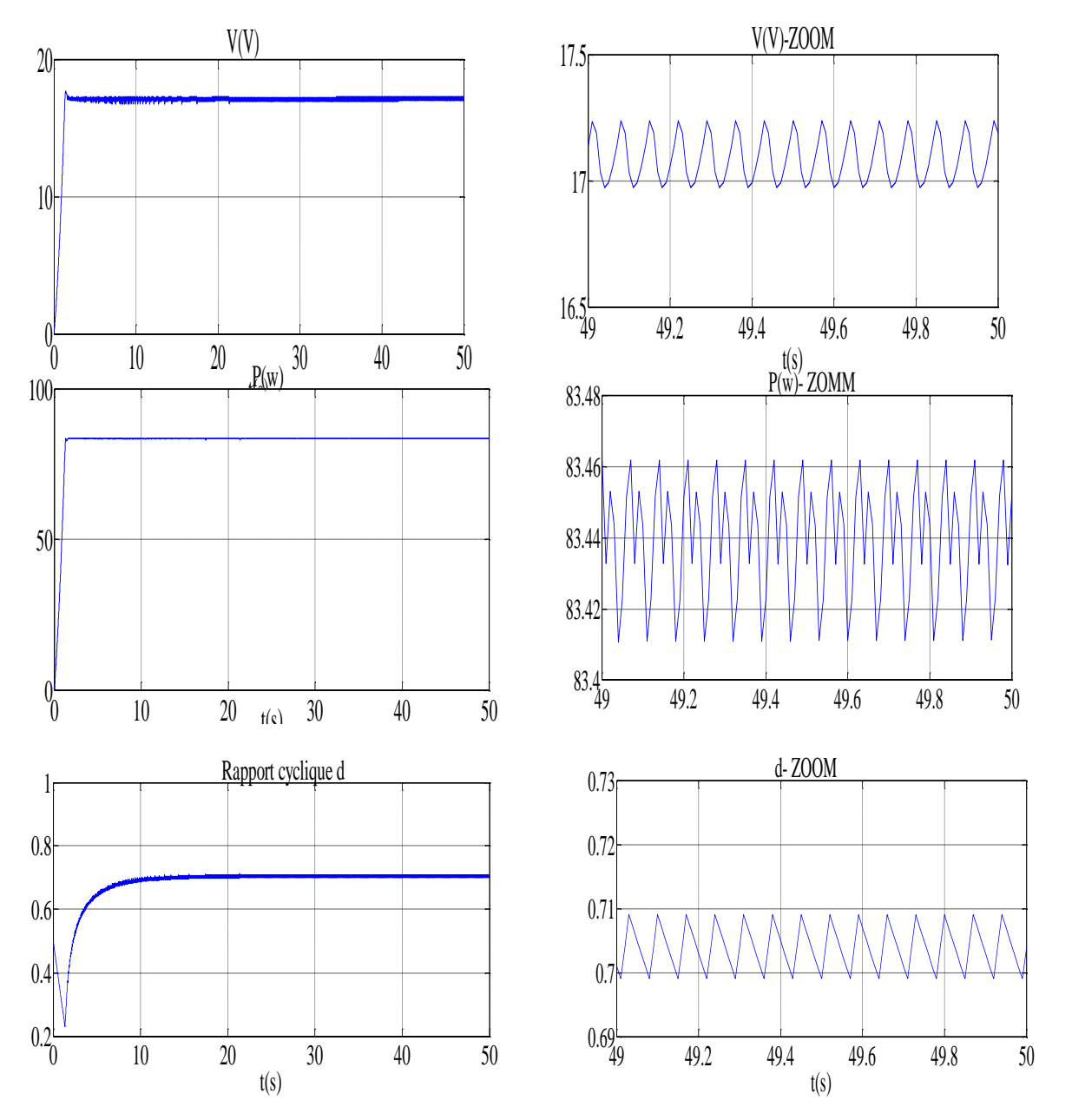

La figure suivante représente la réponse de l'algorithme P&O et InCond lors du fonctionnement dans des conditions standards (T=25°C, E=1000w/m<sup>2</sup>)

Figure 2.29: Réponse de l'Algorithme P&O lors de fonctionnement standard.

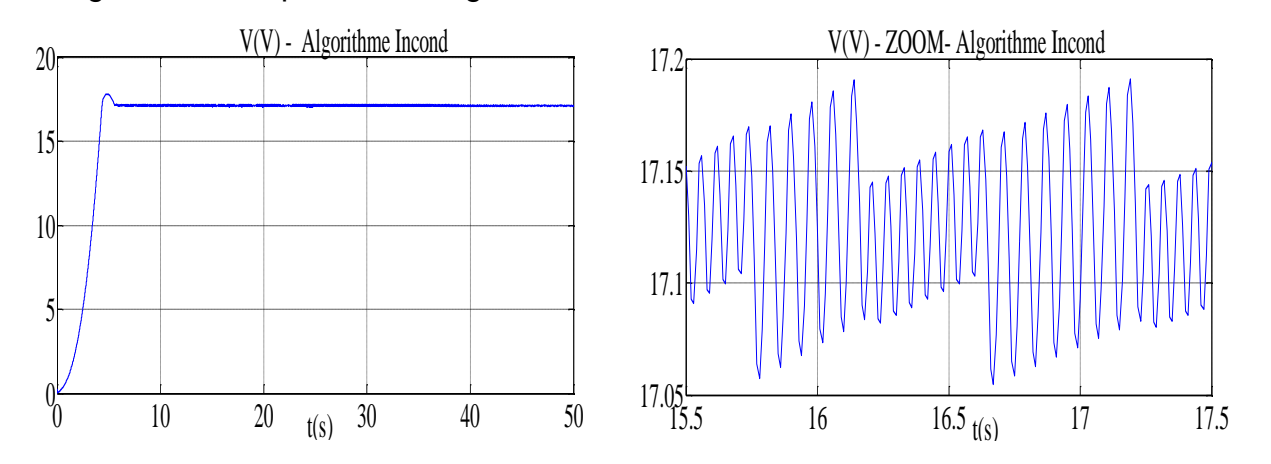

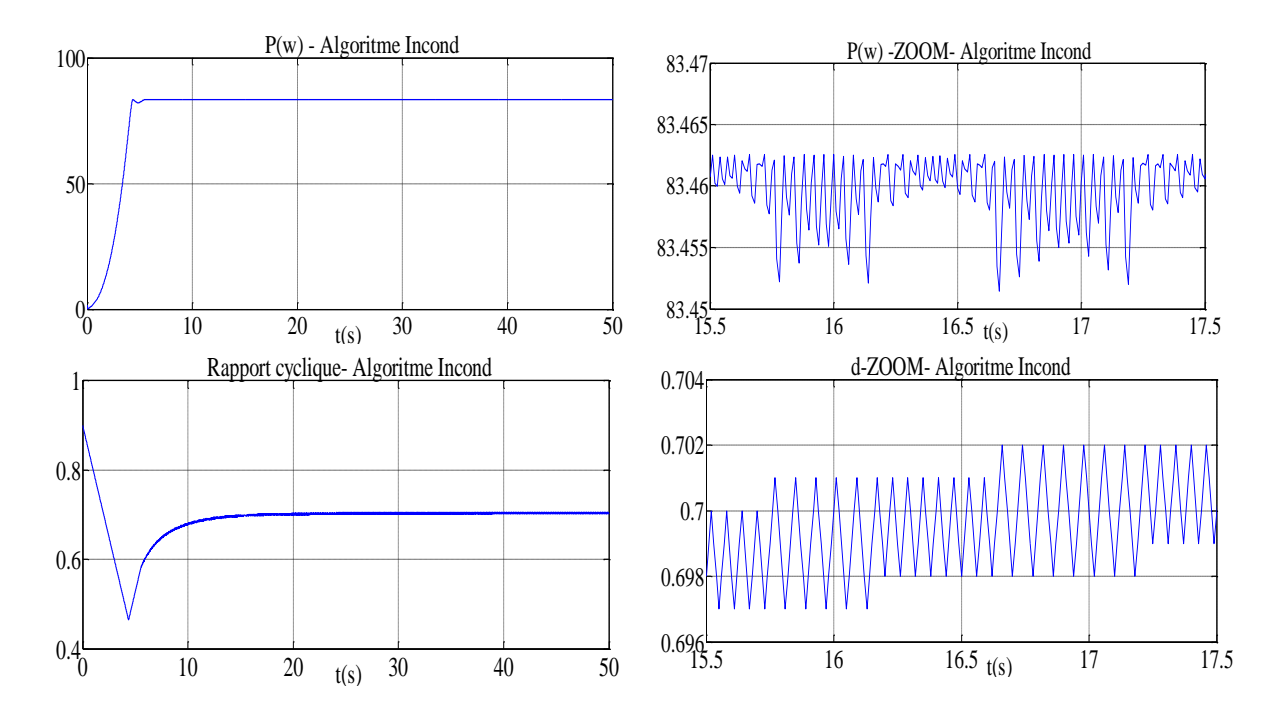

Figure 2.30: Réponse de l'Algorithme Incond lors de fonctionnement standard.

On remarque que le contrôleur conductance incrémentale parvient à ajuster rapidement le rapport cyclique d parapport au contrôleur P&O de sorte que le point de puissance maximale soit atteint**.**

Les figures suivantes présentent les réponses de générateur photovoltaïque à l'aide des trois contrôleurs dans des conditions standards.

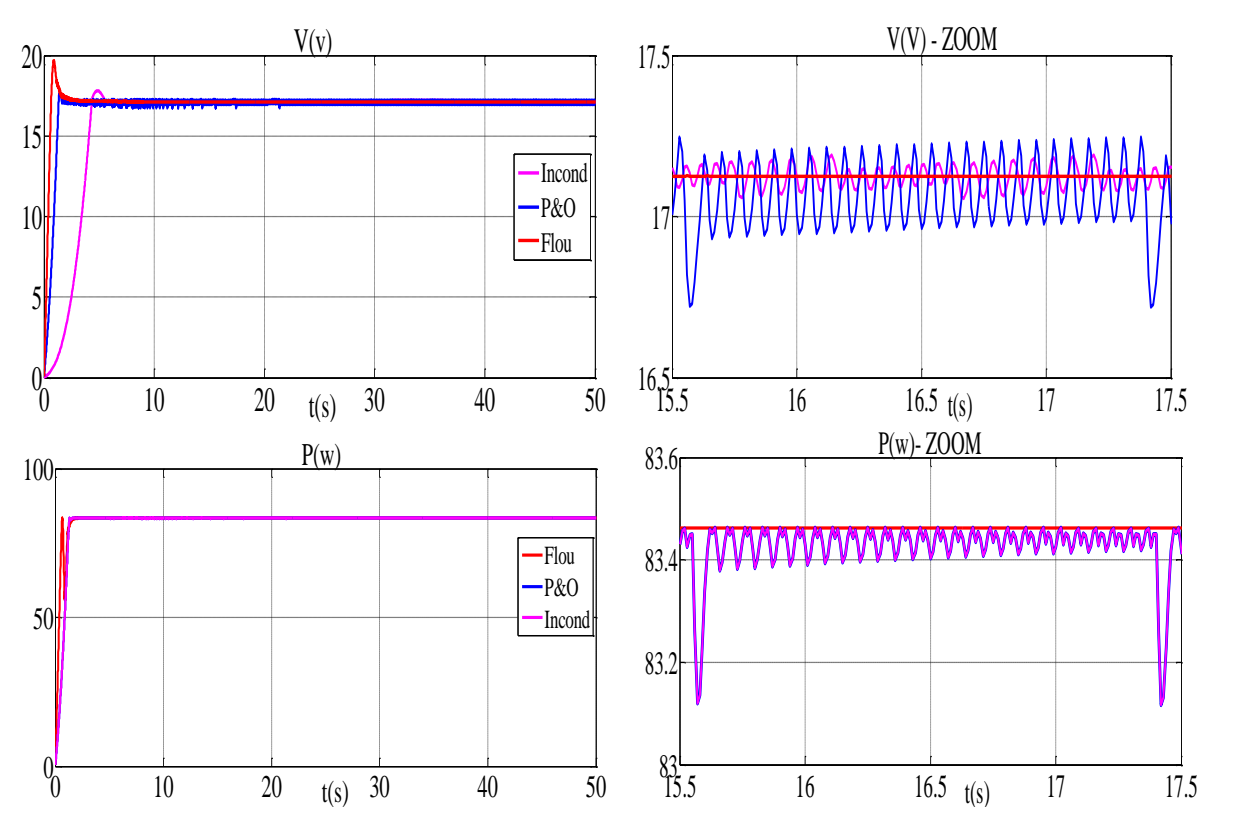

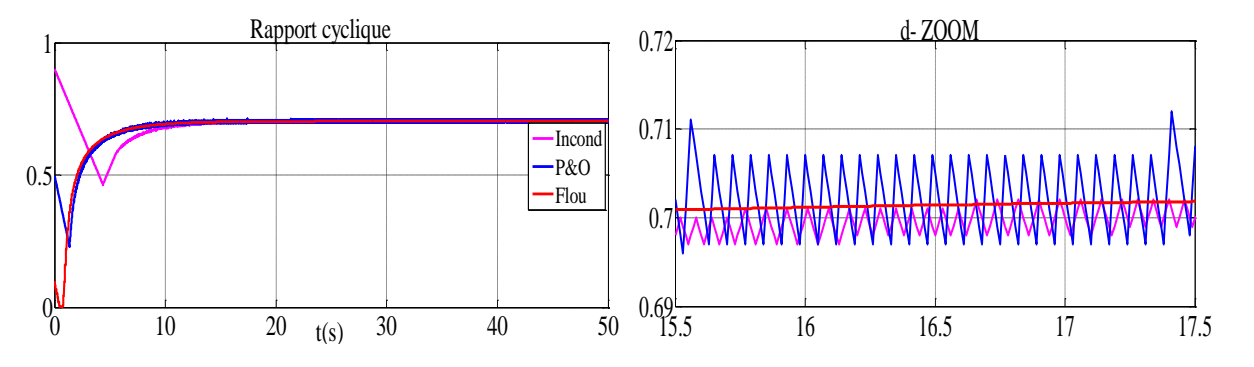

Figure 2.31: Réponse des trois contrôleurs dans les conditions standards.

On constate que le régime transitoire est plus long pour le système commandé par l'algorithme conductance incrémentale.

En régime permanent, le régulateur flou est parfaitement calé sur le point de puissance maximale, alors que les régulateurs P&O et conductance incrémentale oscilles autour de ce point.

# Robustesse vis-à-vis des variations de l'éclairement

Pour une température standard, on simule une augemntation de l'éclairement de 300 w/m<sup>2</sup> à 1000 w/m<sup>2</sup> pendant 50 s, on refait l'experience, dans l'autre sens on déminuant l'éclairement de 1000 w/m<sup>2</sup> à 300 w/m<sup>2</sup> durant le meme laps de

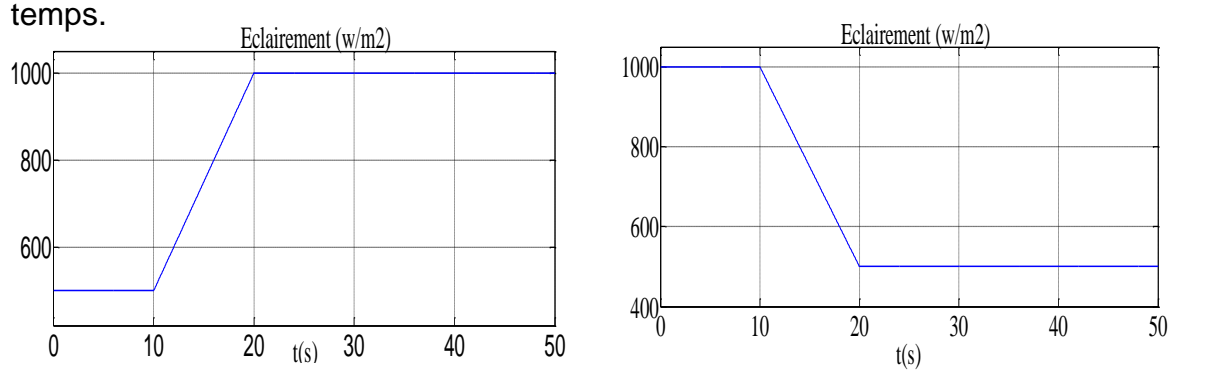

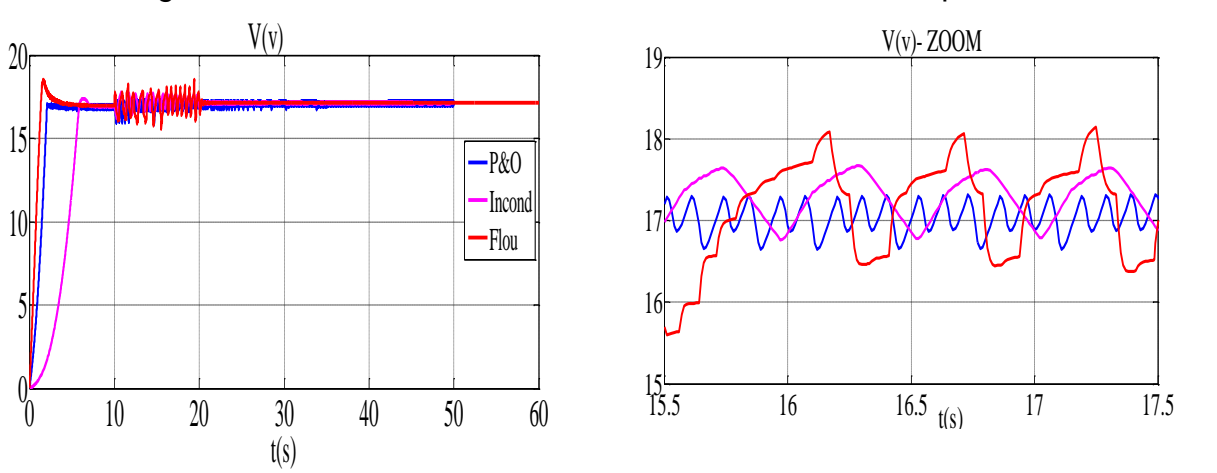

Figure 2.32: Variation de l'éclairement en fonction de temps.

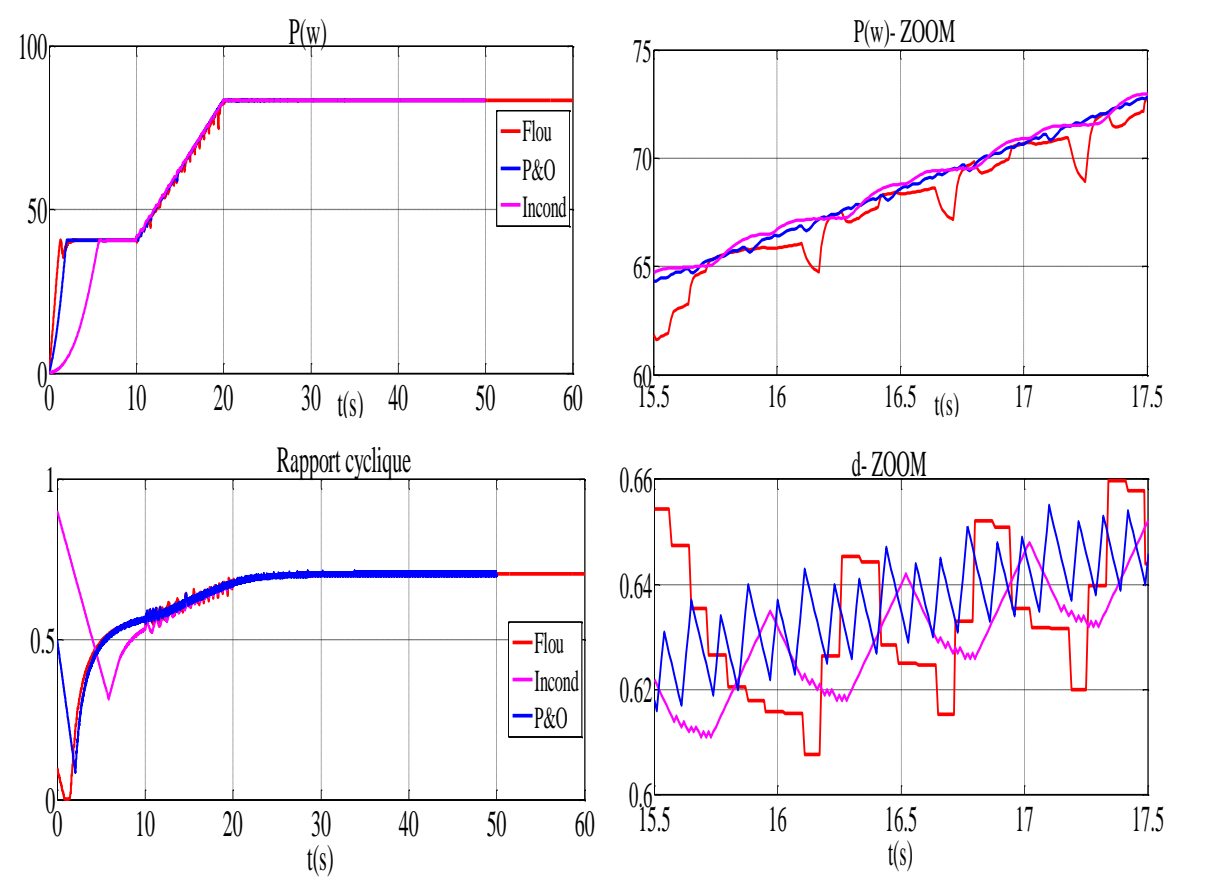

Figure 2.33: Réponse des trois contrôleurs lors d'une augmentation de l'éclairement.

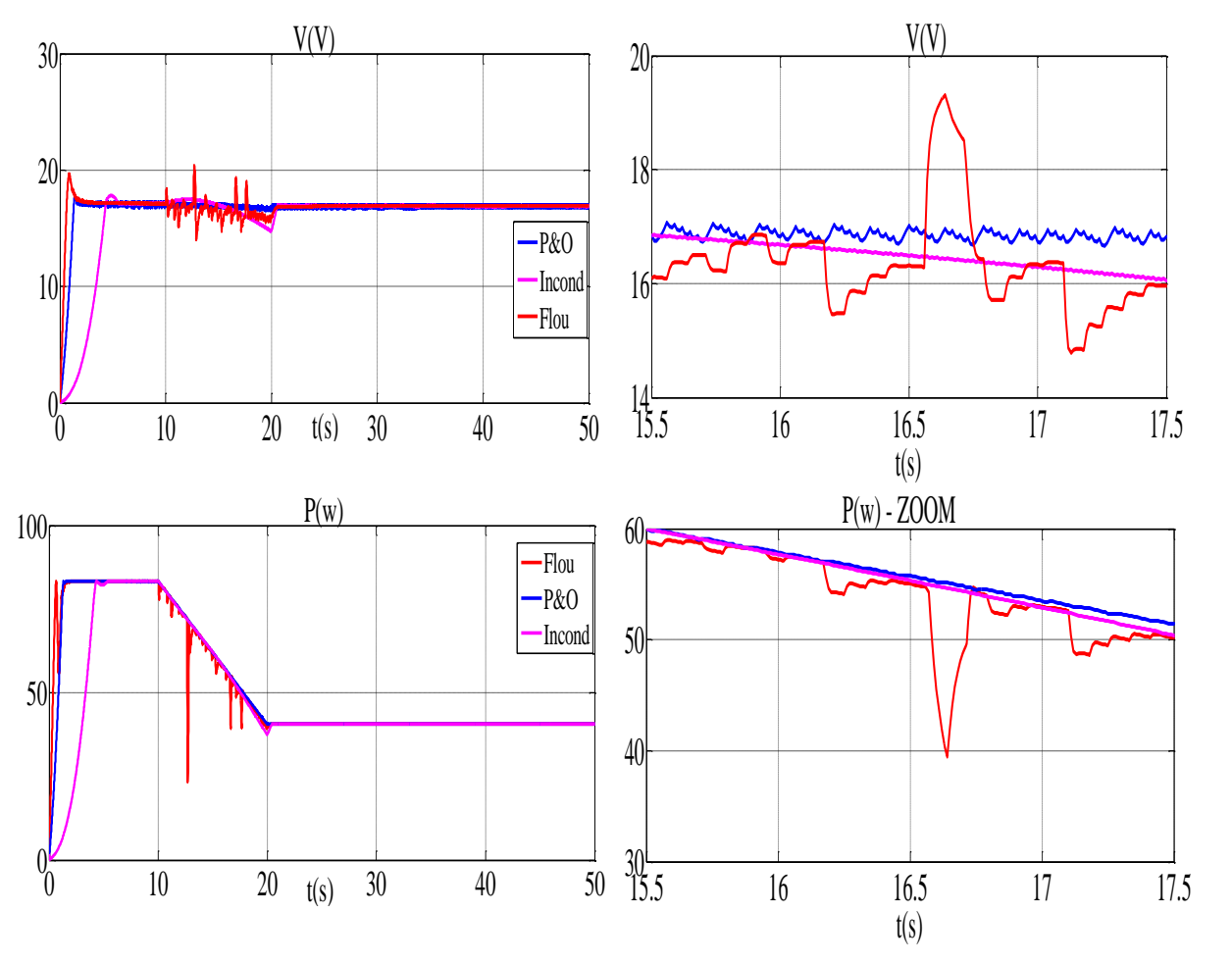

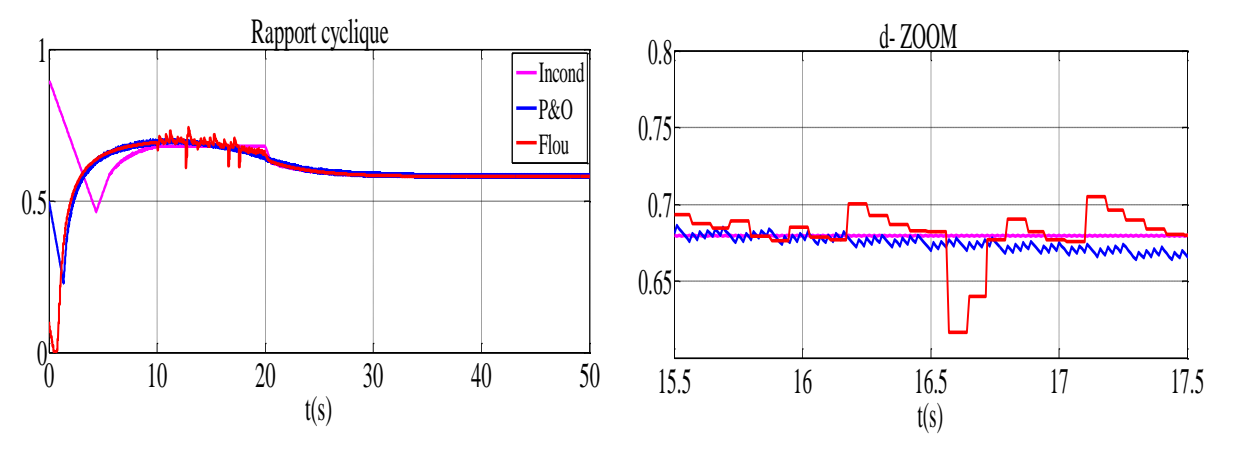

Figure 2.34: Réponse des trois contrôleurs lors d'une diminution de l'éclairement.

Nous avons remarqué au changement de l'éclairement, que le dispositif converge vers le point de la puissance maximale, autour duquel il va osciller, c'est à dire le GPV est perturbé à ce point**.** 

Dans les trois cas les régulateurs, P&O Conductance Incrémentale et flou, convergent vers le point PPM, mais le système contrôlé par logique floue évolue avec le PPM d'une manière plus harmonieuse comparé aux deux autres régulateurs.

# Robustesse vis-à-vis des variations de la température

Pour un éclairement fixé à 1000 W/m<sup>2</sup>, on simule une augemntation de la température de 298 °K à 348 °K pendant 50 s, on refait l'experience, dans l'autre sens on déminuant la température de 348 °K à 298 °K durant le même laps de temps.

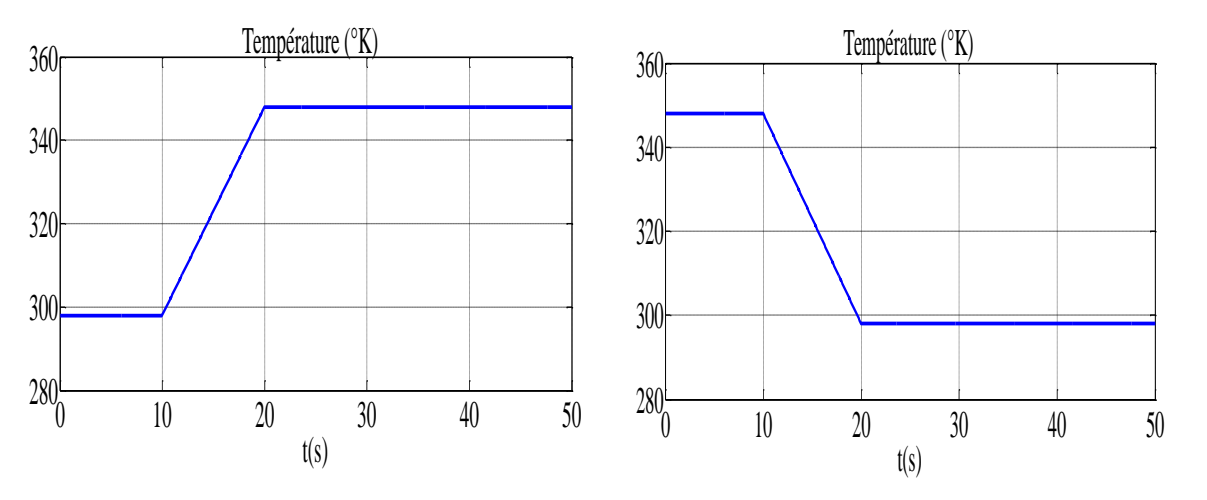

Figure 2.35: Variation de la température en fonction de temps.

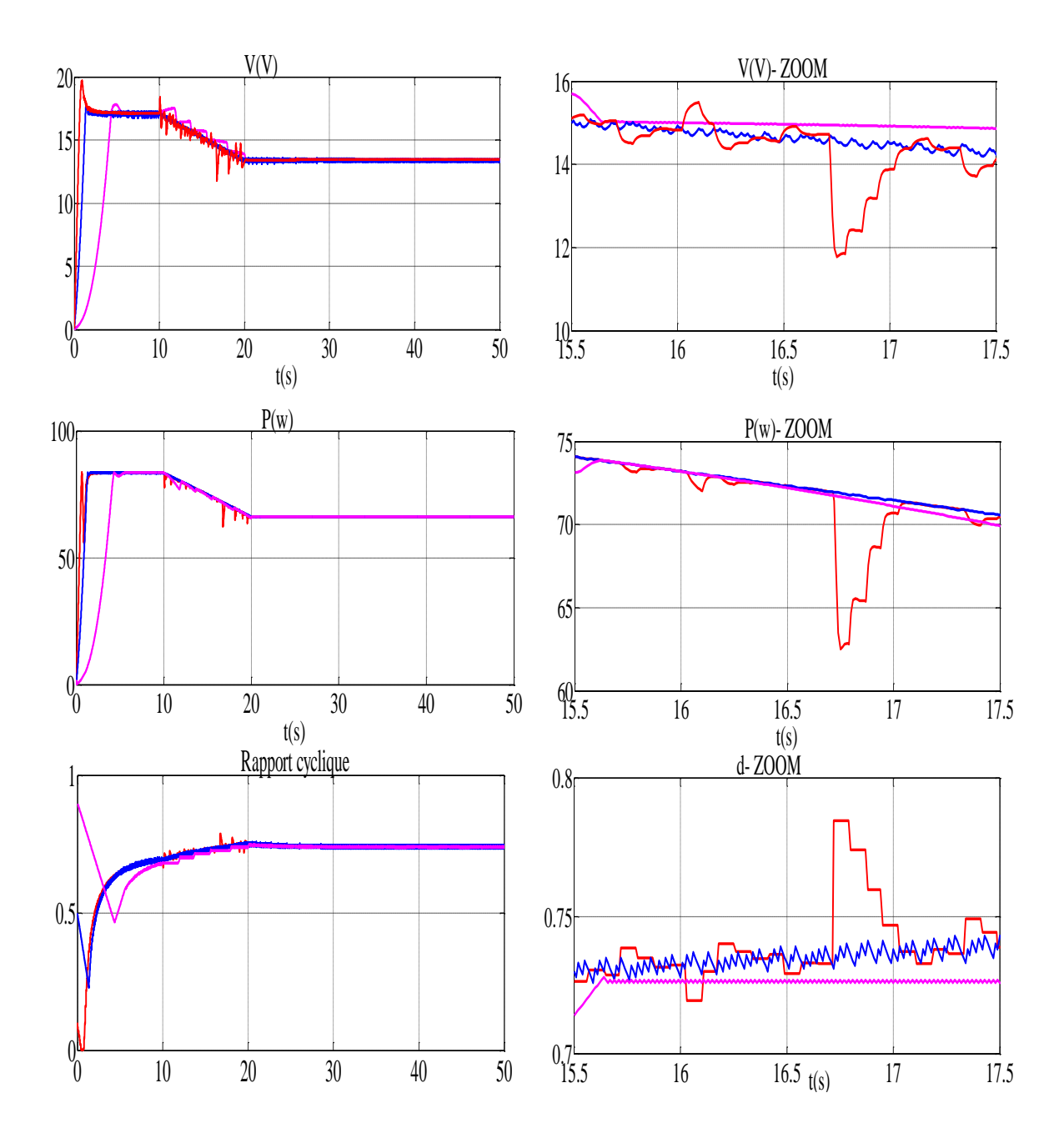

Figure 2.36: Réponse des trois contrôleurs lors d'une augmentation de la température.

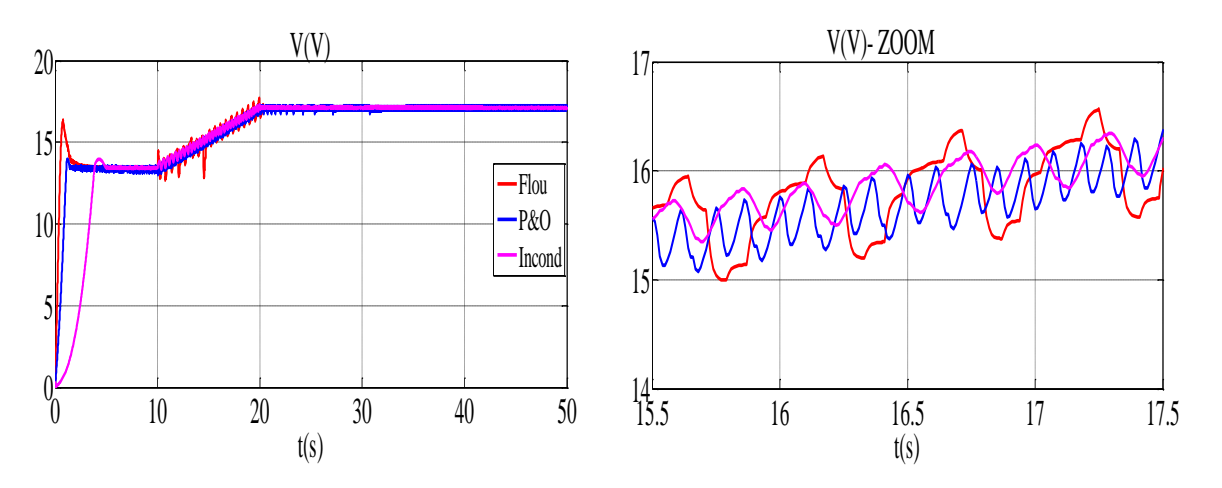

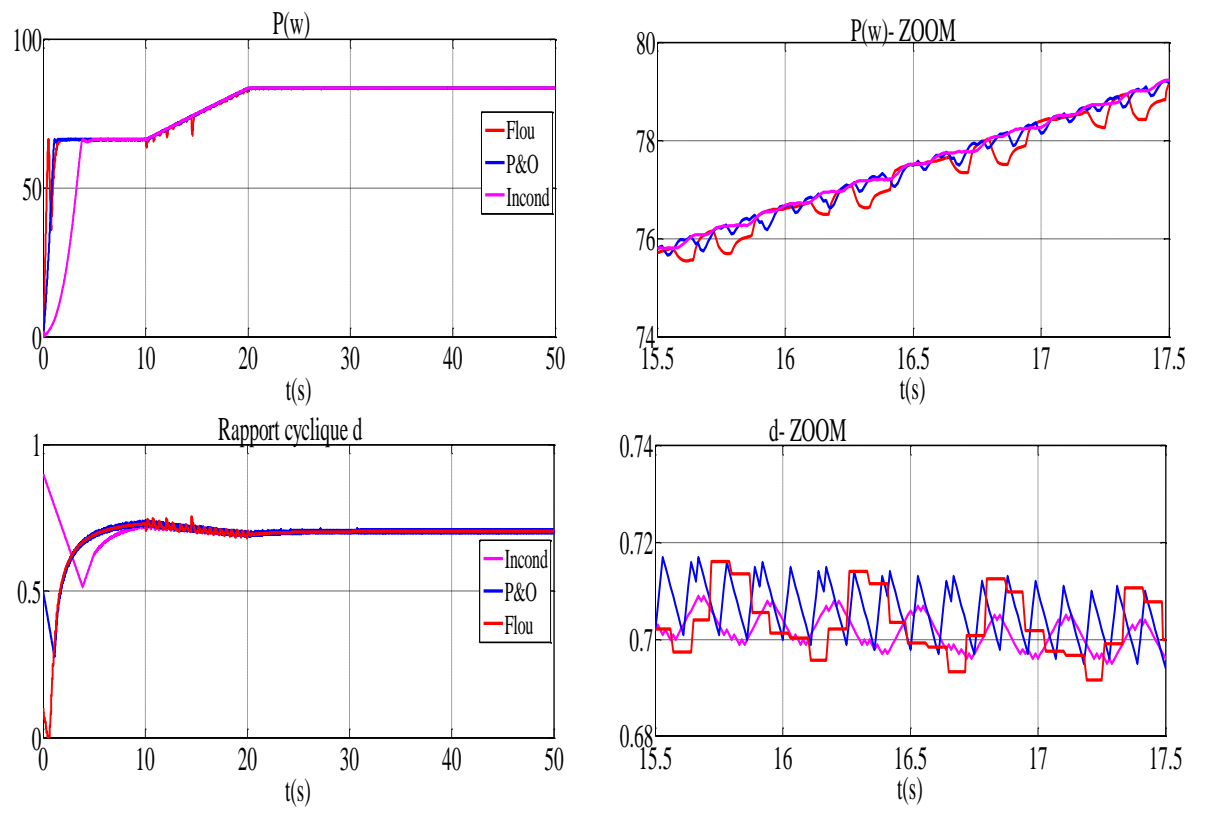

Figure 2.37: Réponse des trois contrôleurs lors d'une diminution de la température.

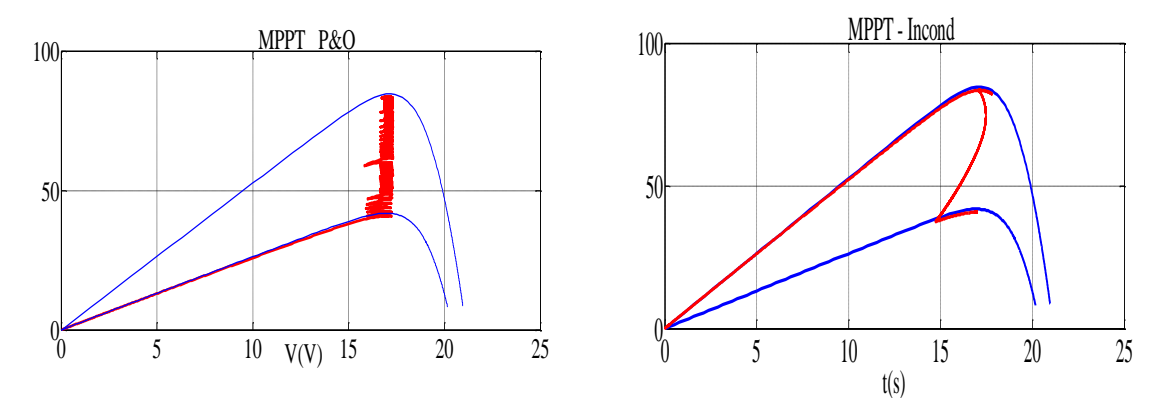

Figure 2.38: évolution du point de fonctionnement du GPV respectivement lors d'une augmentation et une diminution de l'éclairement.

Les trois contrôleurs donnent des bons résultats avec un net avantage pour le contrôleur flou qui est caractérisé par un meilleur temps de réponse pour la poursuite du PPM et un régime transitoire plus harmonieux que celui obtenu en utilisant les deux autres régulateurs.

#### 2.7. Conclusion

Nous avons vus dans ce chapitre, la modélisation d'un générateur photovoltaïque en utilisant le modèle à une et à deux exponentielles. Ce dernier est le modèle le plus adapté pour une bonne compréhension des phénomènes physiques intervenant dans chaque région du dispositif, ainsi que pour une simulation adéquate du fonctionnement des cellules solaires. La simulation effectuée nous a permis d'obtenir des caractéristiques très proches de celles du générateur photovoltaïque réel, ce qui nous a permis de valider notre modélisation. Comme les caractéristiques du générateur photovoltaïque dépendent des paramètres internes de ce dernier et des paramètres météorologiques, il nous a parut nécessaire d'étudier l'influence de ces paramètres sur les caractéristiques de sortie du générateurs photovoltaïque.

Par ailleurs, nous avons constaté que l'influence de la variation des paramètres internes de la cellule sur les caractéristiques du GPV est moins importante que celle des paramètres météorologiques. Ainsi, dans la suite de notre travail on s'intéressera uniquement à l'étude de l'influence des paramètres météorologiques sur les caractéristiques du générateur photovoltaïque, Dans le prochain chapitre, nous allons étudier la Modélisation et Commande d'une chaine de conversion éolienne.

## **CHAPITRE 3 MODELISATION ET COMMANDE D'UNE CHAINE DE CONVERSION D'ENERGIE EOLIENNE.**

### 3.1. Introduction

La plupart des systèmes de génération d'énergie électrique à base d'aérogénérateur sont constitués d'une génératrice asynchrone à double alimentation car elle possède des avantages adaptés à la production électrique de grande puissance.

Le système de conversion d'énergie éolienne basé sur la MADA est constitué d'une turbine éolienne, une génératrice asynchrone à double alimentation, un bus continu, deux convertisseurs statiques de puissance et un filtre passif triphasés de courant.

La turbine entraine la MADA à une vitesse de rotation variable à travers un multiplicateur de vitesse. Le stator de cette dernière est directement connecté au réseau électrique, tandis que le rotor est connecté au réseau via deux convertisseurs statiques bidirectionnels mis en cascade à travers d'un bus continu. [56].

L'objectif de ce chapitre, est de traiter la modélisation et le principe de fonctionnement de la machine asynchrone à double alimentation (MADA) concernant son principe de fonctionnement, les différentes stratégies de commande et évaluer les performances apportées par cette machine. On présentera aussi sa modélisation dans le repère de Park avec ses deux alimentations, l'une alimente le stator avec un couplage direct au réseau et l'autre alimente le rotor à fréquences variables [57].

Nous présentons un modèle mathématique de la machine dans le repère de PARK et en montrant l'influence des composantes des tensions rotorique sur les puissances du réseau et le couple électromagnétique.

3.2. Structure de la machine

Le stator d'une MADA est similaire à celui d'une machine asynchrone à cage ou

d'une machine synchrone. Tandis que le rotor diffère radicalement car il n'est pas composé d'aimants ou d'une cage d'écureuil mais d'enroulements triphasés disposés de la même manière que les enroulements statoriques, on peut voir sur la Figure 3.1 que les enroulements rotorique sont connectés en étoile et les trois phases sont reliées à un système de contacts glissants. (Collecteur) permettant d'avoir accès aux tensions et courants du rotor [58].

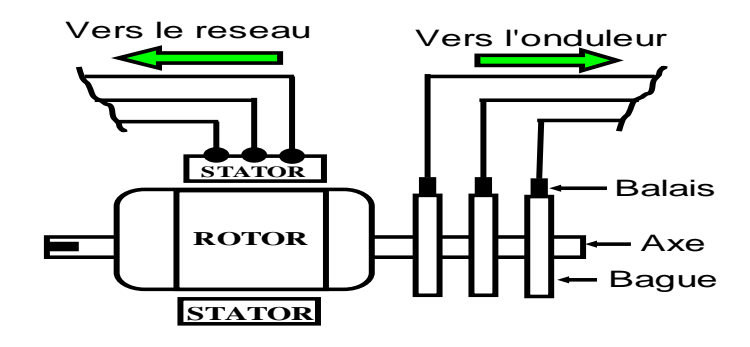

Figure 3.1 : Machine asynchrone à double alimentation.

La MADA peut fonctionner en moteur ou en génératrice. La grande différence réside dans le fait que pour la MADA, ce n'est plus la vitesse de rotation qui impose le mode de fonctionnement moteur ou générateur. Effectivement, une machine à cage fonctionne comme moteur lorsque sa vitesse de rotation est inférieure à la vitesse de synchronisme. Pour la MADA, la commande des tensions rotoriques permet de définir le mode de fonctionnement en hypersynchrone ou en hypo-synchrone, aussi bien en mode moteur qu'en mode génératrice. Nous allons présenter successivement ces différents modes de fonctionnement [59] :

3.2.1. Cas du fonctionnement en mode moteur hypo-synchrone : La figure (3.2.a) montre que la puissance est fournie par le réseau au stator et la puissance de glissement transite par le rotor pour être réinjectée au réseau. On a donc un fonctionnement en mode moteur en dessous de la vitesse de synchronisme.

3.2.2. Cas du fonctionnement en mode moteur hyper-synchrone : La figure (3.2.b) montre que la puissance est fournie par le réseau au stator et la puissance de glissement est également fournie par le réseau au rotor. On a alors un fonctionnement en mode moteur en dessus de la vitesse de synchronisme.

3.2.3. Cas du fonctionnement en mode générateur hypo-synchrone : La figure 3.2.c montre que la puissance est fournie au réseau par le stator et la puissance

de glissement est réabsorbée par le rotor. Nous avons dans ce cas un fonctionnement en mode générateur en dessous de la vitesse de synchronisme.

# 3.2.4. Cas du fonctionnement en mode générateur hyper-synchrone :

La figure 3.2.d montre que la puissance est fournie au réseau par le stator et la puissance de glissement est récupérée via le rotor pour être réinjectée au réseau. On a ainsi un fonctionnement générateur au-dessus de la vitesse de synchronisme [60].

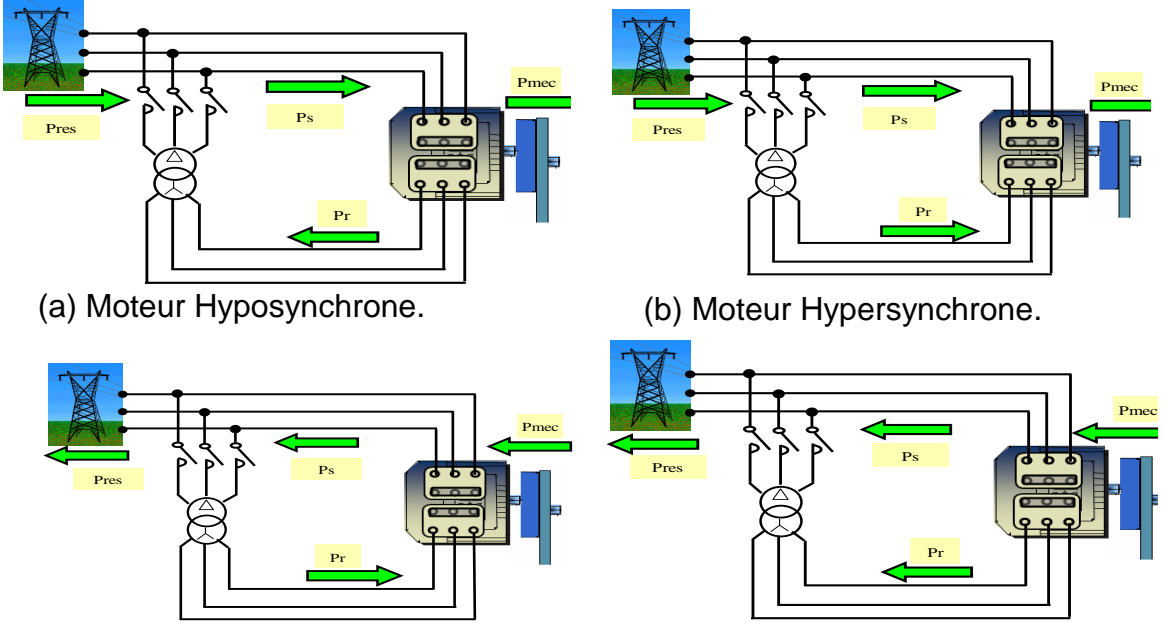

(c) Génératrice Hyposynchrone. (d) Génératrice Hypersynchrone.

Figure 3.2: Différentes configurations de fonctionnement de la MADA.

# 3.3. Modélisation d'une chaine de conversion éolienne

Le schéma de l'éolienne basée sur une MADA connectée au réseau, incluant les différentes grandeurs mécaniques et électriques servant à la modélisation de la chaîne de conversion électromécanique, est illustré à la Figure 3.3.

Le système éolien à vitesse variable étudié dans la thèse, basé sur une MADA, est illustré à la Figure 3.1, La turbine, via un multiplicateur, entraine la MADA, laquelle est raccordée au réseau électrique directement par le stator mais le rotor est raccordé au réseau électrique par intermédiaire deux convertisseurs, l'un coté machine CCM, et l'autre coté réseau CCR.

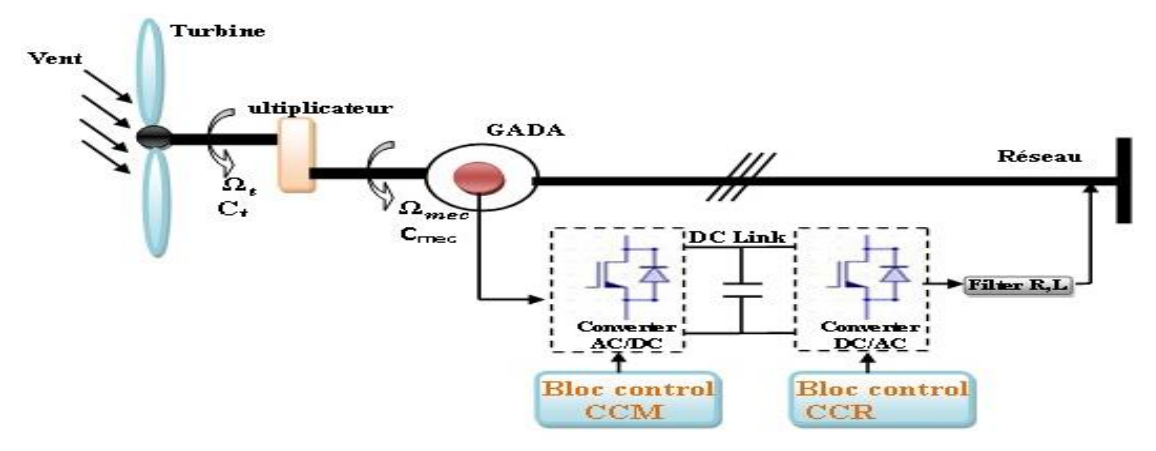

Figure 3.3: Chaine de conversion éolienne.

#### 3.3.1. Modèle de la turbine éolienne

### 3.3.1.1. Loi et limite de betz

La turbine à vent est un système aérodynamique complexe à modéliser, cependant des modèles mathématiques simples sont souvent utilisés. Considérons le système éolien à axe horizontal Figure 3.4 sur lequel on a représenté la vitesse du vent  $V_1$ en amont de l'aérogénérateur et la vitesse  $V_2$  en aval [61].

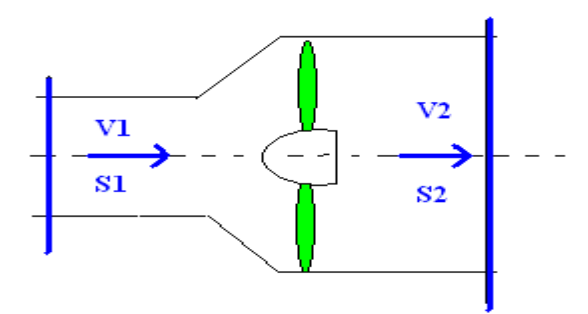

Figure 3.4: Principe de la théorie de Betz.

La théorie de Betz modélise le passage de l'air avant et après les pales de l'éolienne par un tube de courant.

En supposant que la vitesse (*V*) du vent traversant le rotor est égale à la moyenne des deux vitesses (*V1* et *V2*) donc :

$$
V = \frac{V_1 + V_2}{2}
$$
 (3.1)

L'énergie éolienne provienne de l'énergie cinétique du vent. Si on considère une masse d'air, m (kg), qui se déplace avec la vitesse *V* (m/s), l'énergie cinétique de cette masse est :

$$
E_c = \frac{1}{2} mV^2 \tag{3.2}
$$

La masse d'air en mouvement de densité  $\rho$  traversant la surface *S* des pales en

une seconde est:

$$
m = \rho S \frac{(V_1 + V_2)}{2}
$$
 (3.3)

La puissance mécanique *P*<sub>m</sub> extraite de l'éolienne s'exprime comme suite

$$
p_m = \frac{1}{2}m(V_1^2 - V_2^2)
$$
 (3.4)

En remplaçant «*m*» par son expression dans l'équation (III-3), on aura :

$$
P_m = \frac{1}{4}\rho S (V_1 + V_2)(V_1^2 - V_2^2)
$$
\n(3.5)

Un vent théoriquement non perturbé traverserait cette même surface *S* sans diminution de vitesse, soit à la vitesse *V1*, la puissance *Pmt* correspondante serait alors:

$$
P_{mt} = \frac{1}{2} \rho C_p (\lambda) S V_1^3 \tag{3.6}
$$

La relation entre la puissance extraite du vent et la puissance disponible est appelé coefficient de puissance (*Cp*), il s'exprime comme suit :

$$
C_p = \frac{P_m}{P_{mt}} = \frac{\left(1 + \left(\frac{V_1}{V_2}\right)\right)\left(1 - \left(\frac{V_1}{V_2}\right)^2\right)}{2} \tag{3.7}
$$

#### 3.3.1.2. production d'énergie mécanique [62]

En combinant les équations (3-5), (3-6) et (3-7), la puissance mécanique *P<sup>m</sup>* disponible sur l'arbre d'un aérogénérateur s'exprime ainsi:

$$
C_p = f(\lambda, \beta) = C_1 \left( \frac{C_2}{\lambda_i} - C_3 - C_4 \right) exp\left( \frac{-C_5}{\lambda_i} \right) + C_6 \lambda \tag{3.8}
$$

$$
P_m = C_p P_{mt} = \frac{1}{2} C_p (\lambda) \rho \pi R^2 v_{Vent}^3 \quad \text{avec:} \quad \lambda = \frac{R \Omega_t}{V_1} \tag{3.9}
$$

$$
\frac{1}{\lambda_i} = \frac{1}{\lambda + 0.08\beta} - \frac{0.035}{\beta^3 + 1}
$$
 (3.10)

$$
C_1 = 0.5176, C_2 = 116, C_3 = 0.4, C_4 = 5, C_5 = 21, C_6 = 0.0068 \tag{3.11}
$$

 $\beta$ : L'angle d'orientation des pâles, λ : Vitesse spécifique,  $\Omega_t$  : Vitesse de rotation avant multiplicateur, R : Rayon de l'aérogénérateur.

Le couple de la turbine peut alors être obtenu en divisant l'expression de la puissance mécanique extraite de l'éolienne par la vitesse de rotation de l'arbre mécanique  $\Omega_1$  :

$$
C_{turbine} = \frac{P_m}{\Omega_1} = \frac{1}{2\Omega_1} C_p \left(\frac{R\Omega_2}{kV_1}\right) \rho \pi R^2 V_1^3 \tag{3.12}
$$

Compte tenu du rapport du multiplicateur de vitesse *K*, la puissance mécanique *P<sub>mg</sub>* disponible sur l'arbre du générateur électrique s'exprime par:

$$
P_{mg} = C_p P_{mt} = \frac{1}{2} \left( \frac{R \Omega_2}{k V_1} \right) \rho \pi R^2 v_{Vent}^3 \tag{3.13}
$$

Cette relation permet d'établir un ensemble de caractéristiques donnant la puissance disponible en fonction de la vitesse de rotation du générateur pour différentes vitesses de vent. [63].

#### 3.3.1.3. Modelé de multiplicateur

Le multiplicateur est la liaison entre la turbine et le générateur. Il est supposé rigide et modélisé par un simple gain. L'élasticité et le frottement du multiplicateur sont négligés. Les pertes énergétiques dans le multiplicateur sont considérées nulles. Le couple mécanique de la turbine éolienne est divisé par le gain de multiplicateur pour obtenir le couple mécanique sur l'arbre du générateur [64].

$$
C_{mec} = \frac{1}{G} C_{turbine}
$$
\n(3.14)

Le multiplicateur adapte la vitesse de la turbine à celle du générateur comme suivant :

$$
\Omega_{mec} = G. \Omega_{turbine} \tag{3.15}
$$

### 3.3.1.4. modelé de l'arbre

L'équation fondamentale de la dynamique de l'arbre qui permet de déterminer l'évolution de la vitesse mécanique à partir du couple mécanique total (*Cmec*) appliqué au rotor s'écrit comme suite:

$$
J\frac{d\Omega_{mec}}{dt} = C_{em} - C_r - f_r \Omega_{mec}
$$
\n(3.16)

 $f_r \Omega_{mec} = C_{vis}$ : Couple des frottements visqueux;  $C_{turbine} = C_{mec} + C_{em}$ . Couple total de l'éolienne,

En fonctionnement générateur le couple électromagnétique *Cem* a un signe négatif. L'inertie totale est la somme de l'inertie du générateur et de la turbine ramenée au côté génératrice c'est-à-dire :

Les équations précédentes permettent d'établir le schéma bloc du modèle de la turbine (Figure 3.5.).

$$
J = \frac{G_{turbine}}{G^{2}} + J_{generate}
$$
\n
$$
\beta
$$
\n
$$
\beta
$$
\n
$$
\beta
$$
\n
$$
\beta
$$
\n
$$
\beta
$$
\n
$$
\gamma
$$
\n
$$
\alpha
$$
\n
$$
\beta
$$
\n
$$
\gamma
$$
\n
$$
\alpha
$$
\n
$$
\beta
$$
\n
$$
\gamma
$$
\n
$$
\alpha
$$
\n
$$
\beta
$$
\n
$$
\gamma
$$
\n
$$
\gamma
$$
\n
$$
\gamma
$$
\n
$$
\gamma
$$
\n
$$
\gamma
$$
\n
$$
\gamma
$$
\n
$$
\gamma
$$
\n
$$
\gamma
$$
\n
$$
\gamma
$$
\n
$$
\gamma
$$
\n
$$
\gamma
$$
\n
$$
\gamma
$$
\n
$$
\gamma
$$
\n
$$
\gamma
$$
\n
$$
\gamma
$$
\n
$$
\gamma
$$
\n
$$
\gamma
$$
\n
$$
\gamma
$$
\n
$$
\gamma
$$
\n
$$
\gamma
$$
\n
$$
\gamma
$$
\n
$$
\gamma
$$
\n
$$
\gamma
$$
\n
$$
\gamma
$$
\n
$$
\gamma
$$
\n
$$
\gamma
$$
\n
$$
\gamma
$$
\n
$$
\gamma
$$
\n
$$
\gamma
$$
\n
$$
\gamma
$$
\n
$$
\gamma
$$
\n
$$
\gamma
$$
\n
$$
\gamma
$$
\n
$$
\gamma
$$
\n
$$
\gamma
$$
\n
$$
\gamma
$$
\n
$$
\gamma
$$
\n
$$
\gamma
$$
\n
$$
\gamma
$$
\n
$$
\gamma
$$
\n
$$
\gamma
$$
\n
$$
\gamma
$$
\n
$$
\gamma
$$
\n
$$
\gamma
$$
\n
$$
\gamma
$$
\n
$$
\gamma
$$
\n
$$
\gamma
$$
\n
$$
\gamma
$$
\n
$$
\gamma
$$
\n
$$
\gamma
$$
\n
$$
\gamma
$$
\n
$$
\gamma
$$
\n
$$
\gamma
$$

Figure 3.5: Schéma bloc du modèle de la turbine.

la figure ci-dessus produite le couple aérodynamique à partir la puissance cinétique du vent et par action de l'ongle d'orientation des pales  $\beta$ . Le multiplicateur de vitesse transforme le couple aérodynamique  $C_{\text{aéro}}$  de la turbine en couple de la génératrice  $C_g$  auquel s'oppose le couple électromagnétique  $C_{em}$ . Le contrôle de cette dernière peut donc être effectué soit par action sur l'angle d'orientation des pales soit à travers le couple électromagnétique de la génératrice.

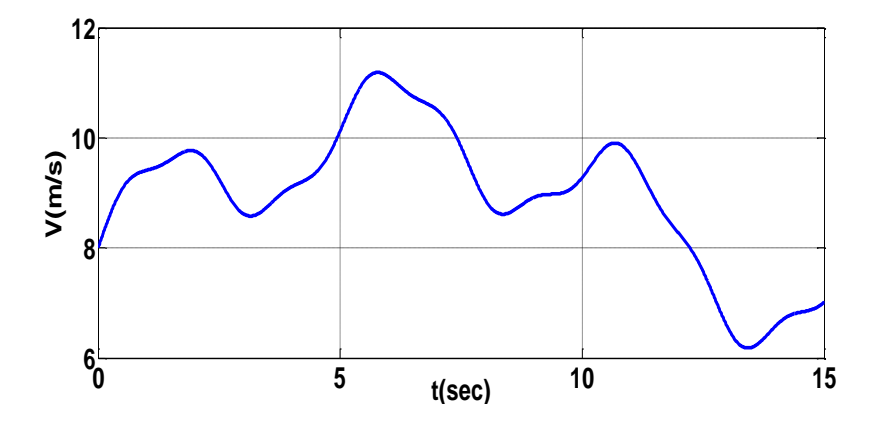

Figure3.6 : Profil du vent appliqué à la turbine pendant 15 secondes.

Un essai de simulation a été effectué en utilisant le profil du vent montré sur la figure 3.6. La vitesse de la turbine et la vitesse de la génératrice sont illustrées respectivement sur la figure 3.7.a et la figure 3.7.b. Il est à noter que pendant la

 $(2.17)$ 

durée de 15s le système éolien passe par les deux modes de fonctionnement hypo et hyper synchrone.

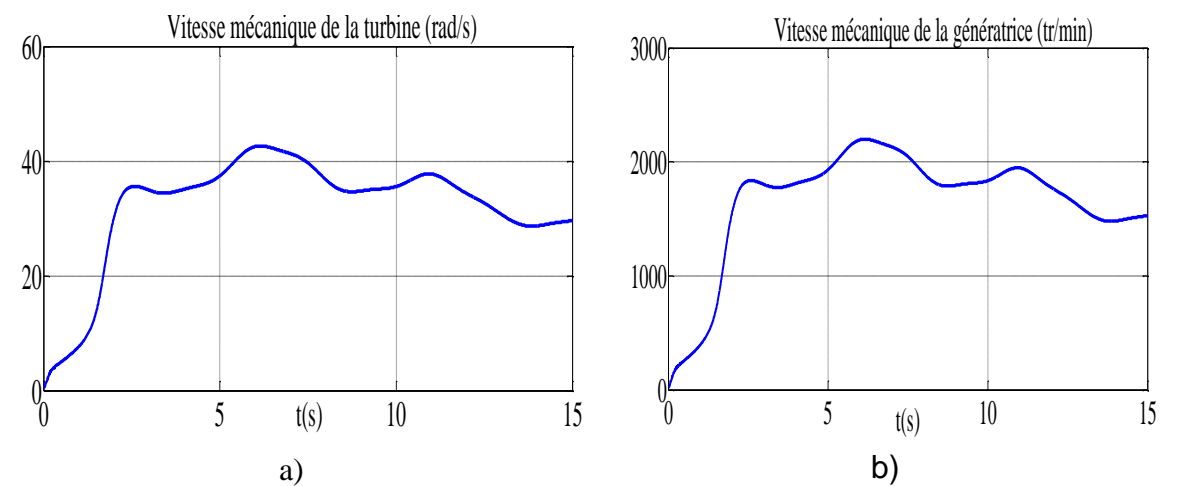

Figure 3.7 : a) la Vitesse mécanique de la turbine. b) Vitesse mécanique de la génératrice.

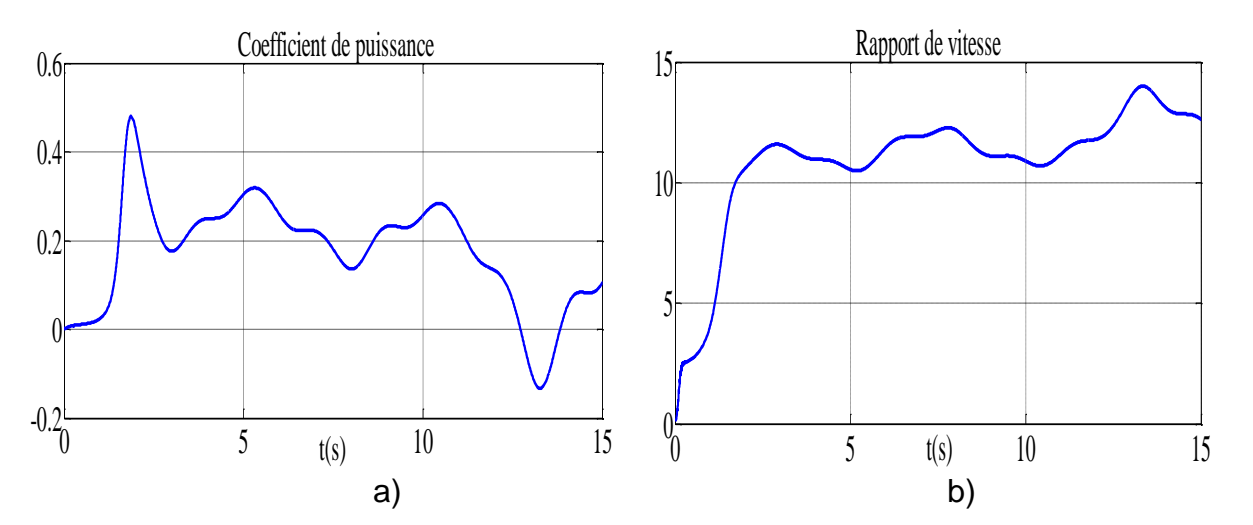

Figure 3.8 : a Coefficient de puissance. b Rapport de vitesse.

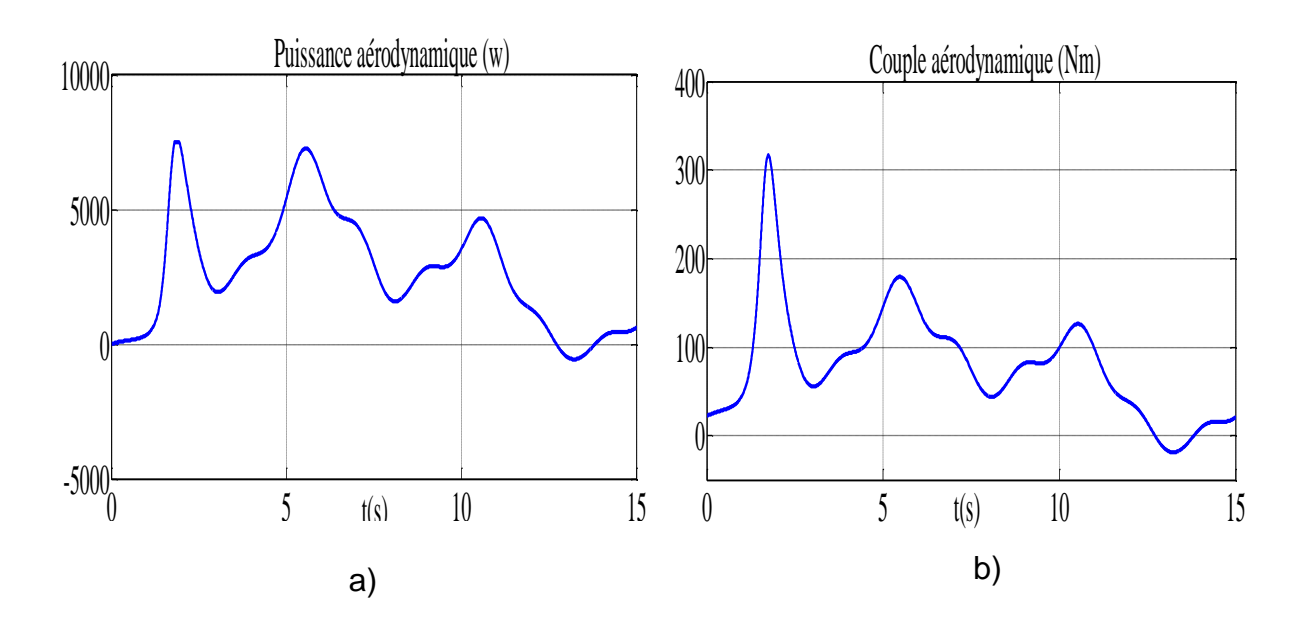

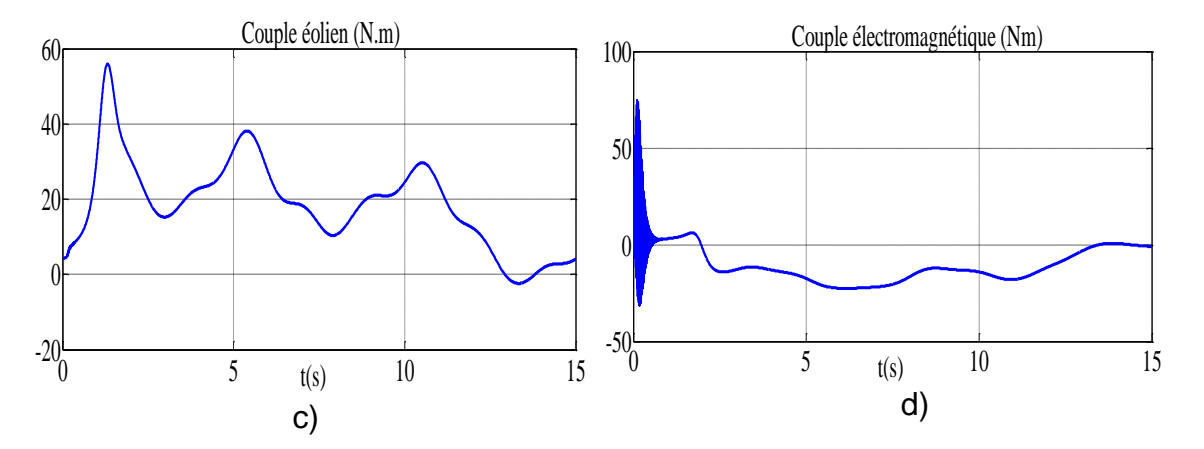

Figure 3.9 : a) Puissance aérodynamique b) Couple aérodynamique c) Couple éolien d) Couple électromagnétique.

Les Figures 3.8 a . et 3.8 b présentent respectivement la variation de coefficient de puissance Cp et le rapport de vitesse λ en fonction du temps. On vérifie, que les valeurs de coefficient de puissance n'atteignent pas la valeur théorique maximale donnée par Betz (0,59). La puissance aérodynamique disponible au niveau de la turbine Puissance aérodynamique et le couple aérodynamique sont illustrés respectivement dans les figures 3.9 a et 3.9 b.

Les figures 3.9 c et 3.9 d montrent respectivement le couple issu du multiplicateur et le couple appliqué par la MADA qui agissent directement sur l'arbre.

# 3. 3. 2. Modélisation d'une chaine conversion éolienne coté machine

 La chaine de conversion éolienne Côté machine (CCM) est illustrée par la figure 3.7.

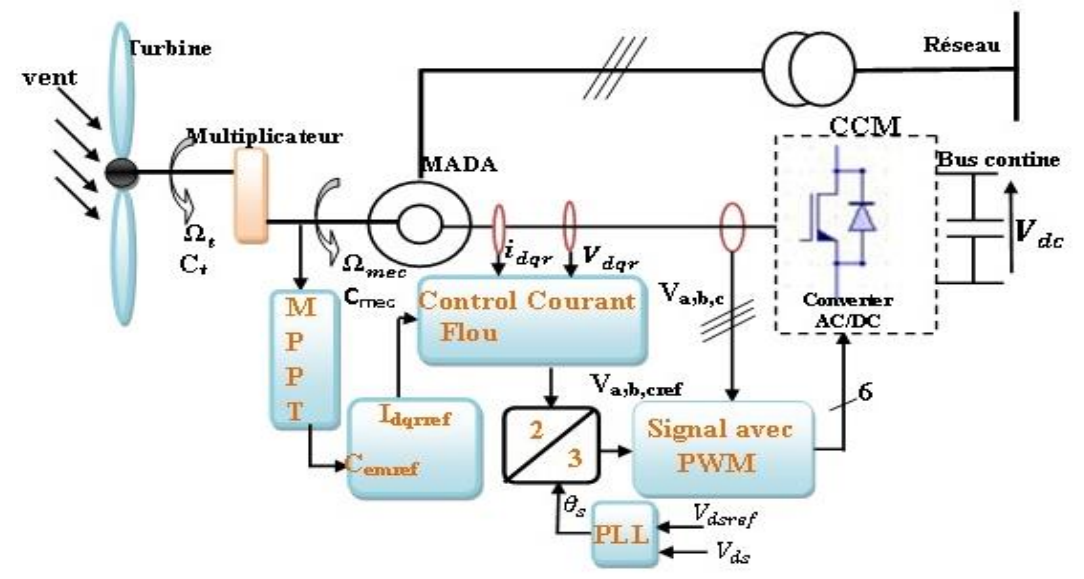

Figure 3.10: Chaine de conversion éolienne cotée machine CCM.

#### 3.3.2.1. Modèle de la machine asynchrone à double alimentations (MADA)

 Pour modéliser les machines électriques en vue de leur commande en général, on prend quelques hypothèses simplificatrices avancées:

- L'entrefer est d'épaisseur uniforme et l'effet d'encochage est négligeable
- La force magnétomotrice à une répartition spatiale sinusoïdale
- La machine à une construction symétrique
- La saturation du circuit magnétique, l'hystérésis et les courants de Foucault sont négligeables
- Les résistances des enroulements ne varient pas avec la température et on néglige l'effet de peau (effet pelliculaire).

### 3.3.2.2. Equations électriques

Les équations des tensions des phases statoriques et rotoriques qui décrivent le fonctionnement de la machine s'écrivent comme suit : [63], [65]

$$
\begin{cases}\n[V_S] = [R_S][I_S] + \frac{d}{dt} [\phi_r] = [R_S][I_S] + \frac{d}{dt} ([I_{SS}][M_{Sr}][I_r]) \\
[V_r] = [R_r][I_r] + \frac{d}{dt} [\phi_r] = [R_r][I_r] + \frac{d}{dt} ([I_{rr}][I_r] + [M_{rs}][I_s])\n\end{cases}
$$
\n(3.18)

# 3.3.2.3. Équations magnétiques

Les équations magnétiques sont données par :

$$
\begin{aligned}\n\left\{ \left[ \boldsymbol{\varphi}_{\mathrm{S}} \right] = \left[ I_{\mathrm{SS}} \right] \left[ I_{\mathrm{S}} \right] + \left[ M_{\mathrm{Sr}} \right] \left[ I_{\mathrm{r}} \right] \\
\left[ \boldsymbol{\varphi}_{\mathrm{r}} \right] = \left[ I_{\mathrm{rr}} \right] \left[ I_{\mathrm{r}} \right] + \left[ M_{\mathrm{Sr}} \right] \left[ I_{\mathrm{S}} \right]\n\end{aligned}
$$
\n(3. 19)

$$
V_{S} = \begin{bmatrix} V_{as} \\ V_{bs} \\ V_{C} \end{bmatrix}; [I_{S}] = \begin{bmatrix} I_{as} \\ I_{bs} \\ I_{C_{S}} \end{bmatrix}, \qquad [\varphi_{S}] = \begin{bmatrix} \varphi_{as} \\ \varphi_{bs} \\ \varphi_{cs} \end{bmatrix}
$$
(3. 20)

$$
[\mathrm{R}_{\mathrm{S}}] = \begin{bmatrix} \mathrm{R}_{\mathrm{S}} & 0 & 0 \\ 0 & \mathrm{R}_{\mathrm{S}} & 0 \\ 0 & 0 & \mathrm{R}_{\mathrm{S}} \end{bmatrix}, \qquad [\mathrm{L}_{\mathrm{S}}] = \begin{bmatrix} \mathrm{L}_{\mathrm{S}} & M_{\mathrm{S}} & M_{\mathrm{S}} \\ M_{\mathrm{S}} & \mathrm{L}_{\mathrm{S}} & M_{\mathrm{S}} \\ M_{\mathrm{S}} & M_{\mathrm{S}} & \mathrm{L}_{\mathrm{S}} \end{bmatrix}
$$
(3.21)

$$
\begin{bmatrix} V_{\rm r} \end{bmatrix} = \begin{bmatrix} V_{\rm ar} \\ V_{\rm br} \\ V_{\rm Cr} \end{bmatrix}; \begin{bmatrix} I_{\rm r} \end{bmatrix} = \begin{bmatrix} I_{\rm ar} \\ I_{\rm br} \\ I_{\rm cr} \end{bmatrix}, \qquad \begin{bmatrix} \varphi_{\rm s} \end{bmatrix} = \begin{bmatrix} \varphi_{\rm ar} \\ \varphi_{\rm br} \\ \varphi_{\rm cr} \end{bmatrix}
$$
(3. 22)

$$
[\mathbf{R}_{r}] = \begin{bmatrix} \mathbf{R}_{r} & 0 & 0 \\ 0 & \mathbf{R}_{r} & 0 \\ 0 & 0 & \mathbf{R}_{r} \end{bmatrix}, \qquad [\mathbf{L}_{r}] = \begin{bmatrix} \mathbf{L}_{r} & \mathbf{M}_{r} & \mathbf{M}_{r} \\ \mathbf{M}_{r} & \mathbf{L}_{r} & \mathbf{M}_{r} \\ \mathbf{M}_{r} & \mathbf{M}_{r} & \mathbf{L}_{r} \end{bmatrix}
$$
(3. 23)

$$
[\mathbf{M}_{\rm sr}] = [\mathbf{M}_{\rm rs}]^{\rm T} = \mathbf{M}_{\rm sr} \begin{bmatrix} \cos(\theta) & \cos(\theta - \frac{2\pi}{3}) & \cos(\theta - \frac{2\pi}{3}) \\ \cos(\theta - \frac{2\pi}{3}) & \cos(\theta) & \cos(\theta - \frac{2\pi}{3}) \\ \cos(\theta - \frac{2\pi}{3}) & \cos(\theta - \frac{2\pi}{3}) & \cos(\theta) \end{bmatrix}
$$
(3. 24)

# 3.3.2.4. Equation mécanique

$$
C_{em} = P[I]^t \frac{d}{d_{\theta}} ([M_{sr}][I_r]) = P(\varphi_{ds} I_{qr} - \varphi_{qr} I_{qr}) = P \frac{M}{L_s} (\varphi_{ds} I_{qr} - \varphi_{qs} I_{ds}) \tag{3.25}
$$

Donc, l'équation mécanique de la machine s'écrit :

$$
\frac{d\Omega_{mec}}{d_t} = \frac{1}{J} (C_{em} - C_r - f_r \Omega_{mec})
$$
\n(3. 26)

### 3.3.2.5. Modèle de la MADA dans le repère Park

La méthode consiste à transformer le système d'enroulements triphasés statoriques d'axes (a, b, c) en un système équivalent à deux enroulements biphasés sur les axes (*d*, q) ; en raison de la possibilité de créer une même force magnétomotrice indifféremment par des systèmes de courants diphasés ou triphasés d'espace [66] [67].

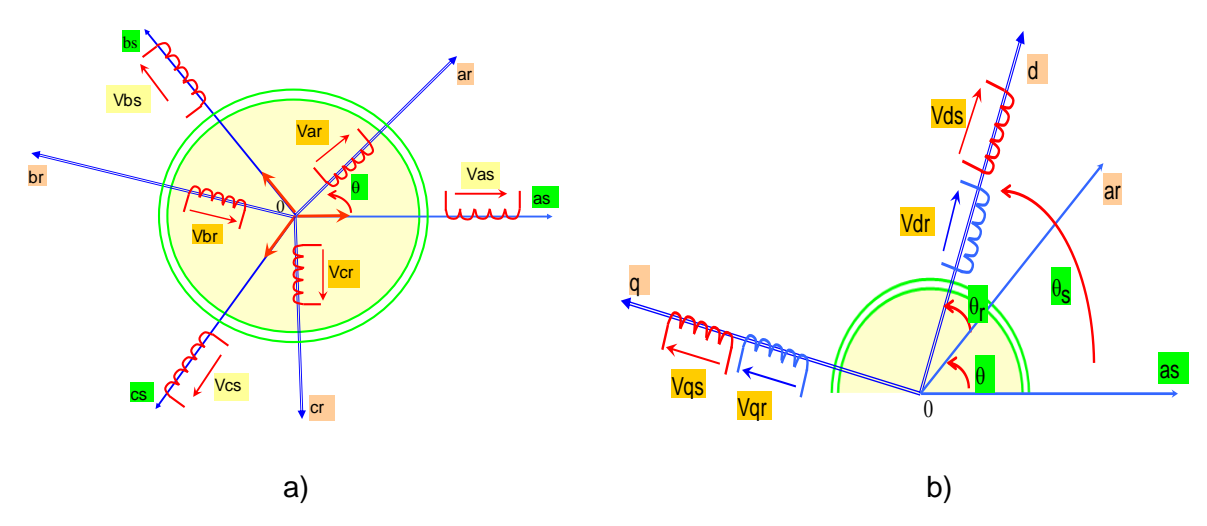

Figure 3.11: Repère référentiel de Park a) triphasés abc b) biphasés dq.

Le passage aux composantes de Park est donné par une matrice de rotation suivante :

$$
p(\theta) = \sqrt{\frac{2}{3}} \begin{bmatrix} \cos(\theta) & \cos\left(\theta - \frac{2\pi}{3}\right) & \cos(\theta - \frac{2\pi}{3}) \\ \cos^{-1}\theta & -\sin(\theta - \frac{2\theta}{3}) & -\sin\left(\theta + \frac{2\pi}{3}\right) \\ \frac{1}{\sqrt{2}} & \frac{1}{\sqrt{2}} & \frac{1}{\sqrt{2}} \end{bmatrix}
$$
(3.27)

Les grandeurs (courants, tensions et flux) transformées, du système diphasé sont égales à la matrice de Park multipliée par les grandeurs du système triphasé :

$$
\begin{cases}\n[V_{s(dq)}] = [p(\theta_s)][V_{s(abc)}] \\
[V_{r(dq)}] = [p(\theta_r - \theta)][V_{r(abc)}]\n\end{cases}
$$
\n(3.28)

$$
\begin{cases}\n[I_{s(dq)}] = [P(\theta_s)[I_{s(abc)}]\n\end{cases}
$$
\n(3.29)\n
$$
\begin{cases}\n[I_{r(dq)}] = [P(\theta_r - \theta)][I_{r(abc)}]\n\end{cases}
$$

$$
\begin{cases}\n[\varphi_{s(dq)}] = [P(\theta_s)] [\varphi_{s(abc)}] \\
[\varphi_{r(dq)}] = [P(\theta_r - \theta)] [\varphi_{r(abc)}]\n\end{cases}
$$
\n(3.30)

Dans le repère (d, q) les équations du flux s'expriment par :

$$
\begin{cases}\n\varphi_{ds} = L_S I_{ds} + M I_{ds} \\
\varphi_{qs} = L_S I_{qs} + M I_{qs}\n\end{cases}\n\qquad\n\begin{cases}\n\varphi_{dr} = L_r I_{dr} + M I_{ds} \\
\varphi_{qr} = L_s I_{qs} + M I_{qs}\n\end{cases}\n\tag{3.31}
$$

En remplaçant les équations des flux (3.31) dans les équations des tensions (3.28), on aura :

$$
V_{ds} = R_s I_{ds} + \frac{d\phi_{ds}}{dt} - \omega_s \phi_{qs}
$$
\n(3.32)

$$
V_{qs} = R_s I_{qs} + \frac{d\ddot{\phi}_{qs}}{dt} + \omega_s \phi_{ds}
$$
\n(3.33)

$$
V_{dr} = R_r I_{dr} + \frac{d\phi_{dr}}{dt} - \omega_r \phi_{qr}
$$
 (3.34)

$$
V_{qr} = R_r I_{qr} + \frac{d\phi_{qr}}{dt} + \omega_r \phi_{dr}
$$
\n(3.35)

L'expression générale du couple électromagnétique dans le repère d-q devient :

$$
C_{em} = P \frac{M}{L_s} (\varphi_{ds} I_{qs} - \varphi_{qs} I_{dr})
$$
\n(3.36)

### 3.3.3. Principe de la commande vectorielle de la MADA

Cette technique consiste à découpler le flux au couple et rendre le comportement électromagnétique de la MADA similaire à celui d'une machine à courant continu à excitation séparée. [62][59]

La méthode du flux orienté est basée sur le choix du repère de référence. Par le choix du repère lié au champ tournant, il découle que le flux à orienter statorique doit coïncider avec l'axe « d » Figure 3.11 Afin d'obtenir un couple maximal, nous devons imposer la condition suivante:

$$
\begin{cases} \n\varphi_{\rm ds} = \varphi_{\rm s} \\ \n\varphi_{\rm qs} = 0 \n\end{cases} \tag{3.37}
$$

Le modèle de la MADA s'écrit dans le repère de Park lié au champ tournant comme suit :

Equation du flux statorique

$$
\begin{cases} \varphi_{\rm ds} = \mathcal{L}_{\rm s} \mathcal{I}_{\rm ds} + \mathcal{M} \mathcal{I}_{\rm ds} \\ 0 = \mathcal{L}_{\rm s} \mathcal{I}_{\rm qs} + \mathcal{M} \mathcal{I}_{\rm qs} \end{cases} \tag{3.38}
$$

Equation du couple électromagnétique

$$
C_{em} = p \frac{M}{L_s} \phi_{ds} I_{qr}
$$
 (3.39)

Le courant  $I_{qr}$  sera rendu variable par action sur la tension $V_{qr}$ , le flux peut être contrôlé parle réglage du courant  $I_{dr}$ . Ce dernier est rendu variable par action sur la tension  $V_{dr}$ [59] [60].Pour les machines de moyenne et forte puissance  $R_s$ =0, les équations des tensions statoriques devient:

$$
V_{ds} = 0
$$
  
\n
$$
V_{qs} = V_s = w_s \phi_{dr}
$$
\n(3.40)

A partir de l'équation 3.38, nous pouvons alors écrire les équations liant les courants statoriques aux courants rotoriques :

$$
I_{ds} = \frac{\varphi_s}{L_s} - \frac{M}{L_s} I_{dr}
$$
 (3.41)

$$
I_{qs} = -\frac{M}{L_s}I_{qr}
$$
 (3.42)

Dans un repère diphasé, les puissances actives et réactive statoriques d'une machine. asynchrone à double alimentation s'écrivent :

$$
P = V_{ds}I_{ds} + V_{qs}I_{qs}
$$
  
\n
$$
Q = V_{qs}I_{ds} - V_{ds}I_{qs}
$$
\n(3.43)

$$
\begin{cases}\nP = g. P_s \\
Q = g. Q_s\n\end{cases}
$$
\n(3.44)

En approximant  $\varphi_{\scriptscriptstyle S}$  par,  $\frac{v_{\scriptscriptstyle S}}{s}$ *S V w* l'expression de la puissance réactive Q devient alors :

$$
Q = \frac{1}{w_s L_s} V_S^2 - V_S \frac{M}{L_s} I_{dr}
$$
 (3.45)

Compte tenu du repère choisi et des approximations faites et si l'on considère l'inductance magnétisante M comme constante, le système obtenu lie de façon proportionnelle la puissance active au courant rotorique d'axe *q* et la puissance réactive au courant rotorique d'axe *d* à la constante  $\frac{V_S^2}{V_S}$  $\frac{v_s}{L_s w_s}$ près imposée par le réseau. En remplaçant les courants statoriques par leur expression dans les équations (3.31), (3.34) et (3.35) on obtient :

$$
\begin{cases}\n\varphi_{\rm dr} = \left(L_{\rm r} - \frac{M^2}{L_{\rm s}}\right) I_{\rm dr} + \frac{M V_{\rm S}}{w_{\rm s} L_{\rm s}} \\
\varphi_{\rm qr} = \left(L_{\rm r} - \frac{M^2}{L_{\rm s}}\right) I_{\rm qr}\n\end{cases}
$$
\n(3.46)

$$
\begin{cases}\nV_{dr} = R_r I_{dr} + \left(L_r - \frac{M^2}{L_s}\right) \frac{d}{dt} I_{dr} - g w_s \left(L_r - \frac{M^2}{L_s}\right) I_{qr} \\
V_{qr} = R_r I_{qr} + \left(L_r - \frac{M^2}{L_s}\right) \frac{d}{dt} I_{qr} + g w_s \left(L_r - \frac{M^2}{w_s L_s}\right)\n\end{cases}
$$
\n(3.47)

En régime permanent, les dérivées sont nulles, Nous pouvons donc écrire :

$$
\begin{cases}\nV_{dr} = R_r I_{dr} - g w_s \left( L_r - \frac{M^2}{L_s} \right) I_{qr} \\
V_{qr} = R_r I_{qr} + g w_s \left( L_r - \frac{M^2}{L_s} \right) I_{dr} + g w_s \frac{M V_s}{W_s L_s}\n\end{cases}
$$
\n(3.48)

*Vdr* et *Vqr* sont les composantes diphasées des tensions rotoriques à imposer à la machine pour obtenir les courants rotoriques voulus.

 $S \frac{M V_S}{I}$ *S S*  $g_{W_S}$ <sup>*MV*</sup>  $w_{\rm S}L_{\rm S}$ Représente une force électromotrice dépendante de la vitesse de

rotation. Les équations ci-dessus permettent d'établir un schéma bloc simplifié de la machine Figure 3.12

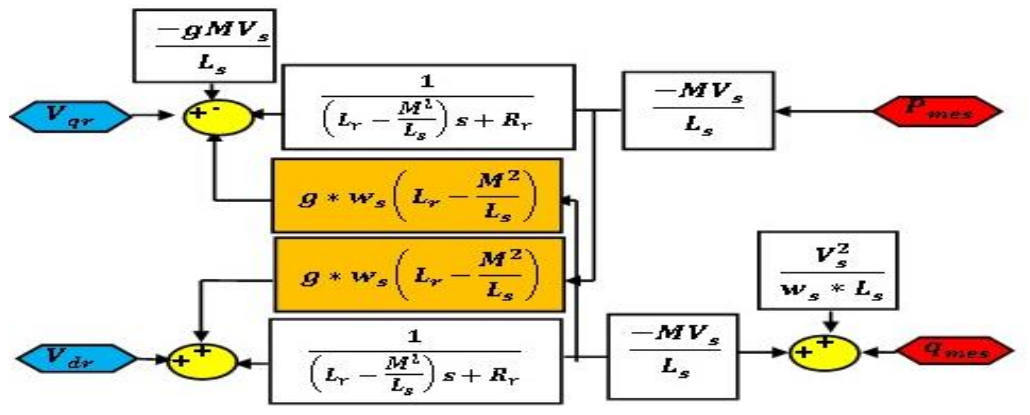

Figure 3.12: Schéma bloc de la MADA à réguler.

Ce schéma fait apparaître des fonctions de transfert du premier ordre pour les deux axes liant les tensions rotoriques aux puissances actives et réactive statoriques. Ce qui nous permet de mettre en place une commande vectorielle étant donné qu'à l'influence des couplages près, chaque axe peut être commandé indépendamment avec chacun son propre régulateur. Les grandeurs de références pour ces régulateurs seront : la puissance active pour l'axe q rotorique et la puissance réactive pour l'axe d rotoriques. La consigne de puissance réactive sera maintenue nulle pour assurer un facteur de puissance unitaire côté stator, de façon à optimiser la qualité de l'énergie envoyée sur le réseau. La consigne de puissance active devra permettre de garder le coefficient de puissance de l'éolienne optimal [68], ainsi, il apparaît deux solutions pour effectuer la commande en puissance de cette machine

#### 3.3.4. Commande vectorielle directe

Cette méthode est dite méthode directe car les régulateurs de puissance contrôlent directement les tensions rotoriques de la MADA. Cela se fait après avoir placer des contrôleurs PI au lieu des termes de couplages, pour contrôler indépendamment les puissances actives et réactive Figure 3.13.

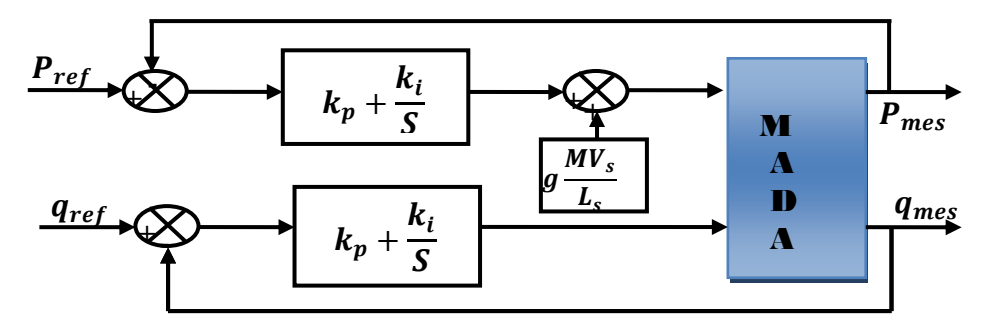

Figure 3.13: *Schéma bloc de la commande de puissance directe.*

### 3.3.5. Commande vectorielle indirecte

Cette méthode consiste à tenir compte des termes de couplage et à les compenser en utilisant un système comportant deux boucles permettant de contrôler les puissances et les courants rotoriques.

A partir des équations ci-dessus, nous pouvons exprimer les tensions en fonction des puissances. Cela nous amène à obtenir un nouveau système identique à celle de la machine asynchrone à double alimentation on part donc de la puissance statorique en fonction des courants rotoriques et des expressions des tensions rotoriques en fonction des courant rotoriques et on trouve :

$$
\begin{cases}\nV_{dr} = g w_s \frac{R + \left(L_r - \frac{M^2}{L_s}\right)}{\frac{M V_S}{L_s}} p - \left(\frac{R_r + \left(L_r - \frac{M^2}{L_s}\right)}{\frac{M V_S}{L_s}}\right) Q + \left(\frac{R_r V_s}{w_s M} + \left(L_r - \frac{M^2}{L_s}\right) \frac{V_S}{L_s}\right) p \\
V_{qr} = \left(\frac{R_r + \left(L_r - \frac{M^2}{L_s}\right)}{\frac{M V_S}{L_s}} p - g w_s \frac{\left(L_r - \frac{M^2}{L_s}\right)}{\frac{M V_S}{L_s}} Q + g w_s \left(L_r - \frac{M^2}{L_s}\right) \frac{V_S}{w_s M}\n\end{cases} \tag{3.49}
$$

 de régulation des courants rotoriques dont les consignes sont directement Pour obtenir une bonne stabilité du système nous introduisons une boucle déduites des valeurs des puissances que l'on veut imposer à la machine Figure 3.14. [56]

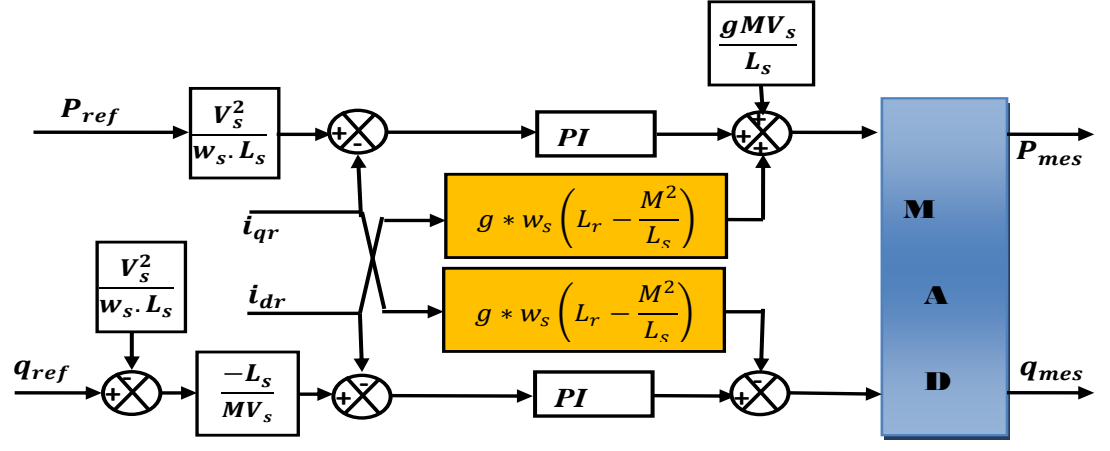

Figure 3.14: *Schéma bloc de la commande de puissance indirecte.*

# 3. 3.6. Modélisation du convertisseur bidirectionnel (Onduleur-redresseur) à deux niveaux

### 3. 3.6.1. Définition

L'onduleur est un convertisseur d'électronique de puissance qui permet la conversion continue alternative. Il fonctionne en commutation forcée et conçu généralement à base de transistors (IGBT, GTO, MOSFET…). Sa commande peut être réalisée par la technique classique ou par la technique de Modulation de Largeurs d'Impulsions (MLI). [69]

L'onduleur est le cœur du système d'alimentation. Il est formé de trois bras indépendants portant chacun deux interrupteurs. Un interrupteur est composé d'un transistor et d'une diode en antiparallèle. Il permet d'imposer à la machine des tensions ou des courants à amplitude et fréquence variables [70]. La figure 3.12, représente le schéma de principe d'un onduleur triphasé qui alimente la machine.

Le rotor de la MADA est alimenté par un onduleur de tension à deux niveaux équipé avec des dispositifs semi-conducteurs commandés à l'ouverture et à la fermeture. Pour faciliter la modélisation du convertisseur de puissance, on suppose que les interrupteurs semi-conducteurs sont parfaits [71].

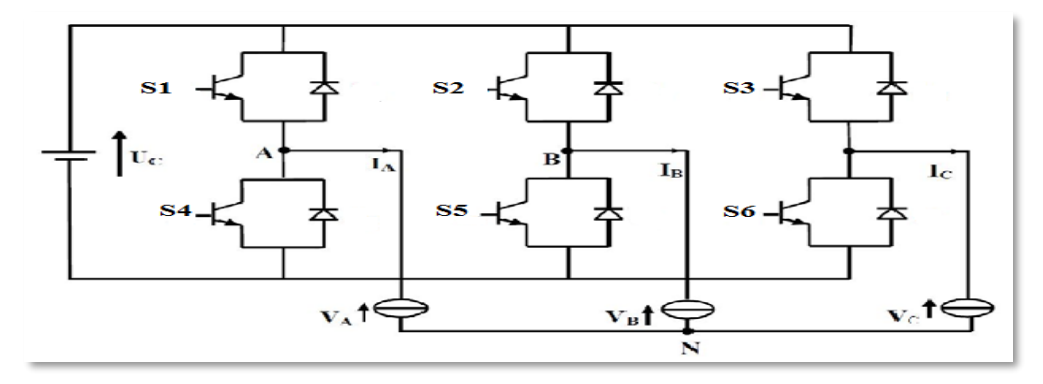

Figure 3.15: *Onduleur de tension à deux niveaux.*

On peut exprimer les tensions en ligne en fonction de la tension dans l'étape continue et de l'état des commutateurs. On définit pour ça les variables( $S_a, S_b, S_c$ ) en fonction de l'état des commutations dans les trois branches du convertisseur.[72][73]

Bras1

 $S_a = 0$  Si  $S_1$  est en position off et  $S_4$ est à on.  $S_a = 1$  Si  $S_1$  en position on et  $S_4$ est à off.

Bras 2

 $S_h = 0$  Si  $S_2$  est en position off et  $S_5$  est à on.

 $S_h = 1$  Si  $S_2$  en position on et  $S_5$  est à off.

Bras 3

 $S_c = 0$  Si  $S_3$  est en position off et  $S_6$  est à on.  $S_c = 1$  Si  $S_3$  en position on  $S_6$  à off.

Les tensions composées à la sortie du convertisseur s'expriment alors par :

$$
U_{AB} = V_A - V_B = S_a U_c - S_b U_c - 0 S_c U_c
$$
\n(3.50)

$$
U_{BC} = V_B - V_C = S_b U_c - S_c U_c - 0 S_a U_c \tag{3.51}
$$

$$
U_{CA} = V_C - V_A = S_c U_c - S_a U_c - 0 S_b U_c
$$
 (3.52)

$$
\begin{bmatrix}\nU_{AB} \\
U_{BC} \\
U_{CA}\n\end{bmatrix} = \begin{bmatrix}\n1 & -1 & 0 \\
0 & 1 & -1 \\
-1 & 0 & 1\n\end{bmatrix} \begin{bmatrix}\nS_a \\
S_b \\
S_c\n\end{bmatrix} . U_c
$$
\n(3.53)

Si on prend en compte l'équilibre des tensions :

$$
V_a + V_b + V_c = 0 \tag{3.54}
$$

On en déduit les expressions des tensions simples par rapport aux tensions composées comme suit :

$$
V_A = \frac{1}{3} U_c (2S_a - S_b - S_c)
$$
 (3.55)

$$
V_{B} = \frac{1}{3} U_{c} (-S_{a} + 2S_{b} - S_{c})
$$
\n(3.56)

$$
V_{\rm C} = \frac{1}{3} U_{\rm c} (-S_{\rm a} - S_{\rm b} + 2S_{\rm c}) \tag{3.57}
$$

D'où on obtient :

$$
V_a = \frac{U_c}{3}(2.S_a - S_b - S_c)
$$
 (3.58)

$$
V_B = \frac{v_c}{3} (2. S_b - S_a - S_c)
$$
 (3.59)

$$
V_{C} = \frac{U_{C}}{3} (2.S_{C} - S_{b} - S_{a})
$$
\n(3.60)

Ou encore sous forme matricielle

$$
\begin{bmatrix}\nV_{A} \\
V_{B} \\
V_{C}\n\end{bmatrix} = \frac{v_c}{3} \begin{bmatrix}\n2 & -1 & -1 \\
-1 & 2 & -1 \\
1 & -1 & 2\n\end{bmatrix} \begin{bmatrix}\nS_a \\
S_b \\
S_c\n\end{bmatrix}
$$
\n(3.61)

La tension de sortie de l'onduleur est contrôlée par la technique de modulation de largeur d'impulsion (MLI) triangulo-sinusoïdale qui permet le réglage simultané de la fréquence et de la valeur efficace de tension de sortie et la technique de modulation vectorielle [71].

## 3.3.6.2. Principe de la MLI

 La MLI consiste à former chaque alternance de la tension de sortie de l'onduleur par un ensemble d'impulsions sous forme de créneaux rectangulaires de largeurs modulées de telle sorte à rapprocher cette tension vers la sinusoïde. En effet, la MLI permet de reconstituer ces tensions (ou courants) à partir d'une source à fréquence et à tension fixe (en général une tension continue). Le réglage est effectué par les durées d'ouverture et de fermeture des interrupteurs et par les séquences de fonctionnement [71], cette stratégie est caractérisée par deux

Paramètres m et r, m est l'indice de modulation qui est défini comme étant le rapport de la fréquence de la porteuse sur la fréquence de la tension de  $r$ éférence $f$  :

$$
m = \frac{f_p}{f}
$$
 (3.62)

le taux de modulation $(r)$  qui est le rapport de l'amplitude de la tension de référence( $V_{ref}$ ) et celle de la porteuse( $V_p$ ) :

$$
r = \frac{V_{ref}}{V_P} \tag{3.63}
$$

Le choix d'un indice de modulation  $(m)$  multiple de trois nous permet d'éliminer les harmoniques d'ordre trois qui représente un handicape de cette technique. Cependant, le taux de modulation $(r)$  varie suivant la référence imposée

### 3.3.6.3. Stratégie de la commande MLI triangulo-sinusoïdale

Le principe de cette technique consiste à comparer un signal triangulaire (P) d'amplitude fixe et de fréquence nettement supérieure appelée porteuse, au trois signaux sinusoïdaux (r1,r2,r3), d'amplitude variable et de fréquence f appelée référence. L'intersection de ces deux signaux donne les instants de commutation des interrupteurs.

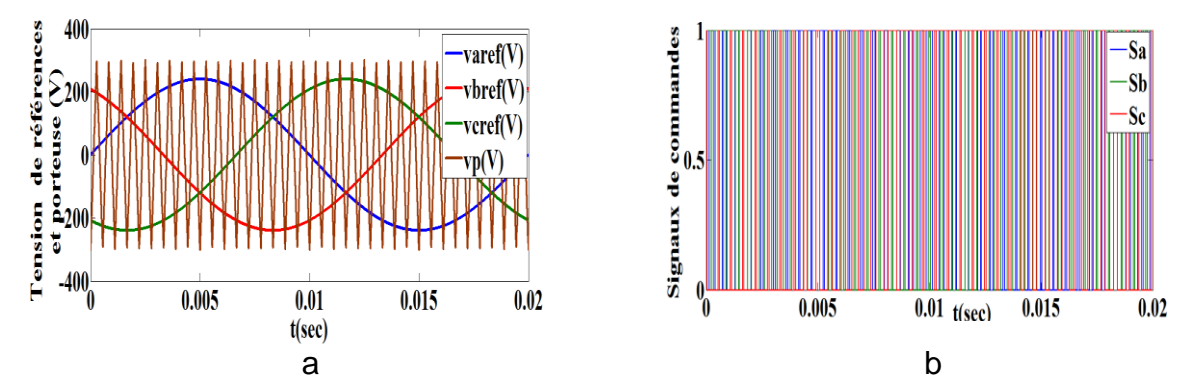

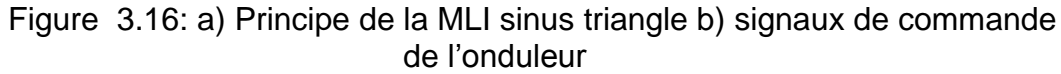

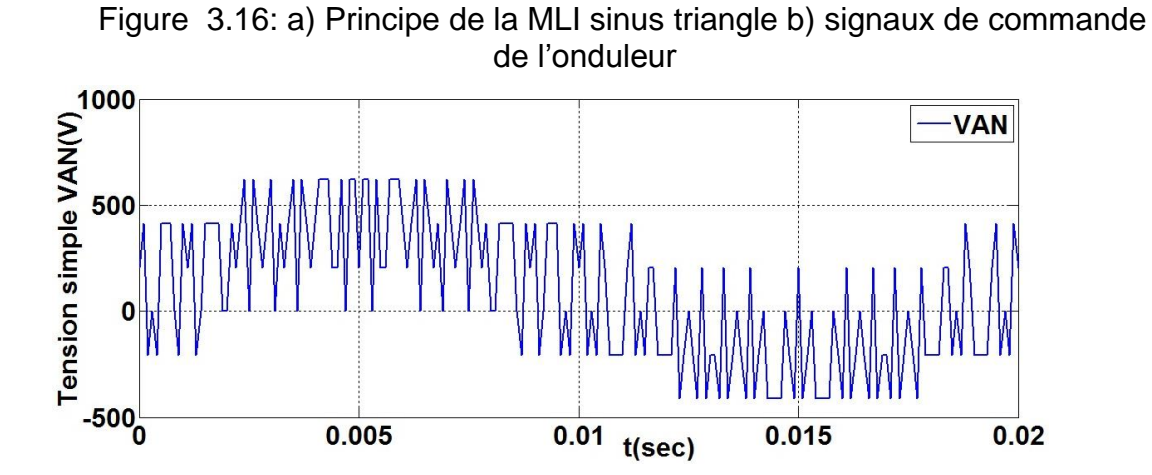

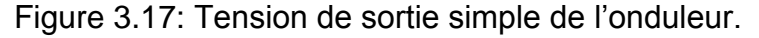

#### 3.3.6.4. Stratégie de la modulation vectorielle

La modulation vectorielle permet de suivre le vecteur de tension de référence et non pas chaque tension de référence de phase séparément [74]. Son principe est identique à celui de la stratégie triangulo–sinusoïdale à échantillonnage régulier avec injection de l'harmonique trois

On définit à partir du vecteur de référence  $V_{Sref}$ ,  $V_{sref} = (V_{ref1}, V_{ref2}, V_{ref3})$ <sup>t</sup> deux niveaux vecteurs de référence  $V_{Sref1}$  et $V_{Sref0}$ , Le vecteur de référence  $V_{Sref1}$ est associé à l'onduleur à deux niveaux constitué des demi-bras du haut de l'onduleur multi niveaux, alors que le vecteur $V_{sref}$  est associé aux demi-bras du bas.

Ces deux nouveaux vecteurs de référence sont définis par le système d'équations suivant [75][76][77][78][79]

$$
V_{Sref1}[i] = V_{Sref}[i] + V_0
$$
\n(3.64)  
\n
$$
V_{Sref}[i] = V_{Sref}[i] - V_0
$$
, avec i=1,2, 3 (3.65)

La tension  $V_0$  est donnée par l'expression suivante :

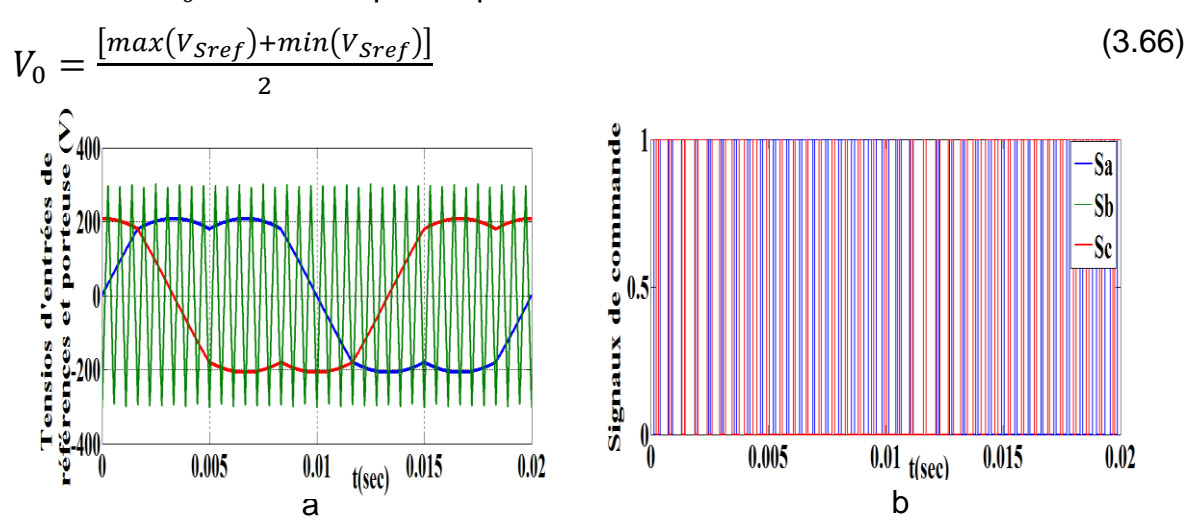

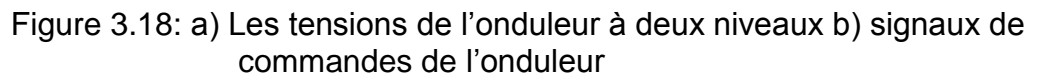

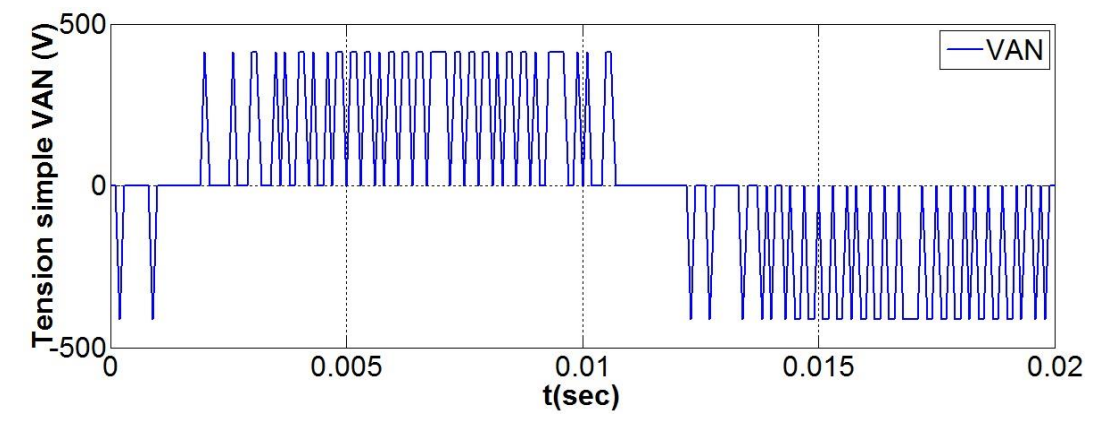

Figure 3.19: Tension simple à la sortie de l'onduleur.

### 3.4. Simulation et interprétation des resultats

Nous allons simuler notre système coté MADA à l'aide des contrôleurs flous les résultats de simulation trouvée est indiqué comme suit:

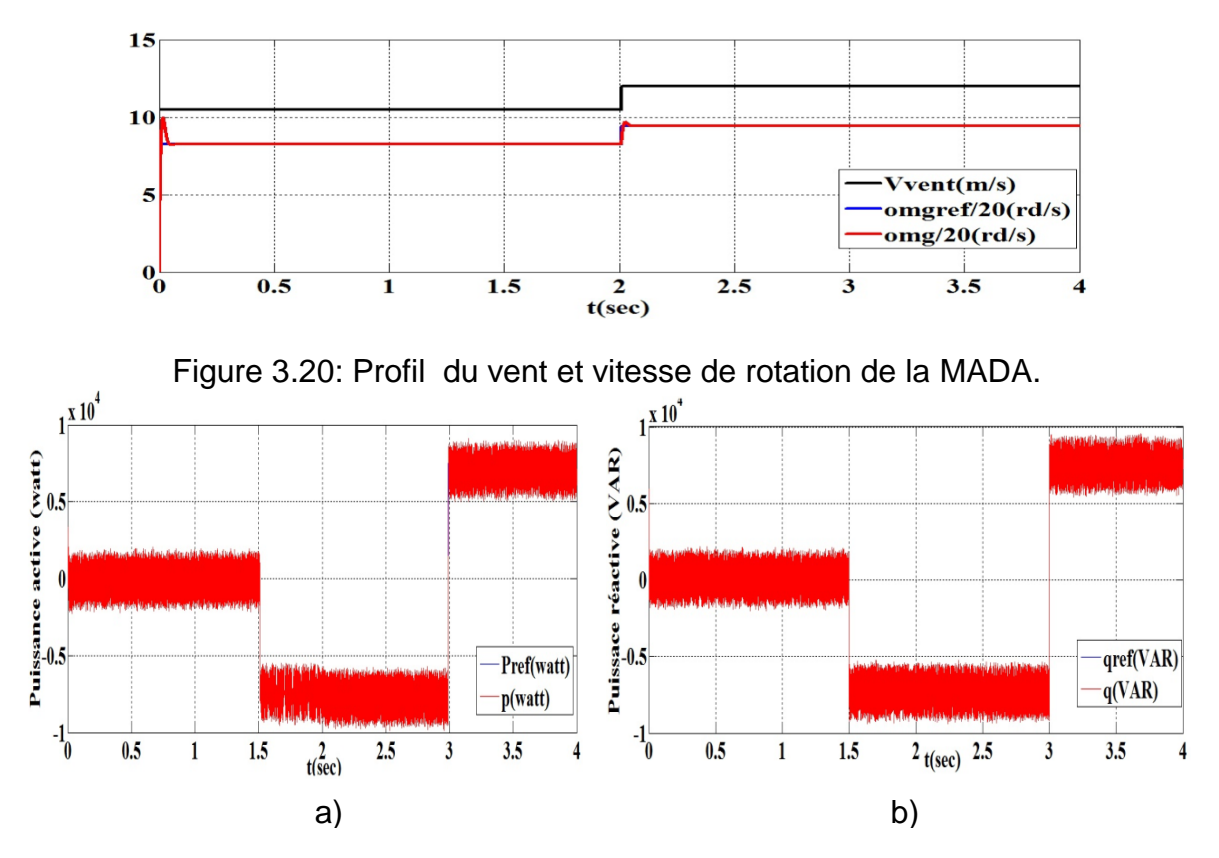

Figure 3.21: (a). Puissance active (watt), (b) puissance réactive (VAR) de la MADA coté Machine.

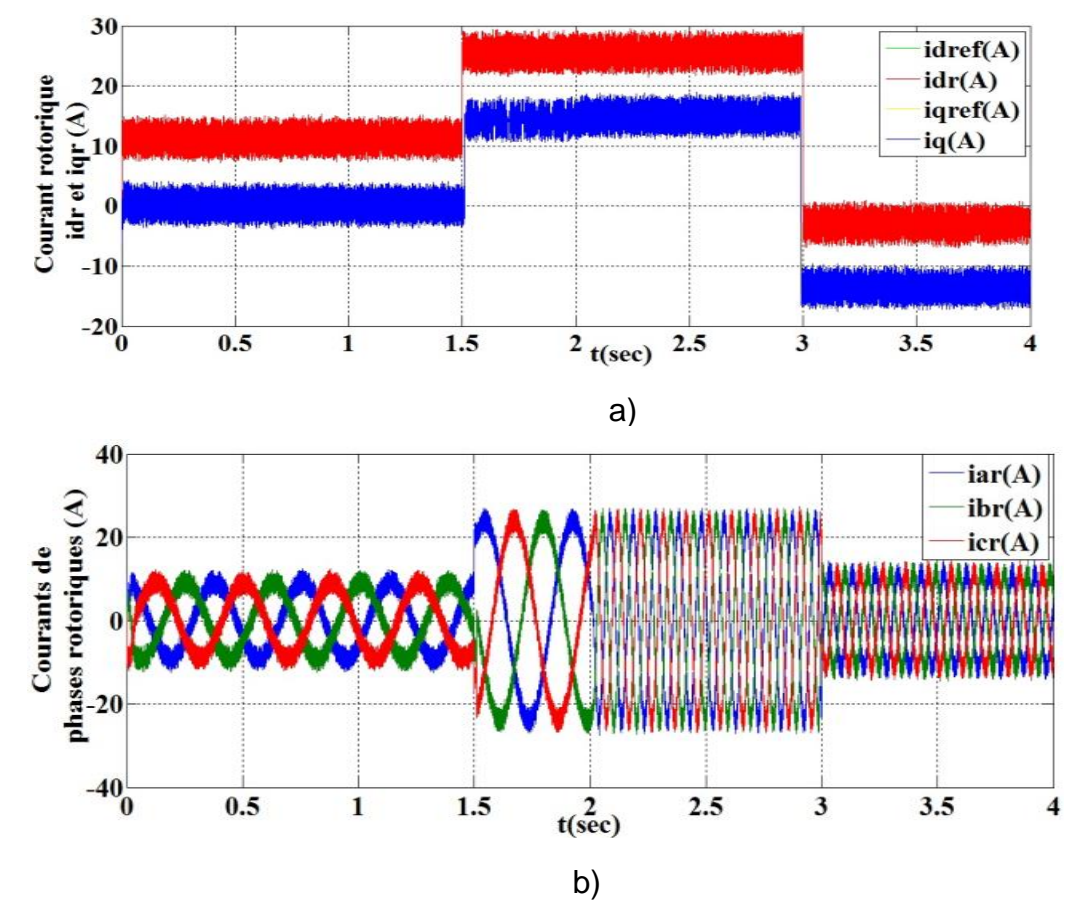

Figure 3.22 : *(a) Courants rotorique quadratures dq (b) Courants de phases rotoriques.*

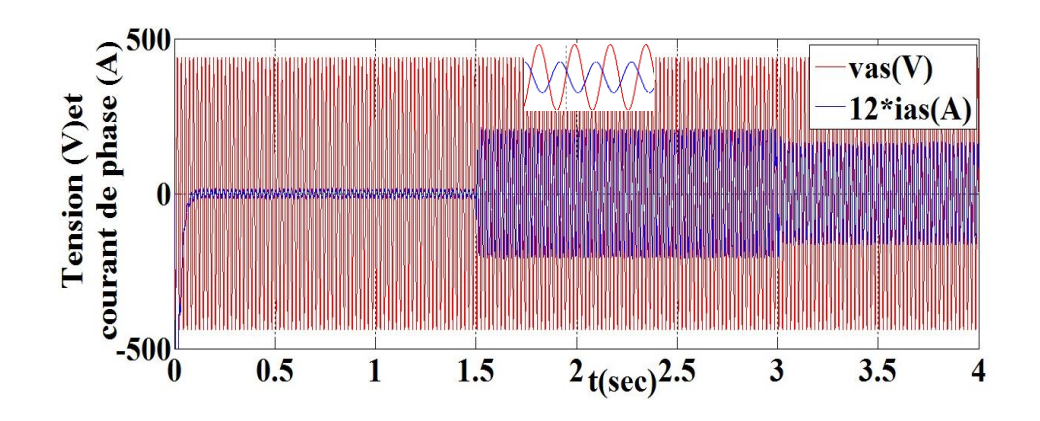

Figure 3.23 : *Tension et Courants de phases rotoriques.*

Les figures ci dessus représentent les résultats de simulation de la régulation par la commande vectorielle indirecte appliquée à la MADA, la simulation donne de bons résultats en terme de dynamique et de réponse imposée de puissance active et réactive, cette dernière montre les performances des contrôleurs de puissance utilisé, nous remarquons que les grandeurs de référence ont été bien suivies par la MADA pour les deux puissances active et réactive, avec la tension statorique est en avance par ∆t sur le courant statorique ce qui signifie que la MADA produise de l'énergie et la fournie à le réseau , nous avons remarqué également que le courant statorique est lié à celle de la puissance active et réactive, suivant la figure 3.20 la tension et le courant sont en opposition de phase ce signifié que la puissance active statorique est envoyée vers le réseau.

### 3. 5.Modélisation d'une chaine de conversion éolienne côté réseaux

Dans cette partie, nous allons modéliser notre système de conversion d'énergie éolienne coté réseau. La figure 3.24 illustre l'ensemble de la liaison au réseau électrique, constituée du bus continu, du CCR et du filtre d'entrée. [80][81]

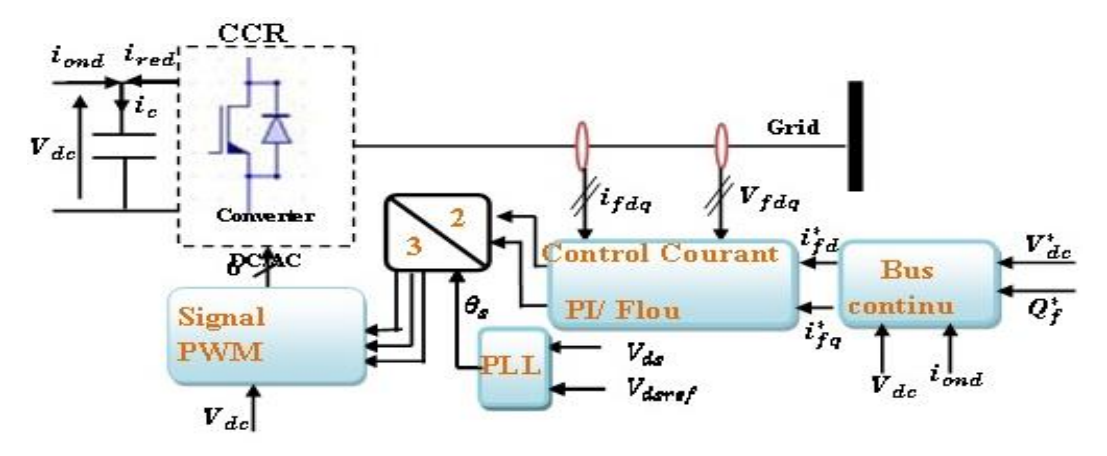

Figure 3.24. Schéma bloc de la conversion d'énergie éolienne coté réseau.

#### 3.5.1. Modèle de Contrôle des courants dans le filtre (R<sup>f</sup> ,Lf)

 Nous pouvons écrire dans le repère triphasé, selon les lois de Kirchhoff, les expressions suivantes [56]

$$
\begin{cases}\nV_{af} = -R_f i_{af} - L_f \frac{di_{af}}{dt} + V_{as} \\
V_{bf} = -R_f i_{bf} - L_f \frac{di_{bf}}{dt} + V_{bs} \\
V_{cf} = R_f i_{cf} - L_f \frac{di_{cf}}{dt} + V_{cs}\n\end{cases}
$$
\n(3.67)

En appliquant la transformation de Park aux équations précédentes, nous obtenons :

$$
\begin{cases}\nV_{df} = -R_f i_{df} - L_f \frac{di_{df}}{dt} + e_{qf} \\
V_{qf} = -R_f i_{qf} - L_f \frac{di_{qf}}{dt} + e_{df}\n\end{cases}
$$
\n(3.68)\n  
\n
$$
\begin{cases}\ne_{df} = w_S. L_f. i_{qf}\n\end{cases}
$$
\n(3.69)

$$
\begin{cases} e_{df} = w_S. L_f. l_{qf} \\ e_{qf} = -w_S. L_f. i_{df} + V_{qs} \end{cases}
$$
(3.69)

Ce modèle, nous a permet de mettre en place un contrôleur des courants circulant dans le filtre (Rf, Lf) étant donné, qu'à l'influence des couplages près, chaque axe peut être commandé séparément. Les grandeurs de référence pour ces régulateurs seront les courants dans le filtre  $(R_f, L_f)$  d'axes *dq*. Comme pour la régulation des courants rotoriques, nous modélisons le convertisseur par un gain  $G_c$ , avec ici  $G_c$  égal à 1. Le bloc des boucles de régulation des courants d'axes *dq* est décrit à la Figure 3.25, Le correcteurs utilisé est de type flou. Dans ces schémas blocs de régulation apparaissent les termes de compensation et de découplage des axes *dq* ainsi que les modèles du CCR et de la liaison de celui-ci au réseau via le filtre suivant le repère *dq*.

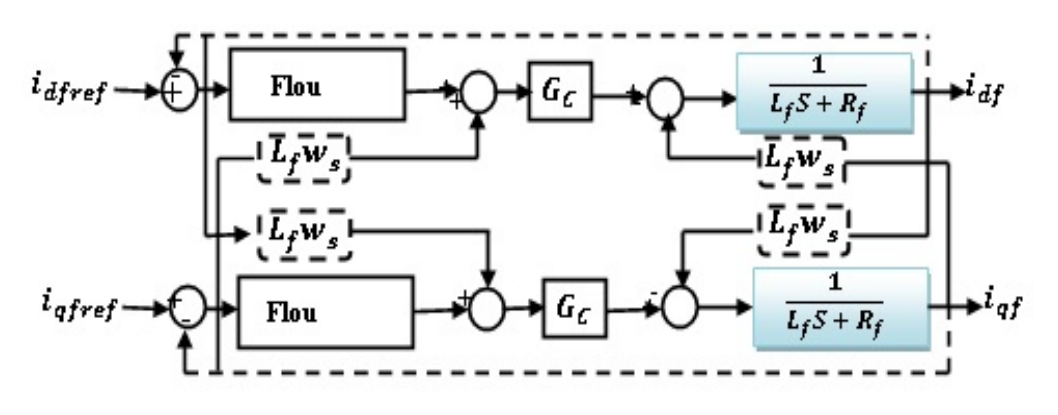

Figure 3.25. Filtre (Rf, Lf) du coté réseau dans le repère dq.
Les courants de référence  $i_{df}^*$ et  $i_{qf}^*$ sont respectivement issus du bloc de contrôle de la tension du bus continu et du contrôle de la puissance réactive au point de connexion du CCR avec le réseau électrique Figure 3.25.

En négligeant les pertes dans la résistance  $R_f$  du filtre et en tenant compte de l'orientation du repère *dq* lié au champ tournant statorique ( $V_{sd}$  = 0), on définit les puissances active et réactive du coté réseau comme suite: [82]

$$
\begin{cases}\n\mathbf{p}_{\rm f} = \mathbf{V}_{\rm ds} \mathbf{i}_{\rm df} + \mathbf{V}_{\rm qs} \mathbf{i}_{\rm qf} \\
\mathbf{q}_{\rm f} = \mathbf{V}_{\rm ds} \mathbf{i}_{\rm qf} + \mathbf{V}_{\rm qs} \mathbf{i}_{\rm df}\n\end{cases}\n\quad \text{(3.70)}
$$

A partir de ces relations, il est alors possible d'imposer les puissances active et réactive de référence, notées ici  $p_f^*$  et  $q_f^*$  en imposant les courants de référence suivants :

$$
\begin{cases}\ni_{\mathrm{df}}^* = \frac{q_f^*}{V_{\mathrm{qs}}}\\ \ni_{\mathrm{qf}}^* = \frac{p_{f^*}}{V_{\mathrm{qs}}}\n\end{cases}
$$
\n(3.71)

La composante directe du courant est utilisée pour contrôler la puissance réactive au point de connexion du CCR avec le réseau électrique. La composante en quadrature, quant à elle est utilisée pour réguler la tension du bus continu. Avec ce principe, une puissance réactive de référence nulle peut alors être imposée ( $q_f^*$ = 0 VAr).

#### 3.5.2. Control du bus continu [82]

La tension aux bornes du condensateur du bus continu est obtenue à partir de l'intégration du courant circulant dans le condensateur figure 3.26

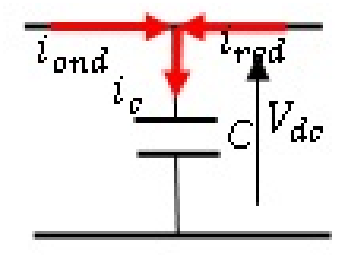

Figure 3.26: Modèle électrique de bus continu.

$$
\frac{dV_{dc}}{dt} = \frac{1}{C}i_c \quad \text{avec:} \quad i_c = i_{ond} + i_{red} \tag{3.72}
$$

## 3.5.3. Contrôle du convertisseur coté réseau CCR par hystérésis

La stratégie de cette commande est basée sur l'asservissement de la valeur moyenne des tensions de sortie, le but de l'asservissement est de déterminer les courants de référence du réseau appliqués aux comparateurs à hystérésis, l'algorithme de cette stratégie est définie comme suit :

 $if: \varepsilon_{ki} > 0$  alors  $S_k = 1 \implies F_{k1} = F_{k2} = 1$  et  $F_{k3} = F_{k4} = 0$  avec:  $k = \{a, b, c\}$ *else*:  $\varepsilon_{ki} < 0$  *alors*  $S_k = 0 \implies F_{k1} = F_{k2} = 0$  *et*  $F_{k3} = F_{k4} = 1$ 

$$
\varepsilon_{ki} = i_{kf} - i_{kfref}
$$

 $\varepsilon_{ki}$ : L'erreur du courant dans le bras k du convertisseur.

#### 3.5.4. Résultats de simulation par la commande hystérésis

Dans cette partie, nous allons présenter les résultats de simulation cotée réseau, nous avons contrôlé les courants à l'aide des régulateurs flous tandis que la tension du bus continu est contrôler par le contrôleur PI.

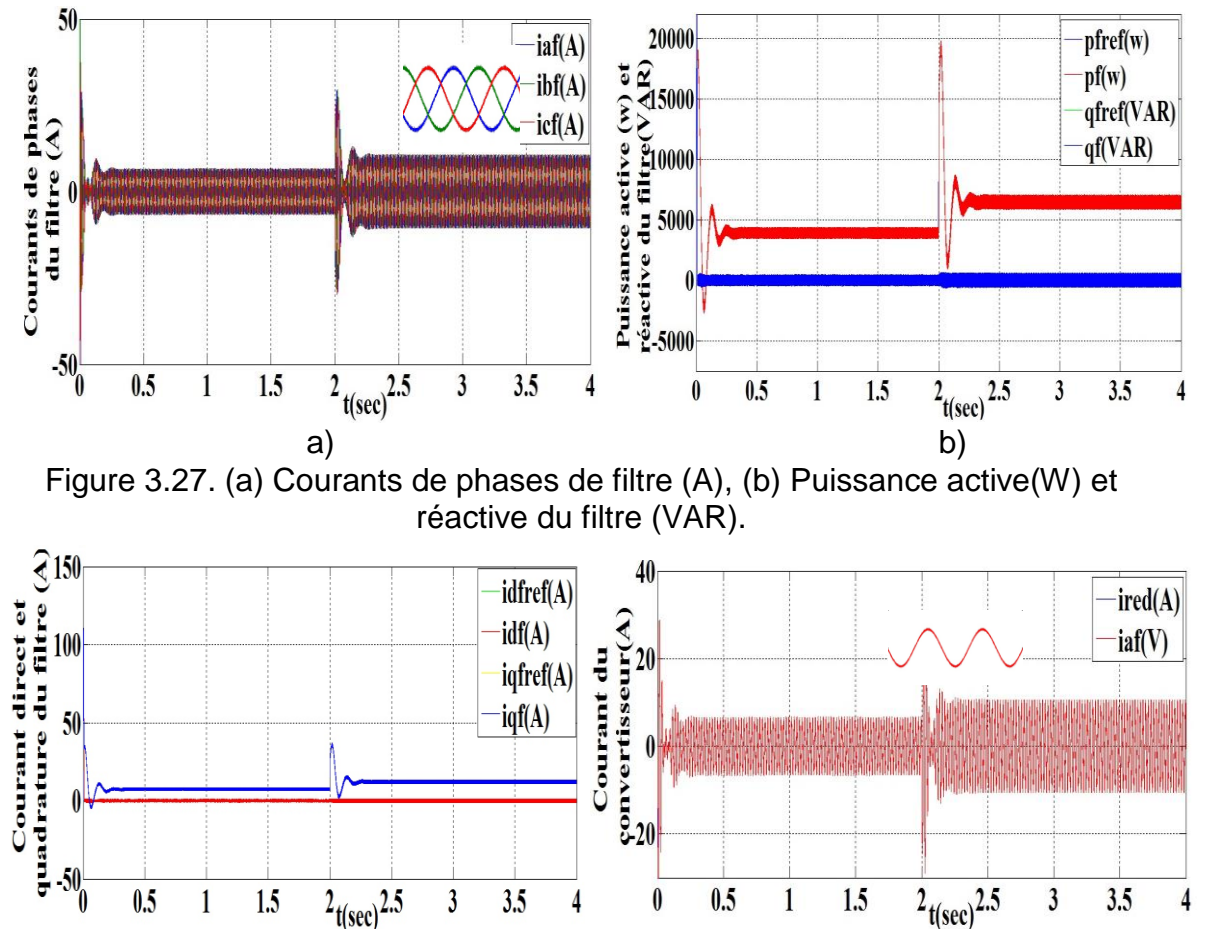

Figure 3.28. a) Courant direct et en quadrature du filtre (A), b) Courant de phase de redresseur et du filtre(A).

a) b)

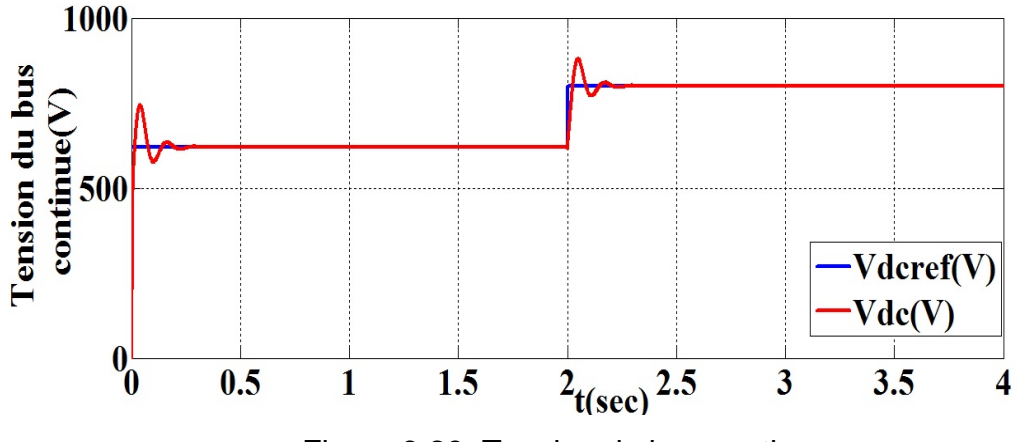

Figure 3.29: Tension du bus continu.

A partir de ces résultats de simulation, nous avons remarqué que toutes les grandeurs mesurées suivent bien l'évolution de ses références, et celui varie en fonction de la vitesse du vent comme indiques les figures ci-dessus, la commande à hystérésis permet de réduire notablement la déférence entre le courant de référence et le courant mesuré et elle nous servira à commander notre convertisseur.

#### 3.6. Conclusion

Ce chapitre est consacré à l'étude d'une chaine éolienne dédiée à produire de l'énergie électrique, nous avons étudies la modélisation et la commande de la génératrice asynchrone à double alimentation. Afin de simplifier le modèle, les déférentes commandes du CCM et du CCR ont été détaillées pour assurer un contrôle indépendant des puissances active et réactive tout en garantissant un fonctionnement optimal de l'éolienne. La commande directe est la plus simple, dans cette régulation on ne trouve qu'une seule boucle sur les courants et que les puissances sont donc restées en boucle ouverte. Tandis que, la méthode indirecte nous permet, en association avec le bouclage des puissances, d'avoir un système performant et robuste. On voit aussi l'effet du couplage entre les axes qui est tout de même moins perceptible que pour la commande directe.

Par la suite, nous allons simuler notre système hybride avec sa gestion et optimisé pour répondre aux besoins énergétiques.

## **CHAPITRE 4 COMMANDE, GESTION ET OPTIMISATION D'UN SYSTEME HYBRIDE**

#### 4.1. Introduction

Dans ce chapitre, au premier lieu, nous allons présenter la simulation d'un système de conversion d'énergie éolienne à vitesse du vent variable étudiée dans le chapitre 3 (CCM raccorder avec CCR) connectée au réseau électrique, basé sur une machine asynchrone à double alimentation (MADA), le stator est connecté directement au réseau et elle est pilotée par son rotor via deux convertisseurs identiques l'un connecté au rotor (CCM) et l'autre relié au réseau (CCR) par l'intermédiaire d'un filtre. Une stratégie de contrôle appliquée à la turbine pour extraire la puissance maximale du vent (MPPT), le transfert d'énergie entre la MADA et le réseau est assuré par la commande de ces deux convertisseurs à MLI, la tension du bus continue est assurée par un contrôleur flou, aussi nous avons adopté un contrôle vectoriel indirecte présenté dans le chapitre 3, et nous avons appliqué dans la première étape des régulateurs Flous et dans la deuxième des régulateurs Neurones pour contrôler la puissance active et réactive statorique. Ce type de contrôle, présente l'avantage de contrôler les courants rotoriques et permet d'assurer la protection de la GADA par les limitations. Les performances sont analysées et comparées par simulation sous logiciel Matlab/Simulink, au seconde lieu, nous allons simuler le système complet à savoir le photovoltaïqueéolien avec son système de stockage, on appliquant leur algorithme de gestion hybride, par la suite nous allons donc étudier une optimisation de notre système pour répond aux besoins énergétiques.

4.2. Contrôle de puissance d'une chaine de conversion éolienne à l'aide des intelligences artificielles

# 4.2.1. Commande de puissance par le contrôleur flou

 Notre but est de contrôler les puissances statorique d'une machine asynchrone à double alimentation (MADA). Le contrôleur développé utilise le schéma proposé par Mamdani. Ce schéma est représenté par la figure 4.1

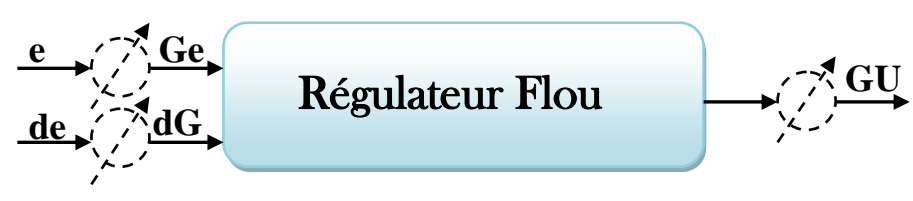

Figure 4.1: Schéma synoptique d'un contrôleur flou.

Ge, dGe et Gu sont les paramètres d'adaptation du régulateur flou, nous faisons varier ces facteurs jusqu'à ce qu'on puisse avoir un phénomène transitoire de réglage convenable. En effet, ce sont ces derniers qui fixeront les performances de la commande. Le problème majeur rencontré lors de la synthèse du contrôleur flou est le choix de ces paramètres d'adaptation qui jouent un rôle plus importants pour assurer les meilleures performances [83][84], la commande floue consistera à imposée la valeur de la puissance mesurée à sa valeur de référence, c'est à dire l'augmentation de la commande si l'erreur e est importante, et la diminution de ce dernière si l'erreur est faible, de sorte à éviter les oscillations. La commande floue permet, ainsi, d'assurer une transition harmonieuse entre les différents modes de fonctionnement du système [85]. Le réglage par logique floue connaît un intérêt croissant, spécialement en électronique de puissance. La principale caractéristique des régulateurs basés sur la logique floue est la possibilité de faire passer, au moyen de règles linguistiques simples, le savoir faire de l'expert vers le régulateur [86]. [87] Généralement, une commande par logique floue est constituée de trois blocs : Fuzzification, bloc d'inférences et finalement la Défuzzification [88]

 Fuzzification: La Fuzzyfication permet de transformer les grandeurs physiques d'entrée en sous ensembles flous en fonction de la valeur réelle de la variable d'entrée. Elle consiste à définir les fonctions d'appartenances pour l'ensemble des variables du système [90] [99]. Les fonctions d'appartenance que nous avons utilisées sont schématisées sur les figures 4.2, 4.3.

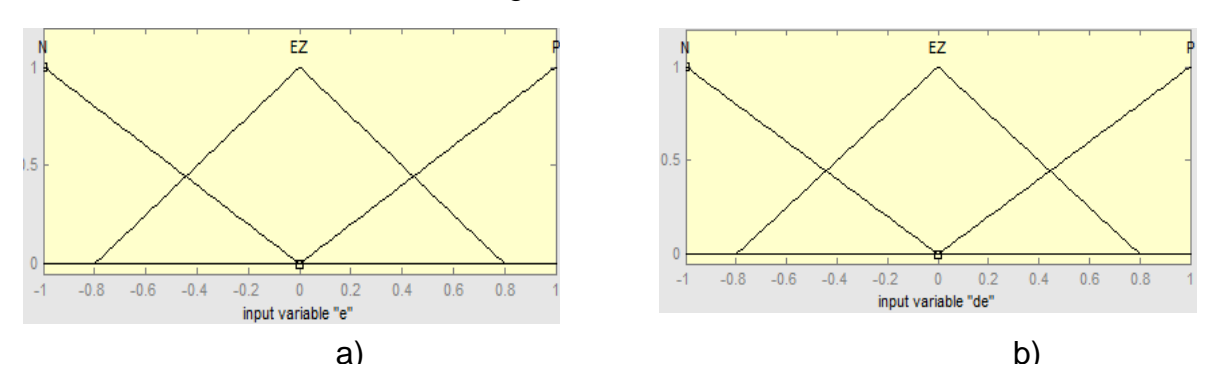

Figure 4.2: (a) Fonction d'appartenance de e et (b) de la dérivée d'erreur de.

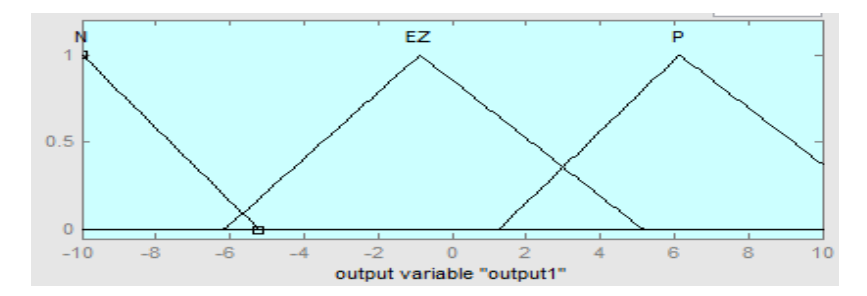

Figure 4.3: Fonction d'appartenance de la variable de sortie U.

 Les inferences: Le mécanisme d'*inférence* calcule le sous-ensemble flou relatif à la variation de la sortie à partir des règles d'appartenance des variables d'entrées *fuzzyfiées* et de la table des règles fournie par l'expert [91][92]. La stratégie de réglage consiste à modifier la variation de la commande U de telle sorte à annuler l'erreur e.

Deux cas sont à envisager :

- Premier cas : e positif, c'est-à-dire, la puissance mesurée se trouve au dessous de sa référence si le changement d'erreur est positif alors la puissance mesurée converge vers sa référence, si ce dernier est négatif alors l'inverse qui se produit.
- Deuxième cas: e est négatif, c'est-à-dire, la puissance se trouve au dessus de sa référence, si le changement d'erreur est négatif, alors la puissance converge vers la puissance de référence, si le dernier est positif, alors l'inverse qui se produit.

Le tableau suivant représente la matrice d'inférence adopté à la régulation de la puissance :

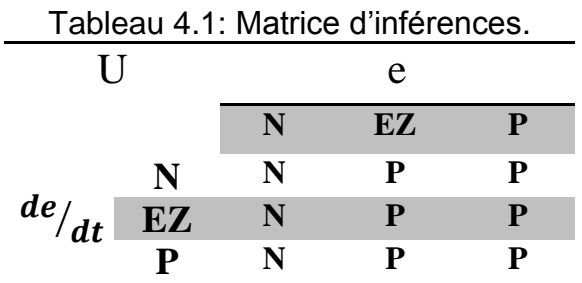

 Défuzzification : La défuzzyfication transforme la variable floue de sortie en valeur non floue permettant la commande effective du système. La méthode de défuzzyfication que nous avons utilisée est celle du centre de gravité de la variable foule de sortie [93], afin d'évaluer les performances d'un système de

commande à base de logique floue, nous simulerons, avec l'effet des variations des paramètres météorologiques. Les résultats seront comparés à ceux obtenus par le réseau de neurone.

#### 4.2.2. Commande par le réseau de neurone

L'idée consiste à remplacer les quatre régulateurs flous (coté machine et coté réseau) par des régulateurs neuronaux, pour cela, nous avons utilisé une interface graphique nntool (Neural network fitting tool)[94] comme décrit dans l'utilisateur d'outil de réseau neuronal dans logiciel MATLAB, pour l'apprentissage, nous avons utilisé l'algorithme de rétropropagation de LEVENBERG-MARKARDT[95] c'est une étape de rétropropagation de l'erreur de la couche de sortie vers la couche d'entrée. Ce dernier peut se faire par la modification et l'adaptation des poids et du biais (mise à jour des poids de la couche cachée et de la couche de sortie) du (RN) a fin de converger vers des valeurs constantes et optimales (le coefficient d'apprentissage doit être 0.93 ou plus). Le problème est de trouver une structure (nombre de couches cachées et le nombre de neurones dans chaque couche cachée) qui donne de meilleurs résultats. Pour cela, nous avons fait plusieurs essais pour déterminer l'architecture optimale du réseau. Le choix le plus performant était de prendre une structure de réseau de neurones à une couche d'entrée à un neurone, une seule couche cachée contenant trois neurones et une couche de sortie à un neurone, la fonction d'activation utilisée est sigmoïde.

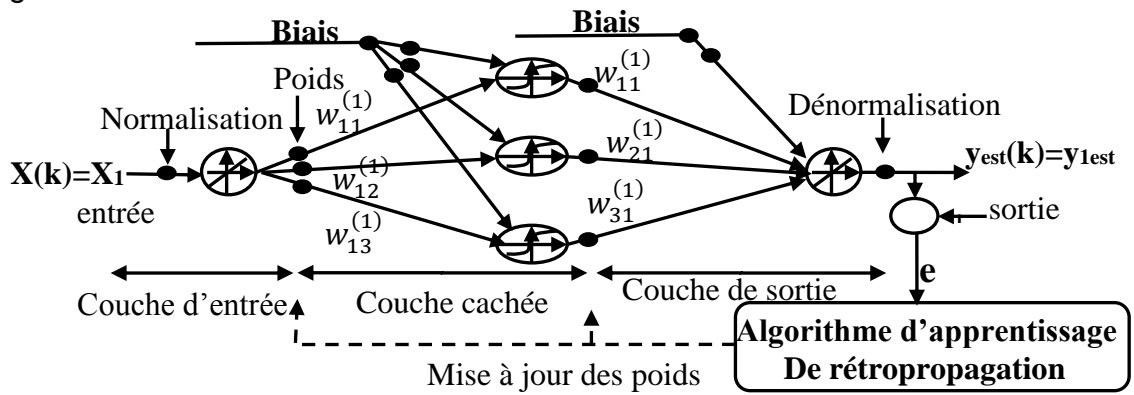

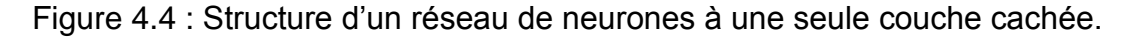

$$
X^{(1)}(k) = [W^{(1)}(k)]^{T} X(k)
$$
\n(4.1)

$$
O^{(1)}(k) = f^{(1)}(X^{(1)}(k))
$$
\n(4.2)

$$
X^{(2)}(k) = [W^{(2)}(k)]^{T} O^{(1)}(k)
$$
\n(4.3)

$$
O^{(2)}(k) = f^{(2)}(X^{(2)}(k))
$$
\n(4.4)

$$
Y(k) = O^{(2)}(k)
$$
 (4.5)

X(k) est le vecteur d'entrée de dimension (m=1)

 $W^{(1)}(k)$ ,  $W^{(2)}(k)$  sont respectivement les matrice des poids dans la couche cachée de et de la couche de sortie de dimension (mxn)= (1x3) et (nxp)= (3x1).

 $X^{(1)}(k)$ ,  $O^{(1)}(k)$   $X^{(2)}(k)$ ,  $O^{(2)}(k)$  Sont respectivement les vecteurs d'entrée et de la sortie de la couche cachée et de la couche de sortie de dimension (nx1)= (3x1) et  $(px1) = (1x1).$ 

 $\Lambda^{(1)}(k)$   $\Lambda^{(2)}(k)$  Sont les vecteurs d'erreur de rétropropagation de la couche cachée de et de la sortie de dimension  $(nx1) = (3x1)$  et  $(px1) = (1x1)$ .

 $f^{(1)}(.)$ ,  $f^{(2)}(.)$ : sont respectivement les fonctions d'activations de la couche cachée et de la couche de sortie (ce dernière est une fonction identité).

A partir de ces équations, nous pouvons calculer la sortie Y(k) du réseau de neurone montrer dans la figure.4.4 comme suit :[96][97]

$$
Y(k) = [W^{(2)}(k)]^{T} \cdot f^{(1)}([W^{(1)}(k)]^{T} \cdot X(k))
$$
\n(4.6)

La mise à jour des poids de la couche de sortie est calculée comme suit :

$$
\Delta W^{(2)}(k) = -\delta 0^{(1)}(k) \left(\Lambda^{(2)}(k)\right)^T \tag{4.7}
$$

Avec :  $\Lambda^{(2)}(k) = Y(k) - Y_{est}(k)$ 

La mise à jour des poids de la couche cachée est calculée comme suit :

$$
\Delta W^{(1)}(k) = -\delta \cdot X(k) \cdot \left(\Lambda^{(1)}(k)\right)^T \tag{4.8}
$$

$$
Alors: X^{(1)}(k) = O_i^{(k)} \cdot \left(1 - O_i^{(k)}\right) \cdot \sum_{j=1}^{k} W_{ij}(k) \Lambda_j^{(2)}(k), i = 1, \dots, n
$$
\n(4.9)

### *4.3.* Extraction de puissance maximale (MPPT)

Afin de capter le maximum de puissance de l'énergie éolienne incidente, il faut ajuster en permanence la vitesse de rotation de la turbine à celle du vent [98]. La vitesse mécanique optimale de la turbine correspond à λ*opt* et β*=0* La vitesse de la MADA est utilisée comme une grandeur de référence pour un régulateur de type flou.

Ce dernier détermine la consigne de commande qui est le couple électromagnétique qu'on devrait appliquer à la machine pour faire tourner la génératrice à sa vitesse optimale[99]. Le couple ainsi déterminé par le régulateur est utilisé comme grandeur de référence du couple du modèle de la turbine figure 4.5, le système de variation de l'angle d'orientation des pales (variation de l'angle d'incidence) permet de modifier le rapport entre la portance et la traînée [100]. Pour extraire le maximum de puissance (et la maintenir constante), on ajuste l'angle d'incidence des pales à la vitesse du vent.

Le « Pitch control » est une technique qui permet de régler mécaniquement l'angle d'orientation des pales afin de décaler la courbe du coefficient de puissance de la turbine [101].

Cependant, elle est assez coûteuse et est employée généralement pour les éoliennes de moyenne et de grande puissance. Pour notre modèle, la technique « Stall Control », qui est une technique passive et qui permet un décrochage aérodynamique naturel (diminution de la portance lorsque la vitesse du vent devient plus importante). [102] La régulation de la vitesse de rotation de la turbine par angle de calage des pales intervient lorsque la vitesse de la génératrice dépasse de 30% sa vitesse nominale, dans le cas contraire, β sera nul. À noter que β pourra varier de 0° à 90° caractérisé par une saturation.

# 4.3.1 Stratégie de maximisation de puissance sans asservissement de la vitesse (BO)

Le principe de cette stratégie consiste à supposé que la vitesse du vent varie très peu en régime permanant. Ce qui revient à négliger l'effet du couple des frottements visqueux  $C_{vis}$  ( $C_{em} = 0$ ). Dans ces conditions, on aura :

$$
C_{em} = C_{turbine} \tag{4.10}
$$

Le couple électromagnétique de réglage est déterminé à partir du couple éolien estimé, tel que :

$$
C_{em-ref} = \frac{C_{t-estim\acute{e}}}{G} \tag{4.11}
$$

Le couple éolien peut être déterminé à partir de la connaissance d'une estimation de la vitesse du vent et de la mesure de la vitesse mécanique :

$$
C_{t-estim\acute{e}} = \frac{1}{2\Omega_{t-estim\acute{e}}} C_p \rho S V_{1estim\acute{e}}^3 \tag{4.12}
$$

La vitesse estimée de la turbine est donnée par la relation suivante :

$$
\Omega_{turbine-estim\acute{e}} = \frac{\Omega_{m\acute{e}c}}{G} \tag{4.13}
$$

La mesure de la vitesse du vent apparaissant au niveau de la turbine étant délicate, une estimation de sa valeur peut être obtenue à partir de l'équation 3.9, tell que :

$$
V_{estim\acute{e}} = R \frac{\Omega_{turbine-estim\acute{e}}}{\lambda} \tag{4.14}
$$

En regroupant ces quatre dernières équations ; on obtient une relation de contrôle :

$$
C_{em-ref} = 0.5 \frac{\rho \pi R^5 C_p}{\lambda^3 G^3} \Omega_{mec}^2 \tag{4.15}
$$

Pour extraire le maximum de la puissance générée, il faut fixer le ratio de la vitesse à sa valeur nominale( $\lambda_{optimale}$ ), de manière à obtenir le coefficient de puissance( $C_{pmax}$ ). Le couple électromagnétique doit être réglé à la valeur du couple de référence suivante :

$$
C_{em-ref} = 0.5 \frac{\rho \pi R^5 C_{pmax}}{\lambda_{opti}^3 G^3} \Omega_{mec}^2 \tag{4.16}
$$

Cette expression montre que le couple de référence est proportionnel au carré de la vitesse de la génératrice.

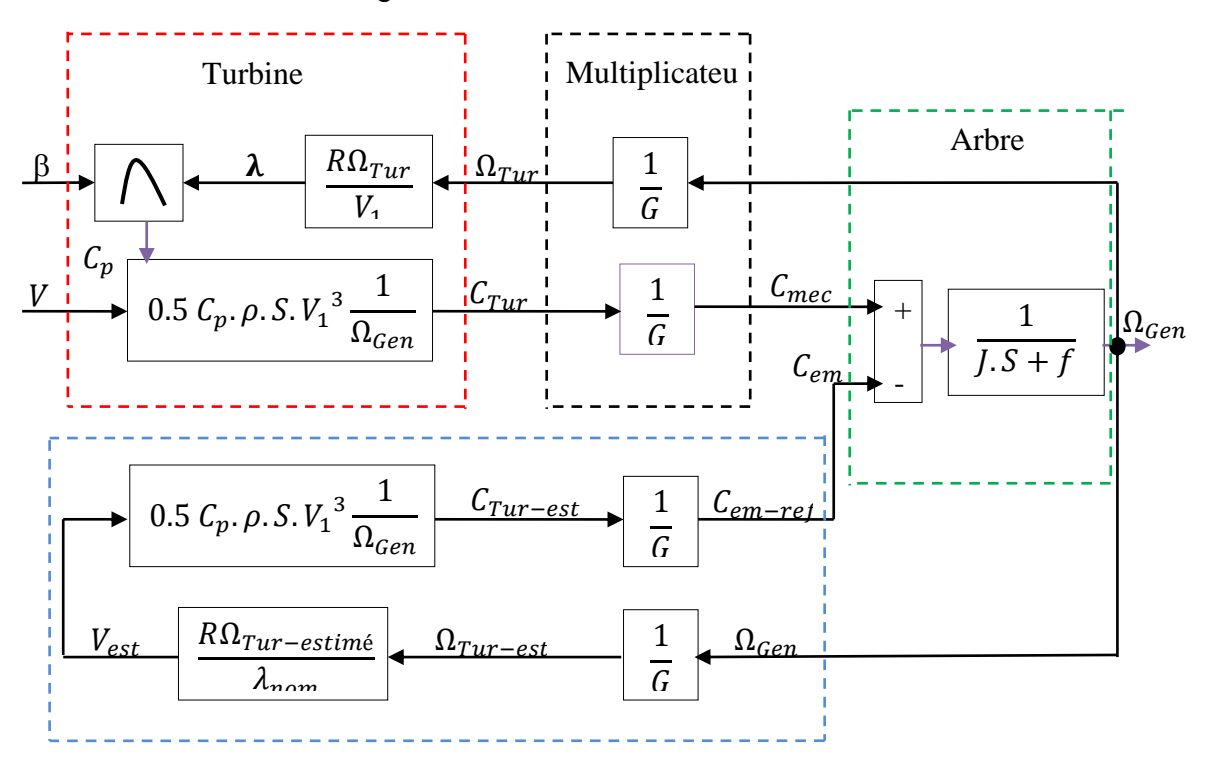

Figure 4.5 : Schéma bloc de maximisation de la puissance extraite sans asservissement de vitesse.

# 4.3.2. Stratégie de maximisation de la puissance avec asservissement de la vitesse

## Asservissement de la vitesse par le régulateur PI

Cette technique consiste à ajouter la vitesse de rotation de la turbine à sa valeur de référence quel que soit la vitesse du vent considérée comme grandeur perturbatrice afin d'obtenir le maximum de puissance générée alors le maximum du couple électromagnétique

Pour cette étude, on supposera que quelle que soit la puissance générée le couple électromagnétique développé est à tout instant égal à sa valeur de référence:

$$
C_{em} = C_{em-ref} \tag{4.17}
$$

La vitesse est influencée par l'application de trois couples: un couple éolien et un couple électromagnétique et un couple résistant. En regroupant l'action de ces trois couples, la vitesse mécanique n'est plus régie que par l'action de deux couples : le couple issu de multiplicateur  $C<sub>g</sub>$  et le couple électromagnétique  $C<sub>em</sub>$ :

$$
\frac{d\Omega_{mec}}{dt} = \frac{1}{J} (C_g - C_{em})
$$
\n(4.18)

Le couple électromagnétique de référence Cem-ref permettant d'obtenir une vitesse mécanique de la génératrice égale à la vitesse de référence  $\Omega_{ref}$  est obtenu par la relation suivante:

$$
C_{em-ref} = PI. \left(\Omega_{ref} - \Omega_{mec}\right) \tag{4.19}
$$

Cette vitesse de référence dépend de la vitesse de la turbine à fixer (Ωturbine-réf) pour maximiser la puissance extraite, en prenant en compte le gain du multiplicateur, on a donc:

$$
\Omega_{ref} = G. \left( \Omega_{turbine-ref} \right) \tag{4.20}
$$

La référence de la vitesse de la turbine permettant d'obtenir une valeur maximal du Cpmax avec λoptimal (à β constant égal à 0°) [65], est obtenue à partir de l'équation :

$$
\frac{\lambda_{cp-max} \cdot V}{R} \tag{4.21}
$$

Pour l'asservissement de la vitesse, nous utilisons un régulateur proportionnel intégral (PI), mode glissant et par le régulateur flou.

L'action des correcteurs de vitesse doit accomplir deux taches:

Asservis la vitesse mécanique à sa valeur de référence.

Atténuer l'action du couple éolien qui constitue une entré perturbatrice.

Le schéma bloc de cette stratégie est donné par la Figure 4.6

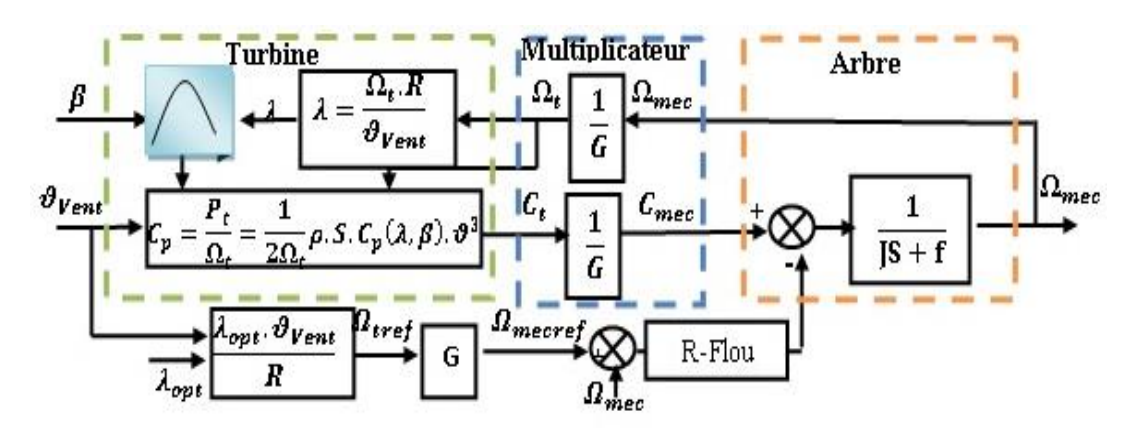

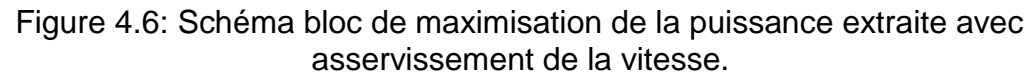

Asservissement de la vitesse par régulateur mode glissant

La conception de cette commande peut être répartie en trois étapes principales très dépendantes.

- a) Choix de la surface de glissement.
- b) L'établissement des conditions d'existences et de convergence.
- c) La détermination de la loi de commande.

Il faut choisir ¨m¨ surfaces de glissement, pour un vecteur U de dimension ¨m¨. J.J. nous propose une forme d'équation générale pour déterminer la surface de glissement qui assure la convergence d'une variable d'état x vers sa valeur de consigne xref.

$$
S(x) = \left(\frac{d}{dt} + \lambda\right)^{r-1} e(x)
$$
 4.22

Avec : x : variable a régler, e(x) : l'écart de la variable a régler ( $x_{ref}$  -x),  $\lambda$  : Constante positif, r : degré relatif, égale au nombre de fois qu'il faut dériver la sortie pour faire apparaître la commande.

r=1 S(x)=e(x), r=2 S(x)= 
$$
\lambda
$$
.e(x) +  $e^{(x)}$ , r=3 S(x)=  $\lambda^2$ .e(x) +2.  $\lambda$ . $e^{(x)} + e^{(x)}$   
S(x)=0, est une équation differentielle linéaire autonome dont la réponse  $e^{(x)}$  tend vers zéro pour un choix correct du gain.

Les conditions de convergence permettent à la dynamique du système, dans le plan de phase, La fonction directe de commutation : c'est la première condition de convergence, elle est sous la forme :

$$
S(x) \stackrel{*}{S}(x) < 0 \tag{4.23}
$$

 $\Rightarrow$  La fonction de Lyaponov :

$$
V(x) = \frac{1}{2}S^2(x)
$$
 (4.24)

Son dérivé sera

$$
\stackrel{*}{V}(x) = S(x)\stackrel{*}{S}(x) \tag{4.25}
$$

Pour que la fonction de Lyaponov décroisse, il suffit d'assurer :

$$
V(x) = S(x) \stackrel{*}{S}(x) < 0 \tag{4.26}
$$

 Cette fonction est utilisée pour estimer les performances de la commande, l'étude de la robustesse et de garantir la stabilité du système non linéaire.

la commande nécessaire pour attitrer la variable a contrôlé vers la surface et ensuite vers son point d'équilibre (origine du plan de phase) en maintenant la condition d'existence du mode de glissement, nous avons donc :

$$
U = U_{eq} + U_n \tag{4.27}
$$

Ueq correspond à la commande de linéarisation proposée par Fillipov et Utkin (commande équivalente),  $U_{min} \leq U_{eq} \leq U_{max}$ 

# 4.3.3. Résultats de la simulation pour la poursuite du point de la puissance à l'aide des trois contrôleurs

Les figures 4.7 et 4.8 montrent la comparaison entre deux stratégies (Boucle ouvert BO, et boucle fermée) à l'aide des trois contrôleurs différents, à savoir le mode glissant et les techniques d'amélioration de cette commande avec le régulateur flou, la turbine soumise au même profil du vent de la figure 3.6

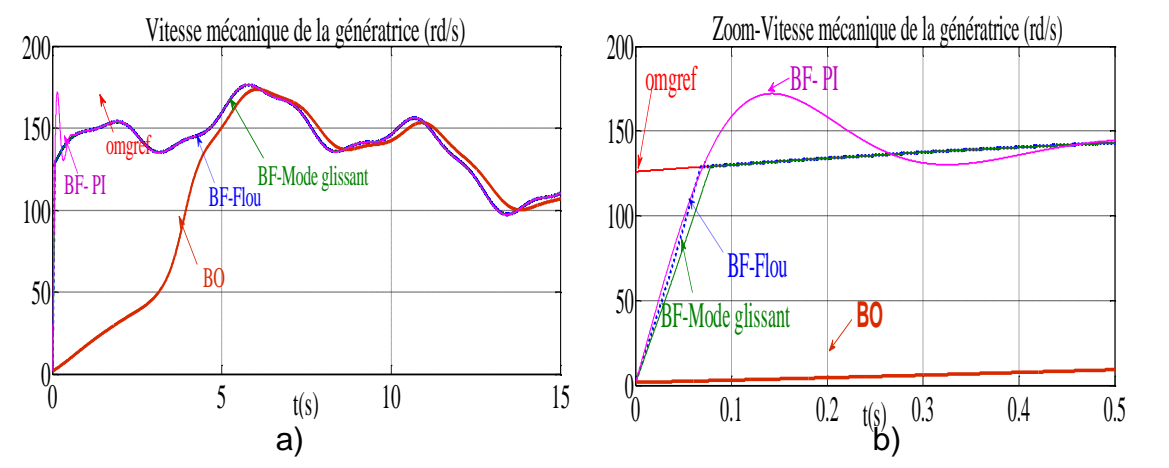

Figure 4.7 : (a) Vitesse mécanique entre le régulateur PI, mode glissant et le régulateur flou. (b) Vitesse avec ZOOM.

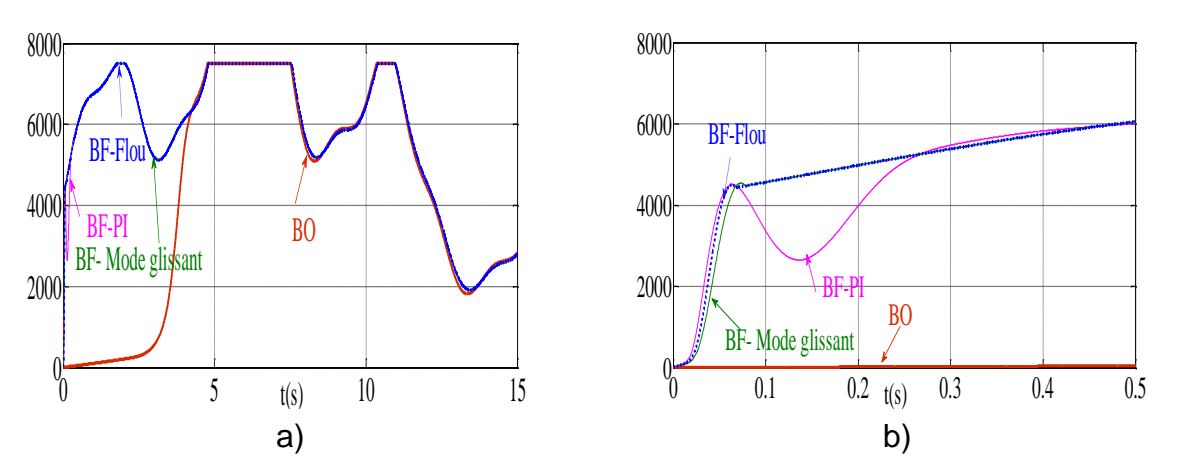

Les résultats obtenus par la structure de MPPT avec asservissement de vitesse, Figure 4.8 : (a) la puissance aérodynamique avec le régulateur PI, mode glissant et le régulateur flou. (b) avec ZOOM.

Dans cet algorithme, l'asservissement de vitesse est réalisé à l'aide des trois types des régulateurs (PI, logique floue et le mode glissant). Les résultats de simulation pour les trois types des régulateurs inhérents à cet algorithme sont montrés respectivement sur les figures 4.7 et 4.8, ces résultats montrent qu'un meilleur contrôle en boucle fermée de la vitesse est obtenu en régime transitoire et en régime permanent.

Ce contrôle est très dynamique et la puissance aérodynamique obtenue en régime transitoire est donc plus importante. Le coefficient de puissance et le rapport de vitesse sont ajustés à leurs valeurs optimales. Les résultats obtenus montrent les meilleures performances statiques et dynamiques, meilleurs poursuite de la consigne contrôlée (vitesse) et un temps de réponse souhaitable offertes par les trois régulateurs.

Afin de résumer ces résultats obtenus avec l'une ou l'autre stratégie de contrôle de vitesse (MPPT), les figures 4.7 a et 4.7 b montrent la vitesse mécanique ainsi que sa référence avec les trois régulateurs (B.F) et celle de la stratégie sans asservissement (B.O). Ceux des figures 4.8.a et 4.8. b présentent la puissance aérodynamique

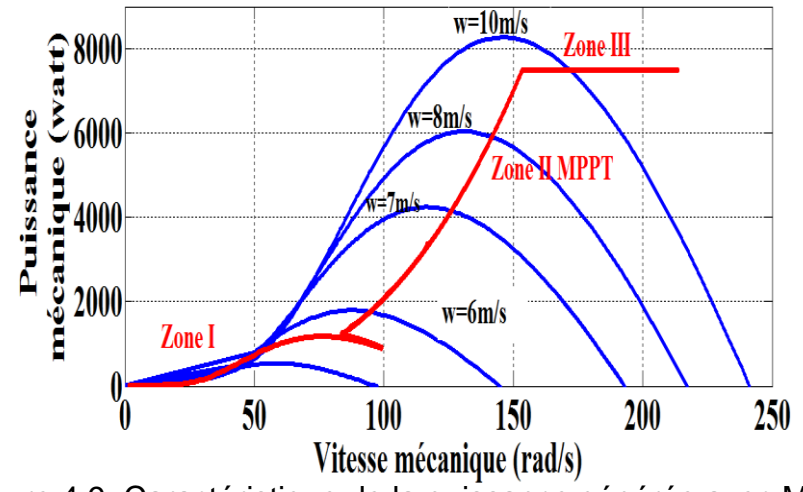

Figure 4.9: Caractéristique de la puissance générée avec MPPT.

La figure 4.9 montre la poursuite du point de puissance maximale en fonction de la vitesse mécanique de la turbine avec la vitesse du vent variable, cette dernière est réalisée en boucle fermée (avec asservissement de la vitesse).

 Le fonctionnement d'une éolienne à vitesse variable peut être défini selon trois zones, comme l'illustre la Figure 4.9.

 Zone 1 : la vitesse du vent est faible, insuffisante pour permettre de démarrer l'éolienne ; la vitesse de rotation et la puissance mécanique sont alors égales à zéro.

 Zone 2 : le vent atteint une vitesse minimale *Vmin* pour permettre le démarrage. Une fois ce démarrage effectué, l'éolienne va fonctionner de manière à extraire le maximum de puissance disponible pour avoir un fonctionnement optimal jusqu'à ce que le vent atteigne la vitesse nominale *Vn* correspondant aux valeurs nominales de la puissance mécanique  $P_n$  et de la vitesse de rotation  $Ω<sub>n</sub>$ .

 *Zone 3* : le vent atteint des vitesses élevées supérieures à la vitesse nominale, la vitesse de rotation et la puissance mécanique doivent être maintenues à leur valeurs nominales afin de ne pas détériorer l'éolienne. Ces limitations peuvent s'effectuer, par exemple, en orientant les pales de l'éolienne afin de dégrader le rendement de l'éolienne (augmentation de l'angle de calage des pales B). Dès que le vent a atteint sa valeur maximale *Vmax*, une procédure d'arrêt de l'éolienne est effectuée afin d'éviter toute destruction de celle-ci.

### 4.4. Système de stockage d'énergie

Les deux types de batteries, utilisés le plus couramment, notamment dans les systèmes photovoltaïques, sont les batteries avec accumulateurs au plombacide (Pb acide) et les batteries avec accumulateurs au Nikel-cadmium (Ni-Cd). La batterie au plomb-acide est la plus connue, aussi c'est sur celle-ci que notre étude se base. Le circuit sur la figure 4.10 décrit les caractéristiques d'une batterie plomb-acide d'une manière complète, pourtant très simplifiée. [103][104]

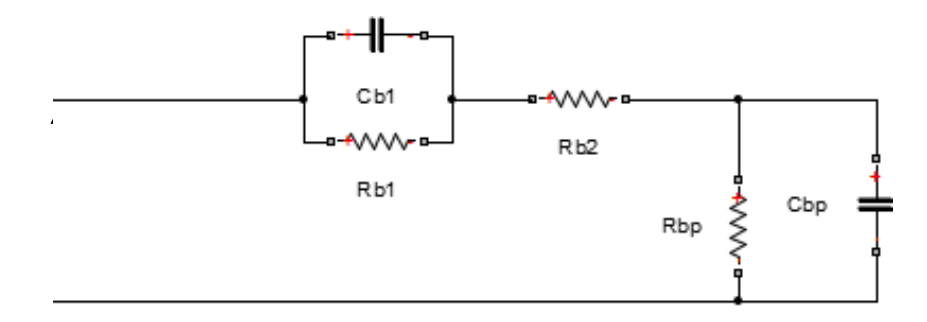

Figure 4.10: Modèle équivalent d'une batterie plomb-acide.

 La résistance interne de la batterie est représentée par les deux résistances Rbs et Rb1 en série. La résistance en bloc d'électrolyte et de plaques est représentée par la résistance Rbs, tandis que la résistance Rb1 représente la diffusion d'électrolyte. Ceci représente la tension du circuit ouvert de la batterie dés qu'une charge est reliée, de même on peut observer un saut soudain de tension avec l'application d'un courant de remplissage. C'est le fabriquant qui spécifie les valeurs de ces résistances et capacités.

La décharge spontanée, est représentée par la résistance Rbp parallèle avec le condensateur principal Cbp. Elle est provoquée par électrolyse de l'eau aux tensions élevées et par la fuite lente à travers les bornes de batterie a basse tension [105], la constante de temps est donnée par  $\tau_{h1} = R_{h1} C_{h1}$ 

L'impédance équivalente d'entrée d'une batterie plomb-acide s'exprime par la fonction de transfert suivante :

$$
z(S) = \frac{a_2 S^2 + a_1 S + a_0}{b_2 S^2 + b_1 S + b_0}
$$
 (4.28)

$$
z(p) = Rbs + (Rb1||Cb1) + (Rbp||Cbp)
$$
 (4.29)

$$
Z(s) = Rbs + \frac{Rb1}{Rb1 * Cb1 S + 1} + \frac{Rbp}{Rbp * Cbp S + 1}
$$
(4.30)

Les facteurs a1, a2, b1, b2 et a0 s'expriment en fonction des éléments du circuit de la figure 4.10

- a2=Rbs.Rb1.Rbp.Cb1.Cbp
- a1=Rbs.Rb1.Cb1+Rbs.Rbp.Cbp+Rb1.Rbp.Cbp+Rbp.Rb1.Cb1
- a0=Rbs+Rb1+Rbp
- b2=Rb1RbpCb1Cbp
- b1=Rb1Cb1+RbpCbp
- $\bullet$  b<sub>0=1</sub>

C'est donc un modèle qui décrit assez bien l'ensemble des composantes d'une batterie plomb-acide, mais pas ses caractéristiques lentement changeantes telles la charge et la décharge. Une modélisation plus robuste de la même batterie a été proposée dans la littérature.

## 4.4.1. Description du modèle

La structure générale d'une batterie. Elle est représentée par quatre blocs comme : Bloc capacité, bloc de tension, bloc de l'état de charge (SOC), Bloc des pertes par le courant de gazage. [106]

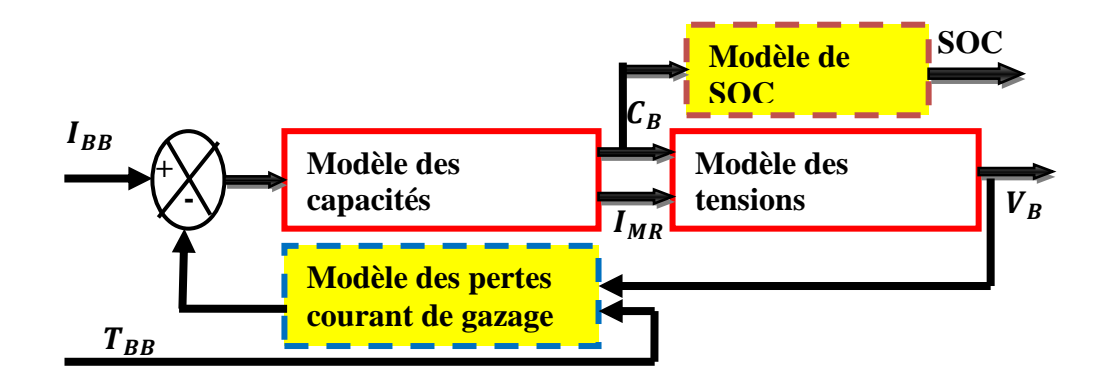

Figure 4.11: Schéma de bloc d'une batterie.

D'après le modèle proposé, Le courant principal de réaction de la batterie  $I_{MR}$  s'exprime comme suit:

$$
I_{MR}(t) = I_{BB}(t) - I_{GAZ}(t)
$$
\n(4.31)

### 4.4.2. Modèle de la capacité

La capacité représente la quantité du courant qui peut être extraite d'une électrode via les « masses actives », c'est-a-dire l'électrolyte et les matériaux actifs des électrodes, sur une décharge, et en pratique, elle dépend du courant, ainsi que de la température.

Le modèle de la capacité est décrit par l'intégrale du courant  $I_{MR}$  (t) pendant un temps déterminé.

$$
C_B(t) = \int I_{MR}(t) + C_{Bi}(t) dt
$$
 (4.32)

 $C_{\text{Bi}}(t)$ : Capacité initiale de batterie (Ah).

#### 4.4.3. Modèle des pertes par courant de gazéification

Le courant de gazéification de la batterie est donné par l'équation suivante:

$$
I_{GAZ}(t) = \frac{C_{10}}{100 \text{Ah}} I_{GO} e^{[C_V(V_{ELE}(t) - 2.23) + C_T(T_{BB}(t) - 20]}
$$
(4.33)

#### 4.4.4. Modèle de l'état de charge (ou SOC)

L'état de charge de la batterie est décrit comme étant le rapport entre la valeur de la capacité de batterie *CB(t)* et la valeur de la capacité de la batterie après un temps de décharge de dix heures  $C_{10}$ .

$$
SOC(t) = \frac{c_B(t)}{c_{10}} 100\%
$$
\n(4.34)

Une batterie électrochimique ne peut être exploitée, a sa pleine puissance, sur toute sa plage d'état de charge. Il existe en effet, une zone de travail a privilégier pour la batterie, globalement entre 30 et 70% de l'état de charge qui permet de solliciter la batterie avec des rendements acceptables. Il en résulte une perte de potentiel considérable qui est fonction de la puissance souhaitée, en d'autres termes de la rapidité de charge ou de décharge [13].

## 4.4.5. Modèle de la tension

La tension est caractérisée par deux processus, la tension de charge et la tension de décharge de la batterie. Pour les distinguer nous utiliserons le *C* comme indice de charge et *D* pour la décharge.

 $(4.21)$ 

 $(4.25)$ 

 $\triangleright$  Pour la charge  $I_{BB} > 0$ 

La tension de charge est décrite par l'équation suivante :

$$
V_{B}(t) = E_{B}(t) - R_{oc}I_{MR}(t)
$$
\n(4.35)

La tension interne de la batterie E<sub>B</sub>(t) elle est décrite par l'équation ci-dessous :

$$
E_B = E_{OC} + A_C X(t) + \frac{c_C X(t)}{(D_C - X(t))^{EFC}}
$$
(4.36)

X(t) : Capacité maximum normalisée de charge/décharge.

$$
X(t) = \frac{Q_{MAXC}}{Q_{MAX}.\left(I_{MR}(t)\right)} C_B(t)
$$
\n(4.37)

 $Q_{MAXC}$ : Capacité maximale de charge (Ah).

 $Q_{MAX}$ .  $(I_{MR}(t))$ : Capacité maximale de la batterie.

$$
Q_{MAX} (I_{MR}(t)) = C_1 I_{MR}^3(t) + C_2 I_{MR}^2(t) + C_3 I_{MR}^1(t) + C_4
$$
 (4.38)

Où les paramètres A<sub>C</sub>, C<sub>C</sub>, D<sub>C</sub>, EFC, C<sub>1</sub>, C<sub>2</sub>, C<sub>3</sub>, C<sub>4</sub> sont relatifs à la batterie (Annexe).

 $\triangleright$  Pour la décharge  $I_{BB} < 0$ 

La tension de décharge est décrite par l'équation suivante :

$$
V_B(t) = E_B(t) - R_{OD} I_{MR}(t)
$$
\n(4.39)

Effectivement, en charge, la résistance interne dépend encore de l'état de charge de l'accumulateur électrochimique. Sa valeur devient d'autant plus importante lorsque nous approchons de la pleine charge.

Et dans un raisonnement à courant constant, il y aura d'autant plus de pertes que nous nous approchons de la pleine charge et le rendement en charge de l'accumulateur sera donc plus faible dans cette zone [24].

$$
E_B(t) = E_{OD} + A_D X(t) + \frac{C_D X(t)}{(D_D - X(t))^{EFD}}
$$
\n(4.40)

X(t): Capacité maximum normalisée de charge/décharge.

$$
X(t) = \frac{Q_{\text{MAXCD}}(Q_{\text{MAXCD}} - C_{\text{B}}(t))}{Q_{\text{MAX}}(I_{\text{MR}}(t))}
$$
(4.41)

 $Q_{MAXCD}$ : Capacité maximale de décharge (Ah);  $Q_{MAX}$ . ( $I_{MR}(t)$ ): Capacité maximale de la batterie.

$$
Q_{MAX} (I_{MR}(t)) = D_1 I_{MR}^3(t) + D_2 I_{MR}^2(t) + D_3 I_{MR}^1(t) + D_4
$$
 (4.42)

Où les paramètres  $A_D$ ,  $C_D$ ,  $D_D$ , EFD,  $D_1$ ,  $D_2$ ,  $D_3$ ,  $D_4$  sont relatifs à la batterie voir L'annexe.

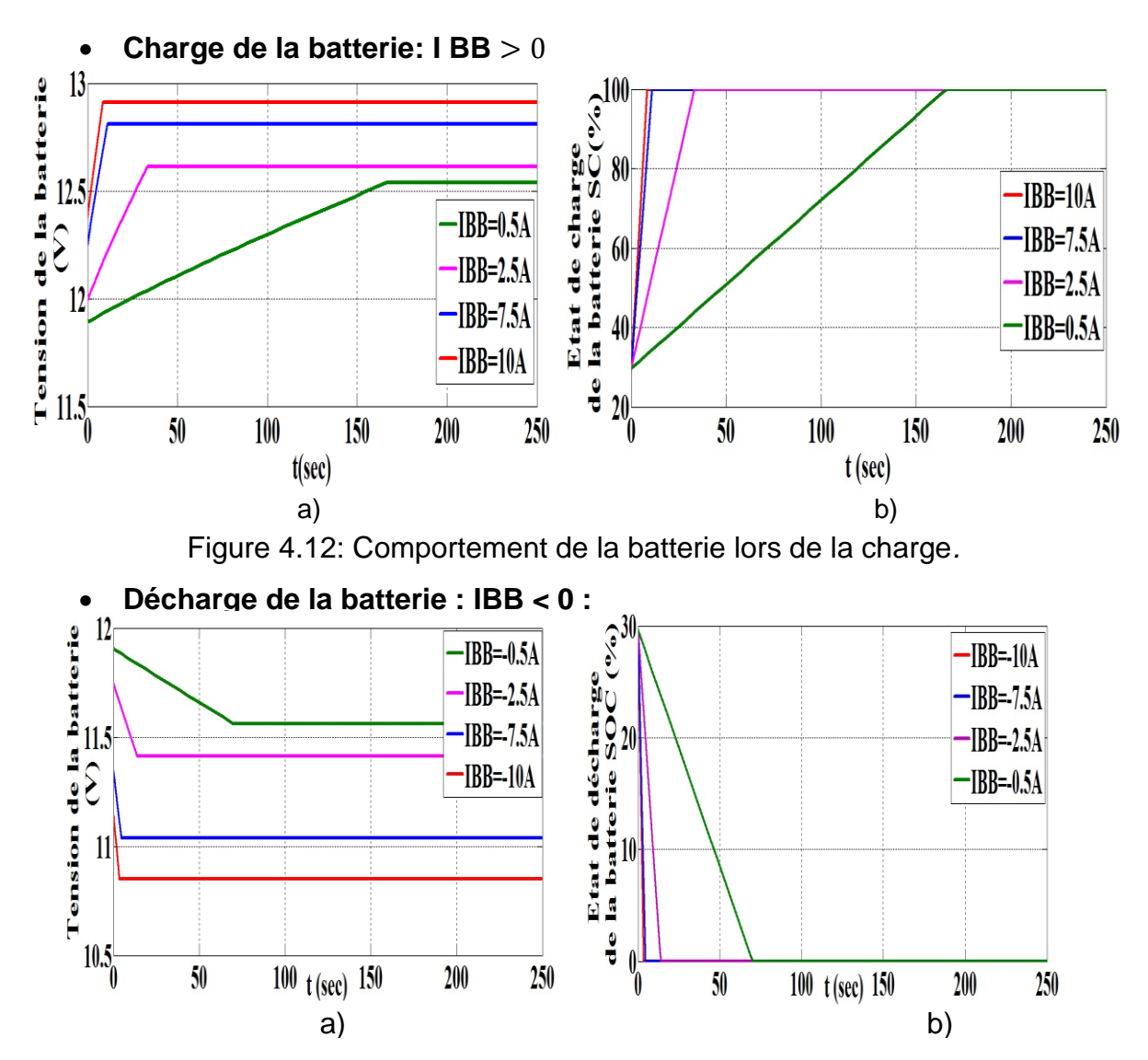

## **Résultat de la simulation**

Figure 4.13: Comportement de la batterie lors de la décharge 4.5. Simulation Complète de la MADA

Notre modèle mathématique de la MADA présenté dans le chapitre 3 est alimentée par un réseau triphasé 220/380V, 50Hz, ce modèle élaboré sous logiciel MATLAB/Simulink,

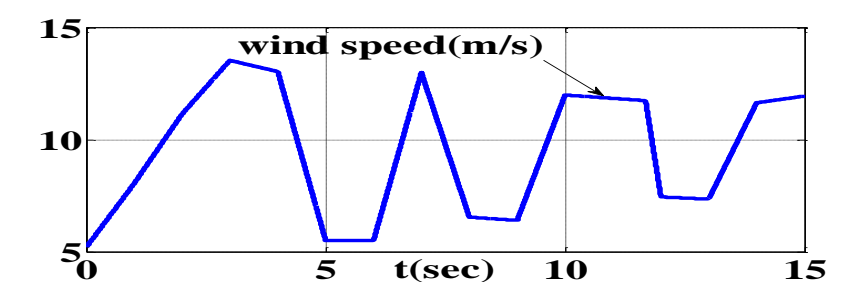

Figure 4.14: Profile du vent.

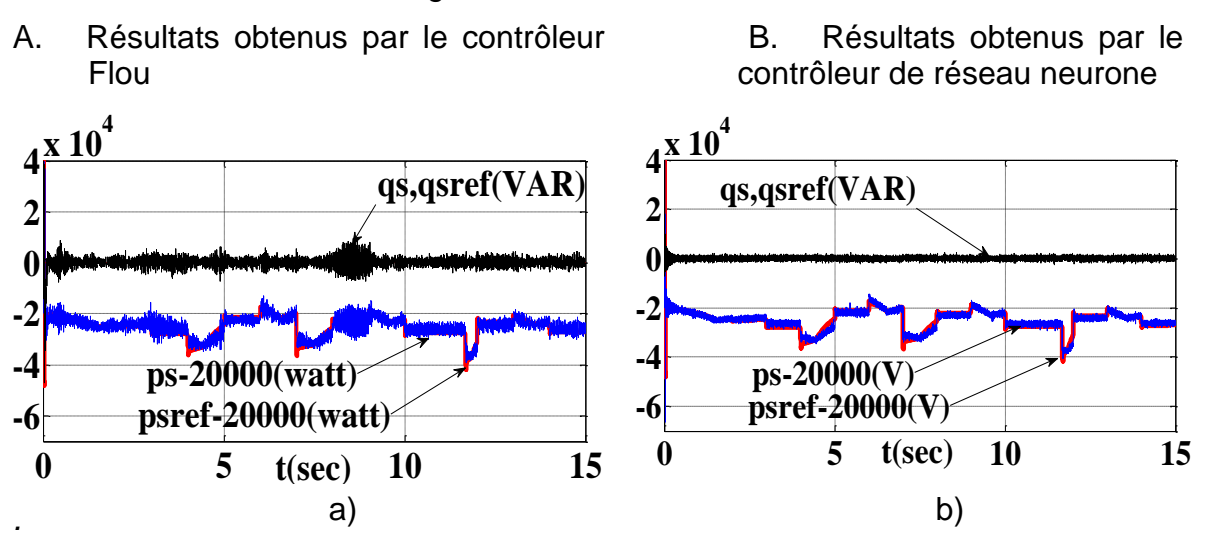

Figure 4.15: Puissance active et réactive de la MADA (a) avec contrôleur flou (b) avec neurone

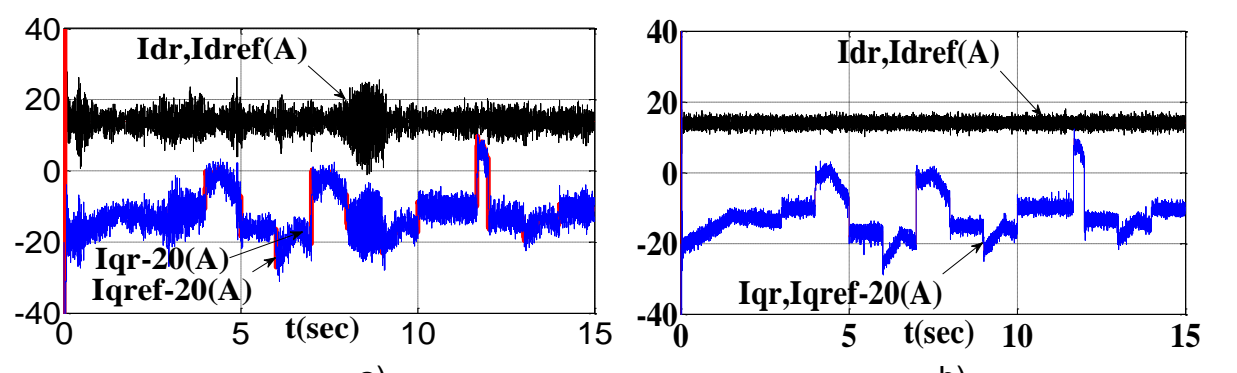

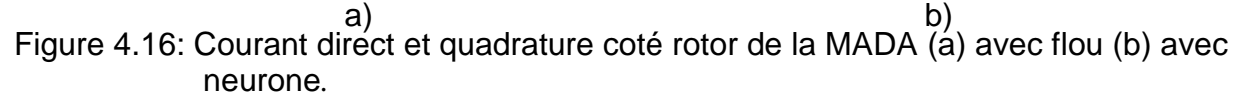

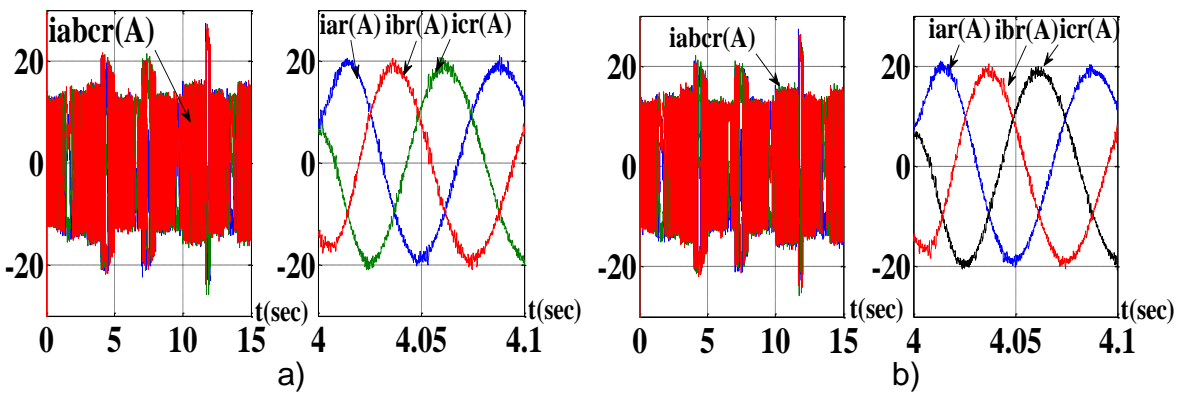

Figure 4.17: Courants rotorique de phases (a) avec flou (b) avec neurone.

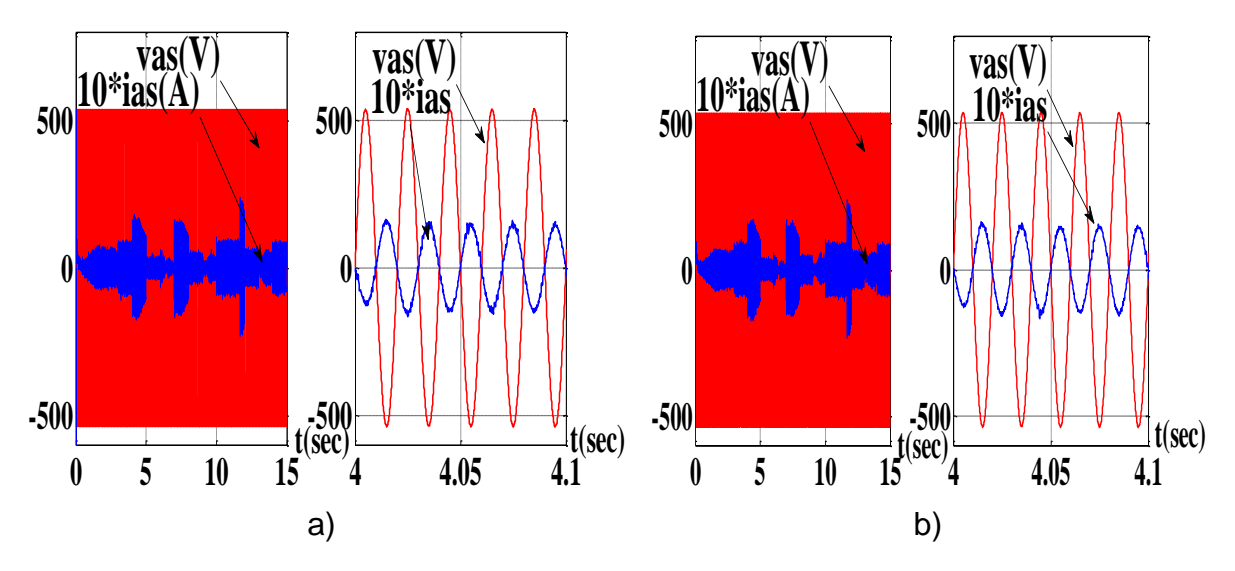

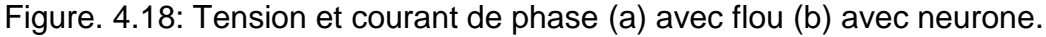

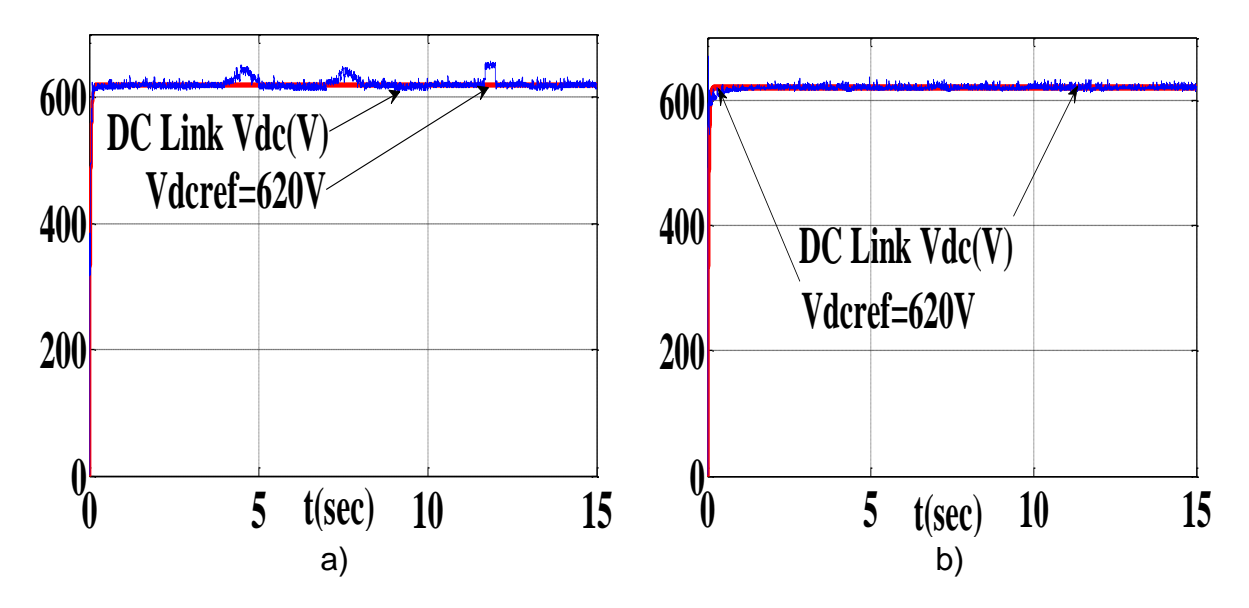

Figure 4.19: Tension du bus continu DC (a) avec flou (b) avec neurone.

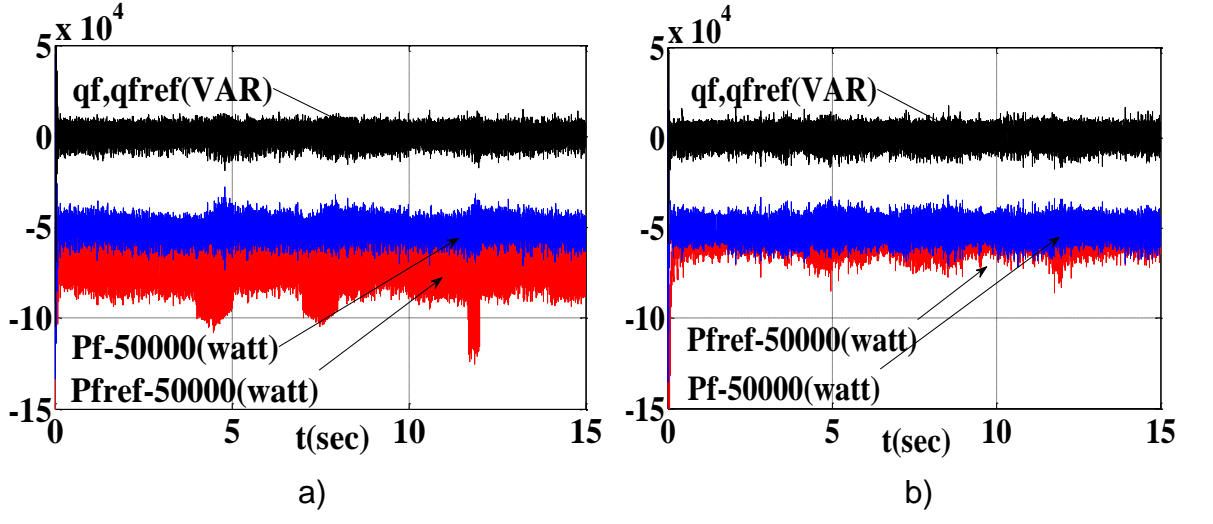

Figure 4.20: Mesure de la puissance active et réactive de la MADA coté réseau (a) avec flou (b) avec neurone.

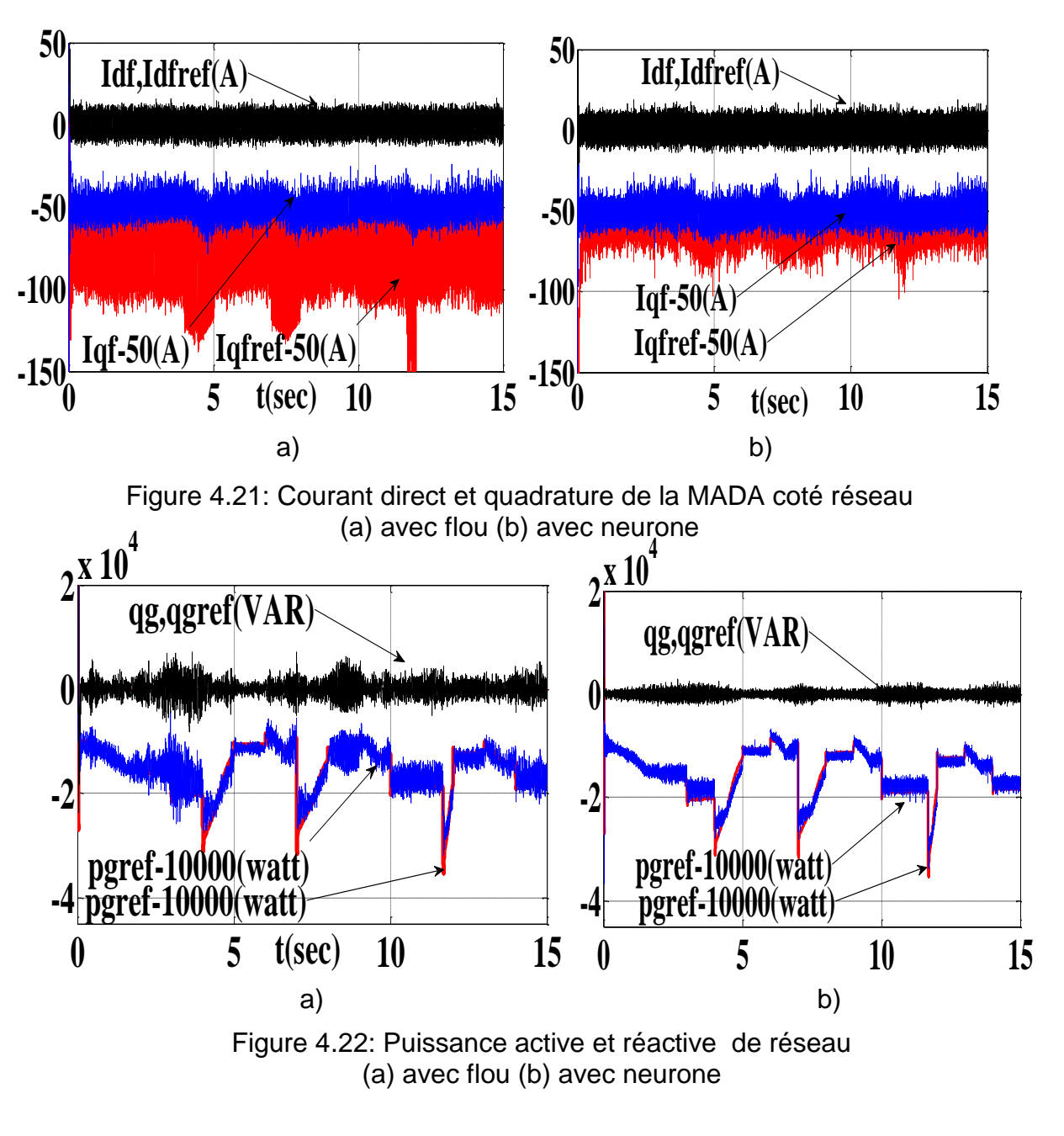

130

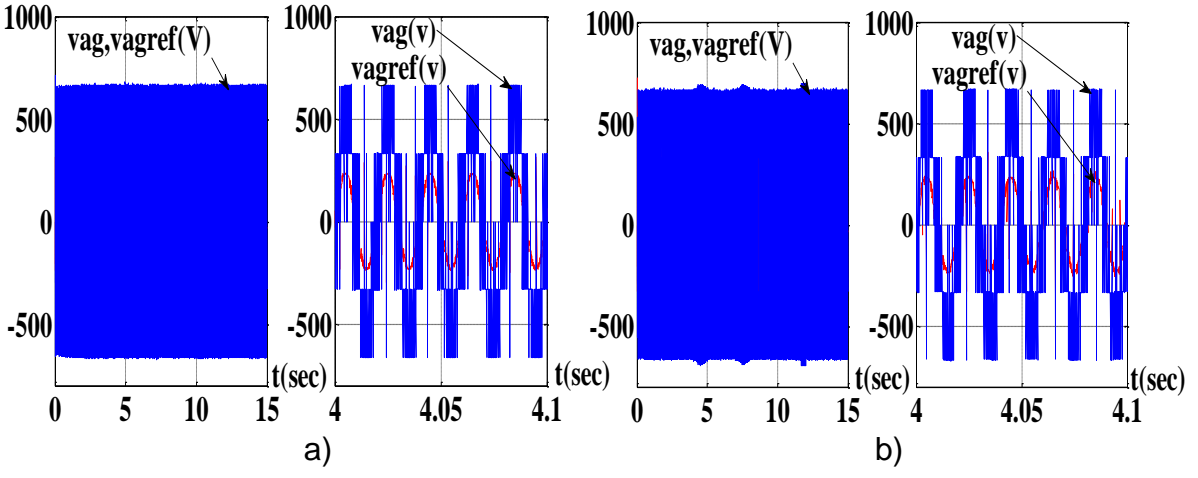

Figure 4.23: Tension de sortie du convertisseur coté réseau (a) avec flou (b) avec neurone.

|                                                                  | Contrôleur flou        | Contrôleur neurone  |
|------------------------------------------------------------------|------------------------|---------------------|
| Temps de réponse de la<br>puissance du coté réseau<br>$Pg$ (sec) | 0,2                    | 0,06                |
| Temps de réponse du bus<br>continu Vdc (sec)                     |                        | 0,2                 |
| Sensibilité Aux variations<br>brusque du vent (voir Vdc)         | Très sensible          | moins sensible      |
| Harmonique                                                       | Plein<br>d'harmoniques | Moins d'harmoniques |

Tableau 4.2: Comparaison entre deux contrôleurs

#### 4.6. Interprétation des Résultats

Les Figures ci dessus montrent les performances des contrôleurs Neurone-Flou et de la commande vectorielle en puissance actives et réactives statorique appliquée à la MADA intégrée dans un système éolien, la vitesse mécanique du rotor suive l'évolution de la vitesse du vent qui varie entre 100rd/s et 200rd/s correspond aux variations du vent entre 6.5 m/s et 13.7 m/s respectivement figure  $.4.14$ , nous remarquons que les grandeurs  $P_s$  et  $Q_s$  suivent bien leurs référence figure 4.15, la puissance active est affecté par la variation du vent cette dernière est négative ce qui signifie que la MADA fonctionne en génératrice et l'énergie produite est envoyée vers le réseau , la puissance réactive statorique est maintenue nulle afin d'avoir un facteur de puissance unitaire cela est remarqué sur l'allure des courant statorique qui en opposition de phase avec la tension figure 4.18, ce signifié que la puissance active est envoyée de la génératrice vers le réseau . la régulation de la tension du bus continu est présentée à la figure.19, cette tension est bien asservie à sa consigne vdc=620V, cette dernière contient des perturbations c'est-à-dire la tension du bus continu augmente ou diminue lors d'une augmentation ou diminution de la puissance électrique exploitée, afin de réguler la tension *Vdc*, l'onduleur intervient en injectant le surplus du courant au réseau ou l'inverse, pour décharger/charger le condensateur jusqu'à ce que (*Vdc=Vdcref*), en même temps, l'onduleur assure le transport de la puissance exploitée au réseau, Les puissances active et réactive injectées au réseau sont décrites par les figure.4.22, à partir des résultats de simulation, nous avons remarqué Le temps de réponse obtenu par le contrôleur Neurone est considérablement réduit, le pic de dépassement de valeurs sont limitées par rapport au contrôleur Flou.

# 4.7. Présentation du système hybride avec gestion [107][108].

La finalité de ce travail est d'évaluer les performances du système hybride. Nous avons donc étudié un système complet composé:

- D'un générateur photovoltaïque comme source d'énergie renouvelable.
- D'un générateur éolien comme source d'énergie renouvelable.
- D'un bus alternative.
- Des convertisseurs permettant d'ajuster les tensions à celles du bus alternatif.
- D'une unité de stockage d'énergie constituée de pack batteries.

Tous les composants du système excepté la charge sont connectés à un bus alternatif via des convertisseurs (CC/CA pour le champ PV et l'éolienne et bidirectionnel pour le pack batterie).

Pour la gestion du système on considère l'algorithme réalisé sur le bus AC. On calcule les puissances de chaque composant sur ce bus illustré sur le schéma de l'installation étudié figure 4.24.

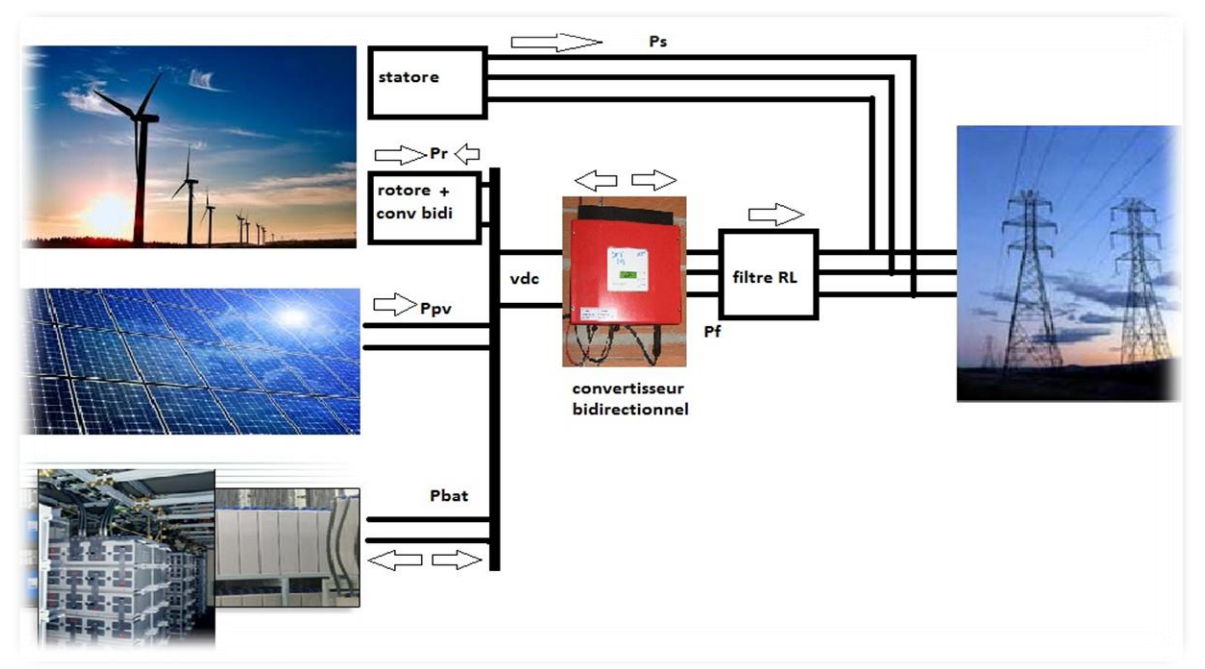

Figure 4.24: Schéma globale fonctionnement la chaine hybride.

# 4.7.1. Principe de fonctionnement

Les performances d'un SEH, sont influencées par le choix de la stratégie de fonctionnement .La priorité est la fourniture de l'énergie demandée par l'utilisateur à partir de l'énergie produite par le champ photovoltaïque et l'éolienne. A fin d'assurer la fourniture électrique via le réseau, Lorsque la vitesse de vent est élevée l'éolienne produit l'énergie au réseau à travers l'onduleur, L'énergie de champ photovoltaïque est transférée à la batterie pour le stockage, et si l'éclairement est élevé, le PV alimente le réseau électrique tandis que l'énergie produite par l'aérogénérateur est utilisée pour charger la batterie. S'il ya un déficit, le réseau fait appel au système de batterie pour combler ce déficit d'énergie. Si l'énergie totale produite par le PV, l'éolienne et la batterie est inferieure à la puissance demandée, cette étape nécessite à optimiser le nombre de panneaux photovoltaïque et de batteries.

# 4.7.2. Algorithme de gestion d'énergie hybride

Nous allons présenter sur la figure 4-25 l'organigramme relatif au programme MATLAB, du Système hybride

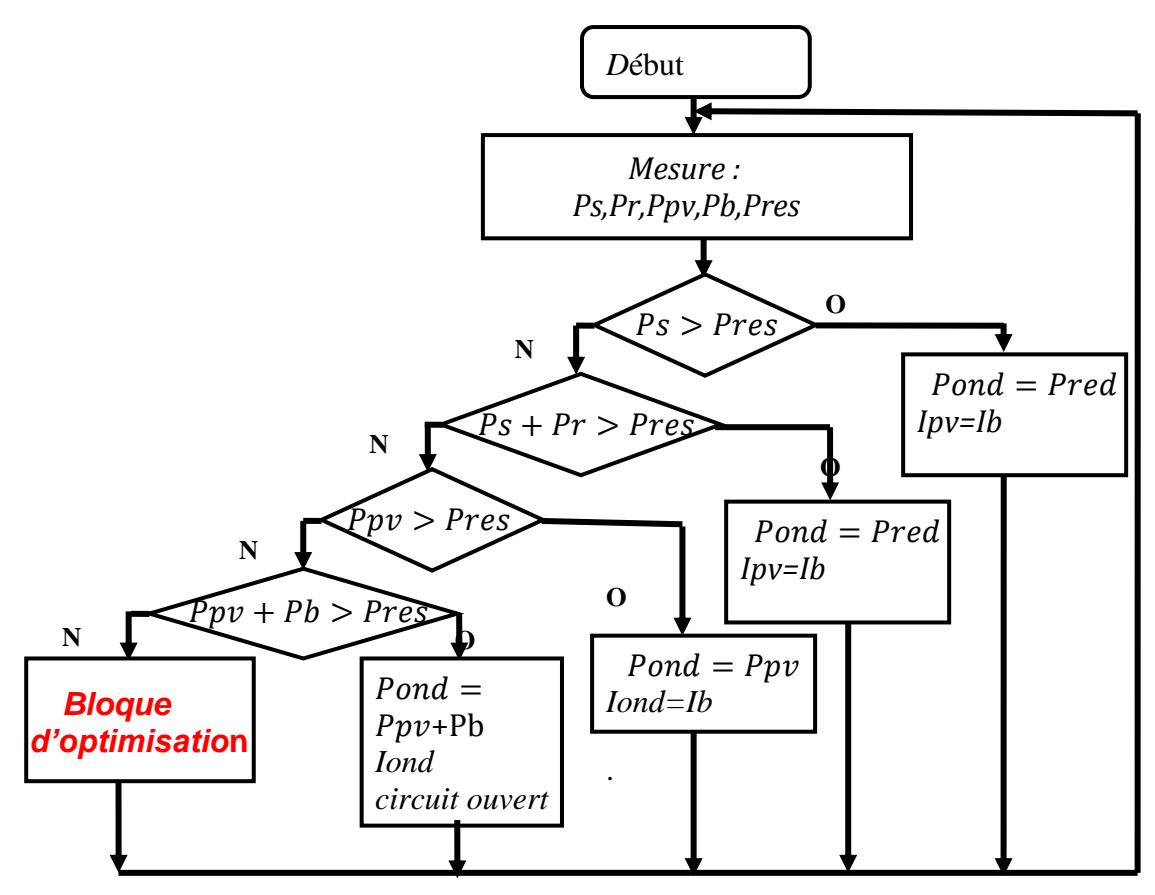

Figure 4.25: Algorithme de la gestion d'énergie hybride.

# 4.7.3. Simulation du système hybride

Dans ce qui suite, nous avons simulé notre système en appliquant la gestion de l'algorithme globale qui fait l'organisation entre les trois systèmes éolienne, PV

et batterie, Pour cela, nous avons choisie l'évolution différent entre les conditions météo-logiques pour d'obtenir tous les cas possibles de communication entre ces systèmes.

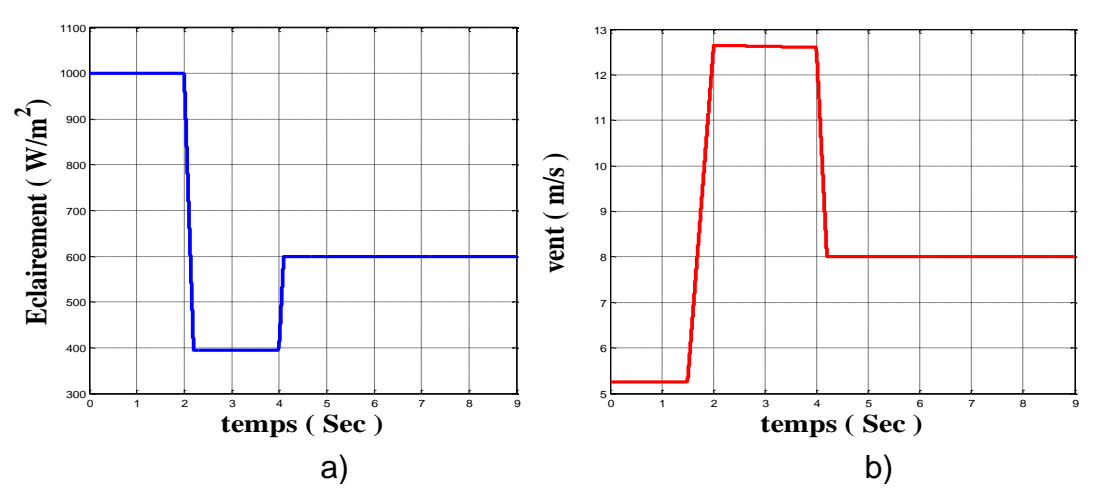

Figure 4.26 : (a) profile d'irradiation solaire. (b) Profile de vent

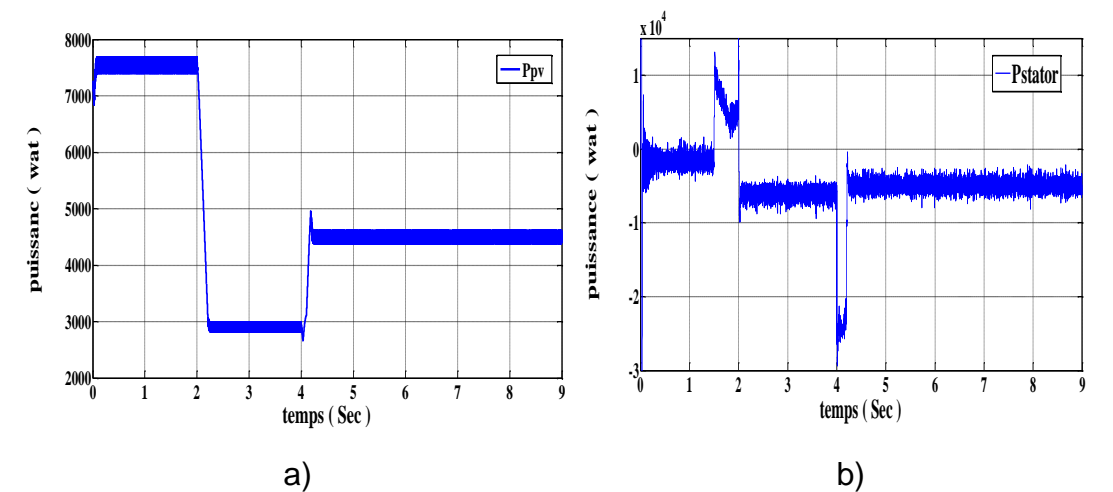

Figure 4.27: (a) Puissance photovoltaïque. (b) Puissance statorique de la MADA

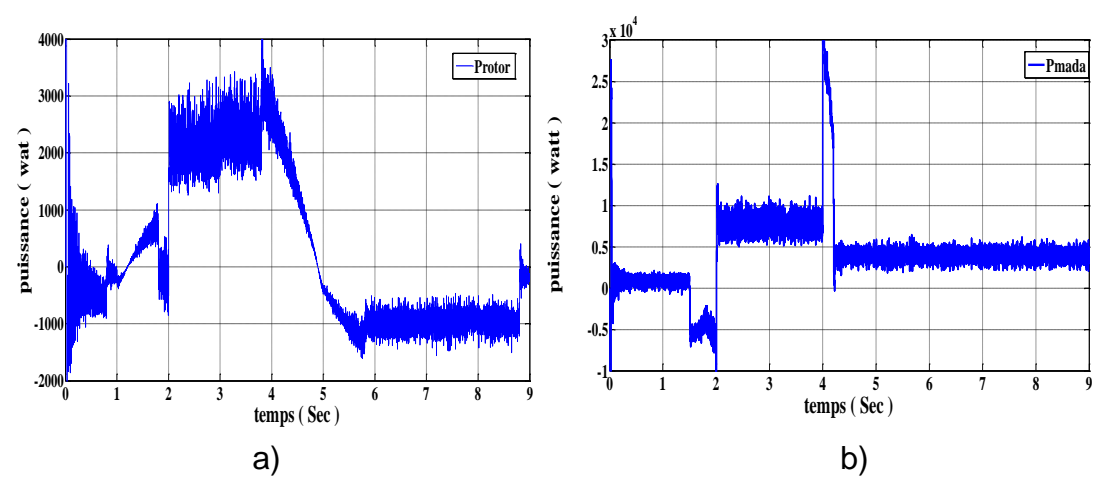

Figure 4.28: (a) Puissance rotorique de la MADA . (b) puissance totale de la MADA

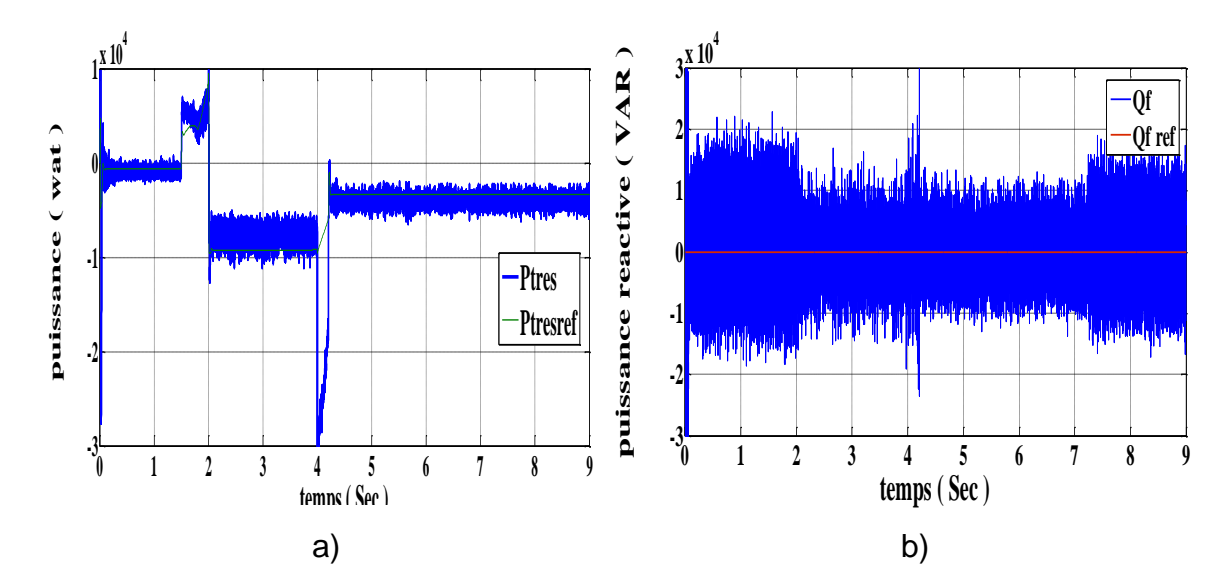

Figure 4.29: (a) Puissance active fournir au réseau. (b) Puissance réactive fournie au réseau de la MADA

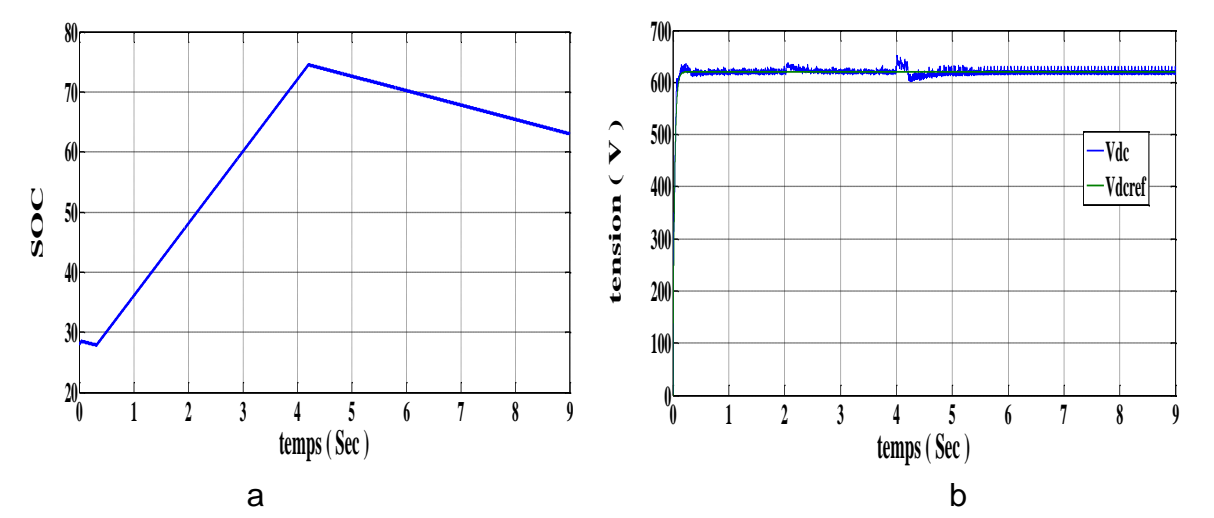

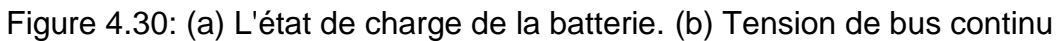

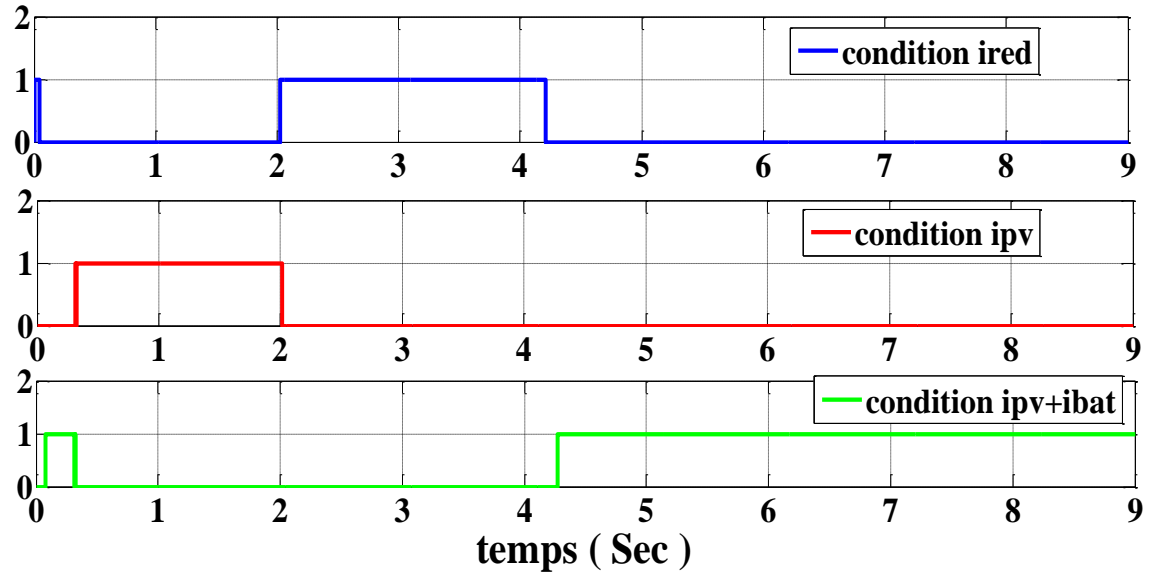

Figure 4.31: Commandes de courants de la gestion.

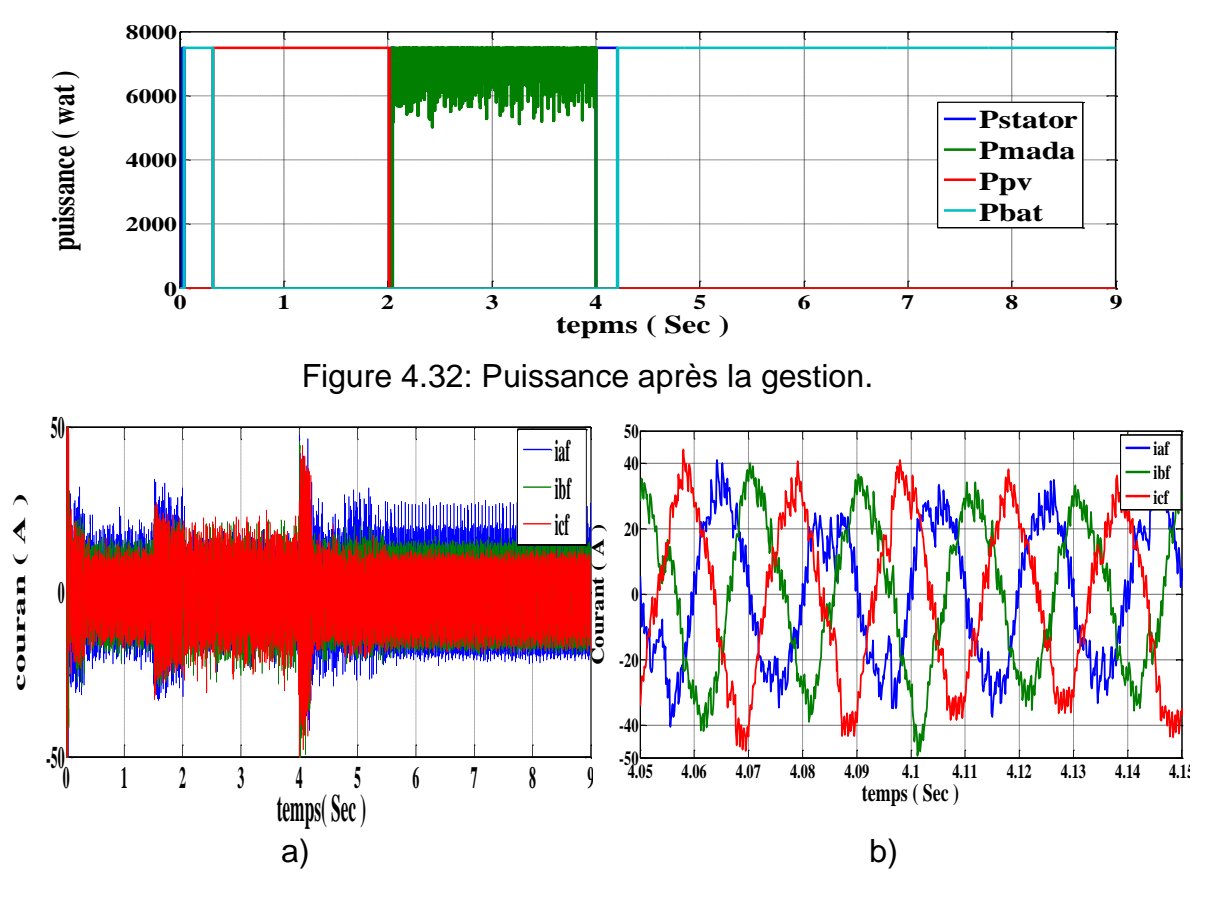

Figure 4.33: (a) Courants de sorties d'une chaine hybride. (b) Zoom des courants de sorties du chaine

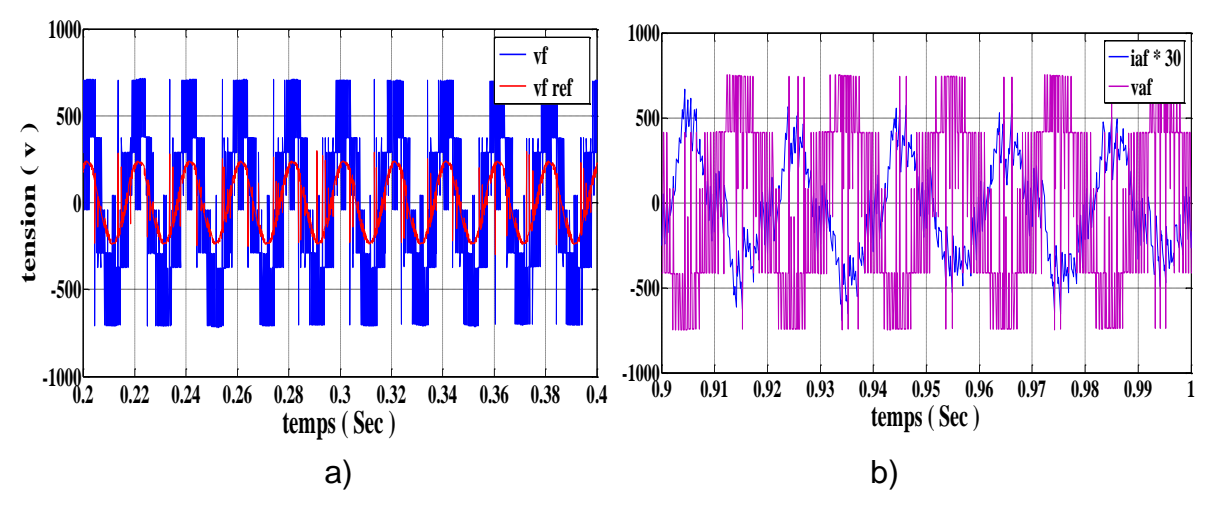

Figure 4.34: (a) Tension de sortie de l'onduleur et sa référence. (b) Tension et courant de l'onduleur

### 4.7.4. Interprétation des résultats

On considère, dans cette simulation le réseau demande une puissance de 7.5Kw, D'après les résultats obtenus, on remarque qu'à l'instant inferieur à t=2s l'irradiation solaire est importante, tandis que la vitesse du vent est faible figure 4.26, alors la puissance fournie par le générateur photovoltaïque voir la figure 4.27.a. à la même forme d'irradiations solaire , cette dernière alimente le réseau électrique et profiter de l'énergie fournie par le générateur d'énergie éolienne pour recharger la batterie comme indique la figure 4.28.b. cela traduit par l'augmentation de l'état de charge de la batterie voir la figure 4.30.a, et à l'instant t entre 2s et 4s, le vent fort mais l'éclairement est faible alors la puissance produite par le générateur éolien à la même image de la vitesse du vent, dans ce cas le générateur éolien fournie l'énergie à le réseau électrique, cette fois, les batteries sont charger par des générateurs photovoltaïques cela signifie par l'état de charge de la figure 4.30.a, dans la même figure à l'instant supérieur à 4s, la puissance disponible (PV+ éolienne) est insuffisante pour satisfait les besoins de réseau électrique et à cette instant, la batterie fournie l'énergie à le réseau électrique ce qui entraine la diminution de l'état de charge de la batterie suivant la figure 4.30.a.

## 4.8. Optimisation d'un système hybride

Cette étude est présenté afin de répondre aux besoins de l'énergie nécessaire dans le cas de l'énergie totale disponible est inférieure à la puissance exigée voir l'organigramme de la figure 4.25, La méthode de dimensionnement présentée dans cette partie est utilisée pour calculer le nombre de module photovoltaïques et des batteries dans notre système de production d'électricité, Ce dimensionnement est basé sur le profil de consommation adopté dans cette étude est celui de présenté à la figure 4.35, cette distribution de puissance est considérer identique pour toutes les quinze minute de la journée, La demande de puissance est importante dans l'intervalle de 5sec à 10sec

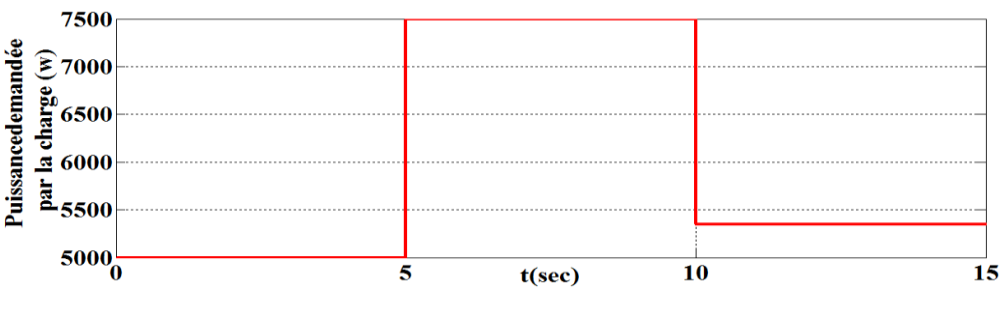

Figure 4.35: Puissance demandée par la charge.

## 4.8.1. Description de la méthode d'optimisation

*.* 

 La méthode de dimensionnement présentée, consiste à déterminer le nombre optimal des batteries et des modules PV par présentation les deux fonctions

linéaires, l'une exprime le nombre de panneaux photovoltaïque et le nombre de batteries, l'autre une fonction de cout. La puissance produite par l'aérogénérateur et le générateur photovoltaïque à un instant t, notée $P(t)$ , peut être exprimée par la relation suivante : [109][110]

$$
P(t) = N_{pv} P_{pv}(t) + P_{e0}(t)
$$
\n(4.43)

Avec:  $P_{e0}(t)$  qui est la puissance produite par l'aérogénérateur,  $P_{nv}(t)$ , la puissance produite par le générateur photovoltaïque et  $N_{\text{pv}}$  le nombre de modules photovoltaïques. Quand la puissance demandée par la charge est supérieure à la puissance produite, la batterie se décharge pour combler le déficit. Dans ce cas précis, la puissance stockée dans la batterie peut être exprimée par la relation suivante:

$$
Pb(t) = Pb(t-1) + \left(\frac{P_L(t)}{\eta_{ond}} - P(t)\right)
$$
\n(4.44)

Avec: nond le rendement de l'onduleur. Pb (t) la puissance de la batterie à l'instant t, Pb (t − 1) la puissance de la batterie à l'instant précédent, P<sup>L</sup> (t) la puissance demandée par la charge à l'instant t. Quand la puissance des batteries et celle produite conjointement par les deux sources est insuffisante pour satisfaire la demande de réseau à l'instant t, ce déficit est appelé perte de puissance. Alors, à Cet égard, nous devons augmenter le nombre de panneaux PV et les batteries.

La méthode de dimensionnement consiste à déterminer le nombre optimal d'accessoires qui correspond au bon fonctionnement du système avec un coût minimal.

Le coût total nécessaire pour la réalisation d'un système hybride est le suivant :

$$
C = a. N_{pv} + b. N_b + C_0 \tag{4.45}
$$

Où C est le coût global du système hybride (DA), a : le coût d'un module photovoltaïque (DA), b : le coût d'une batterie (DA), C0 : le coût total constant incluant les coûts de l'étude, de l'installation, et de l'aérogénérateur.

La solution optimale de la relation (4.45) est donnée par la relation suivante:

$$
\frac{\partial N_{\rm b}}{\partial N_{\rm pv}} = -\frac{\rm b}{\rm a} \tag{4.46}
$$

Aprés la détermination des différents couple (Npv, Nb), on constate que le nombre de module est une fonction non linéaire du nombre de batteries. Cette solution peut être représentée graphiquement avec la fonction linéaire Equation  $(4.45)$ , le point d'intersection de ces deux fonctions donne le couple  $(N_{PV}, N_b)$  le plus optimal avec un cout faible.

## 4.8.2. Détermination du couple optimal  $(N_{\text{nv}}, N_{\text{b}})$

La méthode de dimensionnement présentée dans ce travail est utilisée pour calculer le nombre de modules photovoltaïques et des batteries dans un système hybride de production d'électricité (éolien - photovoltaïque) connectés aux réseaux.

Le profil de consommation adopté dans cette étude est celui représenté à la figure.4.35. Cette distribution de puissance temporelle est considérer identique pour toutes les quinze secondes de la journée et correspond au profil de consommation.

### 4.8.2.1 Détermination sans puissance éolienne

La détermination de la taille optimale du générateur PV et de la puissance générée par le système de stockage est établie entre ces deux systèmes de production d'électricité à savoir le système photovoltaïque et le système de stockage.

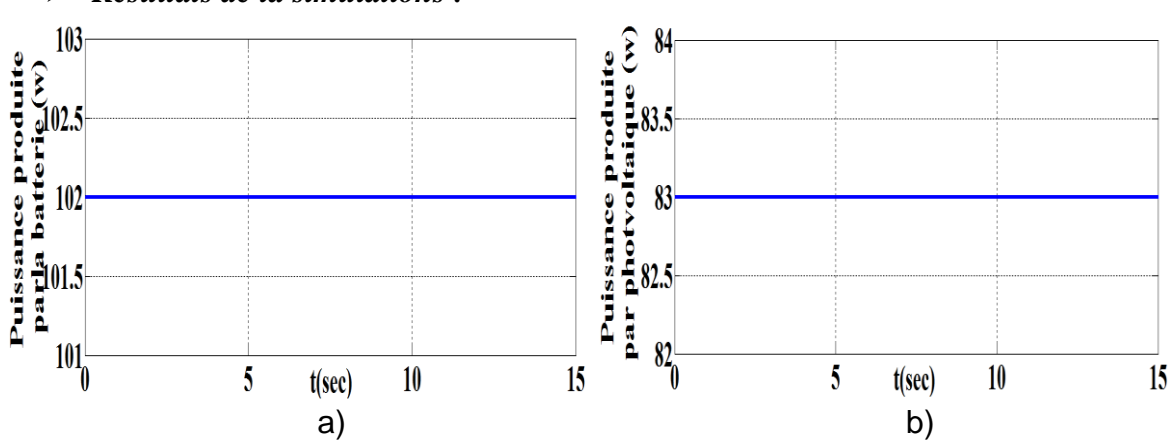

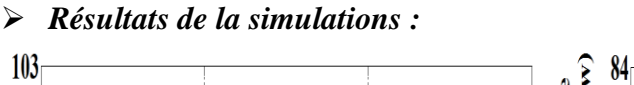

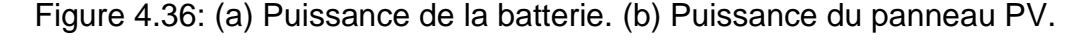

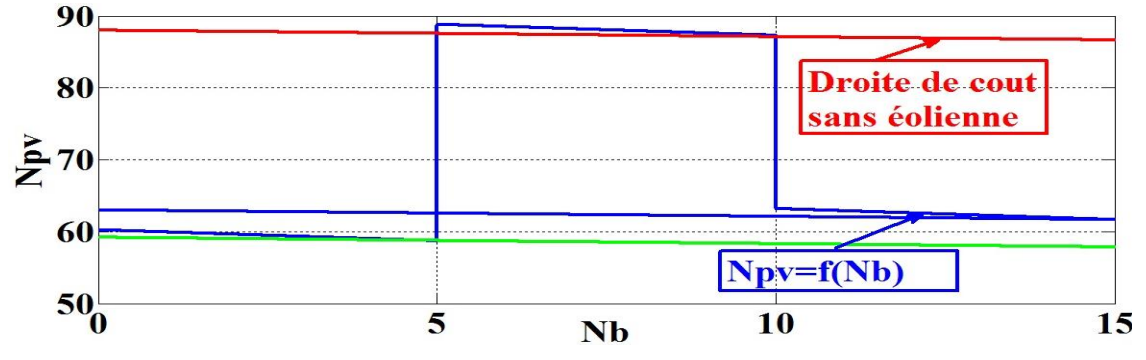

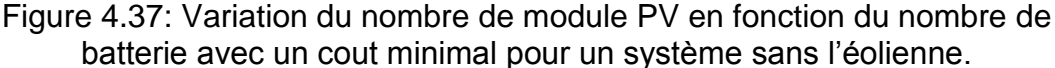

| <u>rapicau 4.5. Couples ophinaux avec un courniminal sans equenne.</u> |         |         |             |         |         |         |
|------------------------------------------------------------------------|---------|---------|-------------|---------|---------|---------|
| N <sub>b</sub>                                                         |         | 5       | $\mathbf b$ | 10      | 10      | 15      |
| $N_{\text{pv}}$                                                        | 61      | 58      | 90          | 85      | 65      | 61      |
| Cout                                                                   | 1575000 | 1545000 | 2345000     | 2265000 | 1765000 | 1710000 |

Tableau 4.3: *Couples optimaux avec un cout minimal sans éolienne.*

 $\triangleright$  Interpretation

Pour chaque intervalle de temps, en voit qu'il existe un couple optimal (Npv, Nb) qui correspond à un cout minimal de l'installation, il se situe dans le cas de la figure 4.37, pour le temps entre 0 et 5s le couple optimal (Npv=58, Nb=5), dans deuxième intervalle entre 5s et10s le couple est (Npv=85, Nb=10), le dernier pour le temps entre 10s et 15s le couple (Npv=61, Nb=15), dans notre installation le couple le plus optimale celle qui correspond à un cout minimal avec la puissance est maximale c'est-à-dire le couple est (Npv=65, Nb=10) correspond à un cout minimal qui est égale 1765000DA

4.8.2.2. Détermination du couple optimal  $(N_{\text{nv}},N_{\text{b}})$  avec présence de la puissance éolienne

La détermination de la taille de notre système d'optimisation maintenant, est placé entre deux systèmes de production à savoir le photovoltaïque et l'éolien.

 $\triangleright$  Résultats de la simulations

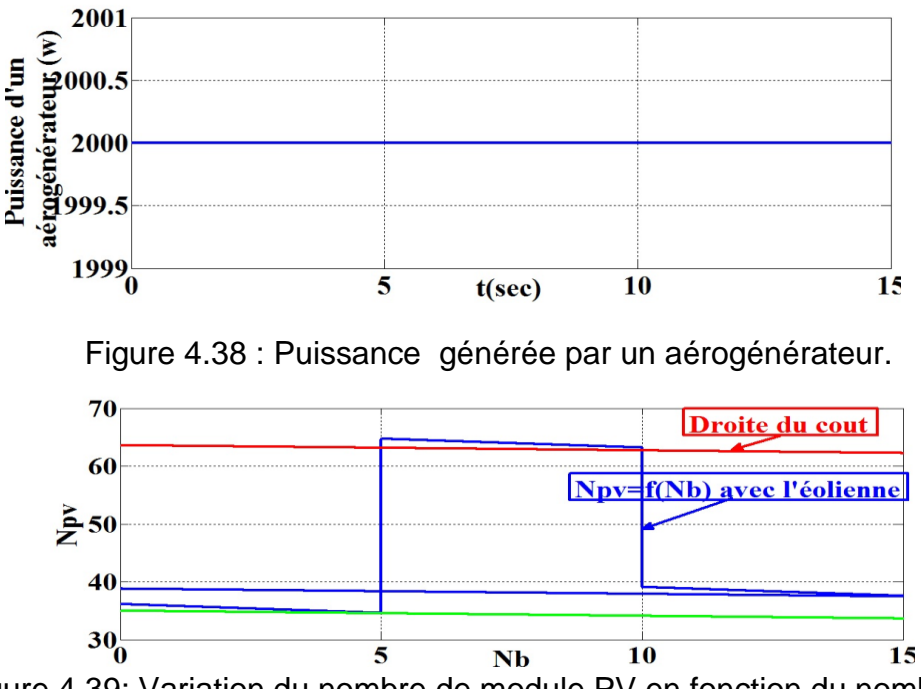

Figure 4.39: Variation du nombre de module PV en fonction du nombre de batterie avec un cout minimal pour un système avec l'éolienne.

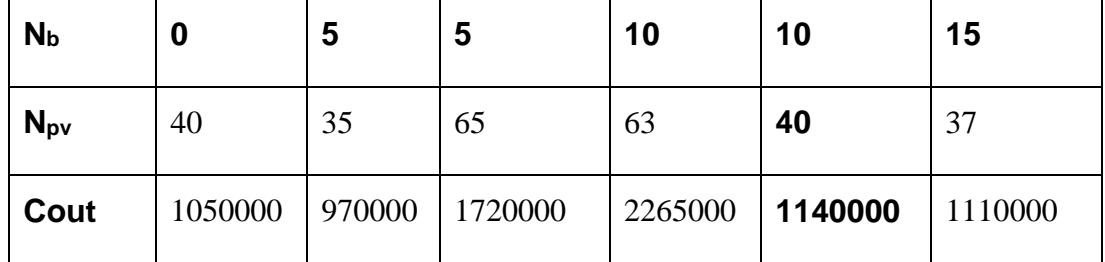

Tableau 4.4. Couples optimaux avec un cout minimal pour un système avec l'éolienne

## $\triangleright$  Interprétation

*.*

Avec la même manière que dans le cas du système sans éolien, on détermine le couple optimal qui correspond à un cout minimal et dans l'intervalle de la puissance maximale, c'est-à-dire (Npv=40, Nb=10) correspond à un cout minimal qui est égal 1140000DA, le couple et le cout trouvé par le système hybride est meilleur que celle trouver par le système photovoltaïque. On constate que ce dernier nous fera gagner au moins de 625000DA.

#### 4.9. Conclusion:

La méthode de dimensionnement présentée dans ce travail est utilisée pour calculer la puissance de photovoltaïques, la puissance de batterie et la puissance éolienne, dans un système hybride de production d'électricité (éolien photovoltaïque), pour tester notre système de gestion, nous avons proposé les conditions météo-logiques totalement différentes juste pour rendre notre raisonnement plus proche de la réalité.

Par la suite, nous avons présenté une étude simple sur l'optimisation du couple  $(N_{\text{pv}},N_{\text{b}})$  avec un cout d'installation minimal, les résultats de la simulation montrent l'intérêt d'introduire un système éolienne dans un système photovoltaïque, cette dernière se manifeste par la réduction de la taille du générateur PV, cela conduit à la réduction du cout totale du système.

### **CONCLUSION GENERALE**

Rappelons que ce travail est consacré à la modélisation, le contrôle et l'optimisation d'un système de production d'électricité hybride (Photovoltaïqueéolienne-batteries). Deux variantes de système de stockage sont considérées à savoir un système à base de batteries modélisées par des condensateurs et des batteries Plomb-Acide. Le système hybride a été modélisé et optimiser dans un scénario particulier, présentant un déficit d'énergie produite par le système par rapport à l'énergie demandé par les charges connectées au réseau.

Dans la première partie de cette thèse, nous avons présenté des généralités sur les systèmes hybrides de génération de l'énergie électrique, en évoquant leurs différentes classes, leurs différents constituants et leurs différentes configurations, ainsi que les contraintes rencontrées lors de leur fonctionnement.

Ensuite, une modélisation d'un générateur photovoltaïque par un modèle à une seule diode et par un modèle à deux diodes a été présentée.Ce dernier est le modèle le plus approprié dans le cadre de notre étude car il permet de reproduire les caractéristiques du fonctionnement réel d'un modulephotovoltaïque.

Par ailleurs, deux stratégies de détermination du point de puissance maximale (PPM) ont été mises en évidence, à savoir la méthode perturbation et observation (P&O) et Conductance Incrémentale. On a constaté que la poursuite du *PPM* par la méthode *P&O* est simple, rapide, et robuste car elle s'adapter aux contraintes climatiques et aux variations de la charge. Cependant, les pertes de puissance engendrées par l'oscillation du point de fonctionnement du système photovoltaïque autour de sa position optimale constituent l'inconvénient majeur de cette technique. Ces pertes augmentent avec le pas d'incrémentation du rapport cyclique du hacheur. Par ailleurs, un pas très faible augmentera le temps de réponse du système. Par conséquent, un compromis doit être adopté entre la rapidité et les pertes de puissance.

Un convertisseur *DC/DC* qui fournit une tension continue réglable, un modèle simplifié relatif au système de stockage électrochimique (batteries en plomb-acide)

Nous avons présenté la génération d'électricité par une éolienne. On rappelle les concepts fondamentaux de la chaîne de conversion de l'énergie éolienne en énergie électrique avec différentes mode de fonctionnement de la machine. Ce qui nous a amené à choisir la machine asynchrone à double alimentation. Nous avons exposé la modélisation de cette machine en utilisant la transformation de PARK.

En suite, nous avons modélisé et commander une chaine de conversion éolienne coté rotor et coté machine séparément. Nous avons introduit la commande vectorielle par orientation du flux statorique de la machine asynchrone à double alimentation. Ce contrôle est réalisé avec corrélation par des puissances de références afin de contrôler l'échange de puissances active et réactive entre le stator et le réseau. On a utilisé une stratégie MPPT avec l'asservissement de vitesse au niveau de la turbine éolienne pour capter le maximum de puissance du vent. La synchronisation est faite par l'intermédiaire de PLL plus ou moins évoluée, et nous avons utilisé celle-ci dans notre travail « La PLL dans le domaine de Park ». Les résultats obtenus nous a permis de valider notre modélisation.

Dans le dernier chapitre, le modèle de la MADA étudié dans le chapitre 3 est élaboré sous le logiciel MATLAB/Simulink. En effet, nous avons choisi le profil de vent aléatoire appliqué à la turbine éolienne pour une période de 15 secondes, afin d'avoir une puissance active de référence qui correspond au système de maximisation de puissance MPPT. La consigne de puissance réactive a été maintenue nulle de façon à garder un facteur de puissance unitaire coté stator, deux contrôleurs artificiels à savoir le contrôleur flou et le contrôleur neuronale ont été utilisées. Les résultats obtenus par le contrôleur neuronale est meilleurs que celle obtenus par le contrôleur, en point de vue le temps de réponse et le pic de dépassement.

Nous avons simulé notre système en appliquant la gestion de l'algorithme globale qui fait l'organisation entre les trois éléments : éolienne, PV et batterie. A cet effet, nous avons choisi l'évolution différente entre les éoliennes, le PV et la batterie pour obtenir tous les cas possible de communication entre ces différents
éléments. Les résultats obtenus sont satisfaisants pour répondre aux besoins de l'énergie demandée par le réseau imposé.

Dans la partie la dernière partie nous avons considéré que l'énergie disponible est inférieure à celle demandée par le réseau. La technique d'optimisation consiste à déterminer la taille optimale du générateur PV et de la puissance générée par le système de stockage. Nous avons présenté les résultats dans deux cas (avec et sans éolienne). Pour tester notre système de, nous avons présenté des conditions météorologiques différentes juste pour rendre notre raisonnement plus proche de la réalité, le couple (Npv, Nb) plus optimal avec un cout minimal obtenus par le système hybride est meilleur que celle obtenus par le générateur photovoltaïque.

Comme perspectives, nous espérons que ce travail trouvera une continuité dans la recherche, avec une augmentation de l'électricité produite par cette éolienne et d'améliorer la qualité d'énergie car le courant injecter dans le réseau est plein d'harmonique et de valider ces résultats, sur le terrain réel.

## **LISTE DES SYMBOBES ET DES ABRIVIATIONS**

- C : Capacité du filtre intermédiaire de l'onduleur à 2 niveaux.
- C<sub>B</sub>(t) : Capacité de batterie (Ah).
- $C_{\text{Bi}}(t)$  : Capacité initiale de batterie (Ah).
- CE(k) : Changement d'erreur pour un échantillon k.
- Cem : Couple électromagnétique (Nm).
- Cem-ref : Couple électromagnétique de référence (Nm).
- $C_{\text{mer}}$ : Couple mécanique sur l'axe du générateur en N.m.
- C<sup>p</sup> : Coefficient de puissance de la turbine.
- CV : Coefficient de tension (V-1 ).
- Cvis : Couple des frottements visqueux (Nm).
- CT : Coefficient de température (K-1).
- C1 : Capacité d'entrée du hacheur.
- C2 : Capacité de sortie du hacheur.
- C<sub>10</sub> : Capacité de batterie au taux de dix heurs de décharge (Ah).
- D : Pas d'incrémentation.
- DC/DC : Convertisseur Continu / Continu.
- E : Eclairement (W/m2).
- E(k) : Erreur pour un échantillon k [J].
- E<sub>B</sub>(t): La tension interne de la batterie.
- Eg : Energie de gap du semi conducteur [ev].
- $E_0$ : Eclairement dans les conditions standards ( $E_0$ =1000W/m2)

 $E_{0C}$ : Limite de tension interne de la batterie pour un courant nul et la batterie complètement déchargée.

 $E_{OD}$ : Limite de la tension interne de batterie pour un courant nul et la batterie complètement chargée.

- G : Gain du multiplicateur.
- GPV : Générateur Photovoltaïque.
- I : Courant délivré par la cellule photovoltaïque [A].
- IBB : courant de la batterie [A].
- Icc : Courant de court circuit[A].
- Id : Courant de diode [A].
- Id, I<sup>q</sup> : Courant direct en quadrature [A].
- Id1 : Courant traversant la première diode de la cellule photovoltaïque [A].
- Id2 : Courant traversant la deuxième diode de la cellule photovoltaïque [A].
- I<sup>G</sup> : Courant du générateur photovoltaïque
- IG0 : Courant normaliser de gazéification [A].
- IGAZ : courant de gazage de la batterie [A].
- Iins : L'indice de pénétration instantanée, elle représente la proportion de la puissance produite par les sources d'énergie renouvelable en instantané.
- Imoy : L'indice de pénétration moyenne (mesurée pendant des jours, des mois ou même des années).
- Iph : Courant photo-généré.
- IPh0 : Courant photo-généré de la diode à 25°C [A].
- I<sub>0ref</sub> : Courant de saturation de référence de la diode [A].
- J : Inertie totale des parties tournantes (Kg.m2)
- K : Constante de Boltzmann =  $1.381.10$   $\Box$   $23$  J/K
- K<sup>i</sup> : Gain intégral du régulateur
- K<sup>p</sup> : Gain proportionnel du régulateur
- : Inductance du convertisseur.
- $L_f$ : L'inductance du filtre (H)
- $L_s, L_r$  : Inductances de fuites des statoriques et rotoriques (H).
- $M$ : Mutuelle cyclique entre stator-rotor.
- MADA : Machine Asynchrone à Double Alimentation
- M (D) : Le rapport de conversion
- MLI : Modulation de Largeur d'Impulsion
- MPPT : Maximum Power Point Tracking.
- Ms, Mr : inductances mutuelles
- P : Puissance active statorique de la MADA (W).
- P&O : Perturbation et observation
- Pchpr : Puissance électrique de la charge principale en [Kw].
- PI : Proportionnel Intégral.
- PPM : Point de Puissance Maximum.

PV : Photovoltaïque.

- P<sup>m</sup> : Puissance mécanique extraite de l'éolienne (W)
- P<sup>n</sup> : Puissance nominale (W)

Popt : Puissance optimale.

- Prenw : Puissance renouvelable en [Kw].
- Q : Puissance réactive statorique de la MADA (VAR)
- QMAXC : Capacité maximale de charge (Ah)
- QMAXD : Capacité maximale de décharge (Ah)
- R : Rayon de l'aérogénérateur (m).
- $R_f$ : Résistance du filtre(Ω).
- RL : Résistance parasite  $(\Omega)$ .
- Rs, R<sup>r</sup> : Résistance des enroulements statorique et rotorique (Ω).
- RsG : Résistance série du générateur photovoltaïque (Ω).
- Rsh : Résistance shunt de la cellule photovoltaïque (Ω).
- Rsho : Résistance parallèle de référence donnée par le constructeur (Ω).
- RshG : Résistance shunt du générateur photovoltaïque (Ω).
- $R_{OC}$ : La résistance interne de chargement en (Ω).
- $R_{OD}$ : Résistance interne de déchargement (Ω).
- S : Surface des pales (m2).
- SEH : Système d'énergie hybride.
- T : Température de la cellule en Kelvin (K)
- TBB : Température de la batterie (K)
- THD : Distorsion d'Harmonique Totale (Total Harmonics Distorsion)
- T<sup>0</sup> : Température ambiante (T0=25°C)
- V : Tension délivrée par la cellule photovoltaïque
- V : Vitesse du vent (m/s)
- VA, VB, VC : Tensions simples aux bornes de chaque phase de la charge
- VAB, VBC, VCA : Tensions composées(V).
- VAM, VBM, VCM : Tensions entre chaque bras de l'onduleur et le point milieu M de l'alimentation continue de l'onduleur(V).
- VNM : Tension entre le point neutre de la charge et le point milieu de l'alimentation continue de l'onduleur(V).
- V(k) : Tension de sortie du générateur photovoltaïque(V).
- VELE : Tension d'un élément de la batterie (V).
- $V_{\text{cc}}$ : Tension de court circuit(V).
- $V_{c0}$  : La tension de circuit ouvert (V).
- V<sub>dc</sub>: Tension du bus continu (V).
- V<sup>G</sup> : Tension du générateur photovoltaïque(V).
- $V_{kf}:$  Les tensions simples modulées par le CCR avec  $k=a,b,c$ .
- $V_{ks}$ : Les tensions simples du réseau électrique(V).
- V<sup>p</sup> : Amplitude de la porteuse(V).
- Vref : Tension de référence(V).
- Vs, V<sup>r</sup> : Tensions statoriques et rotoriques (V).
- V<sup>1</sup> : Vitesse du vent en amont de l'aérogénérateur (m/s)
- V<sup>2</sup> : Vitesse du vent en aval de l'aérogénérateur (m/s)
- Uc: Tensions d'entrée de l'onduleur à trois niveaux(V).
- Wc : Watt-Crête.
- Wchpr : Energie consommée par la charge principale en [Kwh].
- W<sub>renw</sub>: Energie renouvelable en [Kwh].
- a, b, c : Indices des phases l'enroulement rotoriques
- d, q : Axes direct et en quadrature correspondant au référentiel lié au champ tournant
- $f$ : Fréquence de la tension de référence (Hz).
- $f_p$ : Fréquence de la porteuse (Hz).
- $f_r$ : Coefficient de frottements visqueux.
- g : Glissement.
- h : Constante de Planck (6,62.10<sup>-34</sup> J.s)
- *:* Le courant traversant le condensateur.

i<sub>ond</sub>, i<sub>red</sub>: Respectivement les courants modulés par le convertisseur coté machine CCM et coté réseaux CCR (A).

 $i_s$ ,  $i_r$  : Courant statorique et rotorique (A) .

- IC1 : Le courant du condensateur C1
- IC2 : Le courant de condensateur C2
- $i_{kf}$ : Les courants circulant à travers le filtre.
- q : Charge de l'électron =  $1.602.10$  19 C
- k : Instant d'échantillonnage.
- m : Indice de modulation
- muIsc : Coefficient de température sur Isc (mA/°K).
- n<sup>1</sup> : Facteur d'idéalité de la première diode
- n<sup>2</sup> : Facteur d'idéalité de la deuxième diode
- n<sup>s</sup> : Nombre de cellules en séries
- n<sup>p</sup> : Nombre de cellules en parallèles
- p : Nombre de paire de pôles
- r : Taux de modulation ou coefficient de réglage de tension
- $\varOmega_{s}$ : Vitesse angulaire de synchronisme (rad/s)
- $\Omega_{mec}$ : Vitesse angulaire mécanique de la turbine (rad/s)
- $\Omega_{ref}$  : Vitesse angulaire mécanique de référence (rad/s)
- $\varOmega_t$ : Vitesse de rotation de la turbine (rad/s)
- $\Omega_a$ : Vitesse de rotation de la MADA (rad/s)
- $\omega_{s}$ : Pulsation de synchronisme (rad)
- $\omega_{mec}$  : Pulsation mécanique (rad)
- α : Largeur du pas de la perturbation.
- β : Angle de calage des pales.
- $\gamma$ : Facteur de qualité de la diode, compris entre 1 et 2.
- ρ : Densité d'air (1,25 Kg/m en atmosphère normale)
- : Vitesse spécifique
- $\lambda_{nom}$ : Vitesse spécifique nominale.
- $\varphi_s$ ,  $\varphi_r$  : Flux statoriques et rotoriques (wb).
- θ : Angle entre l'axe de la phase du premier enroulement statorique et l'axe du rotor
- θ<sup>s</sup> : Angle entre l'axe de la première phase de l'enroulement statorique et l'axe d
- θ<sup>r</sup> : Angle entre l'axe de la première phase du rotor et l'axe d

## **REFERENCES**

- 1. Koussa, D., Belhamel, M., ''Production d'électricité sans interruption moyennant un système hybride (éolien – photovoltaïque – diesel) *''*, Revue des énergies renouvelables ICRESD-07, tlemcen, Janvier 2007, 121- 128.
- 2. Giddani, O., Kalcon, A., '' Battery storage system for frequency stabilization of AC networks with high penetration of renewable power *''*, Journal of science and technology, engineering and computer sciences, V.14, n°3, June 2013, p. 39–48.
- 3. Pankow, Y., ''Etude de l'intégration de la production décentralisée dans un réseau Basse Tension. Application au générateur photovoltaïque*''*, Thèse de Doctorat, Ecole Nationale Supérieure d'Arts et Métiers, France, 2004.
- 4. Yang, H., Zhou, W., and Fang, Z., ''Optimal Sizing Method for Stand Alone Hybrid Solar–Wind System with LPSP technology by using Genetic Algorithm*''*, Elsevier, Solar Energy 82, 2008, 354-367.
- 5. Koussa, S., Haddadi, M., ''Economic and technical study of a hybrid system (wind–photovoltaic–diesel)'', Elsevier, Applied Energy 86, 2009, 1024–1030.
- 6. Stoyanov, Ludmil., ''Etude de différentes structures de systèmes hybrides à sources d'énergie renouvelables*''*, thèse doctorat en énergétique, université technique de sofia, 28 octobre 2011.
- 7. Kariniotakis, G. N., ''Modélisation Dynamique des Systèmes Electriques Insulaires Incluant des Energies Renouvelables Hydraulique et Eolienne'', centre d'énergétique, Ecole des Mines de Paris, mai 2013, 27-34.
- 8. Zarou, L., " Etude technique d'un système d'énergie hybride photovoltaiqueéolien hors réseau'', thèse doctorat en électrotechnique, université constantine, 2010.
- 9. Peiqing, Y., '' Caractérisations électriques de cellules solaires à base de Nanotubes de Carbone (NTC) inclus dans une matrice de polymères conjugués-π'', thèse de doctorat en Sciences mécaniques, acoustique électronique et robotique, université pierre et marie curie, Paris, 2011.
- 10. Bernard Equer, '' Dossier photovoltaïque'', dossier de la société française de physique, Décembre, 2007.
- 11. Cristian, D., Adrian, G., '' A management application for the small distributed generation systems of electric power based on renewable energy '', Elsevier, Procedia Economics and Finance, V15, 2014, 1428- 1437.
- 12. Garnier, J,. '' Elaboration de couches minces d'oxydes transparents et conducteurs par spray cvd assiste par radiation infrarouge pour applications photovoltaïques'', Thèse doctorat, école national superieur d'arts et métiers, Energétique, génie des procédés, (Décember 2 009).
- 13. Alain, R., '' Modules et systèmes photovoltaïques'', Compresse. Doc, septembre 2008, 161.
- 14. Vaughn C, Nelson, Ken L. Starcher, Robert E. Foster, R. Nolon Clark, Deon Raubenheimer, '' Wind hybrid systems technology characterization'', West Texas AM University – AEI, New Mexico State University – SWTDI, USDA – ARS Bushland, Vista University, May 2002. 1-50.
- 15. Pierre, P., Zgaoui, A., JeanPaul, S., Aillerie, M., '' New architecture for high efficiency DC-DC converter dedicated to photovoltaic conversion '', Elsevier, Energy Procedia, V. 6, 2011, 688-694.
- 16. Lonel, V., '' Modélisation et analyse de l'intégration des énergies renouvelables dans un réseau autonome'', Thèse de doctorat, Université du Havre, France, Décembre, 2005.
- 17. Alonso, C., Alzeu, J., Andrieu, C., Adtier, S., Bonal, j., Combes, C., Costa, F., '' L'électronique de puissance vecteur d'optimisation pour les énergies renouvelables'', ECRIN, ISBN : 2-912154-08-01, Paris, 2002.
- 18. Hussein, I., Adrian, I., Jean , P., '' Investigations des différentes alternatives renouvelables et hybride pour l'électrification des sites isolés'', LREE, université du québec à rémouski, septembre, 2008.
- 19. Ghennam, T., ''Supervision d'une ferme éolienne pour son intégration dans la gestion d'un réseau électrique, Apports des convertisseurs multi niveaux au réglage des éoliennes à base de machine asynchrone à double alimentation'', Thèse docteur, Ecole militaire polytechnique d'Alger, septembre 2011.
- 20. Kasbadjimerzouk, N., '' Evaluation du gisement énergétique éolien contribution à la détermination du profil vertical de la vitesse du vent en algérie'', Thèse doctorat en physique énergétique et matériaux, Université aboubaker belkaid de tlemcen, 2006.
- 21. Frederic, P., ''Etude et commande de génératrices asynchrones pour l'utilisation de l'énergie éolienne- Machine asynchrone à cage autonome-Machine asynchrone à double alimentation reliée au réseau'', Thèse de doctorat de l'université de nantes, Ecole polytechnique,2003.
- 22. Hristova, M,D., '' Pertes énergétiques d'une éolienne à partir des formes de glace simulées numériquement '', Thèse doctorat, université du Québec, 2009.
- 23. Vechiu, I., '' Modelisation et Analyse de l'Intégration de des Energies Renouvelables Dans un Réseau Autonome'', Thèse de Doctorat, Université de Havre, Décembre 2005.
- 24. Vincent , C., '' Supervision d'une centrale multi sourcea base d'éolienne et de stockage d'énergie connectée au réseau électrique '', mémoire de doctorat ; école doctorale n°432 ; France, Novembre 2009.
- 25. Rapin, M., Jean-Marc , N ., '' Energie éolienne'', 2<sup>e</sup> édition, Ouvrage publié avec le concours de l'ADEME, Dunod, Paris, 2010, 2014, ISBN 978-2-10- 059712-3
- 26. Jubert , M., '' L'énergie éolienne'', Chambre de commerce et d'industrie territoriale de la mesure'', Juillet 2012.
- 27. Zaida C., '' Modèle d'électrification rurale pour localités de moins de 500 habitants au Sénégal'', Ministère de l'énergie de Mine, Sénégal, janvier 2006.
- 28. Sigarchian, S., Anders, M., Torsten, F., '' Modeling and control strategy of a hybrid PV/Wind/Engine/Battery system to provide electricity and drinkable water for remote applications ", Elsevier, Energy Procedia, V. 57, 2014, 1401- 1410.
- 29. Maheri, A., '' Multi-objective design optimisation of standalone hybrid wind-PVdiesel systems under uncertainties '', Elsevier, Renewable Energy, V. 66, 2014, 650- 661.
- 30. Darras, C., ''Modélisation de systèmes hybrides photovoltaïques/hydrogène : application site isolé micros réseau et connexion au réseau électrique dans le cadre du projet PEPITE (ANR PAN-H) '', thèse doctorat, université de corse pascal paoli, mai 2011.
- 31. Duffie, J., Beckman, W., ''Solar Engineering of Thermal Processes'', Gear team, mechanical engineers, fourth edition, Canada, 2013, 770–772.
- 32. Arnaud, D., '' Participation aux services système de fermes d'éoliennes à vitesse variable intégrant du stockage inertiel d'énergie '', Thèse doctorat université des sciences technologies de nille, 2007.
- 33. Beltran, B., '' Contribution à la commande robuste des éoliennes à base de génératrices asynchrones double alimentation : Du mode glissant classique au mode glissant d'ordre supérieur '', thèse doctorat, université de bretagne occidentale, 2010.
- 34. Lopez, M., ''Contribution à l'optimisation d'un système de conversion éolien pour une unité de production isolée'', thèse de doctorat, Ecole doctorale sciences et technologies de l'Information des télécommunications et des systèmes, faculté des sciences d'orsay, Paris-Sud11, 2008.
- 35. S.M. Ait-Cheikh, '' Etude, Investigation et conception d'algorithmes de commande appliqués aux systèmes photovoltaïques'', Thèse de Doctorat, ENP, Alger, 2007.
- 36. Aziz, A., '' Propriétés électriques des composants électroniques minéraux et organiques, Conception et modélisation d'une chaîne photovoltaïque pour

une meilleure exploitation de l'énergie solaire'', Thèse de Doctorat, Université de Toulouse III, 2006.

- 37. Olivier, G., '' Modélisation énergétique et optimisation économique d'un système de production éolien et photovoltaïque couplé au réseau et associé à un accumulateur '', Docteur de l'École Normale Supérieure de Cachan, Décembre, 2002.
- 38. Thounthong, P., '' Conception d'une source hybride utilisant une pile à combustible et des supercondensateurs '', Thèse Doctorat en génie électrique, Institut national polytechnique de Lorraine, 2005.
- 39. Hoque, A., Wahid, K., '' New mathematical model of a photovoltaic generator '', Journal of Electrical Engineering, V.28, n° 1, June 2000.
- 40. Senjyu, T., Nakaji, T., Uezato, K., Funabashi, T., "A Hybrid Power System Using Alternative Energy Facilities in Isolated Island", IEEE Transactions on Energy Conversion, June 2005.
- 41. Khan, M., Iqbal, M,. "Pre-feasibility study of stand-alone hybrid energy systems for applications in Newfoundland", Elsevier, Renewable energy, (Décember 2004), 836 854.
- 42. Talha A., Beriber, D., Boucherit, M., '' Performances of photovoltaic generator multilevel Cascade '', International Conference and Exhibition on Green Energy & Sustainability for Arid Regions & Mediterranean Countries (ICEGES 2009), Amman, Jordan, November, December 2009.
- 43. Poitiers, F., '' Etude et commande de génératrices asynchrones pour l'utilisation de l'énergie éolienne, machine asynchrone a cage autonome, machine asynchrone à double alimentation reliée au réseau'', Thèse de Doctorat, Université de Nantes, 2003.
- 44. Quasching, V., '' Understanding renewable energy systems'', Earthscan, USA, 2005, 115–157.
- 45. Yannick, L., '' Etude et optimisation d'un convertisseur DC/DC à canaux multiples entrelacés '', Thèse de doctorat, Ecole polytechnique fédérale de lausanne, Suisse, 2010.
- 46. Nosrat, A., Joshua, M., '' Dispatch Strategy and Model for Hybrid Photovoltaic and Trigeneration Power Systems '', Applied Energy 88, 2011, Canada, 3270–3276.
- 47. Hairul Nissah, Z., Saad, M., '' Comparison study of maximum power point tracker techniques for PV systems '', Proceedings of the 14th international middle east power systems conference (MEPCON'10), Cairo university, egypt, December 19-21, 2010, p: 750-755.
- 48. Rufer, A., Barrade, P., ''Cours d'électronique de puissance : Conversion DC/DC'', Laboratoire d'électronique industrielle, Ecole Polytechnique Fédérale de Lausanne, Suisse, Octobre 2001.
- 49. Walker, G., Sernia, P., '' Cascaded DC/DC converter connection of photovoltaic modules'', IEEE Transactions on Power Electronics, V. 19, n°4, (July 2004), 1130 -1139.
- 50. Phatiphat, T., '' Conception d'une source hybride utilisant une pile à combustible et des supercondensateurs '', Thèse Doctorat en génie électrique, Institut National Polytechnique de Lorraine, 2005.
- 51. Ashari, M., Nayar, V., " A Multivariable Optimal Energy Management Strategy for Standalone DC Microgrids '', IEEE, Transactionsbon power systems, V. 30, n° 5, (September 2015), 2278- 2287.
- 52. Thilo, B., "Hybrid energy storage systems for renewable energy applications ", Elsevier, Energy Procedia, 9th International Renewable Energy Storage Conference, IRES, V. 73, (European association 2015 ), 103 – 111.
- 53. Wichert,B., " PV-diesel hybrid energy systems for remote area power generation – A review of current practice and future developments", Elsevier , Renewable and Sustainable Energy Reviews, (1997), V. 1, n° 3, 209–228.
- 54. Khajehoddin, S., Jain, P., Bakhshai, A., " Systematic design of highperformance hybrid cascaded multilevel inverters with active voltage balance and minimum switching losses", IEEE, Transactions on power electronics, V. 28, n° 7, (July 2013), 3100- 3113.
- 55. Youngseok, J., Unghun, S., Gwonjong, Y., Jaeho, C., " Improved perturbation and observation method (IP&O) of MPPT control for photovoltaic power systems", The 31<sup>st</sup> photovoltaic specialists conference, lake buena vista, Florida, (Januar 2005),1788 – 1791,.
- 56. **Medjber, A.**, Moualdia, A., Mellit, A., Guessoume, A., '' Comparative study beteween direct and indirect vector control applied to a wind turbine equipped with a doube –fed asynchronous machine'', International journal of renewable energy research (IJRER), V. 3, n° 1, 2013 , 2012, 88-93.
- 57. Labbé, J., "L'hydrogene électrolytique comme Moyen de Stockage d'électricité Pour Systèmes Photovoltaïques Isoles", Thèse de doctorat, Ecole des mines de Paris, (Décembre 2006).
- 58. Abdelli, A., " Optimisation multicritère d'une chaîne éolienne passive", Thèse de Doctorat, L'institut National Polytechnique De Toulouse, (octobre 2007).
- 59. Beriber, D., " Optimization and energy management system of production Wind- PV with storage ", These de doctorat, USTHB, Algeria, 2010.
- 60. Boyette, A., " Contrôle-Commande d'un Générateur Asynchrone à Double alimentation avec Système de Stockage pour la Production Eolienne ", Thèse de Doctorat en Génie Electrique, Université d'Henri Poincaré, Nancy-I, France, (2006).
- 61. Moualdia, A.,'' Modelling and Control of a Wind Power Conversion System Based on the Double-Fed Asynchronous Generator '', International journal of renewable energy research (IJRER), V. 2, n° 2, 2012.
- 62. **Medjber A.**, Moualdia, A., Mellit, A., Guessoum, A.,'' Comparative Study between Direct and Indirect Vector Control Applied to a wind Turbine Equippewith a Double-fed Asynchronous Machine'', International journal of renewable energie research, Vol.3, No.1, 2013.
- 63. Beriber, D., '' Double-fed asynchronous machine stator fed by three inverters levels in NPC structure '', Magister thesis, ENP, Algeria, 2004.
- 64. S. KHOJET EL Khil, '' Vector Control of Doubly Fed Asynchronous Machine (MADA) ", Doctoral Thesis of the National Polytechnic Institute, Toulouse, (December 2006).
- 65. **Medjber Ahmed**, A. Moualdia, A. Mellit, A. Guessoum, '' Commande vectorielle indirecte d'un générateur asynchrone double alimenté appliqué dans système de conversion éolien'', ACTA Journal Electrotehnica, V. 53 n° 4,(2012), 316- 322.
- 66. Belfedhal, S., Berkouk, E.,'' Modeling and Control of Wind Power Conversion System with a Flywheel Energy Storage System '', International journal of renewable energy research, (IJRER), (June 2011), V*. 1,* n° 3, 43-52.
- 67. E. Muljadi and C.P. Butterfield, '' Pitch-Controlled Variable Speed Wind Turbine Generator '', IEEE, Transaction on Industry Applications, (February 2001), V. 37, n°.1, 240-246.
- 68. Poitiers, F., ''Etude et commande de génératrices asynchrones pour l'utilisation de l'énergie éolienne, machine asynchrone a cage autonome; machine asynchrone à double alimentation reliée au réseau'', Thèse de Doctorat , Université de Nantes, 2003.
- 69. Nesmat, A., "Dynamic Stability of multimachine electrical Systems", doctoral thesis, school doctoral France, electronics, automatic, Lyon, 2008.
- 70. Mouldia, A., **Medjber, A.,** Koizou, A., Bouchhida, O.,"DTC SVPWM of an energy storage flywheel associated with a wind turbine based on the DFIM'', III. European conference on renewable energy systems, KARMER, ANTALYA, Turkey (NCENT2015), (October 2015).
- 71. Dalmasso, J.L. "lectronique de puissance commutation", Edition Belin, 1986.
- 72. **Medjber, A.**, Moualdia, A., Mellit, A., Guessoume, A., ''Commande vectorielle indirecte d'un générateur asynchrone double alimenté appliqué dans un système de conversion éolien'', ACTA, Journal Electrotehnica, V. 53, n° 4 (2012), 316-322.
- 73. Oliver, R., William C., '' Three-Level PWM DC/AC Inverter Using a Microcontroller'', MQP Terms A-B-C, Advisor: Professor Stephen J. Bitar Sponsor: NECAMSID, (2011-2012).
- 74. Berkouk, E.M., ''Contribution à la conduite des machines asynchrones monophasée et triphasée alimentées par des convertisseurs directs et indirects. Application aux gradateurs et onduleurs multiniveaux'', Thèse de Doctorat, CNAM, Paris, France, (1995).
- 75. Beriber, D., Bouchafaa, F., Boucherit, S., '' Stability of input voltages of a three-level inverter NPC fed by photovoltaic sources'', IVième Congrès International sur les Energies Renouvelables et l'Environnement (CERE'2009), Monastir, Tunisia (19 – 21 Mars 2009).
- 76. Sanjay, D., Ambreesh, T., Vikas, C.,, '' 800VA Pure Sine Wave Inverter's Reference Design'', Texas instruments, Application Report, SLAA602, (June 2013).
- 77. Bouchafaa, F., '' Etude et commande de différentes cascades de l'onduleur à neuf niveaux à structure NPC. Application à la conduite d'une MSAP '', Thèse de Doctorat, ENP. Alger, (2006).
- 78. Aleksey, T., Brandon, Pierquet, J., Alexander, K., Gamache, E., '' High-Efficiency Inverter for Photovoltaic Applications'', IEEE Energy Conversion Congress and Exposition, (September 2010), 2803-2810.
- 79. **Medjber, A.,** Mouldia, A., Kouzou, A., Guessoume, A., Mellit, A., ''Controle PI flou d'un convertisseur coté réseau base sur la SVPWM dans le système de conversion éolien'', The 1st International conference on applied automation and industriel diagnostics (ICAAID2015), Djelfa, (Mars 2015), Algeria.
- 81. **Medjber, A.,** Mouldia, A., Bouchhida, O., Guessoume, A., Mellit, A., '' Control PI- Neurone d'un systeme de conversion éolienne coté réseau base sur la stratégie SVPWM'', The 1st national conference on electronics and new technologies (NCENT2015), (May 2015), M'sila, Algeria.
- 82. **Medjber, A.,** Mouldia, A., Guessoume, A., Mellit, A., '' Control with neural network and PI of grid sid converter based on strategy SVPWM in the wind energy conversion system'', III. European conference on enewable energy systems, KARMER, ANTALYA, Turkey (NCENT2015), ( October 2015).
- 83. Whei-Min, L., Chih-Ming, H., Fu-Sheng, C., '' Fuzzy neural network output maximization control for sensor less wind energy conversion system'', Elsevier. Energy, 2010, V. 35, 592-601.
- 84. **Medjber, A.,** Guessoume, A., Belmili, H., Mellit, A., ''New Neural network and fuzzy logic controllers to monitor maximum power for wind energy conversion system'', Elsevier, Energy 105, (2016), 137-146.
- 85. **Medjber. A**,'' Automatisation d'une serre africole'', Livre, Edditions universitaire europeennes, (2014), 232-237.
- 86. Hautier, J.P., Manesse, G., '' Utilisation des réseaux de Pétri pour l'analyse des systèmes électrotechniques'', Technique de l'Ingénieur, D3740, (1996).
- 87. Shahaboddin, S., Dalibor, P., Vlastimir, N., '' Adaptive neuro-fuzzy optimization of wind farm project net profit '', Elesevier, Energy Conversion and Management, V. 80, (February 2014), 229–237 .
- 88. Abdulrahim, H., Shahaboddin, S., Dalibor, P., '' DFCL: Dynamic fuzzy logic controller for intrusion detection'', FACTA Universitatiss, Series: mechanical engineering, V. 12, n° 2, (June 2014), 183 – 193.
- 89. **Medjber. A**, Moualdia, A., ''Climate control of greenhouse using fuzzy logic and PID controllers'', International journal of electrical energy, V. 2, n° 3, (September 2014),232-237.
- 90. Elmer, D., '' A Mamdani Type Fuzzy Logic Controller''. Book, University of Craiova Romania,( March, 2012), ISBN 978-953-51-0396-7, 326- 350.
- 91. Yang, H., Jizhen, L., Zhongwei, L., '' Optimum Setting Strategy for WTGS by Using an Adaptive Neuro-Fuzzy Inference System''. Journal, Energy and power engineering, (July 2013), V. 5, 404-408.
- 92 Ben, W., '' Performance of Pitch and Stall Regulated Tidal Stream Turbines '', IEEE, Transactions on sustainable energy, (January 2014), V. 5, n°1, 64- 72.
- 93. Nguyen, H., Naidu, DS., '' Direct fuzzy adaptive control for standalone wind energy conversion systems'', Proceedings of the world congress, engineering and computer science, San Fransisco, USA, (2012), V. 2, ISSN: 2078-0966.
- 94. Shahaboddin, S., Dalibor, P., Nor Badrul, A., Abdullah, G., '' Adaptive neurofuzzy generalization of wind turbine wake added turbulence models'' Elsevier, Renewable and Sustainable Energy Reviews, V. 36, (2014), 270- 276.
- 95. **Medjber**, **A.,** Moualdia, A., '' Contrôle neuron- flou d'un système de conversion basé sur la machine asynchrone double aliment '', 3rd International conference on power and electrical drives, ICPEED'14, ORAN, Algeria, (Décembre 2014).
- 96. Belmokhtar K, Doumbia M, Agbossou K. '' Survey of four models of probability density functions of wind speed and directions by adaptive neuro-fuzzy methodology ''. Elsevier, Advances in Engineering Software, V. 76 (July 2014), 148–153.
- 97. Jayawardene, I., Venayagamoorthy, G., '' Comparison of Adaptive Neuro-Fuzzy Inference Systems and Echo State Networks for PV Power Prediction'', Elsevier, Procedia computer science V. 53, (2015), 92–102.
- 98. Fang, Z. X., Ping, X. D., Bing, L. Y., ″Predictive Functional Control of a Doubly Fed Induction Generator for Variable Speed Wind Turbines″, In Proceedings of the 5th World Congress on Intelligent Control and Automation, Hangzhou, China ,(June 2004), 3315-3319.
- 99. Fadaeinedjad, R., " Simulation of a wind turbine with doubly fed induction generator by FAST and Simulink,", IEEE Transactions, Energy conversion, (June 2008), V. 23, n°. 2, 690-700,.
- 100. Senjyu, T., " Output power levelling of wind turbine generator for all operating regions by pitch angle control,", IEEE Transactions, Energy conversion, (June 2006), V. 1, n° 2, 467-475.
- 101. Mouldia, A., Medjber, A., Kouzou, A., " Direct torque control of an energy storege flyweheel associated with a wind turbine dased on the double-fed, asynchronous machine", The 2<sup>nd</sup> International conference on power electronics and their application (ICPEA 2015), Djelfa, (Mars 2015). Algeria.
- 102. Dang, D., Wang, Y., Cai, W., "A Multi-objective Optimal Nonlinear Control of Variable Speed Wind Turbine ", IEEE, International Conference on Control and Automation, Christchurch, New Zealand, (December2009), 17- 22.
- 103. Fauvarque, F.,"Batteries tout l'art de stocker l'énergie", CNAM, Laboratoire d 'Electrochimie Industrielle, Paris , 37.
- 104. Dillenseger, G.,"Caractérisation de nouveaux modes de maintien en charge pour batterie stationnaires de secours", Thèse de doctorat, Université montpellier II, (Décembre 2004).
- 105. Marchildon, J,. '' Détermination de l'état de charge et l'état de santé d'une batterie plomb acide par la méthode de deux impulsions'', Thèse de doctorat de l'université du Québec à trois rivières, (Avril 2014).
- 106. Boutte, A,. ''Identification des paramètres internes d'une batterie pour des applications photovoltaiques'', Thèse de doctorat en sciences, Faculté de génie électrique, Université Mohamed Boudhiaf ORAN, (juillet 2015).
- 107. Gergaud, O,. '' Modélisation énergétique et optimisation économique d'un système de production éolien et photovoltaïque couplé au réseau et associé à un accumulateur'', thèse de doctorat de l'École Normale Supérieure de Cachan, spécialité électrotechnique, ( Décembre 2002).
- 108. Hussein, Ibrahim,. Ilinca, A,. Perron, J., ''Investigations des différentes alternatifs renouvelables et hybrides pour l'électrification des sites isolés'', Université du Québec à Rimouski, Rapport interne, laboratoire de recherche en énergie éolienne LREE03, (Septembre 2008).
- 109. Kouam, A,. Tchuen, G., '' Optimisation d'un système hybride de production d'énergie pour site isolé: cas de la ville de N'Gaoundéré'', Revue des Energies Renouvelables, V. 18, n°4, (Décembre 2015), 529 – 538.
- 110. Dhaker, A,. '' Optimisation et supervision des systèmes énergétiques complexes intégrant des sources renouvelables'', École d'été Franco-Roumaine, Commande Avancée des Systèmes & Nouvelles Technologies Informatiques – CA'NTI, (Mai 2014).

## **ANNEXE**

Paramètres de la Turbine Eolienne

Puissance nominale Pn=7.5kW

Nombre de pale=3

Rayon d'une pale R=3m

Gain du multiplicateur G=5.4

Inertie J=0.0017Kg.m2

Coefficient de frottements visqueux f=0.0024Nm.s/rd

Paramètres du Réseau

220/380V- 50Hz

Résistance du réseau Rres=0.25Ω

Inductance du réseau Lres=0.01H

Paramètres du Batterie

Coefficient de tension *CV* =8V-1

Coefficient de température *CT* =0.05 K-1

Courant normalisé de gazéification *IG0*=0.035A

Taux de capacité de la batterie au de dix heures de décharge C10=118Ah

Resistance interne pendant la charge *R0C*=75mΩ

Limitant la tension interne de batterie pour courant zéro et entièrement déchargée *E0C*=11.6V

Paramètre reflétant la croissance de la tension quand la batterie est progressivement chargée *CC*=0.012

Paramètre reflétant la variation linéaire initiale de la tension interne de batterie avec l'augmentation de SOC*AC*=0.01

Paramètre reflétant la hausse forte de la tension quand la batterie est chargée à un SOC élevé *DC*=130

Facteur exponentiel présenté pour réaliser une courbe plus étroite adaptée pour la tension comportement une fois progressivement chargé *EFC*=0.45 Capacité maximum de chargement *QMAX.C*=120Ah

Paramètre pour calculer la capacité maximum de charge

Résistance interne *C1*=0.0006h/A2

*C2*=0.0543h/A

*C3*=2.0279h

*C4*=140.29Ah

en déchargeant la batterie *R0.D*=38mΩ

Tension interne entièrement chargée de batterie en déchargeant après la coupure initiale *E0D*=12.6V

Facteur exponentiel présenté pour réaliser une courbe plus étroite adaptée pour le comportement de tension une fois progressivement déchargé *EFD*=1.25

Le paramètre reflétant la variation linéaire initiale de la tension interne de batterie avec diminuer SOC*AD*=-0.007

Paramètre reflétant la croissance de la tension quand la batterie est progressivement déchargée

*CD*=-0.3

Paramètre reflétant la diminution marquée de la tension quand la batterie est déchargée à un bas SOC*DD*=165

Capacité maximum de déchargement *QMAX.D*=130Ah

Paramètre pour calculer la capacité maximum de décharge

*D1*=-0.0006h/A2

*D2*=0.0543h/A

*D3*=-2.0279h

*D4*=140.29 Ah